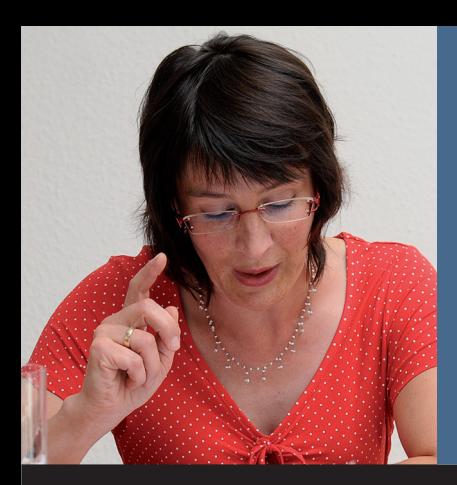

*Lese*Zeichen

# vhs'

 *Volkshochschule* Iserlohn

: Programm August bis Dezember 2010

Verlags-Sonderveröffentlichung der Zeitungen Iserlohner Kreisanzeiger — Westfälische Rundschau

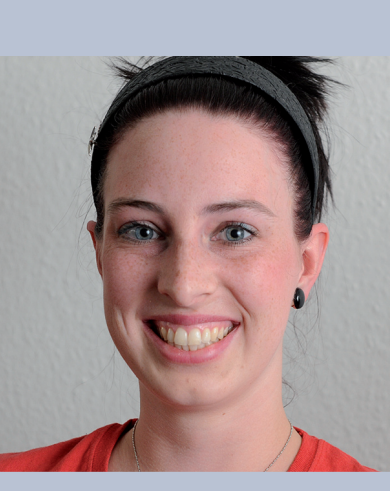

*Wort*Schöpfen

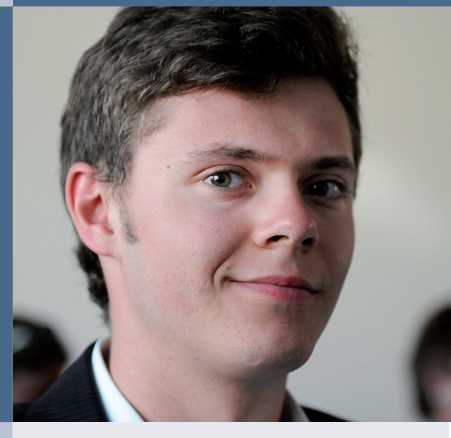

*Los*Legen

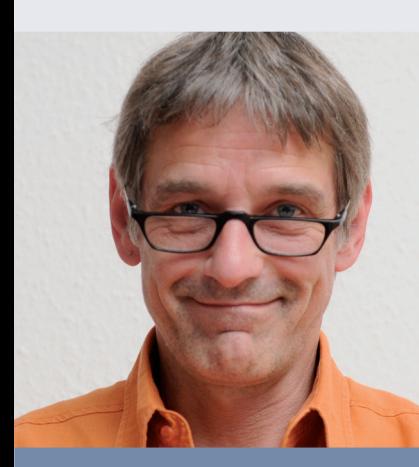

*Mund*Winkeln

*Karriere*Springen

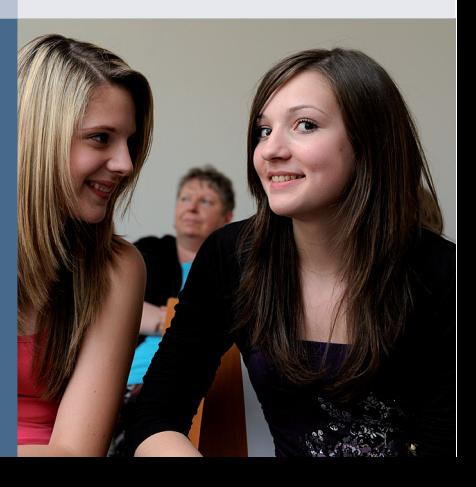

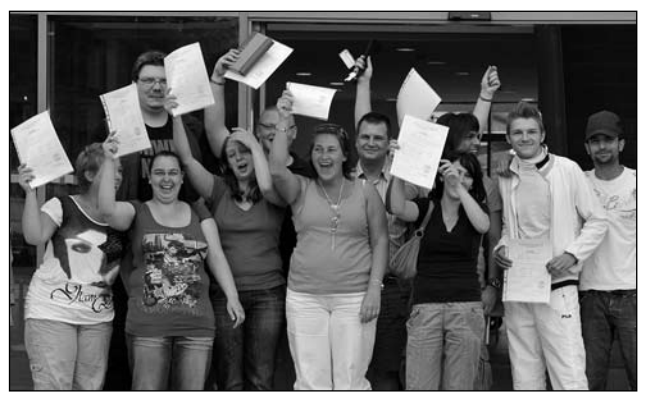

Jubel über den erfolgreichen Hauptschulabschluss in der Volkshochschule Iserlohn nach großem Lerneinsatz.

#### *Liebe Leserin, lieber Leser,*

Lernen macht glücklich. Das legt ein bekannter Buchtitel ("Warum Lernen glücklich macht") nahe und kann täglich in der Volkshochschule erlebt werden. Das gute Lerngefühl beginnt beim erkennenden Staunen "Ach so!", wenn Zusammenhänge und Strukturen klar werden. Der Zuwachs der eigenen Kompetenzen stärkt Selbstvertrauen und Lebensfreude, wenn man sich in einer Fremdsprache besser ausdrücken kann, wenn der Computer genau das macht, was man möchte, wenn Rücken- und Bauchmuskeln wieder fit sind, wenn man in politischen Gesprächen Position beziehen kann, wenn die eigenen Hände Schönes geschaffen haben, wenn…, wenn…, wenn…

Im ersten Studienhalbjahr 2010 haben in unserer Volkshochschule über 6000 Menschen mit Vergnügen gelernt. 175 Personen hatten dabei besondere Freude nach größtem Lerneinsatz: 12 haben ihren Hauptschulabschluss erworben (siehe Foto oben), 50 schafften den Einbürgerungstest, 14 legten die B1-Prüfung in Deutsch ab, 42 bestanden die Prüfung für das Kinder-Tagespflege-Zertifikat, 41 schafften die Theorieprüfung für den Sportbootführerschein, und vier dürfen sich zertifizierte Coaches nennen. Acht Personen lernten für das Cambridge First Certificate, 13 für das Cambridge Business English Certificate und 12 für das Practitioner-Zertifikat im Neurolinguistischen Programmieren.

Wenn Sie noch in diesem Jahr neue Ziele erreichen wollen, fangen Sie an. Heute. Buchen Sie den Kurs, das Seminar, die Studienreise Ihrer Ziele. Ein Ziel kann sein, ein Zertifikat zu erwerben. Ein anderes Ziel kann sein, sich in Ruhe und Gelassenheit mit neuen Lerninhalten, Ideen und Möglichkeiten zu befassen, einfach so, weil es gut tut.

Alle Angebote aus unserem neuen Herbst-Programm finden Sie auch im Internet unter www.vhs-iserlohn. de. Nutzen Sie die Beratungsangebote in den Bereichen Sprachen, EDV–Beruf und Schulabschlüsse sowie die Bildungsberatung.

Wir nehmen uns gerne Zeit für Sie.

Lieselotte Berthold und das Team

der Volkshochschule Iserlohn

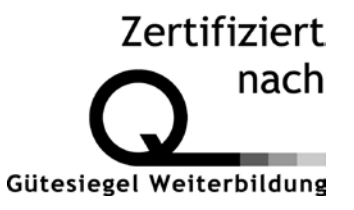

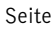

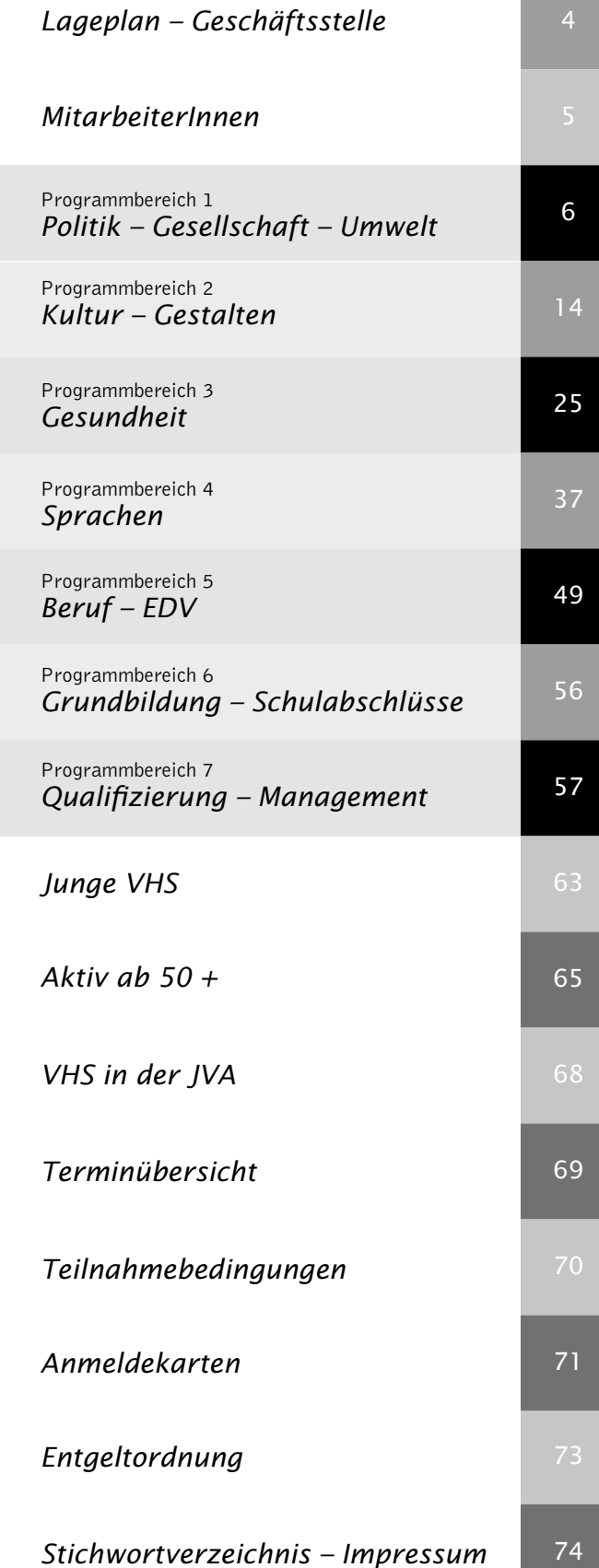

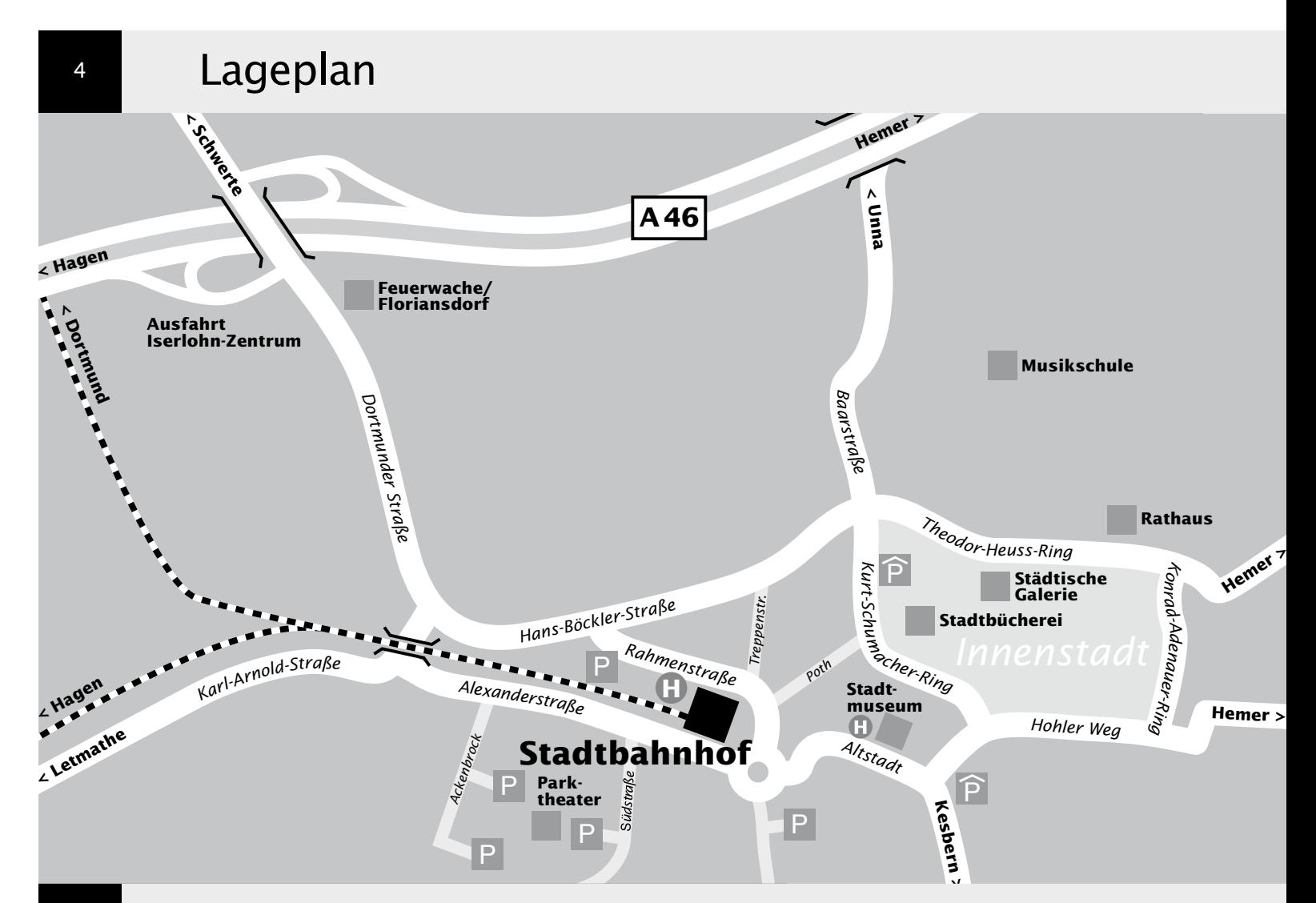

## Geschäftsstelle

Volkshochschule Iserlohn im Stadtbahnhof Bahnhofsplatz 2 58644 Iserlohn

Postanschrift: Postfach 2462 58634 Iserlohn

Fon 02371 . 217-1943 02371 . 217-1041 Fax 02371 . 217-4414

E-Mail vhs@iserlohn.de

Homepage www.vhs-iserlohn.de

Öffnungszeiten

mo 8-12 Uhr und 14-16 Uhr di 8-12 Uhr und 14-16 Uhr mi 8-12 Uhr do 8-17 Uhr durchgehend

fr 8-12 Uhr

Barzahlertage Do 2. September 8-17 Uhr<br>Do 9. September 8-17 Uhr Do 9. September

#### *weitere VHS-Einrichtung*

Letmathe VHS-Etage Von-der-Kuhlen-Straße 14

#### *und zahlreiche Angebote...*

in anderen Kulturinstituten und Einrichtungen

#### *Parkmöglichkeiten mit kurzen Wegen:*

- für Autos: im Parkhaus Stadtbahnhof 20 % Rabatt mit Parkwertkarte, erhältlich bei GfW, Stadtinfo, VHS
- für Fahrräder auf dem abschließbaren VHS-Fahrrad-Stellplatz im Parkhaus Stadtbahnhof Infos und Buchung in der VHS-Anmeldung

### MitarbeiterInnen

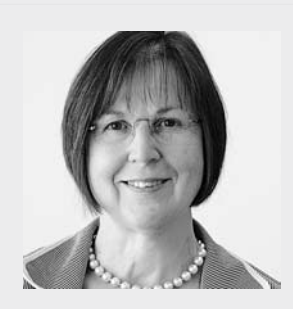

Dipl.-Physikerin, Ass. d. L. *Lieselotte Berthold* Leiterin der VHS

Programmbereiche 3 und 7 Aktiv ab 50 + Fon 02371 . 217-1944

- *1 Politik Gesellschaft Umwelt*
- *2 Kultur Gestalten*
- *3 Gesundheit*
- *4 Sprachen*
- *5 Beruf EDV*
- *6 Grundbildung Schulabschlüsse*
- *7 Qualifizierung Management*
- *8.1 Junge VHS*

**>**

- *8.2 Aktiv ab 50 +*
- *8.3 VHS in der JVA*

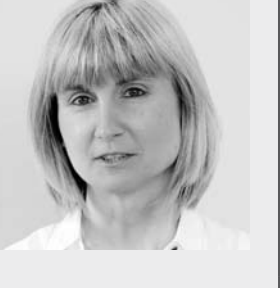

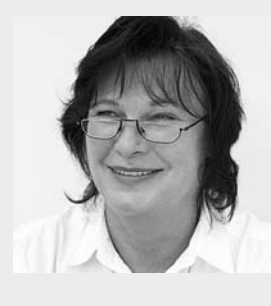

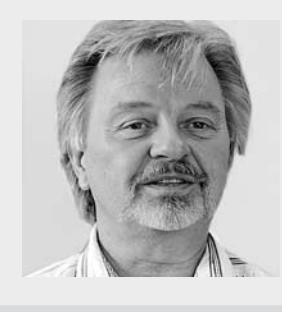

#### *Claudia Weigel M.A.*

 $\overline{5}$ 

Programmbereich 4 Junge VHS VHS in JVA Fon 02371 . 217-1945

Assesorin d. L. *Ulrike Eichholz*

Programmbereiche 1 und 6 Fon 02371 . 217-1940

Dipl.-Päd., Ing. (grad.) *Bodo Mebes*

Programmbereiche  $\overline{2}$ , 5 und 7 Aktiv ab 50 + Fon 02371 . 217-1946

*Mitwirkung*

Sie können am Profil "Ihrer VHS" mitwirken! -Nutzen Sie Ihre Mitwirkungsrechte.

Kursleiter-Versammlung Do 9. September 17.00 Uhr Kurssprecher-Versammlung Do 28. Oktober 17.00 Uhr VHS-Konferenz Do 9. Dezember 17.00 Uhr<br>Ort der Versammlungen VHS im Stadtbahnhof, Bahnl VHS im Stadtbahnhof, Bahnhofsplatz 2

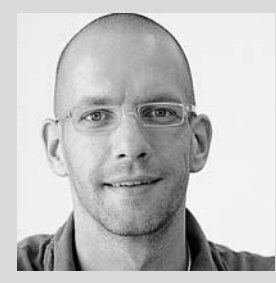

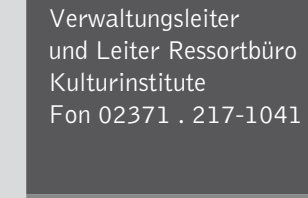

Dipl.-Verwaltungswirt *Sascha Reetz* stellv. Leiter der VHS

#### *Claudia Freund*

Anmeldung Allgemeine Verwaltung Fon 02371 . 217-1943

#### *Dieter Kaminski*

Allgemeine Verwaltung Rechnungswesen Honorarabrechnungen Fon 02371 . 217-1942

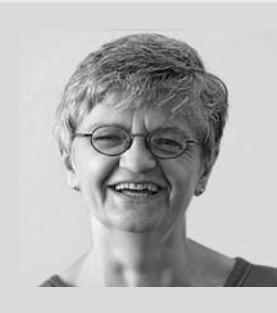

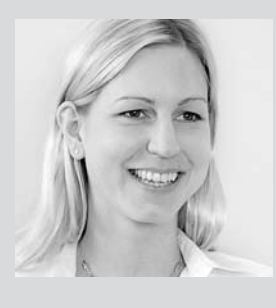

### *Irene Mesmann*

Veranstaltungsorganisation und Öffentlichkeitsarbeit Fon 02371 . 217-1947

Dipl.-Verwaltungswirtin *Yvonne Weidlich*

Allgemeine Verwaltung VHS und Ressortbüro 4 Fon 02371 . 217-1042

*Servicekräfte* Fon 02371 . 217-1949

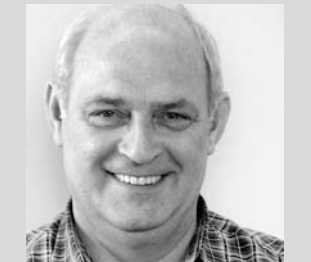

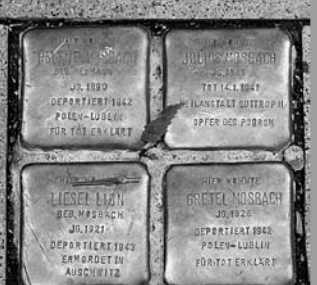

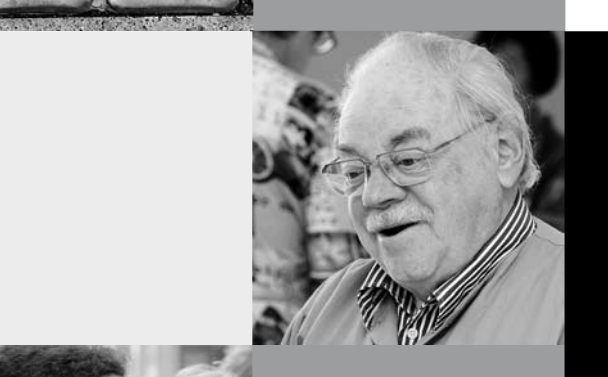

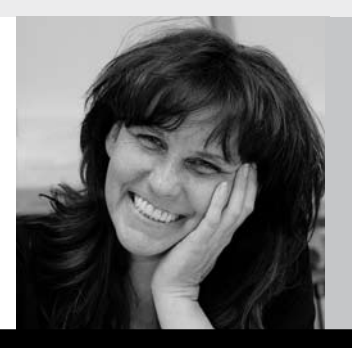

### Programmbereich 1 : Politik – Gesellschaft – Umwelt

Serviceteam

*Ulrike Eichholz, Ass. d. L.* Programmbereichsleitung Fon 02371 . 217-1940 Sprechzeiten nach Vereinbarung

*Dieter Kaminski* Programmbereichsverwaltung Fon 02371 . 217-1942 Fax 02371 . 217-4414

# : Zeitgeschichte – Geschichte

#### Das Straßburger Münster

Die Kathedrale von Straßburg gehört zu den bedeutendsten mittelalterlichen Kirchenbauten in Europa, an der sich deutsche und französische Kultureinflüsse gleichermaßen zeigen. Sie wurde 1176 bis 1439 an der Stelle eines abgebrannten Vorgängerbaus aus dem 11. Jahrhundert errichtet und vereinigt romanische und gotische Architektur- und Bildhauerkunst von einzigartigem Wert. Anhand von zahlreichem Bildmaterial wird das Münster auch im Vergleich zu anderen mittelalterlichen Kirchenbauten vorgestellt. Die zweistündige Veranstaltung möchte auf eine Kulturreise ins Elsass einstimmen, wendet sich grundsätzlich jedoch an alle am Thema interessierten Personen.

Anschließend einstündige Vorbesprechung der Studienreise. 10101 (Vortrag) N. N.

(Reiseinfos) Thomas Richter, ESTA Europa Forum Di 16. Nov • 18-20.15 Uhr • 1 Termin (3 Ustd) • 10 Euro VHS im Stadtbahnhof, Raum 212, Fanny-van-Hees-Saal keine Ermäßigung • Anmeldung erwünscht bis Di 2. Nov

#### Nachbarregionen Breisgau und Elsass

In Kooperation mit dem ESTA Europa Forum (Veranstalter im Sinne des Reiserechts) Die deutsch-französische Grenzregion ist berühmt für ihre kulturgeschichtlichen Sehenswürdigkeiten und ihre kulinarischen Genüsse. Unser Hotel liegt in Offenburg. Von dort aus sind Tagesfahrten nach Straßburg (Münster) und Colmar (Stadtführung), in den Schwarzwald (Enzklösterle, Freudenstadt) sowie in die Barockstadt Ettenheim geplant. Für Besuche der regionalen Weihnachtsmärkte bleibt ausreichend Zeit. Das ausführliche Programm ist in der VHS erhältlich.

10102 (Studienreise) Thomas Richter, ESTA Europa Forum, Ulrike Eichholz, VHS Iserlohn So-Do • 5.-9. Dez • 5 Tage • 438 Euro 4 Übernachtungen mit Frühstück im DZ, Eintritte und Führungen laut Programm Einzelzimmerzuschlag 92 Euro pro Person für die gesamte Reise Abfahrt 9 Uhr • Parkplatz Neumarkt, Letmathe, Ecke Reinickendorfer Straße/Von-der-Kuhlen-Straße 9.15 Uhr • Bussteig 1F, Stadtbahnhof Iserlohn, Rahmenstraße keine Ermäßigung • Anmeldung erforderlich bis Mo 25.Okt Eine Reiserücktrittsversicherung wird dringend empfohlen. Reiserücktrittsbedingungen: Stornokosten ab 05.11. 25%, ab 12.11. 50%, ab 19.11. 75 %, ab 26.11. 100% des Reisepreises.

Vorankündigung 2011: Vom 9.-15. Mai Studienreise entlang der deutschen Ostseeküste auf der Europäischen Route der Backsteingotik. Im Oktober (Herbstferien) Studienreise nach Sizilien. Anmeldungen für beide Studienreisen im Frühjahrsprogramm 2011.

#### Machtanspruch und Frömmigkeit – Mittelalterliches Stiftungswesen in Westfalen

Anhand ausgewählter westfälischer Kunstdenkmäler wird die umfassende Bedeutung von Stiftungen für das Lebensgefühl der Menschen vom 12. bis 15. Jahrhundert veranschaulicht. Noch heute sind Stiftungen Einrichtungen, die mit Hilfe eines Vermögens einen vom Stifter festgelegten Zweck verfolgen. Im Mittelalter waren sie sowohl ein Instrument von Herrschaft, als auch ein "heiliger Austausch" zwischen Gott und den Menschen. Der Stifter erwartete für sein Werk stets die Gebets- und Grabsorge der begünstigten Nachlebenden, die mit dem Vermögen durchaus auch große Macht sichern konnten. Daraus entwickelten sich spannende Herrschaftskämpfe, wie etwa die um den Münsteraner Bischof Dietrich von Isenburg, der in den Mord an Erzbischof Engelbert I. von Berg 1225 am Gevelsberg unweit von Iserlohn verwickelt war.

10103 (Vortrag) Dr. Simone Epking, Dipl.-Archivarin und Kunsthistorikerin M.A., Münster

Do 23. Sep • 18.30-20 Uhr • 1 Termin (2 Ustd) • 7,50 Euro VHS im Stadtbahnhof, Raum 212, Fanny-van-Hees-Saal keine Ermäßigung • Anmeldung erwünscht bis Do 9. Sep

#### Die jüdische Familie Koppel aus Letmathe

In Kooperation mit der ev. Kirchengemeinde Letmathe Der Weg der Familie Koppel, die fast 100 Jahre lang in Letmathe lebte, führte von Metzgern und Kaufleuten in Hohenlimburg und Letmathe zu angesehenen Ärzten und Rechtsanwälten in Bochum und Köln. Der Letzte der Familie in Letmathe war Julius Koppel (1878-1942). Während seine Brüder in die USA und nach Südafrika auswandern konnten, blieb er in seinem Heimatort. In der Reichspogromnacht wurde sein Geschäft geplündert. Die Dozentin hat nicht nur Material in diversen Archiven gesichtet, sondern auch Kontakt zu den Nichten und Neffen von Julius Koppel finden können. Aus deren Erinnerungen und Fotos ergibt sich ein sehr persönliches Bild der Familie.

10104 (Vortrag) Katja Hofbauer, Historikerin Sa 25. Sep • 17-18.30 Uhr • 1 Termin (2 Ustd) • 3 Euro (nur Abendkasse)

Dietrich-Bonhoeffer-Gemeindehaus, Friedensstr. 13, Letmathe

#### Das Wickeweyf erzählt

Das Wickeweyf (eine Mischung aus guter Hexe und weiser Frau) lebt seit Jahrhunderten in Iserlohn und Umgebung. Nun findet sie, dass es an der Zeit ist, dass die Menschen wieder mehr über alte heimische Sagen lernen. Deshalb wird sie in der Abenddämmerung für Interessierte von fünf bis fünfhundert Jahren eine Sagenführung durch Oestrich veranstalten. Dabei wird sie sich der heimischen Historikerin Katja Hofbauer bedienen. Diese erzählt von der schwarzen Frau am Hellweg, vom Grenzsteinversetzer, vom Teufelssiepen, vom Kettenhund und anderen gruseligen Gestalten. Aber auch die Sage vom Burgberg und von Pater und Nonne dürfen natürlich nicht fehlen. Bei Bedarf informiert sie auch über alte Besprechungsformeln. Gutes Schuhwerk, warme Kleidung sowie Laternen oder Taschenlampen sind mitzubringen.

10105 (Führung) Katja Hofbauer, Historikerin

Sa 6. Nov • 18-19 Uhr • 1 Termin (1 Ustd) • 7,50 Euro (Kinder 5 Euro)

Treffpunkt: Letmathe-Oestrich, ev. Gemeindehaus, Brinkhofstr. keine Ermäßigung • Anmeldung erwünscht bis Mo 25. Okt

#### Iserlohn von seiner schönsten Seite – Ausbildung zum/zur Stadtführer/in

In Kooperation mit dem Verkehrsverein Iserlohn

Dieser Kurs ist ein Fortsetzungsangebot für diejenigen, die bisher an der Ausbildung teilgenommen haben. Es werden weitere Grundinformationen über die Stadt, die touristische Infrastruktur und die Anforderungen an eine gute Stadtführung vermittelt, Literaturhinweise gegeben und die verschiedenen Recherchemöglichkeiten vorgestellt.

10106 (Kurs) Marlis Gorki, Stadtführerin do 19.15-20.45 Uhr • ab 28. Okt • 5 Termine (10 Ustd) • 25 Euro VHS im Stadtbahnhof, Raum 119

#### Iserlohner Straßennamen

Auf dieser Stadtführung der besonderen Art erfahren Sie viel Interessantes und Spannendes über die Geschichte ausgewählter Iserlohner Straßennamen. Mehr als tausend Straßen gibt es in Iserlohn, viele Namen geben Rätsel auf:

Gosengasse – Bleichstraße – Kluse – Trift. Wenn Sie mehr erfahren möchten, dann gehen Sie einfach mit.

10107 (Stadtführung) Marlis Gorki, Stadtführerin Fr 8. Okt • 15-16.30 • 1 Termin (2 Ustd) • 7,50 Euro Treffpunkt Stadtinformation im Stadtbahnhof, Bahnhofsplatz 2 keine Ermäßigung • Anmeldung erwünscht bis Do 23. Sep

#### Gerichte mit Geschichte

Chateaubriand, Sandwich, Stroganoff – viele berühmte Gerichte sind mit den Namen historischer Persönlichkeiten verbunden. In einem 3-Gang-Menü werden Klassiker der gehobenen Küche zubereitet. Begleitend wird Ihnen der geschichtliche Hintergrund der Gerichte vorgestellt.

10108 (Seminar) Rudolf Neuhaus, Historiker Wolfgang Heddram, Küchenmeister

Mi 17. Nov • 18-21.45 Uhr • 1 Termin (5 Ustd) 30 Euro (2,50 Euro Nutzungspauschale und 12 Euro Umlage sind im Preis enthalten) VHS im Stadtbahnhof, Raum 128, möbeltrends-Kochstudio

keine Ermäßigung • Anmeldung erwünscht bis Mi 3. Nov Bitte scharfes Küchenmesser und Schürze mitbringen

#### Traditionsbetriebe vor Ort – Die Privatbrauerei Iserlohn GmbH

Bei einem Rundgang durch die Privatbrauerei Iserlohn erläutert der Braumeister Dr. Potreck den Werdegang des Bierbrauens "Vom Halm zum Glas" und die Traditionsgeschichte des Hauses. Anschließend Ausklang bei einem gemütlichen Beisammensein im "Kühlschiff" mit Iserlohner Produktverkostung. Bitte rutschfeste Schuhe anziehen.

10109 (Führung, Gespräch, Verkostung), Dr. Marco Potreck, Braumeister

Fr 12. Nov • 15.30-18.30 Uhr • 1 Termin (2 Ustd + Verkostung) 12 Euro (Bierverkostung und ein rustikaler, kalter Imbiss sind im Preis enthalten) Privatbrauerei Iserlohn, Grüner Talstr. 40-50

Treffpunkt: Eingang "Kühlschiff"

keine Ermäßigung • Anmeldung erwünscht bis Do 28. Okt

#### SUDHAUS GmbH & Co KG

siehe Betriebsbesuch 70001 im Programmbereich 7 Qualifizierung – Management

#### Geteiltes Berlin – vereintes Berlin?

In Kooperation mit dem ESTA Europa Forum 10115 (Studienreise) Thomas Richter, ESTA Europa Forum, Ulrike Eichholz, VHS Iserlohn Do-Mi • 30. Sep-6. Okt • 7 Tage Die Studienreise ist bereits ausgebucht. Hinweis: Wegen des kurzen Herbstsemesters entfallen die

"Nachgefragt" - Kurse. Fortsetzung im Frühjahrssemester 2011.

### : Politische Bildung

#### Welt der Medien – Druck- und Verlagszentrum Hagen

In Kooperation mit dem Iserlohner Kreisanzeiger Während die Redakteure an den letzten Reportagen, Interviews und Hintergrundberichten feilen, entführt Sie ein Verlagsmitarbeiter der WAZ Mediengruppe in die spannende Welt der Zeitungen. Wie kommt die Meldung in die Zeitung, was passiert in der Redaktionskonferenz oder was macht ein Journalist den ganzen Tag? Bevor es ins Druckhaus geht, werden diese und andere Fragen beantwortet. Höhepunkt des Abends ist der Andruck der Zeitung von morgen, die Sie druckfrisch mit nach Hause nehmen.

10201 (Vortrag + Führung) Rudolf Neuhaus, Historiker Mitarbeiter Druck- und Verlagszentrum Fr 29. Okt • 21.30-ca. 23 Uhr • 1 Termin (2 Ustd ) • 13 Euro Druck- und Verlagszentrum Hagen Bathey Abfahrt 21 Uhr • Bussteig 1F, Stadtbahnhof Iserlohn, Rahmenstraße Rückkehr ca. 23.30 Uhr keine Ermäßigung • Anmeldung erforderlich bis Do 7. Okt

#### SUDHAUS GmbH & Co KG

siehe Betriebsbesuch 70001 im Programmbereich 7 Qualifizierung – Management

#### Ruhr 2010 – Der Emscher Landschaftspark

Die Emscher war einst die "Maxima Cloaca" des Reviers. Doch der Strukturwandel brachte durch Renaturierung einen Landschaftspark hervor, den es zu entdecken gilt. Die Exkursion startet im Umspannwerk Recklinghausen (Museum Strom und Leben). Anschließend geht es auf die Emscherinsel zum Stadthafen und entlang des Kulturkanals in Herne. Im Ex-Bergarbeiterstädtchen Hochlarmark nehmen wir Kirchen, Moscheen und die Dreiecksiedlung der ehemaligen Zeche Clerget in Augenschein. Über eine Drachenbrücke und Serpentinen gelangen wir auf die Halde Hoheward, wo wir eine riesige Sonnenuhr und das Horizont-Observatorium kennenlernen. Imbiss (kostenpflichtig) in der Gaststätte "Am Handweiser" in Herten. Nachmittags erkunden wir unkonventionelle Kunstorte vor der Halde: Eine ehemalige Pflanzen-Produktionsstätte, ein Ex-Kolonistenhaus und die unterirdische Skulptur Luminata Alterna. Hier vor dem Bürgerhaus Süd endet unsere Drei-Städte-Exkursion.

10202 (Studienfahrt) Dr. Stefan Roggenbuck, Soziologe Rudolf Neuhaus, Historiker

Sa 9. Okt • ca. 8-19 Uhr • 1 Termin (8 Ustd inkl. Pause) • 40 Euro (inkl. Kosten für Zugfahrt und Benutzung des örtlichen Nahverkehrs) Abfahrt Iserlohn Hbf 8.17 Uhr, Ankunft Hbf Herne 9.43 Uhr Rückfahrt Herne 17.18 Uhr, Ankunft Iserlohn 18.38 Uhr. keine Ermäßigung • Anmeldung erwünscht bis Mo 27. Sep

#### Liebe, Tod und Politik

Lyrik und Klaviermusik von Curt Hondrich und Prof. Ilse Storb. In Kooperation mit dem Kulturforum Kreuzkapelle, Letmathe-Stübbeken

Prof. Ilse Storb ist die einzige Professorin für Jazzforschung in Europa und klassische Pianistin. Für ihre Arbeit "Völkerverständigung durch Musik und Friedensarbeit weltweit" erhielt sie das Bundesverdienstkreuz. Sie ist bekannt durch zahlreiche Auftritte in Rundfunk und Fernsehen. Die inzwischen 81-jährige gebürtige Essenerin ist ein unerschöpfliches Energiebündel, das die Zuschauer/innen mitreißt. Curt Hondrich wurde 1939 in Köln geboren, arbeitet als freier Journalist und Autor und ist seit seiner Gründung 2005 Vorsitzender des "Fördervereins Kriegskinder für den Frieden e.V.". Sein Gedichtband "Im Ungefähren" ist 2009 bei Edition Wort und Bild erschienen.

10203 (Lesung + Musikvortrag) Curt Hondrich, Köln Prof. Dr. Ilse Storb, Essen Di 28. Sep • 20-21.30 Uhr • 1 Termin (2 Ustd ) • 12 Euro Kreuzkapelle Stübbecken, Iserlohn-Letmathe keine Ermäßigung • Anmeldung erwünscht bis Di 14. Sep

#### Begegnung mit dem Islam – DITIB-Moschee Letmathe, Genna

In Kooperation mit der Interreligiösen Arbeitsstelle (INTR°A) Mit den Muslimen in Iserlohn und Umgebung haben sich seit Jahren gute Kontakte entwickelt. Angesichts der stärker ins Blickfeld tretenden Islamfeindlichkeit ist es umso wichtiger, einen friedlichen Islam authentisch und praktisch zu erleben. Gerade unter dem Aspekt der aktuellen öffentlichen Diskussion um einen Moschee-Neubau in Iserlohn-Barendorf kommt es darauf an, in Gesprächen Chancen und Schwierigkeiten des Zusammenlebens anzusprechen und die Diskussion religiöser Wertevorstellungen mit einzubeziehen.

10204 (Teilnahme an einer Gebetszeit + Gespräch) Dr. Reinhard Kirste, Theologe und Hodscha N.N. Sa 30. Okt • 15.30-17.45 Uhr • 1 Termin (3 Ustd) • entgeltfrei DITIB-Moschee, Gennaer Str. 74. 1, Iserlohn-Letmathe Anmeldung erforderlich bis Do 7. Okt

#### Kirche entdecken in der Begegnung von Christen und Muslimen

In Kooperation mit der Interreligiösen Arbeitsstelle (INTR°A) und der ev. Erlöserkirchengemeinde Iserlohn-Wermingsen In Iserlohn gibt es schon länger Begegnungsmöglichkeiten von Christen und Muslimen. Einige Male fanden diese Begegnungen schon in der DITIB-Moschee Bergwerkstraße statt. Dieses Mal sind Muslime in die Erlöserkirche nach Wermingsen eingeladen, um an einer Kirchenführung teilzunehmen und im anschließenden Gespräch mit Christinnen und Christen mehr über den christlichen Glauben und seine Riten zu erfahren. Dies ermöglicht auch, Unterschiede und Gemeinsamkeiten in beiden religiösen Traditionen zu entdecken und Möglichkeiten des christlich-islamischen Gesprächs zu vertiefen.

10205 (Kirchenführung + Gespräch) Dr. Reinhard Kirste, Theologe Dr. Gottfried Abrath, Pfarrer Mo 4. Okt • 19-21.15 Uhr • 1 Termin (3 Ustd) • entgeltfrei Ev. Erlöserkirche, Im Wiesengrund/Ecke Westfalenstr., Is-Wermingsen Anmeldung erwünscht bis Mo 20. Sep

#### Politik aktuell (nur für Frauen)

In diesem Gesprächskreis werden ausgewählte Medienberichte zu aktuellen politischen Themen vertieft und kontrovers diskutiert. Ziel ist es, sich ein fundiertes und differenziertes Meinungsbild zu politischen Fragestellungen zu erarbeiten, das über vorschnelle Urteile hinausgeht. Themenvorschläge sind willkommen. Ein Treffpunkt für politisch interessierte Frauen.

10206 (Frauengesprächskreis) Rudolf Neuhaus, Historiker di 9.30-11 Uhr • ab 14. Sep • 10 Termine (20 Ustd) • entgeltfrei VHS im Stadtbahnhof, Raum 224

#### Neugierig auf Politik? (nur für Frauen)

Dieser Kurs will allen Frauen, die immer gedacht haben, Politik sei nur unverständlich und langweilig, das Gegenteil beweisen. Politik kann spannend und interessant sein, wenn man ihre Grundzüge versteht und Zusammenhänge begreift. Themenvorschläge sind willkommen. Ein Treffpunkt für politisch interessierte Frauen.

10207 (Frauengesprächskreis) Rudolf Neuhaus, Historiker do 9.30-11 Uhr • ab 16. Sep • 10 Termine (20 Ustd) • entgeltfrei Letmathe, VHS-Etage, Von-der-Kuhlen-Str. 14, Raum 3

### : Gesellschaft und Recht

#### Pflegeversicherung für pflegende Angehörige

Bei fortschreitender Leistungseinschränkung im Gesundheitswesen ist im Falle einer Pflegebedürftigkeit eines Angehörigen ein Leistungsspagat der gesamten Familie zu vollbringen. Sehr oft muss im Alltag eine schnelle pflegerische Lösung für die Versorgung der Pflegebedürftigen gefunden werden, so dass kaum Zeit vorhanden ist, sich im Dschungel der Pflegeversicherung zu orientieren. In diesem Kurs lernen Sie die Leistungen der Pflegeversicherung zu verstehen und bei Bedarf zu nutzen.

10218 (Vortrag) Birgit Hupka, Dozentin für Pflegeberufe und Pflegegutachterin

Di 9. Nov • 19-20.30 Uhr • 1 Termin (2 Ustd) • 7,50 Euro VHS im Stadtbahnhof, Raum 212, Fanny-van-Hees-Saal keine Ermäßigung • Anmeldung erwünscht bis Mo 25. Okt

#### Auf Nummer Sicher –

#### Patientenverfügung und Vorsorgevollmacht

In Kooperation mit dem Beratungsdienst der Sparkassen "Geld und Haushalt"

An Hand von vielen Beispielen erläutert die Referentin, warum es so vielfältige Meinungen gibt, wie die "richtige" Patientenverfügung aussehen soll und wie man sie inhaltlich gestaltet. Mit einer Vorsorgevollmacht beauftragt man eine Person, die für einen tätig wird, wenn man durch Krankheit o.Ä. verhindert ist, persönlich zu handeln bzw. Entscheidungen zu treffen. Darüber sollte sich jeder schon in jungen Jahren Gedanken machen.

10219 (Vortrag) Ingeborg Heinze, Juristin, Düsseldorf Di 23. Nov • 18.30-20 Uhr • 1 Termin (2 Ustd) • entgeltfrei VHS im Stadtbahnhof, Raum 212, Fanny-van-Hees-Saal Anmeldung erwünscht bis Di 9. Nov

#### Aktuelles aus der Rentenversicherung

Es wird ein Sachstandsüberblick gegeben, wie sich die jüngsten Rentengesetze (z. B. Alterseinkünfte-Gesetz, Rentenversicherungs-Nachhaltigkeitsgesetz, RV-Altersgrenzenanpassungsgesetz) auf die gesetzliche Rente auswirken, es werden aber auch allgemeine Informationen zur Besteuerung der gesetzlichen Renten gegeben. Die Ausweitung der Lebensarbeitszeit wird ebenfalls Thema sein. Der Vortrag richtet sich an alle, die sich mit dem Thema Rente zwar schon befasst haben, sich aber über den aktuellen Rechtsstand informieren lassen wollen.

10220 (Vortrag) Dirk Brauns, Deutsche Rentenversicherung Westfalen Mi 27. Okt • 18.30-20.45 Uhr • 1 Termin (3 Ustd) • entgeltfrei VHS im Stadtbahnhof, Raum 212, Fanny-van-Hees-Saal Anmeldung erwünscht bis Do 7. Okt

#### Fallstricke des Arbeitsrechts

Zielgruppe sind Arbeitnehmer/innen, die anhand von praktischen Beispielen darüber aufgeklärt werden, was bei Begründung eines Arbeitsverhältnisses und bei der Ladung zu einem Personalgespräch zu beachten ist, dass eine Kündigung nicht gleichzusetzen ist mit der Beendigung des Arbeitsverhältnisses, Abmahnungen nicht immer eine "Kriegserklärung" darstellen, Möglichkeiten des Arbeitnehmers/der Arbeitnehmerin gegeben sind, einen Anspruch auf Arbeitszeitreduzierung durchzusetzen und anderes mehr. Fragen und Themenvorschläge sind erwünscht.

10215 (Vortrag + Diskussion) Ingo Graumann, Rechtsanwalt und Fachanwalt für Arbeitsrecht Di 14. Sep • 19.30-21 Uhr • 1 Termin (2 Ustd), 5 Euro VHS im Stadtbahnhof, Raum 212, Fanny-van-Hees-Saal Anmeldung erwünscht bis Di 31. Aug

10216 (Vortrag + Diskussion) Ingo Graumann, Rechtsanwalt und Fachanwalt für Arbeitsrecht Di 28. Sep • 19.30-21 Uhr • 1 Termin (2 Ustd), 5 Euro VHS im Stadtbahnhof, Raum 212, Fanny-van-Hees-Saal Anmeldung erwünscht bis Di 14. Sep

10217 (Vortrag + Diskussion) Ingo Graumann, Rechtsanwalt und Fachanwalt für Arbeitsrecht Di 5. Okt • 19.30-21 Uhr • 1 Termin (2 Ustd), 5 Euro VHS im Stadtbahnhof, Raum 212, Fanny-van-Hees-Saal Anmeldung erwünscht bis Di 21. Sep

#### Neuerungen im Straßenverkehrsrecht

In Kooperation mit der Fahrschule Siegfried Ziebarth Zahlreiche Änderungen der Straßenverkehrsordnung sind in den letzten Jahren in Kraft getreten und führen nicht selten bei Verkehrsteilnehmenden, die schon seit Jahrzehnten ihren Führerschein besitzen, zu erheblichen Verunsicherungen und damit zu Strafmandaten oder schlimmstenfalls zu Unfällen. Der Vortrag informiert über Neuigkeiten und gibt aktuelle Tipps, damit Sie sich sicher im Straßenverkehr zurechtfinden.

10221 (Seminar) Harald Kißing, Fahrlehrer und Verkehrspädagoge Di 28. Sep • 18.30-21.30 Uhr • 1 Termin (4 Ustd) • 14 Euro Verkehrsfachschule und Fahrschule Ziebarth, Karnacksweg 3 Anmeldung erwünscht bis Di 14. Sep

### : Gesellschaft und Alltagskompetenz

#### Baumschnitt

In Kooperation mit dem Hagebaumarkt Holz & Bau Der Baum- und Heckenschnitt sowie die optimale Vorbereitung auf den Winter ist eine wichtige Voraussetzung, um Ihren Garten im Frühjahr wieder richtig grünen zu lassen. In diesem Kurs erwarten Sie theoretische Grundlagen (rechtliche Voraussetzungen, richtige Zeitplanung, optimaler Schnitt) und praktische Übungen mit Heckenschere, Kettensäge und Co. Nach dem Besuch des Kurses können Sie Ihre Bäume und Hecken selbst beschneiden und beherrschen die dazu notwendigen Techniken. 10225 (Praxisseminar) Mitarbeiter der Do it Yourself-Academy Sa 2. Okt • 10-14.30 Uhr • 1 Termin (6 Ustd) • 12 Euro FORUM des hagebaucentrum Holz & Bau, Reiterweg 2 keine Ermäßigung • Anmeldung erforderlich bis Mo 20. Sep

#### Obstbaumschnitt

siehe Veranstaltung 11402 im Programmbereich 1 Politik – Gesellschaft – Umwelt

#### Selbst ist die Frau – Tapete und Farbe

In Kooperation mit dem Hagebaumarkt Holz & Bau Das Gestaltungselement von Farbe in Ihren vier Wänden können Sie mit Dispersionsfarben, Dekorputzen oder Tapete erzielen. In der Theorie wird die Wirkung und Sprache von Farbe, Farbharmonie und -lehre, Material- und Werkzeugkunde geschult, in den praktischen Übungen behandeln Sie Untergründe, streichen mit Dispersionsfarbe, bringen Dekorputze auf und tapezieren.

10226 (Praxisseminar nur für Frauen) Mitarbeiter der Do it Yourself-Academy Sa 30. Okt • 10-14.30 Uhr • 1 Termin (6 Ustd) • 12 Euro

FORUM des hagebaucentrum Holz & Bau, Reiterweg 2 keine Ermäßigung • Anmeldung erforderlich bis Do 7. Okt Die Angst davor, etwas Unpassendes zu sagen, von anderen Menschen negativ bewertet zu werden oder ein begonnenes Gespräch nicht in Gang halten zu können, ist weit verbreitet. Doch kann man diese Situation ändern? Die Antwort ist Small Talk

– das kleine Gespräch, dass die Fähigkeit meint, mit (fremden) Menschen Gespräche so zu gestalten, dass sich alle Beteiligten wohl fühlen. Wie Small Talk genau funktioniert, wird mit vielen Trainingseinheiten Thema dieses Seminars sein.

10227 (Seminar) Iris Rademacher, NLP Coach

Do 7. Okt • 19-21.30 Uhr (inkl. Pause) • 1 Termin (3 Ustd) • 15 Euro VHS im Stadtbahnhof, Raum 212, Fanny-van-Hees-Saal + Cafeteria keine Ermäßigung • Anmeldung erforderlich bis Do 23. Sep

#### Schlagfertigkeitstraining

siehe Veranstaltung 70103 im Programmbereich 7 Qualifizierung – Management

#### In Rente – was nun?

Gehören Sie zu den Menschen, die das aktive Berufsleben hinter sich haben, die jetzt lang gehegte Wünsche verwirklichen wollen und noch einmal neue Wege beschreiten möchten? Das Rentendasein kann viel mehr sein als Ruhe und Stillstand. Wir möchten Sie dabei unterstützen, sich neue Ziele zu setzen: Wo werden Sie gebraucht? Welche sinnvollen Aufgaben können in Angriff genommen werden? Ihre Persönlichkeit wächst, Sie finden Erfüllung und neue Perspektiven.

10228 (Workshop) Iris Rademacher, NLP Coach

Do 18. Nov • 18.30-20.45 Uhr (inkl. Pause) • 1 Termin (3 Ustd) 15 Euro

VHS im Stadtbahnhof, Raum 212, Fanny-van-Hees-Saal keine Ermäßigung • Anmeldung erforderlich bis Do 4. Nov

### : Gesellschaft und Astronomie

#### Geburt und Tod im Leben der Sterne

Fortsetzungsangebot der Reihe "Vom Urknall bis zum schwarzen Loch". Nach einem Menschenleben verändern sich die Sterne nicht erkennbar, aber über einen längeren Zeitraum etwa Millionen oder besser Milliarden Jahren - gibt es gewaltige Veränderungen. Diese reichen von der Geburt aus Staub bis zum Sterben des Sterns in sehr unterschiedlicher Art und Weise. Soweit das Wetter mitspielt, ist auch ein Besuch in der Sternwarte am Schleifenweg geplant.

#### 10229 (Kurs) Klaus Rose, Sternwarte Schleifenweg

di 19.45-21.15 Uhr • ab 26. Okt • 5 Termine (10 Ustd) • 21,50 Euro VHS im Stadtbahnhof, Raum 119 • keine Ermäßigung

### : Pädagogik – Psychologie – Philosophie

#### Verleihen Sie Ihrem Gedächtnis Flügel – Ein bunter Gedächtnisabend

Erleben Sie verblüffende Tipps und Tricks für ein hervorragendes Gedächtnis. Erfahren Sie, wie leicht jeder eine sehr gute Gedächtnisleistung erzielen kann. Egal, ob Sie sich nur eine Einkaufsliste, ein paar Namen, Gesichter und Nummern merken möchten oder ob Sie Fachwissen sicher wiedergeben wollen: Ein tolles Gedächtnis ist immer ein Erfolgsgarant. Mit den richtigen Tipps und Tricks werden Sie schon bald im Freundes- und Kollegenkreis für Ihr gutes Gedächtnis bekannt sein. Verleihen auch Sie Ihrem Gedächtnis Flügel. Lassen Sie sich von Ihrem Gedächtnis begeistern.

10601 (Vortrag) Dominik Moersen,

Gedächtnistrainer und Volljurist, Xanten Di 26. Okt • 19.30-21 Uhr • 1 Termin (2 Ustd) • 8 Euro VHS im Stadtbahnhof, Raum 212, Fanny-van-Hees-Saal keine Ermäßigung • Anmeldung erforderlich bis Di 5. Okt

#### Mit dem Nudelholz ins Seminar?

Ein Dominostein im Seminar? Ein Regenschirm im Unterricht? Eine Murmel im Vortrag – wozu?

All das sind Dinge, mit denen Sie Ihr Seminar, Ihren Unterricht, Ihren Vortrag würzen können. Wenn Sie reale Gegenstände verwenden, um abstrakte Sachverhalte zu verdeutlichen, dann fällt Ihren Teilnehmenden das Zuhören und Lernen leichter. Die Lerninhalte werden im wahrsten Sinne des Wortes anschaulich und begreifbar – das macht Ihren Unterricht lebendig. Die Referentin zeigt Ihnen, wie Alltags-Gegenstände zu Seminar-Requisiten werden. Sie erhalten viele Praxis-Tipps, die Sie unmittelbar im Unterricht umsetzen können. Als Fortbildung für Dozenten/innen und Lehrer/innen geeignet.

10602 (Seminar) Heike Neidhardt, Dipl.-Psychologin, Bielefeld Mo 15. Nov • 18.30-20 Uhr • 1 Termin (2 Ustd) • 15 Euro VHS im Stadtbahnhof, Raum 212, Fanny-van-Hees-Saal keine Ermäßigung • Anmeldung erforderlich bis Fr 29. Okt

#### Eltern und Schule

Sie wollen mit Schule und Lehrer/innen auf Augenhöhe kommunizieren und erfahren, was heute guter Unterricht bedeutet? Sie wollen mehr wissen über Grundsätze der Notengebung und über kompetenzorientierte Rückgaben von Klassenarbeiten? Bestandteile der Qualitätsanalyse werden ebenso vorgestellt wie gelungene Rückgabeformate von Klassenarbeiten und Fragebogen für Lehrer/innen, wobei die Teilnehmenden kooperative Lernformen praktisch erproben.

Der Workshop richtet sich an Elternvertreter von weiterführenden Schulen und weitere, an o.a. Thematik interessierte Eltern. 10603 (Workshop) Klaus Stinn, Lehrer i.R.

Do 16. Sep • 18.30-21.30 Uhr • 1 Termin (4 Ustd) • 10 Euro VHS im Stadtbahnhof, Raum 212, Fanny-van-Hees-Saal keine Ermäßigung • Anmeldung erforderlich bis Mo 6. Sep zzgl. 1 Euro Materialkosten

#### Kinderängste

In Kooperation mit dem Coaching- und Trainingsinstitut nlp-impulse.com, Hemer

Die Kunst beim Umgang mit Kinderängsten ist es, tatsächliche Gefahren zu beseitigen und den Kindern zu helfen, vermeintliche Gefahren zu bewältigen, damit sie souveränes Verhalten erlernen. Sie erfahren, wie Sie als Erwachsener Kindern helfen können, wirkliche Gefahren im Leben zu erkennen und an zunächst ängstigenden Herausforderungen zu wachsen. Sie haben Gelegenheit, sich aktiv mit Ihren Wünschen und Beispielen einzubringen. Das Seminar richtet sich an Eltern, Erzieher/innen und Lehrer/innen.

10604 (Seminar) Gudrun Heinrichmeyer, Dipl.-Psychologin und Psychologische Psychotherapeutin

Fr 1. Okt • 19-21.30 Uhr • 1 Termin (3 Ustd inkl. Pause) • 20 Euro VHS im Stadtbahnhof, Raum 119

keine Ermäßigung • Anmeldung erforderlich bis Fr 17. Sep

#### Unser Gehirn lernt immer

Die unglaublichste Erkenntnis der Gehirnforschung - jedenfalls für Lehrer und Erzieher - ist die unter Experten unbestrittene Auffassung, dass unser Gehirn immer lernt, dass es nichts lieber tut und nichts besser kann.

Der Dozent wird mit Hilfe kurzweiliger und verblüffender neurobiologischer Tests die Seminarteilnehmer/innen von der Richtigkeit dieser Erkenntnisse überzeugen. Nach dem Motto "Aus der Praxis für die Praxis" wird er darüber hinaus effektive Merkstrategien präsentieren, die das Gedächtnis verbessern und das Lernen erleichtern. Das Seminar richtet sich an Lernende und Lehrende, die dieses Wissen in der Praxis anwenden möchten. Bitte Papier und Bleistift mitbringen.

10605 (Seminar) Paul-Ulrich Berens, Studienrat, Referent für Kommunikationstraining und Lernstrategien Mo 4. Okt • 19-21.30 Uhr • 1 Termin (3 Ustd inkl. Pause) • 15 Euro VHS im Stadtbahnhof, Raum 212, Fanny-van-Hees-Saal keine Ermäßigung • Anmeldung erforderlich bis Mo 20. Sep

#### Von der Unmöglichkeit, nicht zu lernen

Lernen ist meistens der frustrierende und vergebliche Versuch, sich uninteressante und nutzlose Fakten merken zu müssen. Diese Einstellung widerspricht den neuesten Erkenntnissen der Hirnforschung. Durch die ständige Interaktion mit unserer Umwelt ist das Gehirn permanenten Umbauprozessen unterworfen, lernt also ständig, so die Experten.

"Die Hirnforschung hat Recht", behauptet Paul-Ulrich Berens und möchte dies den Teilnehmenden seiner Veranstaltung demonstrieren. Nach dem Motto "Aus der Praxis für die Praxis" präsentiert er verblüffende Tests aus dem Bereich der Gehirnforschung und demonstriert Merkstrategien, die das Lernen spannend und interessant machen.

Die Veranstaltung richtet sich an alle, die beruflich mit dem Thema beschäftigt sind sowie diejenigen, die ihre grauen Zellen mal wieder so richtig auf Trab bringen möchten. Bitte Papier und Bleistift mitbringen.

10606 (Wochenendseminar) Paul-Ulrich Berens, Studienrat, Referent für Kommunikationstraining und Lernstrategien Sa 27. Nov • 9.30-14.30 Uhr • 1 Termin (6 Ustd inkl. Pause) 30 Euro

VHS im Stadtbahnhof, Raum 212, Fanny-van-Hees-Saal keine Ermäßigung • Anmeldung erforderlich bis Mo 15. Nov

#### Pessimisten küsst man nicht...

…Optimismus kann man lernen. Das Seminar, das hilft, bei uns selbst und bei anderen pessimistische Tendenzen zu erkennen und den Garaus zu machen. Seminarinhalte sind: Wie Sie sich von Verhaltensweisen und Angewohnheiten befreien, die Ihnen nur schaden. Wie Sie Probleme loslassen und aufhören, wertvolle Energien an Kleinigkeiten zu vergeuden. Wie Sie persönliche Freiheit gewinnen, anstatt sich an Erwartungen anderer zu ketten. Wie Sie ihre Sorgenlawine im Kopf durch einfache Übungen stoppen. Wie Sie lernen, Ihren Ärger zu beherrschen. Wie Sie mit der Kritik anderer fertig werden und sich nie wieder davon deprimieren lassen. Bitte Schreibunterlagen mitbringen.

10607 (Wochenendseminar) Regina Atiyeh,

Psychotherapeutin DVPP und NLP-Master

25.+26. Sep • Sa 10-16 Uhr • So 10-13.30 Uhr (inkl. Pause) 2 Termine (12 Ustd) • 57 Euro VHS im Stadtbahnhof, Raum 129

keine Ermäßigung • Anmeldung erforderlich bis Mo 13. Sep max 12 Teilnehmer/innen

#### Babyzeichensprache

Dieser Kurs richtet sich an alle Mütter und/oder Väter zusammen mit ihren Babys im Alter von sechs bis vierundzwanzig Monaten.

In der ersten Hälfte der Kursstunden lernen Sie das Grundvokabular an Babyzeichen und üben diese anhand von Kinderliedern und Reimen unter Einsatz kleiner Musikinstrumente, in der zweiten Hälfte haben die Kleinen Zeit zum Spielen, und Sie erhalten Tipps für die Umsetzung der Babyzeichensprache in Ihr Alltagsleben.

Der Kurs ist pädagogisch strukturiert und so aufgebaut, dass Abwechslung und Vergnügen nicht zu kurz kommen. Er verbindet eine frühe Kommunikation, Spiele, Musik und den Umgang mit einfachen Instrumenten und schafft soziale Kontakte. Im Unterschied zu 10609 mit Babys. Bitte eine Kuscheldecke mitbringen.

10608 (Kurs) Karin Schnietz, zertifizierte Kursleiterin für Babyzeichensprache

mi ab 15. Sep • 15.30-17 Uhr • 12 Termine (24 Ustd) • 60 Euro VHS im Stadtbahnhof, Raum 214, Gesundheit keine Ermäßigung • max 10 Teilnehmer/innen

#### Zwergensprache – Babyzeichen

Möchten Sie Ihr Baby noch besser verstehen? Babyleichte Zeichensprache macht es möglich. Wenn Babys ca. sechs Monate alt sind, verstehen sie meistens schon sehr viel, können sich aber noch nicht laut sprachlich äußern, da der Sprechapparat noch nicht vollständig entwickelt ist. Babyzeichen können hier helfen, die Lücke zwischen Verstehen und Sprechen zu schließen. In erster Linie sollen sie aber Spaß machen. Die "Zwerge" fühlen sich verstanden und sind wesentlich zufriedener, die Eltern natürlich auch. Im Workshop geht es um die Vermittlung von Theorie und Praxis der Babyzeichen sowie um wichtige Schritte für den Spracherwerb, bzw. die -förderung. Der Workshop ist geeignet für werdende und junge Eltern, Großeltern, Tagesmütter/-väter, Sozialarbeiter/innen, Erzieher/innen im U3- Bereich sowie alle, die sich mit unterstützenden Kommunikationsmethoden befassen.

10609 (Workshop) Miriam Thiemann, Dipl.-Pädagogin und Dipl.-Sprachheilpädagogin

Sa 20. Nov • 9.30-11.45 Uhr • 1 Termin (3 Ustd) • 18 Euro VHS im Stadtbahnhof, Raum 129 keine Ermäßigung • Anmeldung erforderlich bis Mo 8. Nov max 10 Teilnehmer/innen

#### Deeskalations – Profiler 2

In Kooperation mit dem Schulungsinstitut Rückwald, Dortmund Dieser Workshop ist als Aufbaumodul (Deeskalationstrainer 2) konzipiert. Inhalte: Methodentraining, Gesprächsführung, Gewaltverarbeitung, Streitschlichtung (Mediation). Nach Abschluss des Aufbaumoduls erhalten die Teilnehmenden das Zertifikat zum Deeskalations-Profiler 2 des Schulungsinstituts Rückwald. Erkundigen Sie sich über Bildungsschecks und

-prämien auf der Homepage der VHS wegen einer finanziellen Bezuschussung. Im Frühjahrssemester 2011 wird sowohl ein Basismodul als auch ein weiteres Aufbaumodul angeboten.

10610 (Wochenendworkshop) Thomas Rückwald, Dipl.-Pädagoge und Dipl.-Sozialpädagoge 12.+13. Nov • Fr 14-18.30 Uhr • Sa 8-12.30 Uhr (inkl. Pause) 2 Termine (10 Ustd) • 135 Euro VHS im Stadtbahnhof, Raum 129 keine Ermäßigung • Anmeldung erforderlich bis Do 28. Okt

### : Biologie

#### Pilze sammeln und bestimmen

Alle Interessierten können unter fachkundiger Anleitung ihre Kenntnisse über Speise- und Giftpilze bei dieser Exkursion in ein nahe gelegenes Waldgebiet erweitern. Die gesammelten Pilze werden bestimmt und erklärt. Bitte Korb und Messer mitbringen. Wetterfeste Kleidung erforderlich.

11403 (Exkursion) Gert Rosenstengel, NABU Mitglied und geprüfter Pilzsachverständiger

Sa 25. Sep • 8.30-12.15 Uhr • 1 Termin (5 Ustd) • 12 Euro Treffpunkt Parkplatz Hagebau, Iserlohn

max 15 Teilnehmer/innen • Anmeldung erforderlich bis Mo 13. Sep

#### Pilze sammeln, kochen, genießen

Nach hoffentlich erfolgreicher Pilzsuche in heimischen Wäldern unter fachkundiger Anleitung erfolgt die Bestimmung und Säuberung der einzelnen Arten, eine Menübesprechung und die Zubereitung zu Suppe, Salat oder Hauptgericht, je nach Menge und Art der gefundenen Pilze.

11404 (Exkursion + Seminar) Gert Rosenstengel, NABU Mitglied und geprüfter Pilzsachverständiger + Wolfgang Heddram, Küchenmeister Mi 29. Sep • 14-17.30 Uhr Exkursion • 1 Termin (5 Ustd) Treffpunkt: Parkplatz Hagebau, Iserlohn

Kochseminar 18-21.45 Uhr • 1 Termin (5 Ustd)

28 Euro (2,50 Euro Nutzungspauschale und 10 Euro Umlage sind im Preis enthalten)

VHS im Stadtbahnhof, Raum 128, möbeltrends-Kochstudio keine Ermäßigung • Anmeldung erforderlich bis Mi 15. Sep

Bitte Ersatzschuhe, scharfes Küchenmesser und Schürze mitbringen

#### Botanische Wanderung durch den Helmke-Steinbruch

Auf dem Rundgang interessieren besonders die Spätblüher. Viele Pflanzen der Kalkböden beginnen erst spät zu blühen. Dieses späte Blütenangebot wird von vielen Insekten gern angenommen. Die Helmke Steinbrüche zählen zu den heimischen Naturschutzgebieten und sind normalerweise für die Öffentlichkeit nicht zugängig. Die Exkursion bietet die seltene Gelegenheit, unter einer fachkundigen Anleitung die Steinbrüche zu begehen. Festes Schuhwerk erforderlich.

11405 (Exkursion) Heinz Kirchheiner

Sa 18. Sep • 15-17.15 Uhr • 1 Termin (3 Ustd) • 9 Euro Treffpunkt: Bahnhof Letmathe

max 15 Teilnehmer/innen • Anmeldung erforderlich bis Mo 6. Sep

#### Natur in der Stadt – Obere Mühle

Das Augenmerk dieses Spaziergangs richtet sich auf die Natur in der Stadt. Im Bereich der Oberen Mühle greifen die "grünen Finger" der Läger, der Hardt und des Stadtwaldes bis in die bewohnten und versiegelten Bereiche mit ihrem speziellen Mikroklima. Natur in der Stadt gibt es mehr als wir glauben: Vom ehemals scheuen Waldbewohner Amsel zu den "Neubürgern" Springkraut, Riesen-Bärenklau und Japanischer Knöterich haben sich viele Arten in den Stadtbiotopen etabliert. Der Rundgang lädt ein, diese Arten und ihre Anpassungsfähigkeit näher zu betrachten.

Bitte an die Witterung angepasste Bekleidung tragen.

11406 (Exkursion) Patricia White, Dipl.-Biologin, Abteilung Natur und Umwelt der Stadt Iserlohn Sa 2. Okt • 9-12 Uhr • 1 Termin (4 Ustd) • 7,50 Euro Treffpunkt: Kinderlokomotive, Vorplatz VHS im Stadtbahnhof max 15 Teilnehmer/innen • Anmeldung erforderlich bis Mo 20. Sep

#### Natur in der Stadt – Grünes Genna

Grüne Natur ist nicht die Beschreibung, die die meisten Menschen mit dem Ortsteil Genna verbinden. Aber Genna hat sehr reizvolle Bereiche mit interessanten Vertretern der Fauna und Flora: Die Lenne mit ihren Flussauenbewohnern, darunter auch sehr raumgreifende Arten wie der Japanische Knöterich oder das Drüsige Springkraut, die "Un"kräuter auf Brachen und die Kalkflora der angrenzenden Felsen bzw. Steinbrüche. Dieser Rundgang soll die eher unscheinbare Natur entlang der Lenne, bzw. entlang von Industriebauten und Brachen näherbringen. Bitte an die Witterung angepasste Bekleidung tragen.

11407 (Exkursion) Patricia White, Dipl.-Biologin, Abteilung Natur und Umwelt der Stadt Iserlohn Mi 22. Sep • 17-20 Uhr • 1 Termin (3 Ustd) • 7,50 Euro Treffpunkt: Vor der Gaststätte Pollmeier, Gennaer Str. 28, Letmathe max 15 Teilnehmer/innen • Anmeldung erforderlich bis Do 9. Sep

#### Den Garten winterfest machen

Noch bevor der Garten in den Winterschlaf geht, sind wichtige Arbeiten zu erledigen. Stauden, Rosen und Obstbäume müssen geschnitten werden, der Rasen sollte vertikutiert werden, und das Gemüsebeet wird umgegraben. Folgende Themengebiete werden in diesem Seminar behandelt: Wann und wie werden Rosen, Stauden und Obstgehölze geschnitten? Wohin mit dem Schnittgut? Wahl des richtigen Schnittwerkzeugs und Behandlung von Schnittwunden.

11401 (Seminar) Thomas Palmisciano,

Sachverständiger für Gartenbau und Baumdiagnostik Sa 18. Sep • 10-13 Uhr • 1 Termin (4 Ustd) • 12 Euro VHS im Stadtbahnhof, Raum 219 • zzgl. 1,50 Euro Materialkosten Anmeldung erwünscht bis Di 7. Sep

#### Obstbaumschnitt

Hochstämmige Obstbäume benötigen eine lebenslange Pflege, um tragfähige Kronen aufzubauen und Früchte zu tragen. Themenschwerpunkte sind: Pflanzung eines Obstbaums, Erziehungsschnitt, Jungbaumschnitt, Schnittmaßnahmen an älteren Obstbäumen, Wassertriebe, Behandlung von Schnittwunden. Diese Veranstaltung richtet sich an Haus- und Gartenbesitzer sowie an Kleingärtner. Bitte Rosenschere, kleine Sägen mitbringen. 11402 (Vortrag + Praxisteil) Thomas Palmisciano,

Sachverständiger für Baumdiagnostik

Sa 25. Sep • 10-12.15 Uhr • 1 Termin (3 Ustd) VHS im Stadtbahnhof, Raum 119 (anschl. Pause) Praxis 12.45-15 Uhr • 1 Termin (3 Ustd) Privatgarten in Hemer • 17 Euro keine Ermäßigung • Anmeldung erforderlich bis Mo 13. Sep zzgl. 1,50 Euro Materialkosten • max 10 Teilnehmer/innen

#### **Baumschnitt**

siehe Veranstaltung 10225 im Programmbereich 1 Politik – Gesellschaft – Umwelt

### : Umwelt

#### Energiewende jetzt und hier

Ziel des Arbeitskreises ist es, die erneuerbaren Energien (Energie aus Sonne, Wind, Wasser, Biomasse und Erdwärme) sowie die effiziente Energienutzung und das Energiesparen in Iserlohn und der Region zu fördern. In der Presse werden zu jeder Veranstaltung die genauen Inhalte bekannt gegeben.

#### Intelligente Zähler

11501 (Arbeitskreis) Rüdiger Hiltawsky, Physiker Di 21. Sep • 19-21.15 Uhr • 1 Termin (3 Ustd) • entgeltfrei VHS im Stadtbahnhof, Raum 212, Fanny-van-Hees-Saal Anmeldung erwünscht bis Di 7. Sep

#### Moderne Heizungstechniken

11502 (Arbeitskreis) Rüdiger Hiltawsky, Physiker Di 2. Nov • 19-21.15 Uhr • 1 Termin (3 Ustd) • entgeltfrei VHS im Stadtbahnhof, Raum 212, Fanny-van-Hees-Saal Anmeldung erwünscht bis Do 7. Okt

#### Energiewende in Iserlohn?

11503 (Arbeitskreis) Rüdiger Hiltawsky, Physiker Di 30. Nov • 19-21.15 Uhr • 1 Termin (3 Ustd) • entgeltfrei VHS im Stadtbahnhof, Raum 212, Fanny-van-Hees-Saal Anmeldung erwünscht bis Di 16. Nov

#### Behaglich Wohnen – was kann ich dafür tun?

In Kooperation mit dem Arbeitkreis "iserlohnenergieklima" In Zeiten steigender Energiepreise wird die Heizung gerne um einige Grade abgesenkt, oder es bleiben Teile des Hauses/der Wohnung unbeheizt. Das hat nicht nur negative Auswirkungen auf die Behaglichkeit, sondern auch auf die Bausubstanz. Auskühlung, feuchte Wände und erhöhtes Schimmelpilzrisiko stellen sich ein. Wie optimiere ich meine Heizungsanlage mit geringen Investitionen, wie organisiere ich das Lüften, um Feuchtigkeitsschäden zu vermeiden, und wie kann ich dennoch Energie einsparen? An einem Praxisbeispiel wird die Heizungsoptimierung simuliert. Drei Referenten stellen die technischen und rechtlichen Rahmenbedingungen vor.

#### 11504 (Vortrag + Beratung)

Dipl.-Ing. Stefan Marquardt, Abteilungsleiter Kunden & Energieberatung Stadtwerke Iserlohn GmbH N.N. der Schornsteinfeger-Innung im Reg.-Bezirk Arnsberg

Frank Röder, Zentralheizungs- und Lüftungsbaumeister Moderation: Leo Schwering, Architekt

Mo 27. Sep • 19-21.15 Uhr • 1 Termin (3 Ustd) • entgeltfrei VHS im Stadtbahnhof, Raum 212, Fanny-van-Hees-Saal Anmeldung erwünscht bis Mo 13. Sep

#### Energieberatung – aber richtig!

In Kooperation mit dem Arbeitkreis "iserlohnenergieklima" Der Altbaubestand in Iserlohn bietet ein enormes Energieeinsparpotenzial. Viele Eigentümer/innen entdecken ihre Immobilie als langfristiges Anlageobjekt neu. Andere wollen Energie sparen, um die Betriebskosten zu senken und um den Wohnkomfort zu verbessern. Zu Beginn einer Investition sollte eine Energiebeartung stehen. Diese bietet Ihnen von der Basis- über die Komfort- bis zur Premiumberatung vielfältige bedarfsorientierte Entscheidungshilfen. Die Referenten stellen die technischen und rechtlichen Rahmenbedingungen dazu vor und stehen für Fragen zur Verfügung.

#### 11505 (Vortrag + Beratung)

Martin Wulf, Dipl.-Ing., Energieberater der Verbraucherzentrale NRW Gerd Clemens, Dipl.-Sparkassenbetriebswirt, Sparkasse Iserlohn Andrea Blömer, Dipl.-Ing., Architektin, BAFA Energieberaterin Moderation: Leo Schwering, Architekt Mo 8. Nov • 19-21.15 Uhr • 1 Termin (3 Ustd) • entgeltfrei VHS im Stadtbahnhof, Raum 212, Fanny-van-Hees-Saal

Anmeldung erwünscht bis Mo 25. Okt

#### Energiesparen für Frauen – Von der Mikrowelle bis zur Heizanlage

In Kooperation mit dem Arbeitskreis "iserlohnenergieklima" An diesem Abend sollen in verständlicher Form die verschiedenen Möglichkeiten zum Einsparen von Energie erläutert werden. Gerade Frauen haben es innerhalb der Familie meist in der Hand wie gekocht wird, wie die Wäsche gewaschen werden muss oder ob die Raumtemperatur in den Räumen richtig ist. Auch sind es oft die Frauen, die mit Handwerkern erste Kontakte knüpfen oder aber die Arbeiten bei Reparaturen beaufsichtigen. Die Referentinnen geben sinnvolle Energiespartipps und zeigen, worauf Sie bei der Beauftragung und Durchführung von Handwerksarbeiten in diesem Zusammenhang achten müssen.

11506 (Vortrag + Beratung) Andrea Blömer, Dipl.-Ing., Architektin, BAFA Energieberaterin Heike Peters, Heizungsbauerin Moderation: Ulrike Jostmann Stadt Iserlohn Mo 22. Nov • 19-21.15 Uhr • 1 Termin (3 Ustd) • entgeltfrei VHS im Stadtbahnhof, Raum 212, Fanny-van-Hees-Saal Anmeldung erwünscht bis Mo 8. Nov

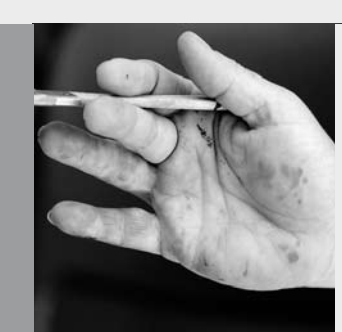

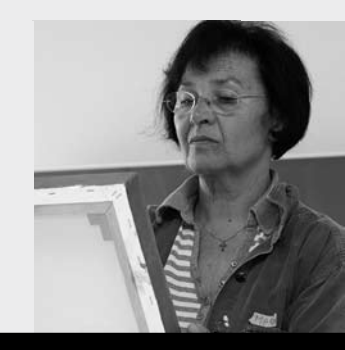

## Programmbereich 2 : Kultur – Gestalten

Serviceteam

*Dipl.-Päd., Ing. (grad.) Bodo Mebes* Programmbereichsleitung Fon 02371 . 217-1946 Sprechzeiten do 15-17 Uhr und nach Vereinbarung

*Claudia Freund* Programmbereichsverwaltung Fon 02371 . 217-1943 Fax 02371 . 217-4414

### : Sonderveranstaltungen

In Zusammenarbeit mit der Städtischen Galerie Iserlohn

#### Nationalpark "De Hoge Veluwe" Fotoexkursion

Der "De Hoge Veluwe" Nationalpark im holländischen Otterlo bietet eine einzigartige Fauna und Flora. Weiträumige Heideflächen, Flugsandlandschaften und Kiefernwälder wechseln sich ab. Auf der gemeinsamen Exkursion soll versucht werden, sich den Reiz des Nationalparks fotografisch zu erschließen. Darüber hinaus gibt es die Möglichkeit, das im Nationalpark gelegene Kröller-Müller-Museum mit seiner faszinierenden van Gogh-Sammlung und den angrenzenden Skulpturenpark zu besuchen (Eintritt extra).

20010 Michael May, Bildredakteur, Iserlohner Kreisanzeiger Do 23. Sep (Vorbesprechung) • 19.30-21 Uhr • 1 Termin (2 Ustd) Städtische Galerie, Theodor-Heuss-Ring 24 Sa 25. Sep (Studienfahrt) • 6.30-21 Uhr • 1 Tag • 39 Euro

Abfahrt 6.30 Uhr Bussteig 1 F, Stadtbahnhof Iserlohn, 6.45 Parkplatz Neumarkt, Letmathe, Ecke Reinickendorfer Straße/Von-der-Kuhlen-Straße, Rückkehr ca. 21 Uhr

Leistungen: Leitung, Busfahrt, Parkeintritt (ohne Skulpturenpark) Do 28. Okt (Nachbesprechung) • 19.30-21 Uhr • 1 Termin (2 Ustd) Städtische Galerie, Theodor-Heuss-Ring 24

keine Ermäßigung • Anmeldung erforderlich bis Mo 13. Sep

#### Münster – historische und moderne Baukultur Fotoexkursion

Münster lebt von reizvollen Gegensätzen. Traditionelle, aufwendig restaurierte Fassaden bestimmen das Bild der Altstadt. Zugleich findet auch moderne, zeitgenössische Architektur ihren Platz in der Innenstadt. Die Mischung bestimmt das unverwechselbare Stadtbild Münsters. Auf dieser Fotoexkursion steht die Architektur im Vordergrund, wobei auch den vielfältigen Aspekten des urbanen Lebens genügend Raum gegeben werden soll. Hin- und Rückfahrt über Fahrgemeinschaften.

20011 (Exkursion) Michael May, Bildredakteur, Iserlohner Kreisanzeiger Do 4. Nov (Vorbesprechung) • 19.30-21 Uhr • 1 Termin (2 Ustd) Städtische Galerie, Theodor-Heuss-Ring 24 Sa 6. Nov (Exkursion) • 9-19 Uhr • 1 Tag • 13 Euro Do 2. Dez (Nachbesprechung) • 19.30-21 Uhr • 1 Termin (2 Ustd) Städtische Galerie, Theodor-Heuss-Ring 24 keine Ermäßigung • Anmeldung erforderlich bis Mo 25. Okt

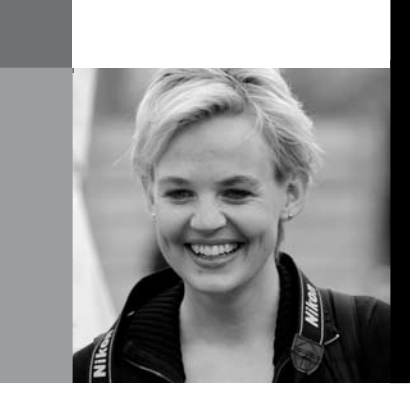

#### Computer- und Videospiele – Jugendkultur verstehen lernen

Kinder und Jugendliche spielen heutzutage mehr Computer- und Videospiele, als jemals zuvor. Nie zuvor gab es so viele Spiele und Plattformen auf denen gespielt werden kann. Aber was spielen die Kids da eigentlich so alles? Warum tauchen unsere Kinder in ihren Zimmern in virtuelle Welten ab? Welche Gefahren birgt das? Machen Spiele Kinder dumm, oder gar aggressiv? Spiele sind ein wichtiger Teil der Jugendkultur vor dem sich viele Eltern verschließen, weil sie keinen Zugang dazu haben oder einfach nur den Anschluss verpasst haben. Lernen Sie einige Spiele und Spielkonsolen kennen, damit Sie verstehen, warum ihre Kinder so viel Zeit mit "Games" verbringen. Erfahren Sie, was Ihre Kinder auf keinen Fall spielen sollten. Sie haben die Möglichkeit, Spiele zu erleben und zu verstehen. Darüber hinaus werden wir das Thema Jugendschutz ausführlich diskutieren und Ihnen die Tipps und Werkzeuge an die Hand geben, damit Sie Sich auch in Zukunft auf dem Laufenden halten können. 20012 (Kurs) Daniel Schäfer, TV- und Online-Redakteur mi 17.30-19 Uhr • ab 27. Okt • 5 Termine (10 Ustd) • 23,80 Euro VHS im Stadtbahnhof, Raum 121, EDV-Raum

### : Literatur – Theater – Musik

In Zusammenarbeit mit der Städtischen Galerie Iserlohn

#### Fahrt zur Frankfurter Buchmesse

In Kooperation mit der Thalia Buchhandlung wird in diesem Herbst wieder eine Studienfahrt zur Frankfurter Buchmesse angeboten, eine günstige Gelegenheit, die Welt der Bücher, Autoren und Verlage hautnah zu erleben. Gastland der diesjährigen Buchmesse ist Argentinien. Das südamerikanische Land zeichnet sich durch eine große literarische Tradition und eine faszinierend lebendige Kulturszene aus. Aushängeschilder argentinischer Literatur im Ausland sind Jorge Luis Borges (1899-1986) und Julio Cortázar (1914-1984).

20110 (Studienfahrt) Kerstin Biggeleben, Buchhändlerin, Buchhandlung Thalia Sa 9. Okt • 1 Tag • 34 Euro Abfahrt 7.30 Uhr Bussteig 1 F, Stadtbahnhof Iserlohn, 7.45 Uhr Parkplatz Neumarkt, Letmathe, Ecke Reinickendorfer Straße/Von-der-Kuhlen-Straße Rückkehr ca. 20.30 Uhr Leistungen: Leitung, Busfahrt, Eintritt keine Ermäßigung • Anmeldung erforderlich bis Mi 29. Sept

#### Die Geschichte unseres Lebens (er-)schreiben

"Die Suche nach einer Geschichte, ist die Suche nach einem Leben." Im Sinne dieses Zitates von Jill Johnston beschäftigen wir uns in der Fortsetzung des Kurses Kreatives Schreiben erneut mit der eigenen Lebensgeschichte. Sie erhalten an sechs Abenden, neue, auch aufbauende, hilfreiche Schreibimpulse, mit denen Sie die Teile Ihrer eigenen Lebensgeschichte zu Papier bringen und auf einmalige Weise miteinander verbinden können. Bringen Sie Ihre Ideen und etwas zum Schreiben mit. Auch Anfänger und am Schreiben Interessierte sind herzlich willkommen. 20111 (Kurs) Sabine Hinterberger, Autorin

mo 19.15-21.15 Uhr • ab 13. Sep • 6 Termine (16 Ustd) • 38 Euro VHS im Stadtbahnhof, Raum 204

#### Die Nacht zum Tag schreiben 1. Iserlohner Schreibnacht

In Zusammenarbeit mit der Stadtbücherei.

"Die Tage werden unterschieden, aber die Nacht hat einen einzigen Namen." Elias Canetti (er-)kannte die besondere nächtliche Schreibatmosphäre, in der völlig andere Geschichten entstehen, als am Tage. Wenn Sie Lust haben, diese Nacht der Zeitumstellung mit anderen schreibend zu verbringen, sich auszuprobieren und zu entdecken, welche Texte die Nacht aus Ihnen herauslockt, sind Sie hier genau richtig. Vorkenntnisse sind nicht erforderlich. Neugier auf einen ungewöhnlichen Schreibraum reichen völlig. Bringen Sie Ihre Ideen, etwas zum Schreiben, einen Schlafsack, eine Decke oder ein Kissen für ihre nächtliche Schlafstatt mit. Kaffee und Tee sind vorhanden.

20112 (Seminar) Sabine Hinterberger, Autorin Beginn: Sa 30. Okt 21 Uhr, Ende: So 31.Okt 7 Uhr 1 Termin (13 Ustd) • 30,90 Euro, keine Ermäßigung Stadtbücherei, Alter Rathausplatz 1, Treffpunkt: Nebeneingang, Am Bielstein Anmeldung erwünscht bis Mi 20. Okt

#### Kreatives Schreiben im Advent - Zu jeder brennenden Kerze eine Adventgeschichte

"Wie vielen Leuten Sie auch Weihnachtsgrüße geschickt haben mögen - die erste Karte, die Sie bekommen, stammt von jemandem, den Sie vergessen haben". Damit Ihnen das nicht passiert, können Sie in diesem Kurs für Ihre Lieben, für sich selbst oder einfach nur zum Spaß, kleine Adventgeschichten schreiben, um sie zu verschicken oder als besonderen Weihnachtgruß unter den Tannenbaum zu legen. An fünf Terminen bekommen Sie (un-)weihnachtliche, schräge, komische, ernste und tiefsinnige Schreibimpulse, die Sie zu einer großen oder vier kleinen Adventgeschichte(n) führen werden. Vorkenntnisse sind nicht erforderlich. Schreibanfänger/-innen sind herzlich willkommen. Bringen Sie Ihre Einstellung zu Weihnachten und etwas zum Schreiben mit. Materialkosten: 4 Euro.

20113 (Kurs) Sabine Hinterberger, Autorin mo 19.15-21.15 Uhr • ab 15. Nov (13. Dez 19.15-21) • 5 Termine (13 Ustd) • 30,90 Euro

VHS im Stadtbahnhof, Raum 204

#### Kleist als Erzähler: "Die Welt nahm ich, wie sie steht"

Die Deutung der Welt überlässt Kleist weiterhin dem Leser. Er scheut es, sich einzumischen und das Verhalten seiner Person zu erläutern. Die Umstände der Handlung berücksichtigt er in seinem kraftvollen "umständlichen" Stil.

Seine Figuren erscheinen in ihrer Unbedingtheit außerordentlich. "Mitten durch den Schmerz, die Welt in einer so ungeheuren Unordnung zu erblicken, zuckte die innere Zufriedenheit empor, seine eigene Brust nunmehr in Ordnung zu sehen", heißt es von Michael Kohlhaas. Aber Marquise von O. lernt es, "sich ganz unter der großen, heiligen und unerklärlichen Einrichtung der Welt gefangen zu geben". Wenn der Zufall und das Ich zusammenprallen, ist dieser Weg vorgezeichnet. Ihn nachzugehen, ist eine Herausforderung an den Leser.

20114 (Kurs) Gunther Kingreen, Studiendirektor i.R. do 10-11.30 Uhr • ab 16. Sep • 10 Termine (20 Ustd) • 36 Euro VHS im Stadtbahnhof, Raum 129 Literaturtipp: Heinricht von Kleist, Sämtl. Erzählungen, dtv 12493

#### Die Großen Sinfonien

"Symphonia" bedeutet "Zusammenklingen". Es war ein langer, spannender Weg, den die Musik zurücklegte, bis aus dem Begriff "Symphonia" jene großen musikalischen Meisterwerke geboren wurden, die wir als Sinfonien bezeichnen. 200 Jahre dauerte der Weg. Im Laufe des 19. Jahrhunderts entwickelte sich die Kunstform "Sinfonie" zusammen mit den Instrumenten und Orchestern zu einer Größe, die sie an ihre Grenzen führte, hin zu Gipfelwerken wie Bruckners 8. Sinfonie, die in ihrer Ausdruckskraft und ihrer Struktur musikalischen Kathedralen gleichkommen. An fünf Abenden wird Dr. Walter Ossenkop am Klavier und mit Ton- und Bild-Aufnahmen die wichtigsten Werke auf diesem Wege vorstellen und allgemeinverständlich analysieren. Die populärsten unter ihnen tragen Namen. Was verbirgt sich hinter der "Eroica" von Beethoven oder der "Romantischen" von Bruckner? Welches Drama erzählt die "Phantastische Sinfonie" von Hector Berlioz oder die "Pathétique" von Peter Tschaikowsky? Wie viel Amerika steckt in Antonin Dvorac`s Sinfonie "Aus der neuen Welt"? Der Kurs möchte auch eine "Schule des Hörens" sein mit dem Ziel, sich auch ohne Notenkenntnisse in den sinfonischen Strukturen besser zurechtzufinden. Denn "man hört nur, was man weiß". Als ergänzender Höhepunkt ist der Besuch des Dortmunder Konzerthauses geplant mit einer Aufführung von Anton Bruckners 8. Sinfonie durch das WDR-Sinfonie Orchester.

20115 (Kurs) Dr. Walter Ossenkop

do 19-20.30 Uhr • ab 28. Okt • 5 Termine (10 Ustd) • 30 Euro Städtische Galerie, Theodor-Heuss-Ring 24 keine Ermäßigung

#### Anton Bruckner: 8. Sinfonie C-Moll Konzerthaus Dortmund

Dieser Konzertbesuch richtet sich vor allem an die Hörer des Seminars "Die großen Sinfonien". Bruckners 8. Sinfonie gilt unumstritten als Gipfelwerk europäischer Sinfonik zum Ende des 19. Jahrhunderts. Es spielt das WDR Sinfonieorchester Köln unter der Leitung des finnischen Dirigenten Jukka-Pekka Saraste. 20116 (Konzertbesuch) Dr. Walter Ossenkop Sa 6. Nov • 20-22 Uhr • 1 Termin (3 Ustd) • 46 Euro

Konzerthaus Dortmund, Brückstr. 21, 44135 Dortmund keine Ermäßigung • Anmeldung erforderlich bis Fr 8. Okt

#### Liebe, Tod und Politik

siehe Lesung + Musikvortrag 10203 im Programmbereich 1 Politik – Gesellschaft – Umwelt

#### Das andere Ich entdecken – Theaterworkshop

Wenn Sie einmal in die emotionale Welt und die Kunst der Schauspielerei hineinschnuppern wollen, dann ist dieser Workshop genau das Richtige. In spielerischen Übungen erlernen Sie die Arbeit mit dem emotionalen Gedächtnis nach Strasberg, steigern Ihre Sinneswahrnehmungen und nutzen dies für die Darstellung unterschiedlicher Charaktere. Sie erfahren die Wechselbeziehung von Gefühl, Fantasie, Bewegung und Ausdruck. Bitte bequeme und warme Kleidung mitbringen.

20117 (Wochenendseminar) Heike Graefe 6.+7. Nov • Sa + So 11-15.30 Uhr • 12 Ustd • 37,50 Euro VHS im Stadtbahnhof, Raum 220 keine Ermäßigung • Anmeldung bis Mi 27. Okt

#### Improvisationstheater "SOWIESO"

Selbsterfahrung, Ausdrucksfindung, Gruppendynamik. Der Kurs gibt eine Einführung in das Improvisationstheater, um dabei die bewusste Auseinandersetzung mit dem eigenen Körper, der eigenen Stimme, der eigenen Haltung zu üben, fördern und zu erweitern. Die Freude am Theaterspielen soll geweckt werden. Über klassisches Warm-Up, Kennenlern- und Rollenspiele, sollen eigene Spielhandlungen entwickelt werden. Alle Teilnehmer/innen müssen die Bereitschaft mitbringen, aktiv an den Übungen teilzunehmen und sich auf Neues einzulassen. Die Gruppe versteht sich als "Theater in Permanenz". Gerne sind neue Interessentinnen und Interessenten willkommen. Ach ja, an Herren mangelt es uns besonders.

Bequeme Kleidung und Turnschuhe mitbringen.

20118 (Kurs) Karl-Heinz Heun, Kunstpädagoge

mi 18-20.15 Uhr • ab 27. Okt • 6 Termine (18 Ustd) • 36 Euro VHS im Stadtbahnhof, Raum 222

### : Kunst – Kulturgeschichte

In Zusammenarbeit mit der Städtischen Galerie Iserlohn

#### Bilder einer Metropole. Die Impressionisten in Paris – Museum Folkwang Essen / Baugeschichte und Visionen auf Zollverein Schacht XII

Im Herbst widmet das Folkwang eine große Ausstellung der ersten Metropole der Moderne: Paris zur Zeit des Impressionismus. Die Künstler, die zwischen 1865 und 1895 in der französischen Hauptstadt lebten und arbeiteten, zeigen eine Großstadt in rasanter Verwandlung. Neben ca. 80 Gemälden der berühmtesten Impressionisten wie Manet und Pissarro, Monet oder Degas und ihren bedeutenden Zeitgenossen wie Caillebotte, Luce oder De Nittis zeigt die Ausstellung auch weniger bekannte Meister mit faszinierenden Werken und mit ca. 80 Fotografien der Zeit zugleich einen anderen Blick auf die Stadt.

Mit der Studienfahrt zum Folkwang Museum wird im Anschluss eine Architekturführung auf der Zeche Zollverein verbunden. Das Welterbe Zollverein – auch bekannt als die "schönste Zeche der Welt" – ist heute eines der imposantesten Industriedenkmale und Zentrum der Kreativwirtschaft im Ruhrgebiet. Hier trifft Zukunft Vergangenheit: Neue, wegweisende Bauprojekte stehen auf Zollverein in direktem Dialog mit imposanter, denkmalgeschützter Bausubstanz. Bei der ArchitekTour werden die zahlreichen baulichen und städteplanerischen Konzepte vorgestellt – die beste Gelegenheit, um das Gesicht des Strukturwandels vor Ort kennen zu lernen.

20210 (Studienfahrt) Karin Heyltjes, Kunsthistorikerin + Museumsmitarbeiter (Führung) Sa 13. Nov • 1 Tag • 48,40 Euro Abfahrt 9.30 Uhr Stadtbahnhof Iserlohn, Bussteig 1F, Rahmenstraße, 9.45 Uhr Parkplatz Neumarkt, Letmathe, Ecke Reinickendorfer Straße/Von-der-Kuhlen-Straße, Rückkehr ca. 19 Uhr Leistungen: Leitung, Busfahrt, Eintritt und Führungen keine Ermäßigung • Anmeldung erforderlich bis Fr 29. Okt

#### Zu Gast bei Picasso – Der Künstler als Gourmet

Pablo Picasso, der berühmteste Künstler des 20. Jahrhunderts, liebte einfaches Essen. Häufig tauchen Essensmotive in seinen Bildern auf. Sein Leben zwischen der spanischen Heimat und Frankreich spiegelt sich auch in seinen kulinarischen Vorlieben wider. Gehen Sie mit auf einen Streifzug durch Kunst, Küche und Lebensgeschichte des großen Meisters.

20212 (Vortrag + Kochen) Joachim Brandt, Küchenmeister u. Rainer Danne, Galerieleiter Mi 6. Okt • 18-21.45 Uhr • 1 Termin (5 Ustd)

25 Euro (incl 2,50 Euro Nutzungspauschale + 12 Euro Umlage) VHS im Stadtbahnhof, Raum 128, möbeltrends-Kochstudio keine Ermäßigung

Bitte mitbringen: scharfes Küchenmesser, Schürze, Händehandtuch

### Kultur – Gestalten 17

#### Zu Gast bei Renoir – Der Künstler als Gourmet

Kunst und Küche sind seit jeher eine enge Verbindung eingegangen. Wie seine impressionistischen Malerkollegen war auch Pierre-Auguste Renoir ein leidenschaftlicher Gourmet. Gehen Sie mit dem großen Maler auf eine kulinarische Entdeckungsreise in seine französische Heimat.

20213 (Vortrag + Kochen) Joachim Brandt, Küchenmeister u. Rainer Danne, Galerieleiter

Mi 27. Okt • 18-21.45 Uhr • 1 Termin (5 Ustd)

25 Euro (incl 2,50 Euro Nutzungspauschale + 12 Euro Umlage) VHS im Stadtbahnhof, Raum 128, möbeltrends-Kochstudio keine Ermäßigung

Bitte mitbringen: scharfes Küchenmesser, Schürze, Händehandtuch

#### Bureaucratics – Jan Banning – Fotografien

Der Amtsschimmel wiehert überall auf der Welt. Der junge holländische Fotograf Jan Banning hat sich rund um den Globus in die Keimzellen der Bürokratie – die Amtsstuben – begeben. Seine großartige Reportage ist ein skurriles Panorama der öffentlichen Verwaltungen in den unterschiedlichen Kulturkreisen. Die Städtische Galerie Iserlohn präsentiert Jan Banning erstmalig mit einer großen Ausstellung in Deutschland.

20214 (Ausstellungsführung) Rainer Danne, Galerieleiter Di 14. Sep • 19.30-21 Uhr • 1 Termin (2 Ustd) • entgeltfrei Städtische Galerie, Theodor-Heuss-Ring 24 Anmeldung erwünscht bis Fr 10. Sep

20215 (Ausstellungsführung) Rainer Danne, Galerieleiter Di 28. Sep • 19.30-21 Uhr • 1 Termin (2 Ustd) • entgeltfrei Städtische Galerie, Theodor-Heuss-Ring 24 Anmeldung erwünscht bis Fr 24. Sep

#### Wie würden Sie entscheiden? Märkisches Stipendium für Bildende Kunst

Das Märkische Stipendium für Bildende Kunst wird in diesem Jahr für den Bereich der Plastik ausgeschrieben. Im Gegensatz zu den Vorjahren haben erstmalig die Professoren der Deutschen Kunstakademien ein Vorschlagsrecht. Die Bewerberinnen und Bewerber der Endrunde stellen in der Städtischen Galerie aus. Aus den ausgestellten Werken wird ein Preisträger ermittelt. Auch das Publikum hat eine Stimme in der Jury. Gehen Sie mit auf eine Entdeckungsreise durch die zeitgenössischen Tendenzen im Bereich der Bildhauerei und wählen Sie Ihre/n Favoriten/Favoritin.

20216 (Ausstellungsführung) Rainer Danne, Galerieleiter Di 2. Nov • 19.30-21 Uhr • 1 Termin (2 Ustd) • entgeltfrei Städtische Galerie, Theodor-Heuss-Ring 24 Anmeldung erwünscht bis Mo 25. Okt

#### Zwischen "entscheidendem Augenblick" und konstruierter Wirklichkeit

Anders als die Gattungen der Bildenden Kunst steht die Fotografie nach wie vor in konkreten Funktionszusammenhängen, ob als Pressebild oder Werbeaufnahme.

Anlässlich seiner Ausstellung in der Städtischen Galerie referiert Lutz Tölle über die modernsten Techniken und Möglichkeiten der Studiofotografie, die als aufwendige Produktionen im absoluten Kontrast zur "kleinen Technik" der Straßenfotografie stehen. Poesie des spontanen Augenblicks und punktgenaue Komposition und Lichtregie sind zwei Aggregatszustände eines Mediums, die beide ihren besonderen Reiz haben.

20217 (Vortrag) Lutz T. Tölle, Fotograf Do 9. Dez • 19.30-21 Uhr • 1 Termin (2 Ustd) • entgeltfrei Städtische Galerie, Theodor-Heuss-Ring 24 Anmeldung erwünscht bis Mo 29. Nov

### : Malen – Zeichnen – Drucken

#### Dies & Das – aus Zeichen- und Malkursen der VHS – Ausstellung

Die Ausstellung ist weiterhin während der Unterrichtszeiten bis Dezember geöffnet. Infos über 02371 . 217-1943.

#### Alles ist neu – Zeichnen für Anfänger/innen

Der Kurs ist für Teilnehmer/innen, die das Zeichnen (wieder-) entdecken möchten – als eine Art der bewussten Wahrnehmung. Vorkenntnisse sind nicht erforderlich. Von der Linie zum Bildaufbau, von der Skizze zur genauen Kontur, mit Bleistift, Holzkohle, Pastellkreide, Aquarell, Tusche mit Pinsel und Feder werden verschiedene Techniken auf unterschiedlichen Papieren erkundet und erprobt. Genaues Beobachten sowie fantasievolles Einfühlen in Formen und Situationen stehen im Mittelpunkt dieses Kurses. Über die notwendigen Materialien wird am ersten Kurstag gesprochen.

20510 (Kurs) Gustav Müller, Grafik-Designer do 18-20.15 Uhr • ab 16. Sep • 7 Termine (21 Ustd) • 49,90 Euro VHS im Stadtbahnhof, Raum 126, Atelier keine Ermäßigung • zzgl Materialkosten

#### Ich zeichne meinen Liebsten – Landschaft, Porträt und mehr…

Für Teilnehmer/innen des Grundkurses, aber auch für Interessierte mit Vorkenntnissen. Kreativ Zeichnen, die Lust am Experiment und das Spiel mit Linie und verschiedenen Zeichentechniken werden geübt und vertieft. Mit Blei- und Farbstiften, Kohle und Pastellkreiden, Feder, Pinsel und Tusche, Marker und Filzstift lassen sich Landschaften, Menschen und Karikaturen hervorzaubern. Über die notwendigen Materialien wird am ersten Kurstag gesprochen.

20511 (Kurs) Gustav Müller, Grafik-Designer do 18-20.15 Uhr • ab 18. Nov • 5 Termine (15 Ustd) • 36 Euro

VHS im Stadtbahnhof, Raum 126, Atelier keine Ermäßigung • zzgl Materialkosten

#### Kinderkram – Kunst mit Kindern

Für Eltern, Großeltern, Bezugspersonen aufgeweckter, neugieriger, kreativer Kinder sowie Pädagogen bzw. Erzieher/innen im Vorschul- und Grundschulbereich. In entspannter Atmosphäre werden verschiedene künstlerische Grundtechniken wie Malen, Zeichnen, Drucken, Plastizieren vermittelt und in Kunstwerke umgesetzt. Die entstandenen Werke können später bei der Weitergabe der erlernten künstlerischen Techniken an Kinder als Anschauungsbeispiele dienen und problemlos nachgearbeitet / kopiert werden. Am Samstag und Sonntag besteht die Möglichkeit, nach vorheriger Anmeldung, Kinder zu dem Seminar mitzubringen und mit ihnen zusammen ein Werk anzufertigen. Eine Liste des benötigten Materials erhalten die Teilnehmenden vor Beginn.

20512 (Wochenendseminar) Maria-Ilona Mathes, Kunstpädagogin 10.-12. Sep • Fr 18-20.30 Uhr • Sa+So 10-15 Uhr 3 Termine (15 Ustd) • 36,80 Euro VHS im Stadtbahnhof, Raum 126, Atelier keine Ermäßigung

#### Monotypie –

#### Einführung in ein kreatives Druckverfahren

Für Interessierte, die Freude am Umgang mit Farben haben und das Experiment nicht scheuen. Vorkenntnisse sind nicht unbedingt erforderlich. Die Monotypie ist ein altes Verfahren der bildenden Kunst, bei dem das Motiv auf eine Acryl- oder Glasplatte mittels Linoldruckfarben aufgetragen wird. Das zu bedruckende Papier wird auf diese Platte aufgelegt und die Farbe unter Zuhilfenahme einer weichen Rolle, mit welcher man über die Rückseite des Papiers fährt, übertragen. Es besteht die Möglichkeit des mehrfarbigen Druckes. Bitte mitbringen: Eine Acrylglasplatte im Format DIN A2 oder DIN A3, evtl. eigene Motivideen sowie unterschiedliche Schwämme/Lappen, Alu- oder andere Folien, grober Stoff oder ähnliches für den Materialdruck, festes Papier zum Drucken im Format der Acrylglasplatte. Linoldruckfarben und Papier können bei Bedarf auch durch die Kursleiterin gestellt werden (Kostenbeitrag ca. 5,00 Euro, je nach Verbrauch).

20513 (Wochenendseminar) Frauke Frieboes, Dipl. Malerei/Grafik 20.+21. Nov • Sa + So • 9.30-16.15 Uhr • 2 Termine (16 Ustd) 38,60 Euro

VHS im Stadtbahnhof, Raum 126, Atelier

keine Ermäßigung • Anmeldung erwünscht bis Mi 10. Nov

#### Ansprechende Bildpräsentation – vom Passepartout bis zum Rahmen

Dieser Kurs ist für Interessierte geeignet, die ihre selbst gemalten oder auch andere Bilder ansprechend präsentieren möchten. Insbesondere auch für Teilnehmer/innen von VHS-Kursen, die Ihre Arbeiten in der VHS ausstellen wollen. Beispielhaft wird gezeigt, wie Passepartout und Rahmen Einfluss auf die Bildwirkung nehmen können. Es muss nicht immer der teure Passepartoutkarton sein, auch in gutem Zeichenpapier kann man einen gleichwertigen Ersatz finden. Unter Zuhilfenahme des "Passepartout-Gesetzes" werden selbständig Passepartouts angefertigt, weiterhin Auswahlkriterien für einen Rahmen erläutert und Tipps für die Präsentation von Leinwandbildern (wird der "Rand" bemalt oder nicht) gegeben. Bitte mitbringen wenn vorhanden: Papier/Karton, Rahmen, Lineal, Bleistift, evtl. Taschenrechner und Schneidegeräte). Nach Absprache kann entsprechendes Papier durch die Kursleiterin erworben werden.

20514 (Kurs) Frauke Frieboes, Dipl. Malerei/Grafik di 18-20.15 Uhr • ab 30. Nov • 3 Termine (9 Ustd) • 22,30 Euro VHS im Stadtbahnhof, Raum 126, Atelier keine Ermäßigung

20515 (Kurs) Frauke Frieboes, Dipl. Malerei/Grafik do 9.30-11.45 Uhr • ab 13. Jan 2011 • 2 Termine (6 Ustd) 14,90 Euro VHS im Stadtbahnhof, Raum 126, Atelier keine Ermäßigung

### : Aquarell – Gouache

#### Farben im Fluss – Aquarellmalerei für Anfänger/innen

Für Anfänger/innen und Fortgeschrittene geeignet. Grundlagen der Aquarellmalerei werden vermittelt und vertieft. Dabei werden eigene Motive umgesetzt, um Sicherheit im Umgang mit der Aquarellfarbe zu gewinnen und die unterschiedlichen Techniken bewusst einsetzen zu können. Einsteigern werden Grundlagen der Aquarellmalerei vermittelt. Es werden verschiedene Techniken ausprobiert und auch zeitgenössische Aquarellmaler vorgestellt. In erster Linie geht es aber um die Freude am Umgang mit der Aquarellfarbe und das Malen. Eventuell vorhandene Aquarellfarben etc. bitte mitbringen, eine ausführliche Materialbesprechung erfolgt am ersten Kurstag.

20520 (Kurs) Frauke Frieboes, Dipl. Malerei/Grafik

mi 18.15-20.30 Uhr • ab 29. Sep • 8 Termine (24 Ustd) • 52,80 Euro VHS im Stadtbahnhof, Raum 126, Atelier keine Ermäßigung

#### Bildnisse

Aquarell- und Gouachemalerei für Fortgeschrittene. Bildnisse – wie Selbstbildnisse, Bildnisse aus dem Familien- und Freundeskreis oder von Menschen, die unser Interesse geweckt haben – werden das große Thema dieses Kurses sein. Vorbilder in der Malerei werden hierbei anregend und hilfreich sein.

20521 (Kurs) Stefanie Bornemann, Malerin und Grafik-Designerin mo 9.30-11.45 Uhr • ab 27. Sep • 8 Termine (24 Ustd) • 50,40 Euro VHS im Stadtbahnhof, Raum 126, Atelier

20522 (Kurs) Stefanie Bornemann, Malerin und Grafik-Designerin do 9.30-11.45 Uhr • ab 30. Sep • 8 Termine (24 Ustd) • 50,40 Euro VHS im Stadtbahnhof, Raum 126, Atelier

20523 (Kurs) Stefanie Bornemann, Malerin und Grafik-Designerin do 19.15-21.30 Uhr • ab 30. Sep • 8 Termine (24 Ustd) • 50,40 Euro Letmathe, VHS-Etage, Von-der-Kuhlen-Str. 14, Raum 3

#### Bäume im Herbst – Aquarell und Mischtechnik

Für Teilnehmer/innen mit Vorkenntnissen in den unterschiedlichen Techniken. An diesem kreativen Wochenende sind Bäume die Hauptdarsteller. So unterschiedlich das Aussehen der Menschen, so unterschiedlich ist die Gestalt der Bäume. Farbig leuchtende Wälder und die vielfältigen Blattformen und –farben, aber auch mystische Baumgestalten in Nebelfarben bieten uns reizvolle Motive. Mit Aquarellfarben, Gouache/Acryl, Pastellkreide, wasserlöslichen Stiften etc., realistisch oder abstrahiert, kommen wir der Baumdarstellung auf die Spur. Bringen Sie neben den Malutensilien Ihre eventuell vorhandenen Vorlagen mit. 20524 (Wochenendseminar) Christine Georg, Illustratorin 30.+31. Okt • Sa 14-17 Uhr + So 11-15.30 Uhr VHS im Stadtbahnhof, Raum 126, Atelier 2 Termine (10 Ustd) • 25 Euro keine Ermäßigung • Anmeldung erwünscht bis Mi 20. Okt

#### Bilder voller Licht – Aquarell und Mischtechnik

Für Teilnehmer/innen mit Vorkenntnissen in den unterschiedlichen Techniken. Die besinnliche Vorweihnachtszeit eignet sich ideal, um sich gemeinschaftlich mit anderen kreativ auszudrücken. Jetzt tauchen Themen auf, die "Licht ins Bild" bringen. Wie können wir Licht und Wärme mit unseren Farben darstellen? Dazu bietet eine Mischung aus Winter-, Weihnachts- und abstrakten Motiven den passenden Hintergrund. Bringen Sie Ihre bevorzugten Farben, Malutensilien und eventuell vorhandene Vorlagen mit.

20525 (Wochenendseminar) Christine Georg, Illustratorin 4.+5. Dez • Sa 14-17 Uhr + So 11-15.30 Uhr VHS im Stadtbahnhof, Raum 126, Atelier 2 Termine (10 Ustd) • 25 Euro keine Ermäßigung • Anmeldung erwünscht bis Mi 24. Nov

### : Acryl

#### Experimente in Acryl – gönn' dir Farbe

Für Teilnehmer/innen ohne künstlerische Voraussetzungen. Spielerisch / malerisch werden Acrylbilder gestaltet. Eigene Kreativität und Lebendigkeit durch freies, experimentelles Malen werden geweckt, belebt und gepflegt. Mit Acrylfarben wird auf Holzplatten "frei" gearbeitet, d.h. klecksen, rollen, spachteln, wischen, spritzen, mit dem Pinsel malen, verschiedene Materialien einarbeiten und viel Spaß dabei haben. Das Experimentieren steht im Vordergrund. Das gesamte Arbeitsmaterial wird gestellt. Mitzubringen sind alte Kleidung (Acrylfarben sind nicht auswaschbar), Stoffreste und - wenn möglich - ein alter Fön zum Trocknen der Bilder. Materialkosten: 30 Euro und mehr, je nach Anzahl und Größe der Arbeiten.

20530 (Wochenendseminar) Peter Bettzieche, Dipl.-Kunsttherapeut Sa+So 18.+19. Sep • 10-16.30 Uhr • 2 Termine (16 Ustd) 33,60 Euro

VHS im Stadtbahnhof, Raum 126, Atelier Anmeldung erwünscht bis Mi 8. Sep

#### Freie Malerei – Experimentieren mit Acryl

Mit Lust und Mut zum spontanen, schnellen Farbauftrag als "ActionPainting" oder in bedächtiger, meditativer Arbeitsweise als "Farbfeldmalerei" experimentieren Sie unter Anleitung. Gestaltungsexperimente mit Strukturen, Linienelementen und Farbschichtungen sind Stationen auf diesem Weg. Eine Einführung zu grundlegenden Techniken und Konzepten werden gegeben. In Ihrem kreativen Prozess werden sie individuell beraten. Bitte mitbringen: Acrylfarben (aus dem Fachhandel empfehlenswert), Borstenflachpinsel in verschiedenen Breiten einschließlich Flächenstreicher (ca. 3 cm breit), Malblock (ca. 30 x 40 cm), 300g/qm und / oder Keilrahmen, Schwamm, Spachtel, Haushaltspapier, zwei Gläser, Teller, Frischhaltefolie, Kreppklebeband, Schere, Bleistift, weiteres Material auf Wunsch.

20531 (Wochenendseminar) Gabriele Kaiser, Dipl.-Designerin Sa+So 25+26. Sep • 10-16 Uhr • 2 Termine (14 Ustd) • 37,50 Euro VHS im Stadtbahnhof, Raum 126, Atelier keine Ermäßigung • Anmeldung erwünscht bis Mi 15. Sep

#### In der Farbe schwelgen – Experimente in Acryl

Ein experimenteller Kurs rund um die Malerei für Anfänger/innen und Fortgeschrittene. Unterschiedliche Techniken werden geübt, mal dünnflüssig, mal pastöser Auftrag, so werden interessante Oberflächen gearbeitet. Die Farben, wie z.B. Farbmischung und Wirkung, stehen im Vordergrund. Das Motto lautet: Malen macht Spaß. Benötigte Materialien: Acrylfarben (große Tuben gelb, blau, rot, weiß), 6 Haarpinsel (3 Größen Synthetik oder Echthaar, klein, mittel, groß, rund und flach), Leinwand oder Malpappe (Größe min. 50 x 80 cm), Palette (z.B. alter Teller, groß), Malerspachtel.

20532 (Kurs) Eryka Schulok, Galeristin

di 9.30-11.45 Uhr • ab 28. Sep • 7 Termine (21 Ustd) • 50,20 Euro VHS im Stadtbahnhof, Raum 126, Atelier

keine Ermäßigung • zzgl Materialkosten je nach Verbrauch

20533 (Kurs) Eryka Schulok, Galeristin

di 18-20.15 Uhr • ab 28. Sep • 7 Termine (21 Ustd) • 50,20 Euro VHS im Stadtbahnhof, Raum 126, Atelier keine Ermäßigung • zzgl Materialkosten je nach Verbrauch

#### Acrylmalerei – Anfänger/innen / Fortgeschrittene

In diesem Kurs beschäftigen sich die Teilnehmer/innen mit den Gestaltungsprinzipien und Maltechniken ausgewählter bekannter Künstler in der Malerei. Die jeweilige Kompositionslehre wird auf dem entsprechenden kunsthistorischen Hintergrund vermittelt. Die daraus gewonnenen künstlerischen Erkenntnisse werden später in eigenen Arbeiten umgesetzt. Thema dieses Semesters sind Bildnisse.

20534 (Kurs) Stefanie Bornemann, Malerin und Grafik-Designerin mi 9.30-11.45 Uhr • ab 29. Sep • 8 Termine (24 Ustd) • 50,40 Euro VHS im Stadtbahnhof, Raum 126, Atelier

#### Bäume – Experimentieren mit Acryl

Sie können mit Motiven rund um "Bäume" in verschiedenen Stilrichtungen und Abstraktionsgraden experimentieren. Themenbeispiele: Zweig mit Nest, Geäst, Birkenstämme, Rindenstrukturen, knorriges Wurzelwerk, Landschaftliches, ein Weg zwischen hohen Bäumen, der Lieblingsbaum, Bäume in verschiedenen Jahreszeiten, Illustratives zu Baum-Gedichten, ein Mandala in der Art versteinerter Baumscheiben. Eine Einführung zu grundlegenden Techniken und Konzepten wird gegeben. In Ihrem kreativen Prozess werden Sie individuell beraten. Benötigtes Werkzeug und Material siehe oben Wochenendseminar 20531. Weiteres Material auf Wunsch.

20535 (Wochenendseminar) Gabriele Kaiser, Dipl.-Designerin Sa+So 6.+7. Nov • 10-16 Uhr • 2 Termine (14 Ustd) • 37,50 Euro VHS im Stadtbahnhof, Raum 126, Atelier keine Ermäßigung • Anmeldung erwünscht bis Mi 27. Okt

#### Standortbestimmung

"Standortbestimmung" ist ein immer wiederkehrendes Kunsttherapie-Seminar-Thema, das Antworten sucht auf Fragen wie "Wer bin ich und wo stehe ich?" "Wie bin ich hierher gekommen?" "Was blockiert mich?" "Wie bekomme ich neuen Schwung?" "Wie soll es weitergehen?" Bei der Beantwortung helfen künstlerische Betätigungen wie Zeichnen, Malen und Plastizieren sowie das Gespräch in der Gruppe. Dieses Kunsttherapie-Seminar ermöglicht – wiederholt besucht – eine längerfristige, fundierte Selbsterfahrung. Bitte Arbeitskleidung mitbringen.

20536 (Wochenendseminar) Peter Bettzieche, Kunsttherapeut 27.+28. Nov • Sa+So 10-16.30 Uhr • 2 Termine (16 Ustd) 33,60 Euro

VHS im Stadtbahnhof, Raum 126, Atelier

keine Ermäßigung • Anmeldung erwünscht bis Mi 17. Nov zzgl. Materialkosten: ca. 7 Euro

#### Offene Malwerkstatt mit Sgraffito – Experimentieren mit Acryl

Die offene Malwerkstatt ermöglicht Ihnen, nach Lust und Laune zu experimentieren. Sie können eine Bildidee - die Sie vielleicht schon länger beschäftigt - kreativ umsetzen, alte Bilder überarbeiten oder das Malen mit Acryl neu entdecken. Sowohl Grundlagen der Acrylmalerei für Anfänger, als auch spezielle Sgraffitotechniken und -konzepte werden vermittelt. In Ihrem kreativen Prozess werden Sie individuell beraten. Benötigtes Werkzeug und Material siehe oben Wochenendseminar 20531. Für Sgraffito können Werkzeuge wie z.B. Gabeln, Küchenmesser mit Wellenschliff, Kamm, Eiskratzer, hart gewordener Pinsel verwendet werden. Weiteres auf Wunsch.

20537 (Wochenendseminar) Gabriele Kaiser, Dipl.-Designerin Sa+So 11.+12. Dez • 10-16 Uhr • 2 Termine (14 Ustd) • 37,50 Euro VHS im Stadtbahnhof, Raum 126, Atelier keine Ermäßigung • Anmeldung erwünscht bis Mi 1. Dez

### : Pastellkreide

#### Pastellkreide-Malerei Stillleben – Landschaft – Porträt

Für Anfänger/innen und Fortgeschrittene geeignet. Der seidige, weiche Charakter und die zarte Farbgebung der Pastellmalerei soll anhand von Beispielen der Genres "Stillleben, Landschaft, Porträt" und an Umsetzungen kleiner Kohle- und Bleistiftskizzen erfahren und ausprobiert werden. Sowohl fotografische Vorlagen, die im Rasterverfahren vergrößert werden, als auch reale Gegenstände können hier als Ausgangspunkt dienen. Über die Anschaffung der notwendigen Materialien wird am ersten Abend gesprochen.

20540 (Kurs) Karl-Heinz Heun, Kunstpädagoge

mo 18-20.15 Uhr • ab 27. Sep • 9 Termine (27 Ustd) • 54 Euro VHS im Stadtbahnhof, Raum 126, Atelier

### : Enkaustik

#### Faszination Enkaustik

Eine Zauberwelt aus Formen und Farben. Magie, Malerei und Meditation, das alles vereint sich auf wunderbare Weise in der uralten Kunst der Enkaustik. Gönnen Sie sich ein entspannendes Wochenende mit kreativen Werken und gestalten Sie vielfältige Überraschungen für Ihre Lieben oder sich selbst. Ob Karten, Kalender oder größere Bilder, die Faszination Enkaustik wird auch Sie ergreifen. Ungewöhnliche Strukturen, die in keiner anderen Maltechnik möglich sind, entstehen wie zufällig. Es werden elektrisch geheizte Malgeräte (Enkaustik-Maleisen, Mal-Pen, Malpappe) verwendet. Mitzubringen sind Ölpastellkreiden oder Wachsmalstifte, Küchentücher. Die Geräte werden gestellt. Spezial-Malgründe sind gegen Selbstkosten im Seminar erhältlich + Kopien für ca. 2 Euro.

20550 (Wochenendseminar) Ilona Braun

13.+14. Nov • Sa 14-18.30+So 11-16 Uhr • 2 Termine (12 Ustd) 29,80 Euro

VHS im Stadtbahnhof, Raum 126, Atelier

keine Ermäßigung • Anmeldung erwünscht bis Mi 3. Nov

### : Bildhauerei

#### Skulpturen aus Stein

Eigene Ideen werden in der Auseinandersetzung mit dem Stein mit Meißel, Raspel und Schleifmitteln in Speckstein oder Alabaster zu einer Skulptur umgesetzt und lassen so in einem kreativen Prozess ein persönliches, künstlerisches Unikat entstehen. Unter fachkundiger Begleitung werden Arbeitstechniken vermittelt und so der Kreativität Möglichkeiten der Entfaltung und individueller Gestaltung eröffnet.

20600 (Wochenendseminar) Dr. Rüdiger Meiß, Arzt, Bildhauer 24.-26. Sep • Fr 16.15-22 Uhr • Sa+So 10-17 Uhr • 3 Termine (25 Ustd) • 50 Euro

Historische Fabrikanlage Maste-Barendorf, Baarstr. 220-226 keine Ermäßigung • Anmeldung erforderlich bis Di 14. Sep zzgl Materialkosten

### : Musikalische Praxis

#### Gitarrenkurs – Anfänger/innen 1

Für Anfänger/innen ohne Vorkenntnisse. Die Teilnehmenden erhalten Hilfe und Anleitungen zu einem leichten Einstieg in die weite Welt des Rock, Pop, Folk oder des Volkslieds. Vermittelt werden Grundakkorde und einfache Anschlag- und Fingerpicking-Techniken zur Liedbegleitung. Notenkenntnisse sind nicht erforderlich.

Bitte Instrument, Plektrum und Schreibmaterial mitbringen.

20800 (Kurs) Damian Copp, Musiker di 19.45-20.45 Uhr • ab 21. Sep (14. Dez 19.45-21) • 11 Termine (15 Ustd) • 45 Euro VHS im Stadtbahnhof, Raum 222 keine Ermäßigung

#### Gitarrenkurs – fortgeschrittene Anfänger/innen

Songs, die ich immer schon mal spielen wollte. Für Teilnehmer/innen mit Vorkenntnissen (einige Grund-Anschlagtechniken und Griffmuster, wie sie im Anfängerkurs vermittelt werden). Liedbegleitungen gemeinsam ausgewählter Songs von Folk bis Pop werden vermittelt und geübt. Vermittelt werden Grundakkorde, Anschlagtechniken zur Liedbegleitung, leichte Pickings und einfache Barrégriffe. Notenkenntnisse sind nicht erforderlich.

20801 (Kurs) Klaus Guttek, Gitarrist

di 18.30-19.30 Uhr • ab 21. Sep (14. Dez 18.30-19.45) • 11 Termine (15 Ustd) • 47,10 Euro VHS im Stadtbahnhof, Raum 222 keine Ermäßigung

#### Gitarre-Workshop – fortgeschrittene

Anschlagtechniken, Fingerpicking, Barrégriffe

Songs, die ich immer schon mal spielen wollte. Für Teilnehmer/innen mit Vorkenntnissen. Basierend auf Grundakkorden werden fortschreitende Griffwechsel und Barrégriffe als Gruppe und je nach individuellem Können auch einzeln oder in Kleingruppen geübt. Kursziel ist das Erlernen gemeinsam ausgewählter Songs von Folk über Pop bis Klassik mit verschiedenen Anschlag- und Zupftechniken als Liedbegleitung und einfachem Melodiespiel. Notenkenntnisse sind nicht erforderlich. 20802 (Kurs) Klaus Guttek, Gitarrist

di 17.15-18.15 Uhr • ab 21. Sep (14. Dez 17.15-18.30) • 11 Termine (15 Ustd) • 47,10 Euro VHS im Stadtbahnhof, Raum 222 keine Ermäßigung

#### Blockflöte gemeinsam spielen

Wer gerne Blockflöte spielt und eine Gelegenheit sucht, in einem Ensemble mit netten Mitspielenden zu musizieren, ist richtig in diesem Kurs. Wir werden Quartettliteratur aus allen Musikepochen von der Renaissance bis heute spielen und freuen uns über neue Teilnehmer/innen. Sie brauchen nur eine Blockflöte, egal ob Sopran, Alt, Tenor oder Bass, und viel Freude am Spielen. Selbst wenn Ihre Spielpraxis länger zurück liegt, sind Sie sicher schnell wieder "drin".

20810 (Kurs) Margarete Schulze-Rüb, Lehrerin do 17.30-19 Uhr • ab 16. Sep (18. Nov 18.30-20 Uhr) • 12 Termine (24 Ustd) • 60,20 Euro VHS im Stadtbahnhof, Raum 222 keine Ermäßigung zzgl ca 15 Euro für Noten je nach Wahl

#### Blockflöte gemeinsam spielen für Wiedereinsteiger/innen

Haben Sie als Kind Blockflöte gelernt und würden gerne Ihre Kenntnisse auffrischen? In diesem Kurs erleben Sie, wie viel Spaß es macht, mit anderen Mitspielenden zu musizieren. Wir werden mit einfachen Kanons beginnen und je nach den Möglichkeiten zwei- bis dreistimmige Stücke spielen. Das können Volkslieder, Tänze und Weihnachtslieder sein. Bringen Sie einfach Ihre Flöte und viel Spielfreude mit.

20811 (Kurs) Margarete Schulze-Rüb, Lehrerin mi 17.30-19 Uhr • ab 17. Nov • 4 Termine (8 Ustd) • 19 Euro Letmathe, VHS-Etage, Von-der-Kuhlen-Str. 14, Raum 3 keine Ermäßigung

#### Das Innere des Tons – Improvisationen für Instrumente und Stimme

Für Interessierte, die neugierig sind, spielerisch in einer Gruppe musikalische Erfahrungen zu machen im Umgang mit Instrumenten (wie z.B. Klangschalen, Trommeln, usw.) und der eigenen Stimme. Themen sind: Körperübungen zur Sensibilisierung der Wahrnehmung; Kennen lernen und Spielen versch. Instrumente; Übungen zur Wahrnehmung und Erzeugung von Klängen und Obertönen mit Instrumenten und Stimme; Singen von einfachen indianischen Liedern; Verbindung von Liedern und Instrumentalspiel in der Gruppenimprovisation. Vorkenntnisse sind nicht erforderlich.

20815 (Seminar) Detlef Murzik, Musiklehrer Sa 11. Sep • 15-18.15 Uhr • 1 Termin (4 Ustd) • 9,50 Euro Musikschule Iserlohn, Gartenstraße 39 keine Ermäßigung

### Congas & Co –

#### Trommel- und Percussion-Workshop

Trommeln sind wie ein Magnet. Jede Kultur kennt ihre Faszination. Besonders die Instrumente und Rhythmen afrikanischer, karibischer oder brasilianischer Trommelmusik finden auch bei uns eine immer größere Anhängerschaft. Samba, Rumba, Salsa, Reggae oder Calypso – man kann einfach nicht still sitzen bleiben. Wie aber entstehen diese faszinierenden Rhythmen, diese unwiderstehlichen Grooves. Dieser Workshop ist ein Einstieg in die Spielweisen typischer Percussioninstrumente wie Congas, Bongos, Clave, Maracas, Agogo, Surdo etc. Anhand ausgewählter Rhythmen aus Afrika, Brasilien oder der Karibik erlernen wir ihr Zusammenspiel im Ensemble. Come and drum.

20816 (Seminar) Jürgen Fischer, Dipl.-Pädagoge und Percussionist So 5. Dez • 10-17 Uhr • 1 Termin (8 Ustd) • 32 Euro VHS im Stadtbahnhof, Raum 129

keine Ermäßigung • Anmeldung erwünscht bis Do 25. Nov

#### Ich kann ja doch singen

Mittlerweile ist es bekannt, dass Singen Balsam für Körper, Geist und Seele ist. Ein Grund mehr, mit der eigenen Singstimme ins Reine zu kommen! Singen wird oft als entweder gegebenes oder nicht-vorhandenes Talent gesehen. Wenn Sie passionierter "Unter-der-Dusche"- oder "Autofahr"-Sänger sind, dann machen Sie in diesem Kurs mehr aus Ihrer Stimme und haben Sie Spaß dabei. Sie werden erleben, dass Ihre Stimme noch lange nicht "ausgelernt" hat. Einfache Übungen mit Atem, Körper und Stimme erweitern Ihren stimmlichen Horizont.

20820 (Seminar) Uta Minzberg, Dipl.-Gesangspädagogin Sa 18. Sep • 10-16 Uhr • 1 Termin (8 Ustd) • 30 Euro Vokalforum Iserlohn, Sporenstr. 38

keine Ermäßigung • Anmeldung erwünscht bis Mi 8. Sep

#### Stimmbildung für alle

Dieser Kurs richtet sich an alle Sängerinnen und Sänger, die freizeitmäßig (zum Beispiel in Chören singen) oder ihre Stimme einfach über den alltäglichen freizeitmäßigen Gebrauch hinaus weiterbilden wollen. Wenn Sie lernen möchten, Ihren Stimmumfang zu erweitern, müheloser hohe Töne zu erreichen, oder einen "längeren Atem" zu bekommen, um auch die ganze Phrase richtig auszusingen, dann sind Sie hier genau richtig. Gezielte gesangstechnische Übungen werden erlernt. Mit viel Spaß und Elan lernen wir unsere Stimme neu kennen und erweitern unsere gesanglichen Grenzen. Notenkenntnisse sind nicht erforderlich, aber hilfreich.

20821 (Kurs) Uta Minzberg, Dipl.-Gesangspädagogin do 18-19 Uhr • ab 23. Sep • 6 Termine (8 Ustd) • 30 Euro Vokalforum Iserlohn, Sporenstr. 38 keine Ermäßigung

#### Good-Morning-Singers

Dieser Kurs richtet sich an alle Sängerinnen und Sänger, die Spaß am gemeinsamen Singen haben und ihre Stimme schulen möchten. Mit effektiven Übungen erlernen wir, die Stimme an neue Fähigkeiten heranzuführen, die uns das Singen technisch erleichtern und den Klang unseres Stimmorgans verbessern. Wir probieren das neu gelernte technische Wissen an einfachen einund mehrstimmigen Liedern und Kanons aus.

20822 (Kurs) Uta Minzberg, Dipl.-Gesangspädagogin do 9.30-10.30 Uhr • ab 23. Sep • 6 Termine (8 Ustd) • 30 Euro Vokalforum Iserlohn, Sporenstr. 38 keine Ermäßigung

#### Ich atme, ich spreche, ich singe – Vocalcoaching

"Ich kann dir ein Lied davon singen. Dieser Kurs ist atemberaubend und verschlägt dir die Sprache", Redewendungen belegen den engen Zusammenhang von Atmen, Sprechen und Singen, egal ob beim Vortrag vor einer Gruppe, beim Singen im Chor oder Diskutieren mit anderen. Die Teilnehmenden üben auf der Grundlage div. Lehrmethoden verschiedener Musik- und Gesangsakademien Atemtechniken in den Bereichen Sprache und Artikulation, Mimik und Gestik, Stimmbildung und Stimmsitz, Visionisierung. Die vermittelten Techniken sind Teil jeder Gesangs- oder Sprecherausbildung, die in privaten oder beruflichen Situationen das persönliche Auftreten unterstützen und stabilisieren können.

20825 (Kurs) Rüdiger Brock, Vocal-Coach

mo 18-20.15 Uhr • ab 25. Okt • 7 Termine (21 Ustd) • 56,90 Euro VHS im Stadtbahnhof, Raum 222 keine Ermäßigung

### : Tanz – Folklore

#### Orientalische Choreographie

siehe Kurse 32410 - 32413, Programmbereich Gesundheit

#### Senioren-Tanz-Club – Lateinamerikanische Tänze

wird im Frühjahr 2011 wieder angeboten, siehe VHS-Programm 2011

#### Internationale Folkloretänze

Folkloretänze sind so vielfältig wie die Länder, in denen sie entstanden sind und die Anlässe, bei denen sie getanzt werden. Dabei steht das Mitmachen im Vordergrund, nicht die perfekte Ausführung. Die meisten Tänze sind auch für Ungeübte einfach zu erlernen, so dass sich die Freude an der Bewegung und der Musik schnell einstellt. Im Kurs wollen wir vorwiegend Kreistänze aus verschiedenen Ländern Europas (wie z. B. Griechenland, Bulgarien, dem ehem. Jugoslawien, Deutschland, Frankreich) tanzen. Bitte leichte Schuhe mit glatter Sohle und etwas zu trinken mitbringen.

20900 (Kurs) Christine Heyne, Tanzleiterin mo 19-20.30 Uhr • ab 20. Sep • 8 Termine (16 Ustd) 33,60 Euro VHS im Stadtbahnhof, Raum 214, Gesundheit

#### Latino Dance – der etwas andere Bauchtanz

Stars wie Shakira sind wegen ihrer feurigen Ausstrahlung ein wirkungsvolles Highlight und fordern zum Mitmachen auf. Das neue Album von Shakira bietet wiederum jede Menge Inspiration für ausdrucksstarke Bewegungen mit dem unverwechselbaren und hüftbetonten femininen Touch. Rhythmische Elemente mit karibisch-lateinamerikanischen Wurzeln in Salsa, Samba & Co. bilden die Grundlage für eine vielseitige Choreographie gewürzt mit viel Temperament à la Shakira. Das Seminarprogramm umfasst zudem ein spezielles Warm-up bestehend aus Muskeldehn-/ Lockerungsübungen, sowie das Eintrainieren von Grundrhythmen. Bitte geeignete Fitness-Hallenschuhe mit sauberer, elastischer Sohle oder Gymnastikschuhe und ein Hüfttuch mitbringen.

20901 (Seminar) Sigrid Kanthack-Leser, Tanzpädagogin Sa 2. Okt • 11-16.30 • 1 Termin (7 Ustd) • 16,60 Euro VHS im Stadtbahnhof, Raum 216, Gesundheit keine Ermäßigung • Anmeldung erforderlich bis Mi 22. Sep

#### Bollywood Dance (Singletanz)

Bollywood Dance ist der derzeit angesagteste Trend der Tanzfilm-Metropole Bombay. Dabei werden locker-lässige Disco-Moves und der Life-Style der westlichen Welt mit der traditionsreichen indischen Tanzkultur und ihren klassisch farbenfrohen Gewändern in Einklang gebracht. In diesem Seminar werden Bewegungselemente aus östlichen und westlichen Styles zu Dancefloor-vereinfachten Kombinationen verbunden und eine kleine, ausdrucksstarke Choreographie (inkl. spezieller Muskeldehn- und Lockerungsübungen) entwickelt. Für den atmosphärisch-farbigen Rahmen stellt die Dozentin originale Tanzgewänder zur Verfügung. Die Teilnehmer/innen sollten ein Hüfttuch und Fitness-Hallenschuhe mit sauberer, elastischer Sohle oder Gymnastikschuhe mitbringen.

20902 (Seminar) Sigrid Kanthack-Leser, Tanzpädagogin Sa 27. Nov • 11-16.30 • 1 Termin (7 Ustd) • 16,60 Euro VHS im Stadtbahnhof, Raum 216, Gesundheit keine Ermäßigung • Anmeldung erforderlich bis Mi 17. Nov

### : Foto – Video

Nur ein paar Fotos machen –

wie funktioniert mein digitaler Fotoapparat Siehe Kurse 80250, Programmbereich "Aktiv ab 50 +"

#### Wie kommt der Opa in den Ferrari Bildbearbeitung am PC - Senioren

Siehe Kurse 80257, Programmbereich "Aktiv ab 50 +"

#### Fotografieren lernen heißt sehen lernen

Grundlagen, für Anfänger/innen mit Digitalkamera, aber auch analoger Kamera geeignet. Wer möchte nicht in jeder Situation ein möglichst gelungenes Foto schießen, ob Landschaft, Porträt oder andere Objekte? Grundlegende Hinweise und Tipps werden in diesem Seminar vermittelt und in Übungen umgesetzt. Inhalte: Fototechnische Grundlagen (Belichtungszeit, Blende, Zeit-/ Blendenwahl automatisch oder manuell, Tiefenschärfe, Blitztechniken), Grundregeln der Bildgestaltung, Aufteilung nach Vorder- und Hintergrund, Größenverhältnis, Fluchtlinie, Beleuchtung. Eigene Kamera mitbringen.

21100 (Kurs) Thomas Emde, Medien-Designer

mo 17.15-18.45 Uhr • ab 27. Sep • 6 Termine (14 Ustd) • 36,90 Euro VHS im Stadtbahnhof, Raum 224

21101 (Seminar) Thomas Emde, Medien-Designer Sa 18.+25. Sep • 10-17 Uhr • 2 Termine (16 Ustd) • 39,20 Euro VHS im Stadtbahnhof, Raum 224 keine Ermäßigung • Anmeldung erwünscht bis Mi 8. Sep

#### Digitalkamera – technische Grundlagen

Obwohl die optischen Gesetze die gleichen sind, gibt es bei der Digitalfotografie Unterschiede zur herkömmlichen Fotografie, die es zu beachten gilt. Wie arbeitet man z.B. am besten mit dem Weißabgleich, oder welches Dateiformat ist bei der Speicherung am besten. Die Besprechung solcher und anderer Fragen kameratechnischer Natur in diesem Kurs erleichtert den Einstieg in die Welt der Digitalfotografie.

21102 (Kurs) Thomas Emde, Medien-Designer di 19.30-21.30 Uhr • ab 14. Sep • 3 Termine (8 Ustd) • 20,80 Euro VHS im Stadtbahnhof, Raum 119 keine Ermäßigung

#### Sonne und Blitz – Licht geben, aber wie?

Sanfteste Beleuchtung bei bedecktem Himmel, lebendige Stimmung bei Sonne, aber harter Schatten, hoch stehende Mittagssonne ergibt tiefe Augenhöhlen, Aufhellen durch Blitz, typische Beleuchtungssituationen werden analysiert und technische Möglichkeiten der Korrektur gezeigt. Übungen zu Fotos im Innen- und Außenbereich mit einer Blitzanlage werden durchgeführt. Mitbringen, falls vorhanden: Lampen kleiner und mittlerer Größe, Objekte, die Sie gerne fotografieren möchten.

21103 (Seminar) Thomas Emde, Medien-Designer Sa 13. Nov • 10-17 Uhr • 1 Termin (8 Ustd) • 19,60 Euro VHS im Stadtbahnhof, Raum 224 keine Ermäßigung • Anmeldung erwünscht bis Mi 3. Nov

#### Porträt-Fotografie

Das Porträtieren ist etwas besonders Persönliches. Egal ob mit Kompakt- oder Spiegelreflexkamera, es gibt viele Möglichkeiten der Porträt-Gestaltung, Menschen ins richtige Licht zu setzen erfordert weniger Technik als man denkt. Die Teilnehmenden erhalten Hinweise, Vorschläge und Tipps zur effektvollen Motiv- und Lichtgestaltung. Falls vorhanden Lampen kleiner und mittlerer Größe mitbringen.

21104 (Seminar) Thomas Emde, Medien-Designer So 14. Nov • 10-17 Uhr • 1 Termin (8 Ustd) • 19,60 Euro VHS im Stadtbahnhof, Raum 224 keine Ermäßigung • Anmeldung erwünscht bis Do 4. Nov

#### Bildbearbeitung am PC – Grundlagen

In diesem Kurs werden Beispielfotos mit Adobe Photoshop nachträglich bearbeitet, wie z.B. unerwünschte Fehler korrigiert, und so das Verständnis für grundlegende Werkzeuge und Techniken von Bildbearbeitungsprogrammen geschaffen. Denn schon der alleinige Einsatz von Auswahlen und Ebenen kann zu ausgezeichneten Ergebnissen führen und Bilder deutlich verbessern. Voraussetzung: PC-Grundkenntnisse.

21110 (Kurs) Thomas Emde, Medien-Designer

di 17.15-19.15 Uhr • ab 14. Sep • 3 Termine (8 Ustd) • 20,80 Euro + 8 Euro Nutzungspauschale

VHS im Stadtbahnhof, Raum 122, Multimedia

#### Bildmontage – Ebenen und Masken

Effekte, Stimmungen, Provozierendes, Satirisches, Verblüffendes und mehr lassen sich mit den Möglichkeiten der Bildmontage erreichen. Der Kreativität sind darin keine Grenzen gesetzt, wenn man das Arbeiten mit Bildebenen beherrscht. Ein großer Anteil der digitalen Bildretusche und -montage sind damit möglich. In diesem Kurs werden anhand von Beispielprojekten die Möglichkeiten von Ebenen, Ebeneneffekten, Einstellungsebenen und Masken vermittelt und geübt. Gearbeitet wird mit der Software Adobe Photoshop.

21111 (Kurs) Thomas Emde, Medien-Designer di 17.15-19.15 Uhr • ab 5. Okt • 3 Termine (8 Ustd) • 20,80 Euro + 8 Euro Nutzungspauschale VHS im Stadtbahnhof, Raum 122, Multimedia

#### Bildmontage – Auswahlen und Freisteller

Zu den wichtigsten Werkzeugen bei der Bildmontage und -collage gehören die Auswahl- und Freistellwerkzeuge. Mit ihnen bestimmt man den exakten Ausschnitt für die weitere Bearbeitung. In diesem Kurs wird anhand von Beispielprojekten die Wahl des passenden Werkzeuges und seine optimale Anwendung vermittelt und geübt. Gearbeitet wird mit der Software Adobe Photoshop. 21112 (Kurs) Thomas Emde, Medien-Designer

di 17.15-19.15 Uhr • ab 9. Nov • 3 Termine (8 Ustd) • 20,80 Euro + 8 Euro Nutzungspauschale

VHS im Stadtbahnhof, Raum 122, Multimedia

#### Bildbearbeitung – Kontraststeuerung und HDR

Viele Bilder haben, vor allem im Sommer, einen zu hohen Kontrastumfang zwischen Licht und Schatten. In diesem Seminar werden die verschiedenen Möglichkeiten der Tonwertsteuerung von der Tonwertautomatik über Licht/Schatten-Filter und Gradationskurven bis hin zur HDR-Technik untersucht und getestet. Gearbeitet wird mit der Software Adobe Photoshop und Photomatix.

21113 (Kurs) Thomas Emde, Medien-Designer di 17.15-19.15 Uhr • ab 30. Nov • 3 Termine (8 Ustd) 20,80 Euro + 8 Euro Nutzungspauschale VHS im Stadtbahnhof, Raum 122, Multimedia

#### Fotos auf CD und DVD

Schluss mit langweiligen Dia-Abenden. Kreieren Sie eine Multimediashow mit Ihren Bildern auf CD/DVD. In diesem Kurs erlernen Sie mit Hilfe des Programms Magix-Fotos auf CD und DVD die Fähigkeit, Ihre Bilder als multimediale Diashow auf eine CD/DVD zu brennen. Sie erstellen einen Vorspann, interaktive Menüs zur Steuerung, Auswahlmenüs, das Ganze mit Musikuntermalung, Kommentaren, Zoomeffekten, Untertiteln und 3D- Übergangseffekten. Geeignet für die Erstellung von eigenen Photoalben, Einladungen oder als originelles Geschenk. Windowskenntnisse werden vorausgesetzt.

21115 (Kurs) Christoph Niemeier, Leiter IT-Schulungen do 19-21.15 Uhr • ab 23. Sep • 3 Termine (9 Ustd) 22 Euro + 9 Euro Nutzungspauschale VHS im Stadtbahnhof, Raum 122, Multimedia keine Ermäßigung

21116 (Wochenendseminar) Christoph Niemeier, Leiter IT-Schulungen 12.+13. Nov • Fr 17-20.15 Uhr • Sa 9-16.15 Uhr 2 Termine (12 Ustd) • 28,90 Euro + 12 Euro Nutzungspauschale VHS im Stadtbahnhof, Raum 122, Multimedia keine Ermäßigung • Anmeldung erwünscht bis Di 2. Nov

#### Das digitale Fotobuch

Mit dem Siegeszug der digitalen Foto-Technik wird auch das klassische Album zunehmend von selbst gestalteten Fotobüchern verdrängt. Zahlreiche Anbieter stellen kostenlose Software zur Verfügung, mit der man Fotobücher selbst gestalten, ausdrucken und professionell binden lassen kann. Die Teilnehmenden erhalten eine Einführung in die Software und die Grundlagen für dieses interessante neue Medium von der Auswahl der Fotos, über die Bildbearbeitung bis zu Gestaltung und Druck.

21117 (Kurs) Michael May, Bildredakteur di 19.30-21.45 Uhr • ab 30. Nov • 3 Termine (9 Ustd) 24,70 Euro + 9 Euro Nutzungspauschale VHS im Stadtbahnhof, Raum 122, Multimedia keine Ermäßigung

#### Videobearbeitung am PC – Grundlagen

Für Teilnehmer/innen mit PC-Grundkenntnissen. Erst bei der Betrachtung eines selbst gedrehten Videos entdeckt man häufig unerwünschte Fehler oder Schwachstellen, die sich nur durch nachträgliche Bearbeitung beseitigen lassen. Die Teilnehmer/innen erlernen Techniken, wie Aufnahmen kreativ bearbeitet werden. Gearbeitet wird mit der preiswerten Version der Software Adobe Premiere Elements 8.0. Inhalte: Einstellungen, Import von Videomaterial, Entwurf eines Storyboards, Videobearbeitung (Schnittmöglichkeiten, Überblendungen, Bildnachbearbeitung, Spezialeffekte, Titel und Abspann), Möglichkeiten der Audiobearbeitung, Vorbereitung für den Export (Speichern auf CD/DVD).

21120 (Kurs) Christian Penn

mi 17.15-19.15 Uhr • ab 27. Okt (8. Dez 17.15-18.45) 7 Termine (18 Ustd) • 44,40 Euro + 18 Euro Nutzungspauschale VHS im Stadtbahnhof, Raum 122, Multimedia keine Ermäßigung

### : Textiles Gestalten / Schmuck

#### Swarovski & Co – Modeschmuckgestaltung

Für Anfänger/innen und Fortgeschrittene geeignet. Die Teilnehmenden ohne Vorkenntnisse erlernen wichtige Techniken, um modische Schmuckstücke selbst herstellen zu können. Gearbeitet wird mit unterschiedlichen Materialien wie Glasperlen, echten Perlen und Schmucksteinen. Sie üben den Umgang mit Zangen, Quetschperlen und die Verwendung von Verschlüssen. Verwendet wird Schmuckdraht, dabei können Musterketten nachgearbeitet oder eigene Ideen umgesetzt werden. Alte Modeschmuckketten und eigene Perlen können zur Weiterverarbeitung mitgebracht werden. Teilnehmende mit Vorkenntnissen können neue Schmuckstücke entwerfen und auf Wunsch neue Techniken erlernen.

21300 (Kurs) Petra Loos, Goldschmiedin

di 18.30-20.45 Uhr • ab 14. Sep • 2 Termine (6 Ustd) • 19,80 Euro VHS im Stadtbahnhof, Raum 126, Atelier keine Ermäßigung • zzgl Materialkosten je nach Verbrauch

#### Patchwork für Anfänger und Profis

Patchwork ist eine alte amerikanische Volkskunst, eine Kombination aus Farben, Schattierungen und Mustern, umgesetzt in Stoff. Das Seminar umfasst alle Details, die für das Kunsthandwerk "Patchwork" wichtig sind: Stoffauswahl, Farbkombinationen, Stoffzuschnitt mit Schablonen und Schnellmethoden, Näh- und Applikationstechniken bis zur Fertigstellung eines "Quilts" (gesteppte Decke). Es werden aus versch. traditionellen Mustern und Variationen u. a. Decken, Kissen, Tischwäsche, Taschen und Wandbehänge hergestellt. Größe und Art der Arbeit werden je nach persönlichem Wunsch festgelegt. Bei der Vorbesprechung werden Modelle und Techniken vorgestellt, damit sich die Teilnehmenden danach passende Stoffe und notwendige Materialien besorgen können. Bitte möglichst eigene Nähmaschine mitbringen, um eine Justierung für die gesamte Näharbeit zu garantieren.

21305 (Wochenendseminar) Ursula Wolf Vorbesprechung • Fr 17. Sep • 19-19.45 Uhr VHS im Stadtbahnhof, Raum 126 1.+2. Okt • Fr 17-21.30 Uhr • Sa 12.15-19 Uhr 3 Termine (15 Ustd) • 38,40 Euro VHS im Stadtbahnhof, Raum 126, Atelier keine Ermäßigung • Anmeldung erforderlich bis Di 7. Sep + 0,50 Euro für Kopien bei der Dozentin zu bezahlen

### : Mode – Nähen – Kosmetik

#### Nähen nach Lust und Laune

Für Einsteigerinnen ohne Vorkenntnisse und Hobbyschneiderinnen mit Vorkenntnissen. Teilnehmerinnen ohne Vorkenntnisse erlernen den Umgang mit den vorhandenen Nähmaschinen. Dazu bitte Nähmaterial (Nähgarn, Stoffreste, Schere usw.) mitbringen. Es wird über Schnittauswahl und notwendiges Material gesprochen, das zur Herstellung des Kleidungsstückes benötigt wird. Anregungen aus Fachzeitschriften werden gerne aufgenommen. Fortgeschrittene bringen bitte ein gewünschtes Schnittmuster und die notwendigen Materialien mit (Stecknadeln, Papierschere, Stoffschere, Schneiderkreide, Maßband, Stoff usw.). Jede Teilnehmerin erhält individuelle Nähanleitungen und Hilfen zur Handhabung von Schnittmustern, Stoffberatung, Zuschnitt, Nähen, Anprobe, Bügeln … weil genäht wird, was gefällt. 21400 (Kurs) Gerlinde Zink, Damenschneiderin

fr 19-21.15 Uhr • ab 29. Okt • 7 Termine (21 Ustd) • 51,90 Euro VHS im Stadtbahnhof, Raum 126, Atelier keine Ermäßigung • zzgl Materialkosten

#### Neue Wintermode – Nähen für Fortgeschrittene

Der neuen Mode folgend, kann ein modernes Winterkleid oder Kostüm nach eigenen Wünschen gestaltet und genäht werden. Bitte beim ersten Mal die Materialien für gewünschte Modelle, Vorschläge und Ideen aus Mode- und Fachzeitschriften mitbringen.

21401 (Kurs) Gerda Hoffmann, Schneidermeisterin di 9.30-11.45 Uhr • ab 26. Okt • 6 Termine (18 Ustd) • 37,80 Euro Letmathe, VHS-Etage, Von-der-Kuhlen-Str. 14, Raum 3

#### Farbberatung

Jeder Mensch hat einen natürlichen, durch genetische Gesetzmäßigkeiten festgelegten, unveränderbaren Hautunterton. Ein harmonisches und positives Erscheinungsbild vermitteln nur die Farben, die dem Typ entsprechen. Falsche Farben wirken fremd und spiegeln sich negativ in Ihrem Gesicht. Durch vergleichende Farbanalysen wird Ihr Hautunterton festgestellt. Sie wissen nach dem Seminar, ob Sie ein Frühlings-, Sommer-, Herbst- oder Wintertyp sind. Für den Stofffarbpass (Pflicht) und Kursmaterialien entstehen zusätzliche Kosten von 30 Euro, die an die Dozentin zu entrichten sind. Bitte ungeschminkt kommen.

21405 (Seminar) Britta Doffiné, Kosmetikerin Fr 24. Sep • 16-21.15 Uhr • 1 Termin (7 Ustd) • 22,50 Euro VHS im Stadtbahnhof, Raum 119

keine Ermäßigung • Anmeldung erforderlich bis Di 14. Sep

21406 (Seminar) Britta Doffiné, Kosmetikerin

Fr 5. Nov • 16-21.15 Uhr • 1 Termin (7 Ustd) • 22,50 Euro VHS im Stadtbahnhof, Raum 119

keine Ermäßigung • Anmeldung erforderlich bis Di 26. Okt 21407 (Seminar) Britta Doffiné, Kosmetikerin

Sa 6. Nov • 9.30-16 Uhr • 1 Termin (7 Ustd) • 22,50 Euro VHS im Stadtbahnhof, Raum 119

keine Ermäßigung • Anmeldung erforderlich bis Mi 27. Okt

#### Schminkseminar für Frauen 40 +

Aufgrund der Hormonumstellung verändern sich bei den meisten Frauen die Haut und das Hautbild. Es entstehen Problemfelder wie z.B. Schlupflider. Beim Schminken besteht der verstärkte Wunsch nach einem individuellen Make-up. Gutes Aussehen unterstützt Selbstvertrauen und Selbstbewusstsein, ein schön geschminktes Gesicht gehört dazu. Jede Teilnehmerin erhält eine individuelle Farbempfehlung. Bitte Standspiegel und vorhandenen Kosmetikpinsel mitbringen. Für Verbrauchsmaterialien sind 4,50 Euro direkt an die Dozentin zu zahlen.

21410 (Seminar) Britta Doffiné, Kosmetikerin Sa 20. Nov • 9.30-12 Uhr • 1 Termin (3 Ustd+15 Min) • 12,80 Euro VHS im Stadtbahnhof, Raum 224 keine Ermäßigung • Anmeldung erforderlich bis Mi 10. Nov 21411 (Seminar) Britta Doffiné, Kosmetikerin Sa 20. Nov • 14-16.30 Uhr • 1 Termin (3 Ustd+15 Min) • 12,80 Euro VHS im Stadtbahnhof, Raum 224 keine Ermäßigung • Anmeldung erforderlich bis Mi 10. Nov 21412 (Seminar) Britta Doffiné, Kosmetikerin Sa 27. Nov • 9.30-12 Uhr • 1 Termin (3 Ustd+15 Min) • 12,80 Euro VHS im Stadtbahnhof, Raum 224

keine Ermäßigung • Anmeldung erforderlich bis Mi 17. Nov

21413 (Seminar) Britta Doffiné, Kosmetikerin Sa 27. Nov • 14-16.30 Uhr • 1 Termin (3 Ustd+15 Min) • 12,80 Euro VHS im Stadtbahnhof, Raum 224

keine Ermäßigung • Anmeldung erforderlich bis Mi 17. Nov

#### Schminkseminar für bereits Farbberatene

Für Teilnehmerinnen, die vorher an einem Kurs Farbberatung teilgenommen haben. Wir schminken ein dezentes Tages-Make-up unter Berücksichtigung der Farben für den Frühlings-, Herbst-, Sommer- und Wintertyp. Bitte Standspiegel und vorhandenen Kosmetikpinsel mitbringen. Für Verbrauchsmaterialien sind 4,50 Euro direkt an die Dozentin zu zahlen.

21415 (Seminar) Britta Doffiné, Kosmetikerin Sa 4. Dez • 9.30-12 Uhr • 1 Termin (3 Ustd+15 Min) • 12,80 Euro VHS im Stadtbahnhof, Raum 224

keine Ermäßigung • Anmeldung erforderlich bis Mi 24. Nov

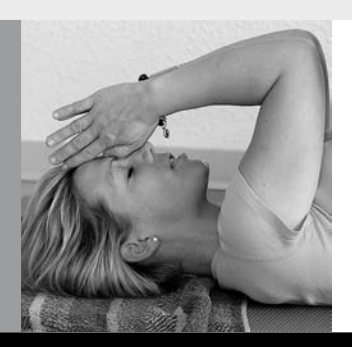

## Programmbereich 3 : Gesundheit

#### Serviceteam

*Dipl.-Physikerin Lieselotte Berthold* Programmbereichsleitung Fon 02371 . 217-1944 Sprechzeiten nach Vereinbarung

*Dieter Kaminski* Programmbereichsverwaltung Fon 02371 . 217-1942 Fax 02371 . 217-4414

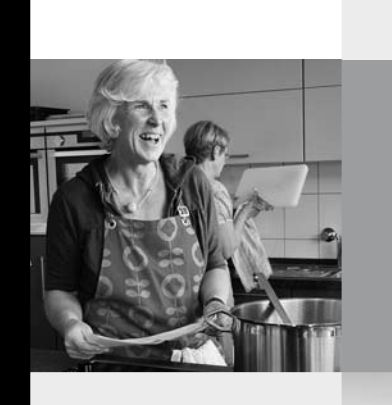

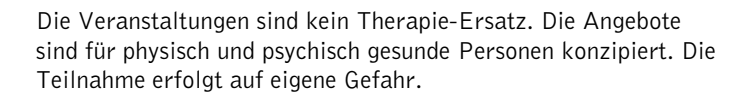

### : Gesundheitsforum

#### Das "Prinzessin-auf-der-Erbse-Syndrom" oder Wie viel Krankheit verträgt die Gesundheit?

In Kooperation mit der Kassenärztlichen Vereinigung Westfalen-Lippe (KVWL)

Wo Kulturfortschritte wirklich erfolgreich sind und Übel wirklich ausschalten, wecken sie selten Begeisterung; sie werden vielmehr selbstverständlich, und die Aufmerksamkeit konzentriert sich dann auf die Übel, die übrig bleiben. In einem spannenden Vortrag erklärt der Referent mit philosophischem Augenzwinkern das "Prinzessin-auf-der-Erbse-Syndrom", das auch "Prinzen" betreffen kann: warum wir heute zunehmend unter immer weniger immer mehr leiden.

30001 (Vortrag) Dr. med. Hubertus Steinkuhl,

Facharzt für Allgemeinmedizin und Sportmedizin

Moderation: Dr. med. Martin Junker, KVWL + Nadja Pesch, Dipl.-Psychologin

Mi 29. Sep • 19-20.30 Uhr • 1 Termin (2 Ustd) • entgeltfrei VHS im Stadtbahnhof, Raum 212, Fanny-van-Hees-Saal Anmeldung erforderlich

#### Fasten für Körper und Seele

Fasten ist die freiwillige Entscheidung, für eine begrenzte Zeit Verzicht zu üben. Unser Körper ernährt sich in der Fastenzeit überwiegend aus seinen Reserven. Wir verlieren Gewicht, eine Entlastung für Herz und Kreislauf. Die körpereigenen Selbstheilungskräfte werden angeregt. Mit frischer Kraft, neuer Energie und mehr Selbstbewusstsein geht es in den Herbst. Diese Veranstaltung bietet Informationen für allgemein Interessierte und ist zugleich Einstieg in die Fastenwoche 33701.

30002 (Vortrag) Rene Rose, Facharzt für Allgemeinmedizin + Iris Rademacher, Coach ProC

Moderation: Nadja Pesch, Dipl.-Psychologin

Mi 6. Okt • 19-20.30 Uhr • 1 Termin (2 Ustd) • entgeltfrei VHS im Stadtbahnhof, Raum 212, Fanny-van-Hees-Saal Anmeldung erforderlich

#### Einheit von Körper, Geist und Seele – Einführung in die tiefenpsychologische Körpertherapie

Gesundheit, Arbeit und Beruf, Familie oder Partnerschaft, Freunde und Freizeit bilden das vierblättrige Kleeblatt, das unser persönliches Glück ausmacht. Alle vier Bereiche können sowohl gedeihen oder Probleme mit sich bringen und belastend wirken. Einen Weg zur Harmonisierung der vier Lebensbereiche bildet die tiefenpsychologische Körpertherapie. In einem kurzweiligen Vortrag mit Musik und Bildern stellt der Referent die Grundlagen und Methoden und das Menschenbild dieser Therapierichtung vor und zeigt mögliche Quellen für die Störung des Wohlbefindens und entsprechende Lösungswege auf.

30003 (Vortrag) Peter Klapprot, tiefenpsychologischer Körpertherapeut + Pädagoge

Moderation: Nadja Pesch, Dipl.-Psychologin

Mi 3. Nov • 19-20.30 Uhr • 1 Termin (2 Ustd) • entgeltfrei VHS im Stadtbahnhof, Raum 212, Fanny-van-Hees-Saal Anmeldung erforderlich

#### Herzrhythmusstörungen – gefährlich oder ungefährlich?

In Kooperation mit der Deutschen Herzstiftung und dem Herzkatheter-Labor des Krankenhauses Bethanien Herzrhythmusstörungen treten relativ häufig auf, auch bei Gesunden. Aber sie können auch Folge einer Erkrankung oder einer Überbelastung des Herzens sein. Typische Symptome, die man selbst wahrnimmt, sind Herzklopfen und Herzrasen oder Herzstolpern mit Aussetzern oder zusätzlichen Schlägen. Bei Patienten mit Herz- und Kreislauferkrankungen können die Herzrhythmusstörungen zu Beschwerden führen wie körperliche Schwäche, Angst, innere Unruhe, Schweißausbrüche, Benommenheit, Schwindel, Bewusstlosigkeit, Luftnot, Verwirrtheitszustände, Krampfanfälle, vorübergehende Seh- oder Sprachstörungen bis hin zu Schlaganfall, Herzinfarkt, Schock und Kreislaufstillstand. Die Herzspezialisten erklären anschaulich, was das Herz aus dem Takt bringt und welche Gegenmaßnahmen erforderlich sind. 30004 (Vortrag) Dr. med. Friedrich Fiegenbaum

Chefarzt, Internist, Kardiologe, Sportmediziner + Björn Ralph Dexling, Kardiologe, Leitender Oberarzt Moderation: Nadja Pesch, Dipl.-Psychologin Mi 17. Nov • 19-20.30 Uhr • 1 Termin (2 Ustd) • entgeltfrei VHS im Stadtbahnhof, Raum 212, Fanny-van-Hees-Saal Anmeldung erforderlich

#### Diabetes und Zahnfleischentzündung – Wechselwirkung zweier Volkskrankheiten

In Kooperation mit der Kassenärztlichen Vereinigung Westfalen-Lippe (KVWL)

Ein Problemkreis ist vielen Diabetikern nicht bewusst: Die Zuckerkrankheit kann bei ungenügender Stoffwechselkontrolle, also bei dauerhaft hohen Blutzuckerwerten, negative Einflüsse auf Zähne und Zahnfleisch haben und zu Entzündungen oder Karies führen. Umgekehrt kann schon eine dem Laien noch harmlos erscheinende Zahnfleischentzündung eine gute Blutzuckereinstellung gefährden. Der Vortrag gibt Antworten auf die Fragen:

- Wie beeinflusst der Diabetes die Beschaffenheit von Zähnen und Zahnfleisch?
- Was bedeuten Gingivitis bzw. Paradontitis?
- Wie können Sie sich schützen?
- Was ist noch zu beachten?

30005 (Vortrag) Dr. med. Michael Bermes, Facharzt für Innere Medizin, Hausarzt, Diabetologe + Dr. med. dent. Lars Junge, Facharzt für Zahnmedizin Moderation: Dr. med. Martin Junker, KVWL + Nadja Pesch, Dipl.-Psychologin Mi 24. Nov • 19-20.30 Uhr • 1 Termin (2 Ustd) • entgeltfrei VHS im Stadtbahnhof, Raum 212, Fanny-van-Hees-Saal

## : Ausgleich – Entspannung

#### Autogenes Training

Anmeldung erforderlich

Der Kurs vermittelt psychologische und physiologische Grundlagen der Entspannung, beginnend mit Ruhe, Schwere, Wärme bis hin zu inneren Bildern unter Einbeziehung von Musik.

31001 (Kurs) Prof. Dr. Ernest Pollok,

Psychologischer Psychotherapeut

mi 20.15-21.45 Uhr • ab 15. Sep • 8 Termine (16 Ustd) • 33,60 Euro VHS im Stadtbahnhof, Raum 214, Gesundheit

Bitte mitbringen: bequeme Kleidung, Socken, Wolldecke, Kissen

#### Progressive Muskelentspannung nach Jacobsen

Entspannen heißt: Körperbewusstsein zu entwickeln und zu fördern. Bei der Methode Progressive Muskelrelaxation nach Jacobsen (PMR) werden die Muskelgruppen isoliert maximal angespannt und entspannt. So kann einfach und schnell eine Tiefenentspannung erfolgen. Die PMR beugt Schlafstörungen, chronischen Kopfschmerzen (vor allem Spannungskopfschmerz), Herz-Kreislauferkrankungen, Bluthochdruck, Schulter-Nacken-Beschwerden vor und hilft bei Stressbewältigung.

31003 (Kurs) Rebekka Müller, Sportlehrerin, Sporttherapeutin mo 21-21.45 Uhr • 13. Sep • 11 Termine (11 Ustd) • 23,10 Euro VHS im Stadtbahnhof, Raum 220, Gesundheit Bitte mitbringen: bequeme, warme Kleidung, Socken, Nackenrolle oder kleines Kissen, Decke, Handtuch

31004 (Kurs) Rebekka Müller, Sportlehrerin, Sporttherapeutin mi 12.15-13 Uhr • 15. Sep • 11 Termine (11 Ustd) • 23,10 Euro VHS im Stadtbahnhof, Raum 220, Gesundheit Bitte mitbringen: bequeme, warme Kleidung, Socken, Nackenrolle oder kleines Kissen, Decke, Handtuch

#### Qigong + Taiji im VHS-Unterricht

Qigong ist eine chinesische Meditations-, Konzentrations- und Bewegungsform zur Kultivierung von Körper und Geist, die Teil der Traditionellen Chinesischen Medizin ist. Zur Praxis gehören Atemübungen, Körper- und Bewegungsübungen, Konzentrationsund Meditationsübungen. Diese sollen die Lebensenergie "Qi" anreichern und harmonisieren. Zur Qigong-Schule des Kampfsports gehört Taiji, auch Taijiquan oder chinesisches Schattenboxen genannt. In den Kursen werden die Grundprinzipien in einfachen Übungen und Übungsreihen vermittelt. Die Titel nennen die Schwerpunkte. Bitte bringen Sie bequeme Kleidung, warme Socken und eine Wolldecke mit.

### Gesundheit 27

#### Tiger Gym und Luna Qi – ein Leben lang geistig und sinnlich beweglich

Für Einsteiger/innen. Siehe Einführungstext.

Die Qualitäten natürlicher Beweglichkeit werden erfahren, unabhängig von Alter und körperlichen Einschränkungen, durch Bewegungsübungen, die von Atem, Stimme und Visualisierungen moduliert werden. Elemente aus Qigong, Yoga, Feldenkrais, Continuum-Movement und  $n_A$  Aus dem Bauch tanzen – Selbstheilung im Tanz" fließen ein.

31050 (Seminar) Gisela von Papp, Pädagogin, Körper-

+ Tanztherapeutin, Meditationslehrerin

Sa 11. Sep • 11-17 Uhr • 1 Termin (8 Ustd) • 29 Euro VHS im Stadtbahnhof, Raum 216, Gesundheit keine Ermäßigung

31051 (Kurs) Gisela von Papp, Pädagogin, Körper-

+ Tanztherapeutin, Meditationslehrerin

di 16.30-18 Uhr • ab 14. Sep • 10 Termine (20 Ustd) • 42 Euro VHS im Stadtbahnhof, Raum 214, Gesundheit

#### Stark und gesund im Herbst und Winter mit Qigong

Qigong hat in China eine Jahrtausend alte Tradition. Es ist ein Sammelbegriff für verschiedene körperliche und mentale Übungen im Stehen, Liegen und Sitzen.

Der Rhythmus der Natur und unseres Lebens vollzieht sich in Zyklen – Tageszeiten, Jahreszeiten, Lebensphasen. Dieser Zyklusgedanke wird in den Prinzipien der Fünf-Elemente-Lehre aufgegriffen, nach denen diese Qigong-Übungen angeboten werden. Die Energiespeicher werden wieder aufgefüllt und beugen so den Angriffen der kalten Jahreszeit vor.

Diese einfachen, ruhigen Übungen wirken entspannend, machen fit und ausgeglichen und können bei Stress und vielen Erkrankungen helfen. Theoretische Ausführungen und Übungen aus dem Stillen Qigong runden das Wochenende ab.

Für Einsteiger/innen und Geübte. Siehe Einführungstext. 31100 (Seminar) Hilde Hunger, Dipl.-Sozialpädagogin,

Qigong-/Taijilehrerin

Sa+So 18.+19. Sep • 9.30-16.30 Uhr • 2 Termine (16 Ustd) 49 Euro

VHS im Stadtbahnhof, Raum 220, Gesundheit

keine Ermäßigung • mitzubringen: (siehe Einführungstext) + Getränk

#### Qigong – fit und entspannt in den Tag

Für Einsteiger/innen und Geübte. Siehe Einführungstext. 31101 (Kurs) Hilde Hunger, Dipl.-Sozialpädagogin, Qigong-/Taijilehrerin di 8.45-10.15 Uhr • ab 14. Sep (nicht am 2.11.) 10 Termine (20 Ustd) • 42 Euro

VHS im Stadtbahnhof, Raum 220, Gesundheit zzgl. Kursunterlagen: 2,50 Euro

31102 (Kurs) Hilde Hunger, Dipl.-Sozialpädagogin,

Qigong-/Taijilehrerin di 10.30-12 Uhr • ab 14. Sep (nicht am 2.11.) • 10 Termine (20 Ustd) 42 Euro

VHS im Stadtbahnhof, Raum 220, Gesundheit zzgl. Kursunterlagen: 2,50 Euro

#### Qigong – Weg zu Vitalität und Ausgeglichenheit

Für Einsteiger/innen und Geübte in kleiner Gruppe und besonderer Atmosphäre. Siehe Einführungstext. Mit den Übungen der "Fünf Elemente" und dem "Stillen Qigong".

31104 (Kurs) Brigitte Oelze, Qigonglehrerin fr 10.30-12 Uhr • ab 17. Sep • 10 Termine (20 Ustd) • 70 Euro Haus Letmathe, Hagener Str. 62, Clara-Deneke-Saal Kleingruppenkurs • keine Ermäßigung zzgl. Kursunterlagen: 2 Euro

31106 (Kurs) Brigitte Oelze, Qigonglehrerin fr 15.30-17 Uhr • ab 17. Sep • 10 Termine (20 Ustd) • 70 Euro Haus Letmathe, Hagener Str. 62, Clara-Deneke-Saal Kleingruppenkurs • keine Ermäßigung zzgl. Kursunterlagen: 2 Euro

31108 (Kurs) Brigitte Oelze, Qigonglehrerin mo 19.30-21 Uhr • ab 13. Sep • 10 Termine (20 Ustd) • 70 Euro Haus Letmathe, Hagener Str. 62, Clara-Deneke-Saal Kleingruppenkurs • keine Ermäßigung zzgl. Kursunterlagen: 2 Euro

#### Taiji-Qigong mit 18 Folgen

Für Einsteiger/innen und Geübte. Siehe Einführungstext. Unterstützt werden die Übungen durch Meditation und durch die Selbstheilmassage Akupressur.

31111 (Kurs) Bettina Mütze, Qigong-/Taijilehrerin do 18-19.30 Uhr • ab 16. Sep • 12 Termine (24 Ustd) • 50,40 Euro VHS im Stadtbahnhof, Raum 216, Gesundheit

#### Yoga im VHS-Unterricht

Die Yoga-Kurse vermitteln Übungen (Asanas) aus dem Hatha-Yoga , einer Zusammenfassung von körperbetonten Yoga-Praktiken, erweitert durch Atemtechniken und Entspannungsübungen. Erstmals bieten wir auch die dynamische Variante des Hatha-Yoga, genannt Ashtanga-Yoga, an. Die Übungsreihen sind für jedes Alter geeignet und verhelfen zu Wohlbefinden und Lebensfreude. Bei Gesundheitsproblemen sprechen Sie vorher mit dem behandelnden Arzt / der behandelnden Ärztin. Bitte mitbringen: bequeme Kleidung, warme Socken, Wolldecke, Kissen, evtl. Sitzbänkchen, Getränk

#### Yoga

Elementare Hatha-Yoga-Haltungen in Verbindung mit bewusster Atemführung. Siehe Einführungstext.

31202 (Kurs) Ilka Würpel, Yogalehrerin BYV mo 19.15-20.45 Uhr • ab 13. Sep • 11 Termine (22 Ustd) 46,20 Euro VHS im Stadtbahnhof, Raum 220, Gesundheit 31204 (Kurs) Karin Kaulisch, Yogalehrerin BDY / EYU di 9-10.30 Uhr • ab 14. Sep (nicht 5.-26.10) • 10 Termine (20 Ustd) 42 Euro VHS im Stadtbahnhof, Raum 216, Gesundheit 31205 (Kurs) Karin Kaulisch, Yogalehrerin BDY / EYU di 10.30-12 Uhr • ab 14. Sep (nicht 5.-26.10) • 10 Termine (20 Ustd) 42 Euro VHS im Stadtbahnhof, Raum 216, Gesundheit

#### Yoga aktiv

Klärung, Stärkung und Ermutigung von Körper, Geist und Seele durch die ausgewogene Anwendung der Techniken des Yoga bei Körperübungen, Atemwahrnehmung und Lenkung der Aufmerksamkeit. Siehe Einführungstext.

31208 (Kurs) Elvira de Pasqua, Sportlehrerin, Yogalehrerin di 20-21.30 Uhr • ab 14. Sep (nicht am 9.11.) • 10 Termine (20 Ustd) 42 Euro

VHS im Stadtbahnhof, Raum 216, Gesundheit

#### Yoga und Frauenzeit – Balance in den Wechseljahren

Regelmäßige Yogaübungen unterstützen die hormonelle Balance in den Wechseljahren. Siehe Einführungstext.

31210 (Kurs) Martina Kleinsorge, Yogalehrerin SKA

do 16.45-18.15 Uhr • 28. Okt • 5 Termine (10 Ustd) • 21 Euro VHS im Stadtbahnhof, Raum 220, Gesundheit

#### Entspannung durch Yoga

Belebung für die Wirbelsäule und den ganzen Körper. Entspannung für das Nervensystem. Siehe Einführungstext.

31212 (Kurs) Martina Kleinsorge, Yogalehrerin SKA mi 9.30-11 Uhr • 27. Okt • 8 Termine (16 Ustd) • 33,60 Euro VHS im Stadtbahnhof, Raum 214, Gesundheit

31214 (Kurs) Claudia Werthmann-Tairis, Yogalehrerin do 10.30-12 Uhr • ab 16. Sep • 12 Termine (24 Ustd) • 50,40 Euro VHS im Stadtbahnhof, Raum 216, Gesundheit

#### Lunchtime Yoga – Ruheoase in der Mittagspause

Für Anfänger/innen und Geübte, die ihre Mittagspause zur Rückenentlastung und zur Entspannung nutzen und neue Kraft für den Nachmittag tanken wollen. Siehe Einführungstext.

31215 (Kurs) Radka Frankenberger, Yogalehrerin BDY/EYU do 12.30-13.15 Uhr • ab 23. Sep • 8 Termine (8 Ustd) • 32 Euro VHS im Stadtbahnhof, Raum 216, Gesundheit Kleingruppenkurs • keine Ermäßigung

#### Power-Yoga – Ashtanga-Yoga

Ashtanga-Yoga ist die dynamische und körperlich fordernde Yogatradition. Umfassende Körperarbeit fördert Flexibilität, Kraft, Stabilität, Fitness, Konzentration und führt zu wohltuend geistiger Entspannung. Der Kurs eignet sich auch für Einsteiger/ innen. Siehe Einführungstext.

31251 (Kurs) Dirk Klunk, Yogalehrer i.A.

mi 20.15-21.45 Uhr • 22. Sep • 10 Termine (20 Ustd) • 42 Euro VHS im Stadtbahnhof, Raum 220, Gesundheit

31252 (Kurs) Dirk Klunk, Yogalehrer i.A.

fr 9.30-11 Uhr • 24. Sep • 10 Termine (20 Ustd) • 42 Euro VHS im Stadtbahnhof, Raum 220, Gesundheit

#### Yoga-Schnupperseminar

Verschiedene Elemente aus dem Hatha-Yoga werden vorgestellt wie Körperhaltungen, einfache atemgeführte Übungsreihen, Atemwahrnehmung, Lenkung der Aufmerksamkeit und Entspannungstechniken. Siehe Einführungstext.

31260 (Seminar) Radka Frankenberger, Yogalehrerin BDY/EYU Sa 11. Sep • 13-16 Uhr • 1 Termin (4 Ustd) • 20 Euro VHS im Stadtbahnhof, Raum 220, Gesundheit keine Ermäßigung

#### Rücken- und nervenstark mit Yoga

Verspannte Schultern, Rücken- und Nackenschmerzen können körperliche, aber auch seelische Ursachen haben. Yoga-Übungen können Rückenbeschwerden lindern und das Wohlbefinden wieder herstellen. Aktive Übungen aus dem Hatha-Yoga werden mit Ruhephasen kombiniert. Auch für Anfänger/innen geeignet. Siehe Einführungstext.

31262 (Seminar) Radka Frankenberger, Yogalehrerin BDY/EYU Sa 20. Nov • 11-16 Uhr • 1 Termin (6 Ustd) • 29 Euro VHS im Stadtbahnhof, Raum 216, Gesundheit keine Ermäßigung • Anmeldung erwünscht bis Di 9.11.

#### Auszeit für die Seele – Yogatag im Advent

Nehmen Sie sich im Advent Zeit für sich, und gönnen Sie der Seele innere Wellness. Entspannungstechniken und Hatha-Yoga-Übungen stärken den Körper und entspannen den Geist mit langsamen Bewegungsabläufen, Aufmerksamkeit und Achtsamkeit. Praktische Tipps für den Alltag werden vermittelt und ausprobiert. Auch für Anfänger/innen geeignet. Siehe Einführungstext. 31264 (Seminar) Radka Frankenberger, Yogalehrerin BDY/EYU Sa 4. Dez • 11-16 Uhr • 1 Termin (6 Ustd) • 29 Euro VHS im Stadtbahnhof, Raum 216, Gesundheit

keine Ermäßigung • Anmeldung erwünscht bis Di 23.11.

### : Gymnastik – Bewegung

#### Gymnastik und Bewegung im VHS-Unterricht

Für alle Kurse und Seminare in diesem Bereich gilt:

- sie dienen der gesund erhaltenden Vorbeugung
- sie werden durch qualifizierte Trainerinnen und Trainer angeleitet
- Aufwärm- und Abkühlphasen gehören zu den Programmen Nachfragen sind erwünscht.

Bitte jeweils mitbringen: lockere Sportkleidung, Gymnastikschuhe oder rutschfeste Socken oder saubere Sportschuhe mit heller Sohle, Handtuch, Getränk

#### Wirbelsäulengymnastik

Der Kurs vermittelt die Kräftigung der Brust- und Bauchmuskulatur, um Verspannungen und Rückenbeschwerden vorzubeugen. Funktionelle, rückenfreundliche Übungen erhalten die Beweglichkeit. Siehe Einführungstext.

32000 (Kurs) Daniela Killas,

Physiotherapeutin + Physio-Fitnesstrainerin

mi 17.15-18.45 Uhr • ab 15. Sep • 12 Termine (24 Ustd) 50,40 Euro

VHS im Stadtbahnhof, Raum 220, Gesundheit

Bitte außer der oben angegebenen Ausstattung auch ein Theraband mitbringen (Stärke nach Körperkraft, erhältlich im Sportgeschäft)

#### Rückenfit

Der Rücken wird durch gezielte Muskelstärkung und durch Haltungstraining stabilisiert. Siehe Einführungstext. 32002 (Kurs) Joana Ziegenhirt, Gymnastik-, Rückenschullehrerin BBGS

mi 10.15-11 Uhr • ab 15. Sep • 12 Termine (12 Ustd) • 25,20 Euro VHS im Stadtbahnhof, Raum 220, Gesundheit

32004 (Kurs) Geneta Tzikas, Gymnastiklehrerin fr 17.15-18 Uhr • ab 29. Okt • 8 Termine (8 Ustd) • 16,80 Euro VHS im Stadtbahnhof, Raum 216, Gesundheit

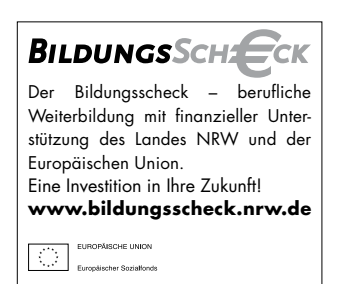

Ministerium für Arbeit,<br>Gesundheit und Soziale<br>Nordrhein-Westfalen

NRW.

**Beratung in der** VHS Iserlohn

Terminvereinbarung unter 02371 . 217 - 1042

### Gesundheit 29

#### Wirbelsäulen-Fitness für Sie und Ihn

Zur Vorbeugung von Rückenbeschwerden und zur allgemeinen Fitness bietet dieser Kurs Herz-Kreislauf-Training, Stretching, Muskel aufbauende Kräftigungsübungen, funktionelle Gymnastik bei Musik sowie Entspannung. Siehe Einführungstext.

32010 (Kurs) Karin Schnietz

di 18-18.45 Uhr • ab 14. Sep • 12 Termine (12 Ustd) • 25,20 Euro VHS im Stadtbahnhof, Raum 216, Gesundheit

#### Aqua-Fitness

Gymnastik im brusthohen Wasser schont die Gelenke. Kondition, Koordination und Kraft werden aufgebaut. Die aerobe Belastung aktiviert die Fettverbrennung.

32020 (Kurs) Rebekka Müller, Sportlehrerin, Sporttherapeutin di 16.15-17.00 Uhr • ab 14. Sep • 13 Termine (13 Ustd) • 65 Euro Lehrschwimmbad Brabeckschule, Im Nordfeld 8 keine Ermäßigung

Bitte mitbringen: Badebekleidung, Badetuch, Badelatschen

#### Starker Beckenboden – gutes Bauchgefühl

Wenn die Beckenboden- und Bauchmuskeln zu schwach sind, sind Blasenfunktionsstörungen und Inkontinenz oft die Folge. Abhilfe bringen Techniken zur Körperwahrnehmung und Training der Beckenmuskeln. Die gezielten Übungen führen zu einem intensiven Eigentraining. Siehe Einführungstext.

32022 (Kurs) Rebekka Müller, Sportlehrerin, Sporttherapeutin mi 11.15-12 Uhr • ab 15. Sep • 12 Termine (12 Ustd) • 25,20 Euro VHS im Stadtbahnhof, Raum 220, Gesundheit

#### After-Work-Programm – Power durch Körperhaltung

 $\mu$ Da schreitet jemand an uns vorbei, strahlt Dynamik und Energie aus." Ein hohes Maß an Ausstrahlung bewirkt die Körperspannung, die jedoch oft unterentwickelt oder unsymmetrisch ausgebildet ist. Mit einfachen kräftigenden Übungen werden die Körperwahrnehmung und die Körperspannung für den Alltag neu entdeckt und trainiert. Die Übungen für "nebenbei" entlasten den Nacken, die Schultern und die Wirbelsäule. Vor allem für Teilnehmer/innen mit beruflich oder privaten einseitigem Bewegungsverhalten oder verspannter Nacken-Schultermuskulatur. Siehe Einführungstext.

32024 (Kurs) Rebekka Müller, Sportlehrerin, Sporttherapeutin di 20.30-21.15 Uhr • 14. Sep • 11 Termine (11 Ustd) • 23,10 Euro VHS im Stadtbahnhof, Raum 214, Gesundheit

#### Pilates

Das ganzheitliche Programm verbessert mit Dehn- und Kräftigungsübungen die Haltung, baut ein kräftiges Körperzentrum auf und zielt auf die tiefer liegende Bauchmuskulatur, die Beckenbodenmuskulatur, die untere Rücken- und die Gesäßmuskulatur. Siehe Einführungstext.

#### Pilates

32100 (Kurs) Linda Bechatzek, Pilates-Trainerin, Gymnastiklehrerin mo 10-10.45 Uhr • 13. Sep • 11 Termine (11 Ustd) • 23,10 Euro VHS im Stadtbahnhof, Raum 220, Gesundheit

32104 (Kurs) Joana Ziegenhirt, Pilates-Trainerin, Gymnastiklehrerin mi 9.15-10 Uhr • ab 15. Sep • 12 Termine (12 Ustd) • 25,20 Euro VHS im Stadtbahnhof, Raum 220, Gesundheit

32107 (Kurs) Linda Bechatzek, Pilates-Trainerin, Gymnastiklehrerin mi 19.15-20 Uhr • ab 15. Sep • 12 Termine (12 Ustd) • 25,20 Euro VHS im Stadtbahnhof, Raum 220, Gesundheit

32114 (Kurs) Linda Bechatzek, Pilates-Trainerin, Gymnastiklehrerin fr 19.15-20 Uhr • ab 17. Sep • 12 Termine (12 Ustd) • 25,20 Euro VHS im Stadtbahnhof, Raum 220, Gesundheit

#### Pilates für Fortgeschrittene

32120 (Kurs) Linda Bechatzek, Pilates-Trainerin, Gymnastiklehrerin fr 18.15-19 Uhr • ab 17. Sep • 12 Termine (12 Ustd) • 25,20 Euro VHS im Stadtbahnhof, Raum 220, Gesundheit

#### Gymnastik für flotte Seniorinnen

Regelmäßig durchgeführte, dosierte Belastungen führen auch bei älteren Menschen zur Verbesserung von körperlicher Leistungsfähigkeit, Ausdauer, Gelenkbeweglichkeit und Koordination. Darüber hinaus gibt es die Möglichkeit, soziale Kontakte zu knüpfen und Erfahrungen auszutauschen. Siehe Einführungstext.

32200 (Kurs) Christa Wrede, Übungsleiterin mo 9.30-10.15 Uhr • ab 13. Sep • 12 Termine (12 Ustd) • 25,20 Euro VHS im Stadtbahnhof, Raum 216, Gesundheit

**32201** (Kurs) Christa Wrede, Übungsleiterin mo 10.30-11.15 Uhr • ab 13. Sep • 12 Termine (12 Ustd) • 25,20 Euro VHS im Stadtbahnhof, Raum 216, Gesundheit

#### Ausgleichsgymnastik

Ziel dieses Kurses ist eine ausgewogene, Gelenk schonende Gymnastik, bei der alle wichtigen Muskelgruppen gekräftigt werden, die Leistungsfähigkeit gesteigert und das Wohlbefinden verbessert wird. Die Übungen eignen sich für alle Altersgruppen. Siehe Einführungstext.

32202 (Kurs) Christa Wrede, Übungsleiterin

mi 17-17.45 Uhr • ab 15. Sep • 12 Termine (12 Ustd) • 25,20 Euro VHS im Stadtbahnhof, Raum 216, Gesundheit

32203 (Kurs) Christa Wrede, Übungsleiterin

mi 18-18.45 Uhr • ab 15. Sep • 12 Termine (12 Ustd) • 25,20 Euro VHS im Stadtbahnhof, Raum 216, Gesundheit

#### Fit und entspannt nach Feierabend

Unterschiedliche Themenreihen laden ein, von Muskulatur-Stärkung, Ausdauerverbesserung, unterschiedlichen Entspannungstechniken, Bewegungsspielen bis hin zu Gedächtnis fördernden Bewegungsparcours. Siehe Einführungstext.

32205 (Kurs) Cornelia Jürgens, Gymnastiklehrerin mo 18.20-19.05 Uhr • ab 13. Sep • 10 Termine (10 Ustd) • 21 Euro VHS im Stadtbahnhof, Raum 220, Gesundheit

#### Fit am Morgen

Dieses Rundum-Programm macht – mit Aufwärmübungen, gezielter Gymnastik von Kopf bis Fuß, Stretching und Entspannung – fit für den Tag und die ganze Woche. Musik und kleine Handgeräte helfen dabei. Siehe Einführungstext.

32210 (Kurs) Cornelia Jürgens, Gymnastiklehrerin

mi 9.30-10.15 Uhr • ab 15. Sep • 11 Termine (11 Ustd) • 23,10 Euro VHS im Stadtbahnhof, Raum 216, Gesundheit

#### Bodyforming

Die spezielle Gymnastik stärkt die Muskulatur der Problemzonen (Bauch, Po, Oberschenkel) mit Übungen aus Gymnastikverfahren wie Callanetics, Bodyshaping und Stretching, unterstützt durch Musik und Handgeräte. Siehe Einführungstext.

32212 (Kurs) Cornelia Jürgens, Gymnastiklehrerin mo 16.30-17.15 Uhr • ab 13. Sep • 10 Termine (10 Ustd) • 21 Euro VHS im Stadtbahnhof, Raum 220, Gesundheit

#### Fitness für die Muskeln

Gut dosierte, sich langsam steigernde Übungsformen für die gesamte Muskulatur kräftigen die Arm-, Schulter-, Nacken- und Rückenmuskulatur und straffen die Bauch-, Po- und Beinmuskulatur. Gezielte Stretching-Übungen lassen einen Muskelkater erst gar nicht aufkommen. Siehe Einführungstext.

32214 (Kurs) Cornelia Jürgens, Gymnastiklehrerin

mo 17.25-18.10 Uhr • ab 13. Sep • 10 Termine (10 Ustd) • 21 Euro VHS im Stadtbahnhof, Raum 220, Gesundheit

#### Fitness querbeet

Übungen aus unterschiedlichen Gymnastikverfahren (Aerobic, Callanetics, Pilates, Bodyforming) stärken die Muskulatur und bringen das Herz-Kreislauf-System in Schwung. Siehe Einführungstext.

32216 (Kurs) Cornelia Jürgens, Gymnastiklehrerin mi 10.30-11.15 Uhr • ab 15. Sep • 11 Termine (11 Ustd) 23,10 Euro

VHS im Stadtbahnhof, Raum 216, Gesundheit

#### BOP-Gymnastik

BOP steht für Bauch-, Oberschenkel- und Po-Muskulatur, die Zielpunkte dieser Kurse. Nach einer Aufwärmphase mit länger durchgeführten Übungen folgen Sequenzen zur Straffung der Muskulatur in den Problemzonen. Siehe Einführungstext.

32300 (Kurs) Geneta Tzikas, Gymnastiklehrerin

mo 19.10-19.55 Uhr • ab 25. Okt • 8 Termine (8 Ustd) • 16,80 Euro VHS im Stadtbahnhof, Raum 216, Gesundheit

**32301** (Kurs) Geneta Tzikas, Gymnastiklehrerin

mo 20.50-21.35 Uhr • ab 25. Okt • 8 Termine (8 Ustd) • 16,80 Euro VHS im Stadtbahnhof, Raum 216, Gesundheit

32302 (Kurs) Geneta Tzikas, Gymnastiklehrerin

mi 20.50-21.35 Uhr • ab 27. Okt • 8 Termine (8 Ustd) • 16,80 Euro VHS im Stadtbahnhof, Raum 216, Gesundheit

32303 (Kurs) Geneta Tzikas, Gymnastiklehrerin

do 15.25-16.10 Uhr • ab 28. Okt • 8 Termine (8 Ustd) • 16,80 Euro VHS im Stadtbahnhof, Raum 216, Gesundheit

32304 (Kurs) Geneta Tzikas, Gymnastiklehrerin

do 17.05-17.50 Uhr • ab 28. Okt • 8 Termine (8 Ustd) • 16,80 Euro VHS im Stadtbahnhof, Raum 216, Gesundheit

**32305** (Kurs) Geneta Tzikas, Gymnastiklehrerin

fr 16.25-17.10 Uhr • ab 29. Okt • 8 Termine (8 Ustd) • 16,80 Euro VHS im Stadtbahnhof, Raum 216, Gesundheit

#### Aktives Bauchtraining

Nach einer kurzen Aufwärmphase richten sich die Übungen gezielt auf die gesamte Bauchmuskulatur. Der Körper wird straffer, Haltung und Ausstrahlung gewinnen. Siehe Einführungstext.

32308 (Kurs) Geneta Tzikas, Gymnastiklehrerin do 16.15-17 Uhr • ab 28. Okt • 8 Termine (8 Ustd) • 16,80 Euro VHS im Stadtbahnhof, Raum 216, Gesundheit

#### Fatburner

Ein Kurs für alle, die richtig schwitzen, den Problemzonen ein Ende machen und die Fettverbrennung, den "Fatburner", in Gang setzen wollen. Durch gezielte Übungen bei fetziger Musik werden – nach einer flotten Aufwärmphase – Muskeln aufgebaut und gestärkt sowie Körperkonturen gestrafft. Siehe Einführungstext.

32311 (Kurs) Svetlana Ledneva, Gymnastiklehrerin

fr 18.15-19 Uhr • ab 17. Sep • 12 Termine • (12 Ustd) • 25,20 Euro VHS im Stadtbahnhof, Raum 216, Gesundheit

#### Step-Aerobic

Einfache Schrittkombinationen am Stufenbrett (Stepper) als Herz-Kreislauf-Stärkung zu aktueller Musik. Siehe Einführungstext.

32313 (Kurs) Svetlana Ledneva, Gymnastiklehrerin fr 19.15-20 Uhr • ab 17. Sep • 12 Termine • (12 Ustd) • 25,20 Euro VHS im Stadtbahnhof, Raum 216, Gesundheit

32314 (Kurs) Geneta Tzikas, Gymnastiklehrerin mo 20-20.45 Uhr • ab 25. Okt • 8 Termine (8 Ustd) • 16,80 Euro VHS im Stadtbahnhof, Raum 216, Gesundheit

32315 (Kurs) Geneta Tzikas, Gymnastiklehrerin mi 19.10-19.55 Uhr • ab 27. Okt • 8 Termine (8 Ustd) • 16,80 Euro VHS im Stadtbahnhof, Raum 216, Gesundheit

32316 (Kurs) Geneta Tzikas, Gymnastiklehrerin mi 20-20.45 Uhr • ab 27. Okt • 8 Termine (8 Ustd) • 16,80 Euro VHS im Stadtbahnhof, Raum 216, Gesundheit

32317 (Kurs) Geneta Tzikas, Gymnastiklehrerin fr 15.35-16.20 Uhr • ab 29. Okt • 8 Termine (8 Ustd) • 16,80 Euro VHS im Stadtbahnhof, Raum 216, Gesundheit

#### Power-Dumbell

Power-Dumbells sind Langhanteln, die zur Muskelstraffung des ganzen Körpers eingesetzt werden. Die Teilnehmenden bestücken die Hanteln individuell nach ihrem Kräfteniveau. Der Kurs ist für Männer und Frauen geeignet. Siehe Einführungstext.

32320 (Kurs) Karin Schnietz, Fitnesstrainerin

di 19-19.45 Uhr • ab 14. Sep • 12 Termine (12 Ustd) • 25,20 Euro VHS im Stadtbahnhof, Raum 216, Gesundheit

### : Bewegung nach Choreographie

#### Orientalische Choreographie im VHS-Unterricht

Bei der Bewegung nach orientalischer Musik kann "frau" neue Körpererfahrungen sammeln und Verkrampfungen lösen. Die Bewegungen zielen auf Hüfte, Schulter, Oberkörper, Kopf, Arme. Bei allen nachfolgenden Kursen bitte mitbringen: bequeme Kleidung, Hüfttuch, Gymnastikschuhe

#### Orientalische Choreographie

#### Anfängerinnen

32410 (Kurs) Mary Koenigs, Lehrerin für Orientalische Choreographie do 20-21.30 Uhr • ab 16. Sep • 12 Termine (24 Ustd) • 50,40 Euro VHS im Stadtbahnhof, Raum 220, Gesundheit

#### Orientalische Choreographie

Anfängerinnen - Aufbau

32411 (Kurs) Mary Koenigs, Lehrerin für Orientalische Choreographie di 20-21.30 Uhr • ab 14. Sep • 12 Termine (24 Ustd) • 50,40 Euro VHS im Stadtbahnhof, Raum 220, Gesundheit keine Ermäßigung

#### Orientalische Choreographie

Für leicht Fortgeschrittene.

32413 (Kurs) Mary Koenigs, Lehrerin für Orientalische Choreographie do 18.30-20 Uhr • ab 16. Sep • 12 Termine (24 Ustd) • 50,40 Euro VHS im Stadtbahnhof, Raum 220, Gesundheit keine Ermäßigung

### Gesundheit 31

#### Orientalische Choreographie

Für weit Fortgeschrittene mit guten Vorkenntnissen. 32414 (Kurs) Mary Koenigs, Lehrerin für Orientalische Choreographie di 18.30-20 Uhr • ab 14. Sep • 12 Termine (24 Ustd) • 50,40 Euro VHS im Stadtbahnhof, Raum 220, Gesundheit keine Ermäßigung

#### Folklore-Choreographie

siehe Angebote im Programmbereich 2 Kultur – Gestalten

#### Latino-Dance – der etwas andere Bauchtanz

siehe Seminar 20901 im Programmbereich 2 Kultur – Gestalten

### : Outdoor – Fitness

#### Paddel und Pedale – Ruhrtour Ohler Mühle

Veranstalter ist "Lenne-Ruhr-Kanu-Tour", Schwerte Start und Treffpunkt ist das Kanucamp an der Rohrmeisterei in Schwerte. Von dort starten wir die gemütliche Fahrradtour auf dem Ruhrtalradweg flussaufwärts nach Iserlohn-Hennen (ca. 45 Minuten) zum Bio-Bauernhof "Ohler Mühle".

Nach einer gründlichen Einweisung in Paddeltechnik und Bootsbeherrschung geht es dann von hier aus per Kanu zurück nach Schwerte (Dauer der Kanutour ca. 2 Stunden)

Der erste Teil der Tour führt über ruhiges Wasser – genau richtig zum "Warm-Paddeln". Nach ca. 1 Stunde kommen wir an ein unbefahrbares Wehr, das heißt, die Boote müssen ein kleines kurzes Stück (ca. 50 m) über Land getragen werden. Diese Umtragestelle nutzen wir für eine kleine Pause mit Erfrischungsgetränken. Hinter dem Wehr wird es dann spannender – ein völlig anderer Flussabschnitt beginnt. Die Strömung wird schneller, kleinere Hindernisse und gut passierbare Stromschnellen erfordern erhöhte Aufmerksamkeit von den Bootsbesatzungen – dank der Tipps und Hilfestellung der Tourleiter ist das ein aufregender aber ungefährlicher Spaß. Am Ziel, dem Kanucamp an der Rohrmeisterei, holen wir gemeinsam die Boote an Land und laden sie auf den Bootsanhänger.

32508 (Seminar) Team "Lenne-Ruhr-Kanu-Tour", Schwerte So 19. Sep • 10-ca.14.30 Uhr • 1 Termin (6 Ustd) • 30 Euro Sonderpreis für Kinder 15 Euro, nur in Kombination mit angemeldeten und Aufsicht führenden Erwachsenen

Treffpunkt: Kanucamp "Lenne-Ruhr-Tour", Ruhrstr. 18, 58239 Schwerte, an der Rohrmeisterei

keine Ermäßigung • Anmeldeschluss Do 2.9.

Im Preis inbegriffene Leistungen: qualifizierte Tourleitung, Stellung der Fahrräder (26- + 28-Zoll-Treckingräder) und Kanus (3er- und 4er-Canadier) und Paddelausrüstung, Boots- und Radtransporte, Erfrischungsgetränke, Nutzung des Kanucamps mit Parkplätzen, Umkleidekabinen, Toiletten

Bitte mitbringen: dem Wetter entsprechende strapazierfähige Kleidung, feste Schuhe, Verpflegung, ggf. Kinderfahrräder, Schutzhelme

#### Inline-Skating – Sicherheitstraining für Eltern/Großeltern und Kinder

Inline-Skating ist eine Roll-Sport-Art, die Spaß macht, fit hält und das Herz-Kreislauf-System stärkt. Fachkundige Trainer weisen in grundlegende Techniken für richtiges Fahren, Bremsen, Drehen, Fallen (auch dafür gibt es schonende Varianten) ein. Für Eltern/Großeltern und ihre Kinder (ab 6 Jahre).

Die Aufsichtspflicht liegt bei den begleitenden Erwachsenen.

32510 (Seminar) Marion Knüwe Sa 25. Sep • 9.30-12.30 Uhr • 1 Termin (4 Ustd) • 25 Euro (Kinder 12,50 Euro)

Zöpidrom, Langer Brauck 13, Sümmern Keine weitere Ermäßigung • Anmeldung erwünscht bis Mo 6.9. Bitte mitbringen: Inline-Skates, komplette Schutzausrüstung (Knie-, Ellbogen-, Handgelenkschützer und Helm) oder Ausleihe für 3 Euro pro Person

#### Bogenschießen

In Kooperation mit dem Iserlohner Bogensportclub (BSC) Bogenschießen ist ein ruhiger und dennoch dynamischer Sport, der physikalische Grundlagen (Ballistik), Materialkunde sowie mentale und körperliche Konzentration mit der Fähigkeit zur totalen Entspannung beinhaltet. Geübt werden die Grundtechniken.

32520 (Kurs) Claudia Heddram, C-Lizenz-Bogensportlerin mo 18-20.15 Uhr • ab 13. Sep • 5 Termine (15 Ustd) • 31,50 Euro Märkisches Gymnasium, Alexander-Pfänder-Weg 7 (ehemals Immermannstr.), Trainingsraum des BSC

Treffpunkt beim ersten Termin: Treppe Richtung Hembergparkplatz Umlage für Ausrüstung: 5 Euro

Bitte mitbringen: eng anliegende Oberbekleidung

#### Jonglage für Anfänger/innen

Jonglage als Bewegungskunst hat eine jahrtausendelange Tradition. Durch das spielerische Beherrschen von Bällen, Diabolos, Pois, Tellern und Tüchern entstehen Fitness, Entspannung und Selbstwertgefühl – körperlich und geistig. Ob als Freizeitbeschäftigung, als Showact oder als Entspannungspause vom beruflichen Stress setzt die Jonglage neue gesundheitliche Impulse.

32530 (Kurs) Thilo Pelzing, Pädagoge mi 18.30-20 Uhr • ab 22. Sep • 3 Termine (6 Ustd) • 24 Euro Brabeckschule, Letmathe, Im Nordfeld 8, Aula Kleingruppe ab 6 Personen • keine Ermäßigung Anmeldung erwünscht bis Di 14.9.

#### Sportbootführerschein Binnen-Segel-Motor – Theorie

Der Kurs vermittelt die theoretischen Kenntnisse nach den Ausbildungsvorschriften der Sportboot-Führerschein-Verordnung des Bundesministeriums für Verkehr und des Deutschen Seglerverbandes (DSV) und bereitet auf die theoretische Teilprüfung vor, die vor einer Prüfungskommission des DSV abgelegt werden kann. Die praktische Prüfung kann über vom DSV anerkannte Segelschulen bzw. Segelvereine abgelegt werden.

32601 (Kurs) Rainer Kasulke, Segellehrer mi 19-21.15 Uhr • ab 15. Sep • 9 Termine (27 Ustd) • 56,70 Euro VHS im Stadtbahnhof, Raum 224 + Material und Prüfungskosten Keine Ermäßigung

#### Sportbootführerschein See – Theorie

Im Kurs werden die theoretischen Kenntnisse für den Sportbootführerschein See besprochen und geübt. Der Kursleiter vermittelt außerhalb der Zuständigkeit der VHS die Motorboot-Praxis und die theoretische und praktische Prüfung vor der Prüfungskommission des Deutschen Motor-Yacht-Verbandes (DMYV).

32602 (Kurs) Rainer Kasulke, Segellehrer

mo 19-21.15 Uhr • ab 13. Sep • 9 Termine (27 Ustd) • 56,70 Euro VHS im Stadtbahnhof, Raum 224

+ Material und Prüfungskosten

Keine Ermäßigung

### : Körper und Seele

Die Angebote sind Lehrveranstaltungen, also weder Therapie noch Therapieersatz.

#### Traumstunde für Frauen mit Shiatsu und Hot-Stone

Dieses Seminar bietet eine Kombination von Shiatsu und Hot-Stone-Massage mit heißen Steinen und warmem Sesamöl. Die Berührung – auf bekleidetem Körper wie auf nackter Haut  $-$  ist entspannend und wohltuend für die "Gebende" wie für die  $\mu$  Nehmende".

33001 (Seminar) Sabine Bruchmann-Allek, Dipl.-Sozialarbeiterin, Shiatsu-Lehrerin Sa 11. Dez • 11-16 Uhr • 1 Termin (6 Ustd) • 24 Euro VHS im Stadtbahnhof, Raum 220 Gesundheit + 223 keine Ermäßigung • nur für Frauen Anmeldung nur zu zweit bis Di 30.11. Steine und Öl werden für 5 Euro zur Verfügung gestellt Bitte mitbringen: bequeme Kleidung, warme Socken, Wolldecke, kleines Kissen, 2 große Badetücher, 2 Handtücher, Getränk

#### Klänge zum Wohlfühlen

Einführung in das Obertonsingen und das Spiel der Klangschalen. Dabei unterstützen Körperübungen die Wahrnehmung. Die verschiedenen Klangelemente werden in einer geführten Gruppenimprovisation verbunden. Es gibt keine musikalischen oder stimmlichen Voraussetzungen, lediglich die Freude am gemeinsamen Musizieren ist gewünscht.

33005 (Seminar) Detlef Murzik, Musiklehrer Sa 27. Nov • 15-18.30 Uhr • 1 Termin (4 Ustd) • 20 Euro VHS-Etage Letmathe, Von-der-Kuhlen-Str. 14, Raum 3 keine Ermäßigung • Anmeldung erwünscht bis Di 16.11. Bitte mitbringen: bequeme Kleidung, leichte Sportschuhe, Decke

#### "Das Glück liegt in Deinen eigenen Händen"

ist eine alte Weisheit, die für die Zukunftsplanung hilfreich ist. Sie wollen endlich selbst die Regie in Ihrem Leben führen und die Verantwortung übernehmen? Das Glücksseminar unterstützt Sie dabei, Ihre Ziele aus allen Lebensbereichen wie Gesundheit, Karriere, Liebe und Kreativität zu formulieren, damit Sie die Vision von Ihrem Glück entwickeln können. Mit Spaß und Herz überprüfen Sie Ihre Träume und finden gangbare Wege. 33010 (Wochenendseminar) Iris Rademacher, Coach ProC Sa+So 20.+21. Nov • 10-16 Uhr • 2 Termine (10 Ustd) • 49 Euro VHS im Stadtbahnhof, Raum 130 keine Ermäßigung • Anmeldung erwünscht bis Di 9.11.

#### Entdecke die Macht Deines Unterbewusstseins

"Unser Gehirn kann Unglaubliches, doch wir nutzen es nur zu drei Prozent bewusst." Das ist der Ausgangspunkt für einen spannenden Workshop, in dem die Teilnehmenden lernen, ein paar mehr Prozent ihrer psychischen Kapazität zu nutzen. Themen sind:

Traumpsychologie (Wie interpretiert man den Unsinn der Nacht); Aura-Soma Analyse (Farben und Gerüche verraten, was Du denkst); unterbewusste Verhaltensmuster (Die Spuren Deiner Eltern im Nervenkostüm); Physiognomie und Körpersprache (Erkenne Menschen auf den ersten Blick); Ohrwürmer analysieren (Musik verrät Deine Geheimnisse); Angstanalyse (Warum Du immer "ja" sagst, obwohl Du "nein" meinst).

33018 (Seminar) Andreas Winter, Diplom Pädagoge, Autor der Reihe "Der Psychocoach" + Carina Steding, Diplom Sozialpädagogin Sa 13. Nov • 10-17 Uhr • 1 Termin (8 Ustd) • 60 Euro VHS im Stadtbahnhof, Raum 212, Fanny-van-Hees-Saal keine Ermäßigung • Anmeldung erwünscht bis Di 2.11.

#### Fastenwoche für Körper und Seele – in den Herbstferien

Beim Fasten unter ärztlicher Betreuung werden folgende Themen behandelt: Buchinger-Fasten, Ernährung, Meditation, gesund und schlank, neue Lebensenergie. Fasten ist eines der ältesten Naturheilverfahren. Fasten macht schöner und jünger, indem es zur Entgiftung und Straffung des Bindegewebes führt und vorzeitige Alterungsvorgänge aufhält. Fasten wirkt hilfreich bei erhöhten Blutfettwerten, Rheuma, Allergien, Übergewicht und beginnender Arteriosklerose usw. Es hilft, Körper, Seele und Geist zu stärken. Im Seminar lernen Sie Entspannungsübungen und erhalten Erkenntnisse und Informationen bezüglich des Fastens und der Ernährung. Siehe auch Vortrag 30002.

33701 (Seminar) Rene Rose, Facharzt für Allgemeinmedizin + Iris Rademacher, Coach ProC

Vorbereitungsabend: Fr 8. Okt • 18-19.30 Uhr • Fastenwoche: Mo-Sa 11.-16. Okt • Mo-Fr 19-20.30 Uhr • Sa 10-11.30 Uhr insgesamt 7 Termine (14 Ustd) • 99 Euro Praxis Rose, Wallstraße 31a, 58638 Iserlohn keine Ermäßigung • Anmeldung erwünscht bis Mi 6.10.

# : Heilmethoden

#### Denken Sie sich gesund – mit NLP

In Kooperation mit dem Coaching- und Trainingsinstitut nlp-impulse.com, Hemer

Gewonnen wird im Kopf, nicht nur beim Sport. Immunsystem und Psyche sind eng miteinander verbunden. Mit den richtigen mentalen Strategien können Sie Einfluss auf Ihre Gesundheit nehmen und die Heilung gezielt fördern. Neurolinguistisches Programmieren (NLP) kann Denkstrategien optimieren und das Denken auf Heilung programmieren. Im Vortrag werden auch praktische Übungen angeboten, damit die Teilnehmenden eigene Erfahrungen mit mentalem Training zur Heilungsförderung machen können.

34000 (Seminar) Gudrun Heinrichmeyer, Dipl.-Psychologin, Psychologische Psychotherapeutin, NLP-Lehrtrainerin DVNLP, NLP-Lehrtherapeutin DVNLPt, ProC-Lehrcoach, Lerncoach NLPaed Mo 4. Okt • 19-21.15 Uhr • 1 Termin (3 Ustd) • 20 Euro VHS im Stadtbahnhof, Raum 222

keine Ermäßigung • Anmeldung erwünscht bis Do 23.9.

#### Einheit von Körper, Geist und Seele – Einführung in die tiefenpsychologische Körpertherapie

Gesundheit, Arbeit und Beruf, Familie oder Partnerschaft, Freunde und Freizeit bilden das vierblättrige Kleeblatt, das unser persönliches Glück ausmacht. Alle vier Bereiche können sowohl gedeihen oder Probleme mit sich bringen und belastend wirken. Einen Weg zur Harmonisierung der vier Lebensbereiche bildet die tiefenpsychologische Körpertherapie. In einem kurzweiligen Vortrag mit Musik und Bildern stellt der Referent die Grundlagen und Methoden und das Menschenbild dieser Therapierichtung vor und zeigt mögliche Quellen für die Störung des Wohlbefindens und entsprechende Lösungswege auf.

30003 (Vortrag) Peter Klapprot,

tiefenpsych. Körpertherapeut + Pädagoge Moderation: Nadja Pesch, Dipl.-Psychologin Mi 3. Nov • 19-20.30 Uhr • 1 Termin (2 Ustd) • entgeltfrei VHS im Stadtbahnhof, Raum 212, Fanny-van-Hees-Saal

Anmeldung erforderlich

### Wie eine Ranunkel –

#### Erfahrungen mit einer Körpertherapie

Wegen gesundheitlicher Einbrüche entschloss sich die Referentin zu einer Körpertherapie. Mit der Lesung aus ihrem Buch "Wie eine Ranunkel" nimmt sie Interessierte mit auf den besonderen Weg einer Gesundung und berichtet ihre Erfahrungen mit der tiefenpsychologischen Körpertherapie, bei der über ihren Körper und über den Körper der Therapeutin seelische Verletzungen aufgedeckt und geheilt wurden. 34005 (Lesung) Beate Assmann, Autorin

Mi 10. Nov • 19-21.15 Uhr • 1 Termin (3 Ustd) • 5 Euro VHS im Stadtbahnhof, Raum 212, Fanny-van-Hees-Saal keine Ermäßigung • Anmeldung erwünscht bis Fr 29.10.

#### Standortbestimmung

siehe Kunsttherapie-Seminar 20536 im Programmbereich 2 Kultur – Gestalten

#### Babymassage nach Laboyer

Dieses Seminar richtet sich an Mütter und/oder Väter mit Säuglingen ab dem ersten Lebensmonat. Diese Babymassage wurde von dem Arzt Frederik Leboyer, der in den 80er Jahren in Indien lebte, nach Europa gebracht. Nach den Forschungsergebnissen entwickeln sich die Babys bei täglicher Massage besser und sind gesundheitlich stabiler als Kinder ohne diesen Kontakt. Die Massage ist ebenfalls hilfreich bei Kolik Symptomen, Verdauungsbeschwerden und als Einschlafhilfe.

34010 (Seminar) Karin Schnietz, Fitnesstrainerin

Fr 5. Nov • 14.30-16 Uhr • 1 Termin (2 Ustd) • 6 Euro VHS im Stadtbahnhof, Raum 214 Bitte mitbringen: eigenes Baby oder eine Babypuppe, 1-2 Kuscheldecken

keine Ermäßigung • Anmeldung erwünscht bis Di 26.10.

#### Babyzeichensprache

siehe Kurs 10608 im Programmbereich 1 Politik – Gesellschaft – Umwelt

#### Ayurvedische Partner-Massage

Ayurvedische Massage ist Teil der Jahrtausende alten Weisheit der traditionellen indischen Heilkunst Ayurveda. Grundlegende Techniken sind lange und tiefe Massagestreichungen mit warmem Sesamöl, die Spannungen in Muskeln und im Bindegewebe sehr effektiv auflösen und den Energiefluss in den Energiebahnen (Nadis) stimulieren. Das Seminar richtet sich an Interessierte, die eine tiefe Entspannung beim Geben und Empfangen dieser wohltuenden Massage erleben wollen.

34012 (Seminar) Radka Frankenberger, Yogalehrerin BDY/EYU Sa 30. Okt • 11-16 Uhr • 1 Termin (6 Ustd) • 29 Euro pro Person VHS im Stadtbahnhof, Raum 216, Gesundheit

keine Ermäßigung • Anmeldung nur zu zweit bis Mo 18.10. zusätzliche Materialkosten: 3 Euro pro Person

Bitte mitbringen: Bettlacken, 1 großes Badetuch, 1 kleines Handtuch, eine Decke, kleines Nackenkissen, bequeme alte Kleidung (wir arbeiten mit Öl) und warme Socken

#### Handreflexzonen-Massage zur Selbstanwendung

Bestimmte Reflexpunkte an der Hand stehen so mit Organen und Körperteilen in Verbindung, dass diese durch die Hand-Massage positiv beeinflusst werden können. Das Seminar vermittelt die Grundlagen der Handreflexzonen-Massage. Die Technik hilft, die Selbstheilungskräfte des Körpers zu stärken.

34030 (Seminar) Karin Schnietz, Fitnesstrainerin Fr 1. Okt • 18.30-20 Uhr • 1 Termin (2 Ustd) • 6 Euro VHS im Stadtbahnhof, Raum 221 keine Ermäßigung • Anmeldung erwünscht bis Di 21.9.

#### Tuina-Partner-Massage

Tuina (tui = schieben, na = ziehen) beruht auf der Traditionellen Chinesischen Medizin und wird im Partnerkontakt am unbekleideten Rücken mit Fingerkuppen, Handballen, -flächen und Ellenbogen ausgeführt. Tuina-Massage kräftigt Sehnen und Knochen und beugt Verspannungen und Verhärtungen des Bewegungsapparates vor.

34032 (Seminar) Karin Schnietz, Fitnesstrainerin Fr 24. Sep • 18.30-20.45 Uhr • 1 Termin (3 Ustd) 9 Euro pro Person VHS im Stadtbahnhof, Raum 214, Gesundheit keine Ermäßigung • Anmeldung nur zu zweit bis Di 14.9. Bitte mitbringen: bequeme Kleidung, Socken, großes Badetuch, 2 Kuscheldecken, kleines Kissen

#### Breuss-Partner-Massage

Die Breuss-Massage ist eine sanfte Rückenmassage, die Blockaden im körperlichen, energetischen und seelischen Bereich gut lösen kann. Gestaute Energie fließt wieder. Stress und seelischer Druck vermindern sich. Die verkrampfte Rückenmuskulatur entspannt sich. Die gegenseitige Massage wird mit Johanniskrautöl durchgeführt.

34034 (Seminar) Karin Schnietz, Fitnesstrainerin Fr 17. Sep • 18.30-20.45 Uhr • 1 Termin (3 Ustd) 9 Euro pro Person

VHS im Stadtbahnhof, Raum 214, Gesundheit keine Ermäßigung • Anmeldung nur paarweise bis Di 7.9. Bitte mitbringen: bequeme Kleidung, Socken, 2 große Badetücher (die ölig werden können), Kuscheldecke, kleines Kissen zzgl. 4 Euro pro Person für Johanniskrautöl

### : Gesundheitswesen

#### "Wie aus Wolken Spiegeleier werden" -Ausstellung mit Werken von C. Horn (1921-1992)

Carolus Horn war einer der bekanntesten Designer im Nachkriegsdeutschland. Er gestaltete unvergessene Werbekampagnen des deutschen Wirtschaftswunders: Für Esso ("Es gibt viel zu tun. Packen wir's an"), die Deutsche Bundesbahn ("Alle reden vom Wetter. Wir nicht.") und Opel ("Nur Fliegen ist schöner"). Mit 60 Jahren erkrankte er an Morbus Alzheimer. Die Ausstellung dokumentiert, wie sich die Krankheit in seine Werke einschlich, Farb- und Formsprache über sieben Jahre veränderte und schließlich zum Zerfall der Gestaltungskraft führte. 36001 (Ausstellung) Bilderverleih: Novartis Pharma Verlag Nürnberg 2001 • Aussteller: Netzwerk Demenz, Seniorenbeauftragter Frank Finkeldei Mo 13. - Do 30. Sep • während der Öffnungszeiten • entgeltfrei VHS im Stadtbahnhof, 2. OG, roter Trakt

#### Welt-Alzheimer-Tag – Einführung zur Ausstellung von Carolus Horn

Was ist Alzheimer, was ist Demenz? Der Experte erklärt die Krankheitssymptome und -verläufe anschaulich anhand des Lebenswerks von Carolus Horn.

Mit freundlicher Unterstützung der Novartis Pharma GmbH. 36002 (Vortrag) Dr. Wippermann, Chefarzt der Gerontoneuropsychiatrie, Hand-Prinzhorn-Klinik, Hemer Moderation: Seniorenbeauftragter Frank Finkeldei, Netzwerk Demenz Di 21. Sep • 16-17.30 Uhr • 1 Termin (2 UStd) • entgeltfrei VHS im Stadtbahnhof, 2. OG, roter Trakt

#### Kommunikations- und Informationsforum des Beirates für Menschen mit Behinderung

Der Beirat für Menschen mit Behinderung der Stadt Iserlohn veranstaltet in Kooperation mit der Volkshochschule ein Kommunikations- und Informationsforum. Die Veranstaltungen für Menschen mit Behinderung, Fachpublikum und Interessierte bieten die Möglichkeit, sich über behindertenrelevante Themen zu informieren und auszutauschen.

Eine Gebärdendolmetscherin ist anwesend.

Weitere Auskünfte: Frank Finkeldei, Werner-Jacobi-Platz 12 58636 Iserlohn, Tel. 217 . 2087, behindertenhilfe@iserlohn.de

#### Inklusion – Dabei sein. Von Anfang an.

Am 26. März 2009 trat die UN-Konvention über die Rechte von Menschen mit Behinderungen in Deutschland in Kraft. Der Begriff Inklusion ist eines der Schlüsselworte des Übereinkommens. Der vom Wort inclusio (lat. für Einschluss) abgeleitete Begriff steht für den Anspruch, Menschen mit Behinderungen von vornherein als Teil der Gesellschaft zu begreifen. Das bedeutet, die Gesellschaft hat die Aufgabe, sich so zu organisieren, dass jeder daran teilhaben kann. Inklusion löst den Begriff der Integration ab, die für eine Wiedereingliederung von Menschen in die Gesellschaft steht.

36003 (Vortrag) N.N.

Moderation: Frank Finkeldei, Beirat für Menschen mit Behinderung Mo 6. Sep • 18-20 Uhr • 1 Termin (3 Ustd) • entgeltfrei VHS im Stadtbahnhof, Raum 212, Fanny-van-Hees-Saal

#### Alltags-Laster abwerfen! – Ein Handycap ist schon Ballast genug

"Das Leben mit Behinderung ist schon schwierig genug", findet der Iserlohner Buchautor und Motivationstrainer Andreas Winter und erläutert laienverständlich und unterhaltsam, wie sich Körperbehinderte selbst und ohne fremde Hilfe von Alltagslastern befreien können. Der Diplompädagoge geht solch scheinbar unüberwindliche Hindernisse wie Übergewicht, Rauchen oder chronischen Krankheiten mit einem völlig neuen Ansatz höchst erfolgreich an. Winter gibt Einblicke in die neueste tiefenpsychologische Forschung und bringt anschauliche Fallbeispiele aus seiner über 20-jährigen Berufspraxis.

36004 (Vortrag) Andreas Winter, Dipl. Pädagoge, Institut Power Scout Wellness Coaching

Moderation: Frank Finkeldei, Beirat für Menschen mit Behinderung Mo 29. Nov • 18-20 Uhr • 1 Termin (3 Ustd) • entgeltfrei VHS im Stadtbahnhof, Raum 212, Fanny-van-Hees-Saal

#### Pflegeversicherung für pflegende Angehörige

siehe Vortrag 10218 im Programmbereich 1 Politik – Gesellschaft – Umwelt

#### Patientenverfügung und Vorsorgevollmacht

siehe Vortrag 10219 im Programmbereich 1 Politik – Gesellschaft – Umwelt

### : Ernährung

#### Ernährungs-Angebote im VHS-Unterricht

Bei allen folgenden Angeboten ist es das Ziel, dass die Teilnehmenden

- die notwendigen Informationen und Kenntnisse erhalten, um als Verbraucher/innen kompetenter zu werden.
- die Grundlagen einer gesunden Ernährung kennen lernen.
- die Esskultur als kommunikatives und gemeinschaftsbildendes Element schätzen lernen.
- bei ausländischen Küchen auch Informationen zu der jeweiligen Kochkultur und den dortigen Tischsitten erhalten.

Da die Kursleitungen die Lebensmittel kaufen und zum Teil vorbestellen müssen, wird die Umlage bereits mit dem Entgelt abgebucht. Die Nutzungspauschale bei den Koch-Angeboten dient dazu, das Kochstudio in Bezug auf Hygiene und Ausstattung stets auf dem erforderlichen Niveau zu halten.

#### Sensorik – Weinseminar

Das Seminar bietet Ihnen eine Einführung in die Weinsensorik. Wie gehe ich bei einer Weinprobe richtig vor? Was lässt sich mit dem Auge und der Nase bereits erkennen? Es werden vier europäische weiße und rote Rebsorten vorgestellt und verkostet (weiß: Weißburgunder, Riesling, Sauvignon blanc, Muskateller; rot: Cabernet Sauvignon, Pinot noir, Tempranillo, Syrah). Mithilfe von Aromen und aktiven Lebensmitteln erlernen Sie, typische Weinaromen herauszuschmecken. Fachliche Informationen, auch zu Herstellung, Anbaugebieten und Speisenempfehlung, und die Degustation (das Probieren) erweitern Ihre persönliche Weinerfahrung.

37000 (Seminar) Michaela Wendel, Dipl-Ökotroph., Sensorikgutachterin + Sven Schwarz, Weinfachberater Fr 19. Nov • 18-21.45 Uhr • 1 Termin (5 Ustd) 38 Euro (inkl. 2,50 Euro Nutzungspauschale + 12 Euro Umlage) VHS im Stadtbahnhof, Raum 128, möbeltrends-Kochstudio keine Ermäßigung

#### Gesund, schnell, leicht und lecker

Dieser Kochabend zeigt, wie man selbst mit Fertigprodukten, Teilfertigprodukten, Dosen- oder Tiefkühlgemüse schnell und preiswert die Regeln der Deutsche Gesellschaft für Ernährung (DGE) oder die Empfehlung der Deutschen Krebsforschung "5 am Tag" (zweimal Obst und dreimal Gemüse) umsetzen kann. Zusammen werden kleine Mahlzeiten mit allem, was Markt und

Supermarkt zu bieten haben, zubereitet und verzehrt.

37010 (Seminar) Carmen Pichler, Diätassistentin

Do 16. Sep • 18-21.45 Uhr • 1 Termin (5 Ustd) 23 Euro (inkl. 2,50 Euro Nutzungspauschale + 10 Euro Umlage)

VHS im Stadtbahnhof, Raum 128, möbeltrends-Kochstudio keine Ermäßigung

Bitte mitbringen: scharfes Küchenmesser, Schürze, Händehandtuch

#### Low Carb – die einfache und leckere Diät

Low-Carb-Kochen heißt bewusst bei den Kohlehydraten zu sparen und gezielt auf eiweißreiche Produkte zu setzen. Dass die Gerichte leicht zuzubereiten sind und auch noch gut schmecken, erfahren Sie mit vielen Hintergrundinformationen bei den zwei Kochabenden.

37012 (Kurs) Alexander Manz, Küchenleiter

di 18-21 Uhr • ab 21. Sep • 2 Termine (8 Ustd)

46,80 Euro (inkl. 4 Euro Nutzungspauschale + 2x13 Euro Umlage) VHS im Stadtbahnhof, Raum 128, möbeltrends-Kochstudio keine Ermäßigung

Bitte mitbringen: scharfes Küchenmesser, Schürze, Händehandtuch

#### Klassiker der modernen Küche I –V

In den 60er und 70er Jahren ein "Muss" auf jeder guten Speisenkarte, sind sie heute fast nirgends mehr zu finden. Von klarer Ochsenschwanz- bis zur Zwiebelsuppe, vom Cordon-Bleu bis zum Pfeffersteak und letztlich vom Pfirsich "Melba" bis zum Omelette Surprise, wollen wir einige wieder aufleben lassen, diese zubereiten und geniessen.

37020 (Kurs) Wolfgang Heddram, Küchenmeister mo 18-21.45 Uhr • ab 13. Sep • 5 Termine (25 Ustd) 135 Euro (inkl. 12,50 Euro Nutzungspauschale + 5x14 Euro Umlage) VHS im Stadtbahnhof, Raum 128, möbeltrends-Kochstudio keine Ermäßigung

Bitte mitbringen: scharfes Küchenmesser, Schürze, Händehandtuch

#### Gerichte mit Geschichte

siehe Seminar 10108 im Programmbereich 1 Politik – Gesellschaft – Umwelt

#### Herbstgerichte aus heimischen Gärten

Unsere Region bietet eine Gemüsevielfalt. Richtig zubereitet ist es nicht nur gesund und lecker, sondern ein wahrer Genuss für Auge und Gaumen.

37030 (Seminar) Rosemarie Becker, Hauswirtschaftsmeisterin Do 23. Sep • 18-21.45 Uhr • 1 Termin (5 Ustd) 21 Euro (inkl. 2,50 Euro Nutzungspauschale + 8 Euro Umlage) VHS im Stadtbahnhof, Raum 128, möbeltrends-Kochstudio keine Ermäßigung

Bitte mitbringen: scharfes Küchenmesser, Schürze, Händehandtuch

#### Pilze sammeln, kochen und genießen

siehe Exkursion + Seminar 11404 im Programmbereich 1 Politik – Gesellschaft – Umwelt

#### Aufläufe – heißgeliebt aus dem Ofen

Bei Aufläufen, ob vegetarisch, mit Fleisch, mit Fisch oder als Dessert, sind der Phantasie keine Grenzen gesetzt.

37032 (Seminar) Rosemarie Becker, Hauswirtschaftsmeisterin Do 28. Okt • 18-21.45 Uhr • 1 Termin (5 Ustd)

21 Euro (inkl. 2,50 Euro Nutzungspauschale + 8 Euro Umlage) VHS im Stadtbahnhof, Raum 128, möbeltrends-Kochstudio keine Ermäßigung

Bitte mitbringen: scharfes Küchenmesser, Schürze, Händehandtuch

#### Wintersalate – knackig, fruchtig, herzhaft

Passend zur Jahreszeit bereiten wir vitaminreiche, leckere Salatvarianten zu und verkosten sie.

37034 (Seminar) Rosemarie Becker, Hauswirtschaftsmeisterin Do 25. Nov • 18-21.45 Uhr • 1 Termin (5 Ustd) 21 Euro (inkl. 2,50 Euro Nutzungspauschale + 8 Euro Umlage) VHS im Stadtbahnhof, Raum 128, möbeltrends-Kochstudio keine Ermäßigung

Bitte mitbringen: scharfes Küchenmesser, Schürze, Händehandtuch

#### Tolle Knolle – Kartoffelgerichte vielseitig genießen

Die Kartoffel kann in der Küche vielfältig eingesetzt werden und ist ein wichtiger Bestandteil der ausgewogenen Ernährung. Als Suppe, Auflauf oder Beilage ist sie immer lecker.

37038 (Seminar) Rosemarie Becker, Hauswirtschaftsmeisterin Do 2. Dez • 18-21.45 Uhr • 1 Termin (5 Ustd)

21 Euro (inkl. 2,50 Euro Nutzungspauschale + 8 Euro Umlage) VHS im Stadtbahnhof, Raum 128, möbeltrends-Kochstudio keine Ermäßigung

Bitte mitbringen: scharfes Küchenmesser, Schürze, Händehandtuch

#### Gefüllt und gewickelt – leckeres Fingerfood

Frühlingsrollen, Teigtaschen (Dim Sum und Brik), Sushi, Tortillas und andere Köstlichkeiten aus aller Welt bereiten wir an diesem Abend mit exotischen Dips und Soßen zu und genießen sie.

37040 (Seminar) Michaela Wendel, Dipl-Ökotroph., Sensorikgutachterin Di 26. Okt • 18-21.45 Uhr • 1 Termin (5 Ustd)

23 Euro (inkl. 2,50 Euro Nutzungspauschale + 10 Euro Umlage) VHS im Stadtbahnhof, Raum 128, möbeltrends-Kochstudio keine Ermäßigung

Bitte mitbringen: scharfes Küchenmesser, Schürze, Händehandtuch

#### Senf, mehr als nur ein Gewürz

Nicht nur als Beigabe zum Würstchen, sondern als Suppe oder Sauce, Kruste oder Sabayon, ja selbst in süßen Saucen ist er zu finden. In vielen Variationen ist der Senf neu entdeckt und findet in der modernen Küche große Beachtung.

37042 (Seminar) Wolfgang Heddram, Küchenmeister Mo 8. Nov • 18-21.45 Uhr • 1 Termin (5 Ustd) 25 Euro (inkl. 2,50 Euro Nutzungspauschale + 12 Euro Umlage) VHS im Stadtbahnhof, Raum 128, möbeltrends-Kochstudio keine Ermäßigung

Bitte mitbringen: scharfes Küchenmesser, Schürze, Händehandtuch

#### Rund um das Iserlohner Bier

Das Iserlohner Bier ist nicht nur zum Trinken geeignet, auch leckere Gerichte lassen sich damit zubereiten. Sowohl Suppen als auch Hauptgänge und Desserts werden an diesem Abend damit gekocht und verzehrt.

37044 (Seminar) Wolfgang Heddram, Küchenmeister Mo 15. Nov • 18-21.45 Uhr • 1 Termin (5 Ustd) 25 Euro (inkl. 2,50 Euro Nutzungspauschale + 12 Euro Umlage) VHS im Stadtbahnhof, Raum 128, möbeltrends-Kochstudio

keine Ermäßigung Bitte mitbringen: scharfes Küchenmesser, Schürze, Händehandtuch

### Die Privatbrauerei Iserlohn GmbH

siehe Führung 10109 im Programmbereich 1 Politik – Gesellschaft – Umwelt

#### Schokolade – die dunkle Verführung

Nach einer Einführung in die Welt des südamerikanischen Glücksmachers, der Schokolade, kochen wir ein 4-Gänge-Schokoladenmenü. Herzhafte Genüsse wie mexikanisches Mole-Huhn oder Garnelen in weißer Thymianschokolade, aber auch schokoladige Desserts wie lauwarme Schoko-Chilli-Törtchen ermöglichen ein neuartiges, unvergessliches Geschmackserlebnis.

37046 (Seminar) Michaela Wendel, Dipl-Ökotroph., Sensorikgutachterin

Fr 5. Nov • 18-21.45 Uhr • 1 Termin (5 Ustd)

25 Euro (inkl. 2,50 Euro Nutzungspauschale + 12 Euro Umlage) VHS im Stadtbahnhof, Raum 128, möbeltrends-Kochstudio keine Ermäßigung

Bitte mitbringen: scharfes Küchenmesser, Schürze, Händehandtuch

#### Hummer & Co.

Hummer sind der Gipfel an Meeresgenuss. Kombiniert mit Muscheln, Garnelen und Tintenfischen geben sie jedem Fischmenü eine besondere Note. Sie werden zubereitet, fachgerecht zerlegt und in einer Bouillabaisse verkostet.

37050 (Seminar) Rosemarie Becker, Hauswirtschaftsmeisterin Do 16. Dez • 18-21.45 Uhr • 1 Termin (5 Ustd) 38 Euro (inkl. 2,50 Euro Nutzungspauschale + 25 Euro Umlage) VHS im Stadtbahnhof, Raum 128, möbeltrends-Kochstudio keine Ermäßigung

Bitte mitbringen: scharfes Küchenmesser, Schürze, Händehandtuch

#### Festliches Menü für Weihnachten

Damit die nahenden Festtage etwas stressfreier werden, erlernen Sie die Planung, Vorbereitung und Zubereitung von feinen Menüs aus hochwertigen Zutaten. Dieses Menü eignet sich hervorragend für Weihnachten, aber auch für andere Feste.

37060 (Seminar) Wolfgang Heddram, Küchenmeister

Mo 22. Nov • 18-21.45 Uhr • 1 Termin (5 Ustd)

27 Euro (inkl. 2,50 Euro Nutzungspauschale + 14 Euro Umlage) VHS im Stadtbahnhof, Raum 128, möbeltrends-Kochstudio keine Ermäßigung

Bitte mitbringen: scharfes Küchenmesser, Schürze, Händehandtuch

#### Festliches Menü für Silvester

Damit die nahenden Festtage etwas stressfreier werden, erlernen Sie die Planung, Vorbereitung und Zubereitung von feinen Menüs aus hochwertigen Zutaten. Dieses Menü eignet sich hervorragend für Silvester, aber auch für andere Feste.

37065 (Seminar) Wolfgang Heddram, Küchenmeister Mo 29. Nov • 18-21.45 Uhr • 1 Termin (5 Ustd) 27 Euro (inkl. 2,50 Euro Nutzungspauschale + 14 Euro Umlage) VHS im Stadtbahnhof, Raum 128, möbeltrends-Kochstudio keine Ermäßigung

Bitte mitbringen: scharfes Küchenmesser, Schürze, Händehandtuch

#### Kalabresische Küche

Sie mögen südländische, herbstlich angehauchte Gerichte wie Ribolita, Tomatenfritelle, herbstliche Minestrone oder weihnachtliches Panforte? Dann sind Sie richtig in der kalabresischen Küche mit scharfen, ideenreichen Gerichten. Lassen Sie sich von der Kochkunst der süditalienischen Landfrauen inspirieren.

37110 (Kurs) Carmen Caputo

di 18-21.45 Uhr • ab 2. Nov • 2 Termine (10 Ustd) 44 Euro (inkl. 5 Euro Nutzungspauschale + 2x9 Euro Umlage) VHS im Stadtbahnhof, Raum 128, möbeltrends-Kochstudio keine Ermäßigung • Bitte mitbringen: Getränke, Proben-Gefäße, scharfes Messer, Schürze, Händehandtuch

#### Andalusien – Cocina del Sol

Sonne, Meer und Einflüsse aus der arabischen Küchenwelt haben die südspanische exzellente, bäuerlich-rustikale Küche beeinflusst. Frischer Fisch, ausgesuchtes Fleisch und farbenprächtiges Gemüse sind zusammen mit den Aromen von Knoblauch und Gewürzen wie Safran und Pimentos die Hauptakteure auf den iberischen Tellern. Der Abend führt auf eine Reise durch die feurige Küche Andalusiens.

37120 (Seminar) Michaela Wendel, Dipl-Ökotroph.,

Sensorikgutachterin Di 5. Okt • 18-21.45 Uhr • 1 Termin (5 Ustd) 28 Euro (inkl. 2,50 Euro Nutzungspauschale + 15 Euro Umlage) VHS im Stadtbahnhof, Raum 128, möbeltrends-Kochstudio keine Ermäßigung Bitte mitbringen: scharfes Küchenmesser, Schürze, Händehandtuch

#### Indische Küche – neue Rezepte

Mit unzähligen Rezepten aus den verschiedenen Regionen des Landes bietet die indische Küche eine große Anzahl an Fleischund Gemüsegerichten. Sie lernen in diesem Kurs, wie Erd- und Kokosnüsse bekömmlichen Gerichten eine ganz besondere Geschmacksnote verleihen.

#### 37130 (Kurs) Regina Gurram

mi 18-21.45 Uhr • 14-täglich ab 10. Nov • 3 Termine (15 Ustd) 60 Euro (inkl. 7,50 Euro Nutzungspauschale + 3x7 Euro Umlage) VHS im Stadtbahnhof, Raum 128, möbeltrends-Kochstudio keine Ermäßigung • Bitte mitbringen: scharfes Messer, Schürze, Händehandtuch, Proben-Gefäße

#### Sushi, Sashimi und Misosuppe

Es werden zubereitet und verkostet: Sushi (Häppchen aus Reis, mit frischem rohen Fisch belegt oder gefüllt) Sashimi (roher Fisch in dünne Scheiben geschnitten) und Misosuppe.

37140 (Seminar) Yoshiyuki Otani, japanischer Koch Di 16. Nov • 18-21.45 Uhr • 1 Termin (5 Ustd)

30,50 Euro (inkl. 2,50 Euro Nutzungspauschale + 12 Euro Umlage) VHS im Stadtbahnhof, Raum 128, möbeltrends-Kochstudio keine Ermäßigung

Bitte mitbringen: scharfes Küchenmesser, Schürze, Händehandtuch

#### Chinesische Küche

Sie kochen Spezialitäten der chinesischen Küche, wie Pekingsuppe und Frühlingsrolle als Vorspeisen sowie weiße Tomaten mit Hühnerfleisch, Ente in Mandeln, Drachenflug mit Phönixtanz und Schweinefleisch mit Austernpilzen als Hauptgericht.

37150 (Kurs) Yi Li-Wiemers, Chinesisch-Dozentin do 18-21.45 Uhr • ab 11. Nov • 2 Termine (10 Ustd) 40 Euro (inkl. 5 Euro Nutzungspauschale + 2x7 Euro Umlage) VHS im Stadtbahnhof, Raum 128, möbeltrends-Kochstudio keine Ermäßigung

Bitte mitbringen: scharfes Küchenmesser, Schürze, Händehandtuch
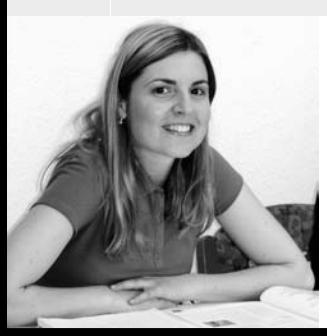

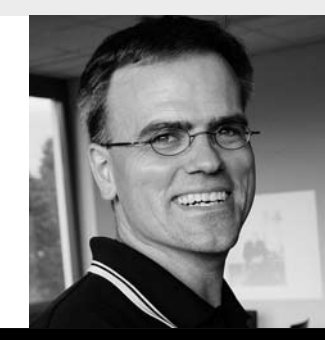

# Programmbereich 4 : Sprachen

Serviceteam

*Claudia Weigel M.A.* Programmbereichsleitung Fon 02371 . 217-1945 Sprechzeiten do 15-16 Uhr und nach Vereinbarung

*Irene Mesmann* Programmbereichsverwaltung Fon 02371 . 217-1947 Fax 02371 . 217-4414

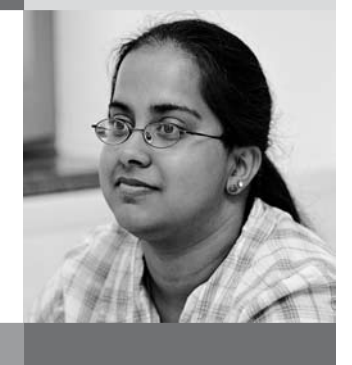

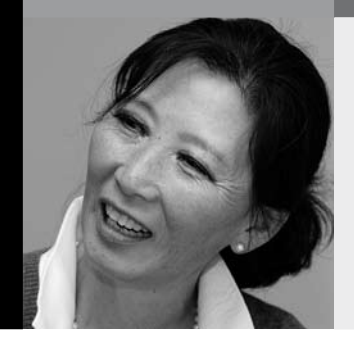

# : Fremdsprachenlernen in der Volkshochschule

Mit einem Sprachkursprogramm für 15 Sprachen bietet die Volkshochschule Iserlohn den Bürgerinnen und Bürgern der Stadt Fremdsprachenunterricht in Wohnortsnähe und zudem in zertifizierter Qualität an. Unsere Kurskonzepte sind so vielfältig, wie die Gründe Fremdsprachen zu lernen in Zeiten der Globalisierung, der Mehrsprachigkeit und der Multikulturalität. Neben dem gestuften, aufeinander aufbauenden, allgemeinsprachlichen Kurssystem von der Grundstufe bis zur Oberstufe finden sich auch berufsorientierte Kurse, Auffrischungskurse sowie Konversationskurse zum Wachhalten der Fremdsprachenkompetenz.

## Unterrichtsmethoden

In der Volkshochschule lernen Sie Fremdsprachen anders als in der Schule – frei von Notendruck in einer lockeren, erwachsenengerechten Atmosphäre. Es werden alle vier Fertigkeiten trainiert (Hören, Lesen, Sprechen, Schreiben) mit einem besonderen Schwerpunkt auf dem Sprechen. Grammatik wird insoweit vermittelt, als sie für die sprachlich korrekte Bewältigung von praktischen Alltagssituationen benötigt wird. Sie ist kein Selbstzweck. In Zertifikatskursen und im Bereich Deutsch als Zweitsprache erhält das Schreiben zusätzlich mehr Raum. In unseren Sprachkursen wird viel Wert gelegt auf die aktive Teilnahme am Unterricht, auf interkulturelles Lernen sowie auf die Vermittlung von Lernstrategien.

# : kostenlose und persönliche Einstufungsberatung

Zu den unten aufgeführten persönlichen Beratungszeiten findet k e i n e telefonische Beratung statt.

# WANN?

# Alle Sprachen

(ohne Deutsch als Fremdsprache / Zweitsprache):

Claudia Weigel Do 2. Sep • 15-17 Uhr, Raum 106

### Englisch:

Christine Ueberacker-Evans, Hilary König Di 7. Sep • 18-20.15 Uhr, Raum 118

# Deutsch als Fremdsprache / Zweitsprache:

Claudia Weigel donnerstags • 15-16 Uhr (nicht während der Schulferien), Raum 106

## WO?

VHS im Stadtbahnhof, Bahnhofsplatz 2

## Einstufung

Wenn Sie absolute/r Anfänger/in sind, ist eine Sprachenberatung nicht erforderlich. Sie können sich ab dem 28. August online (www.vhs-iserlohn.de) und ab dem 30. August persönlich oder per Anmeldekarte für einen der neu angebotenen Anfänger/innenkurse (Grundkurs I / A1) anmelden. Wer aber über Vorkenntnisse – ganz gleich welcher Art – verfügt, sollte sich in der kostenlosen Sprachenberatung der VHS informieren, welcher Kurs am besten geeignet ist. Belegen Sie mit Vorkenntnissen keinen Sprachkurs blind. Wählen Sie nicht den ersten, sondern den besten Kurs. Nutzen Sie die Möglichkeit der kostenlosen und unverbindlichen Sprachenberatung. Sie hilft Ihnen, die Wahl eines für Sie geeigneten Kurses zu erleichtern. Zur Vorbereitung können Sie zu Hause einen übersprachlichen Einstufungstest (XS-Test) nach den Kompetenzstufen des Europäischen Referenzrahmens ausfüllen und zur Sprachenberatung mitbringen. Diesen Einstufungstest finden Sie auf unserer Homepage www. vhs-iserlohn.de unter dem Link "Formulardownload". Dort sind darüber hinaus Einstufungstests für folgende Sprachen hinterlegt: Englisch (lehrwerksunabhängig), Französisch, Italienisch und Spanisch (lehrwerksabhängig).

# **: Aufbau des Sprachkurssystems**

Je nach Sprache und eingesetztem Lehrwerk schließen Sie nach ca. 3-4 Semestern die Grundstufe (A1) ab, gefolgt von ca. 3-4 Semestern der Aufbaustufe (A2). Die Abschlussstufe zielt in weiteren 3-4 Semestern auf das Kompetenzniveau B1 ab, mit der Möglichkeit, das Europäische Sprachenzertifikat in der betreffenden Sprache zu erwerben.

Die Lernzielbezeichnungen oder Kompetenzstufen A1 bis C2, die unter jedem Sprachkurs angegeben sind, orientieren sich an den Vorgaben des Europarates, dem Gemeinsamen Europäischen Referenzrahmen für Sprachen (GER). Dieser dient allen seriösen Sprachkursanbietern, von den Universitäten bis zu den Volkshochschulen, als objektive "Messlatte" für Sprachkompetenz und macht diese (inter)national vergleichbar:

A1-A2: elementare Sprachverwendung

B1-B2: selbständige Sprachverwendung

C1-C2: kompetente Sprachverwendung

Welche Kompetenzen Sie a m E n d e der einzelnen Niveaustufen im Hören, Sprechen, Lesen und Schreiben erreicht haben werden, können Sie zu Beginn des Programmbereichs Sprachen der Tabelle "Europäischer Referenzrahmen und Kursstufen an der VHS" entnehmen.

### Bücherkauf

In den meisten Sprachkursen (Ausnahme Zertifikatskurse, Konversationskurse) wird ein Lehrbuch benutzt, das den Leitfaden für den Unterricht bildet und die häusliche Vor- und Nachbereitung erleichtern soll. Insbesondere Quereinsteiger/innen empfehlen wir, das Lehrbuch erst nach dem ersten Kurstag im Buchhandel zu erwerben, wenn Sie sicher sind, dass Sie im richtigen Kurs sitzen. Tipp: Die Stadtbücherei Iserlohn, Alter Rathausplatz 1 (neben C& A), hält unsere eingeführten Lehrwerke zur Ausleihe vor.

### Büchertausch per Aushang

VHS im Stadtbahnhof, Foyer in der 1. Etage Wenn Sie nicht mehr benötigte Lehrbücher abgeben oder verkaufen möchten, können Sie dort einen Aushang mit Ihrer Telefonnummer befestigen. Wenn Sie ein gebrauchtes Lehrbuch suchen, schauen Sie dort einfach mal nach. Vielleicht haben Sie Glück, und jemand bietet gerade Ihr gesuchtes Lehrbuch günstig an.

# : Sprachenzertifikate

Zahlreiche Volkshochschulen in NRW sind akkreditiert, Prüfungen zu den "Europäischen Sprachenzertifikaten" der telc Gmbh, Cambridge-Prüfungen sowie Deutschprüfungen des Goethe-Instituts abzunehmen. Die Termine und Prüfungsorte für 2010 sind auf der Website des Landesverbandes der Volkshochschulen in NRW (www.vhs-nrw.de) unter dem Link "Service" publiziert. Falls Sie dort eine Information vermissen, nehmen Sie bitte Kontakt zum dortigen Zertifikatsbüro auf (Fon 0211 . 542141-17).

# Europäischer Referenzrahmen und Kursstufen an der VHS Iserlohn

Am Ende dieser Stufe können Sie:

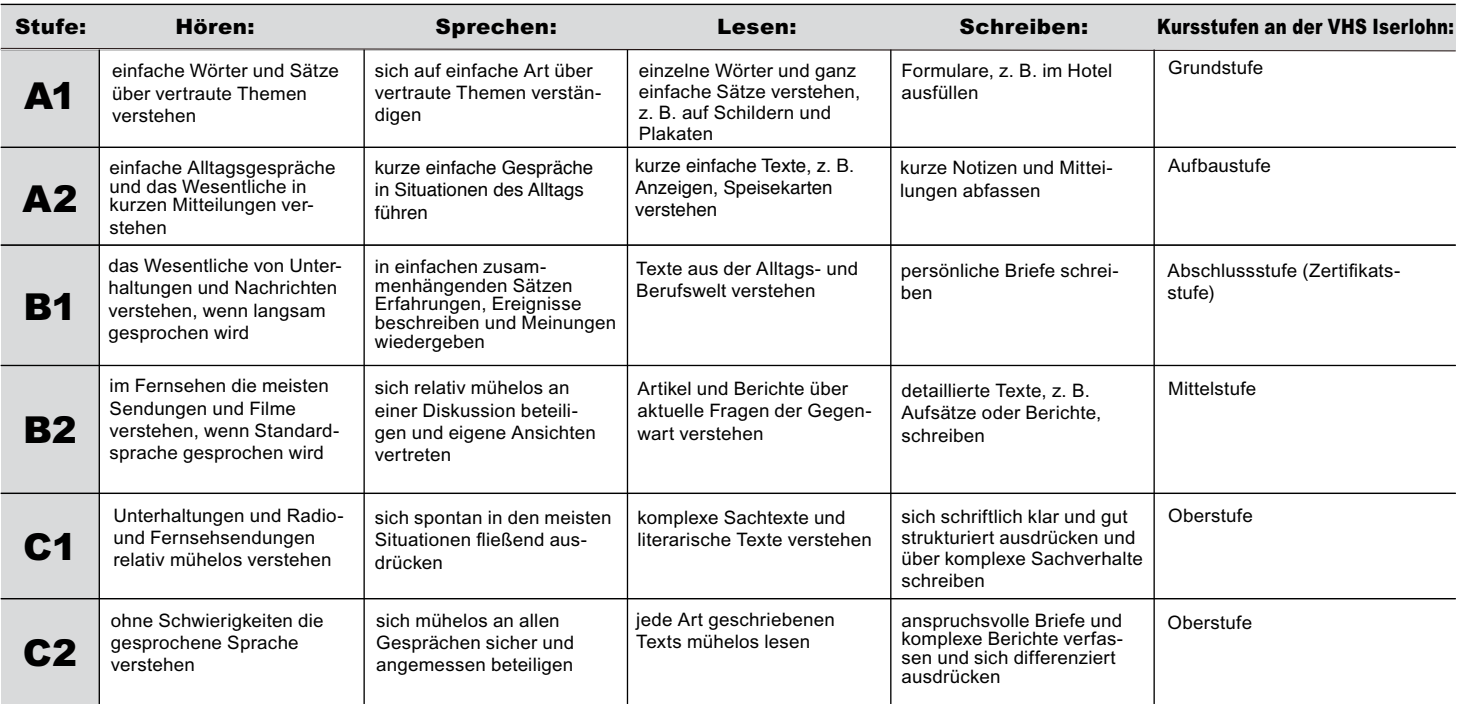

## Firmensprachkurse

Die Volkshochschule bietet maßgeschneiderte Sprachkurse für Firmen an. Sie können in der Firma oder in der VHS stattfinden. Auf Ihre Wünsche wird individuell eingegangen.

Nehmen Sie Kontakt mit uns auf. Programmbereichsleiterin Claudia Weigel berät Sie gern, Fon 02371 . 217-1945. E-Mail: vhs@iserlohn.de.

# : Tandem-Projekt

## Fremdsprachenlernen im Tandem – wie funktioniert das?

Beim Tandem-Fremdsprachenlernen arbeiten zwei Lernende mit unterschiedlichen Muttersprachen partnerschaftlich zusammen, um ihre Sprachfertigkeiten und ihr Wissen über Kultur und Lebenshintergrund des jeweiligen Partners / der jeweiligen Partnerin zu erweitern. Diese Form des selbstgesteuerten Fremdsprachenlernens kann kursbegleitend oder kursunabhängig erfolgen und eignet sich besonders für solche Fremdsprachenlernenden, die bereits über eine gewisse Basis verfügen (mindestens A2- Niveau) und nun zeitlich flexibel weiterlernen möchten. Damit diese äußerst motivierende und auch kostengünstige Form des Fremdsprachenlernens für beide Partner/innen fruchtbar ist, müssen bestimmte Regeln eingehalten und Lernstrategien beherrscht werden, wie man den Partner / die Partnerin für seinen eigenen Fremdsprachenerwerb nutzt.

## Vermittlung von Tandempartnerschaften

Die Volkshochschule Iserlohn hat sich zum Ziel gesetzt, möglichst viele deutsche Fremdsprachenlernende und ausländische Deutschlernende mit Hilfe der Tamdempartnervermittlung zusammenzubringen. Unser Tandem-Flyer mit angehängtem Anmeldeformular ist online auf unserer Homepage (www.vhsiserlohn.de) unter der untenstehenden Kursnummer als pdf-Datei ausdruckbar oder in der VHS im Eingangsbereich erhältlich. Interessenten geben bitte das ausgefüllte Anmeldeformular in der VHS ab. Sobald ein passender Tandempartner / eine passende Tandempartnerin gefunden ist, lädt die VHS beide Partner zu einem ersten Treffen ein, bei dem eine ausführliche Tandem-Beratung erfolgt, damit die Zusammenarbeit auch längerfristig ein Erfolg wird. Für die regelmäßige Tandemarbeit kann während des Herbstsemesters vom 13.9.-10.12.2010 die Cafeteria in der VHS im Stadtbahnhof, Bahnhofsplatz 2, Raum 213, genutzt werden. Erst nach erfolgreicher Vermittlung wird das Vermittlungsentgelt von 5 Euro abgebucht. Weitere Informationen bei Programmbereichsleiterin Claudia Weigel, Fon 02371 . 217- 1945.

40002 (Vermittlung) 5 Euro VHS im Stadtbahnhof, Raum 106

# : Fortbildungen

# Workshop:

# Stationenlernen im Fremdsprachenunterricht

Für Sprachdozent/innen der VHS Iserlohn Einladungen folgen 40003 (Einzelveranstaltung) Alexandra Piel

So 12. Sep • 10.30-15.30 Uhr • 1x (6 Ustd) • entgeltfrei VHS im Stadtbahnhof, Raum 129

# : Weihnachten international

# Weihnachtslieder aus aller Welt

Sprachdozent/innen aus aller Herren Länder gestalten gemeinsam mit Kursteilnehmenden einen besinnlich-vergnüglichen Liederabend. Mitsingen ausdrücklich erwünscht! 40004 (Einzelveranstaltung) Claudia Weigel Fr 3. Dez • 19-20.30 Uhr • 1x (2 Ustd) • entgeltfrei VHS im Stadtbahnhof, Raum 212, Fanny-van-Hees-Saal

# : Arabisch

In unseren Arabischkursen wird das moderne Hocharabisch (keine Dialekte) in Wort und Schrift vermittelt. Mit der Kenntnis des Hocharabischen können Sie Zeitung lesen, Rundfunk- und Fernsehsendungen verstehen und mit gebildeten Menschen des arabischen Sprachraums kommunizieren. Der nächste Arabisch Grundkurs I startet im Februar 2011.

# Arabisch Grundkurs II

Quereinsteiger/innen mit Kenntnis des arabischen Alphabets sind herzlich willkommen, Lernziel A1 Ab 10 Teilnehmenden (TN) reduziert sich das Entgelt auf 60 Euro. 40101 (Kurs) Frau Nadjat Schreiber mo 17-19.15 Uhr • 13.9.-6.12.10 • 10x (30 Ustd) • 95 Euro VHS im Stadtbahnhof, Raum 219 Salam! Arabisch für Anfänger, Lehr- und Arbeitsbuch (Klett Verlag, ISBN: 978-3-12-528830-0 und ISBN 978-3-12-528831-7) Kleingruppenkurs ab 6 TN: 95 Euro (ab 10 TN: 60 Euro) Ermäßigung ab 10 TN

# Arabisch Grundkurs III

Quereinsteiger/innen mit Kenntnis des arabischen Alphabets sind herzlich willkommen, Lernziel A1 Ab 10 Teilnehmenden (TN) reduziert sich das Entgelt auf 60 Euro. 40102 (Kurs) Frau Nadjat Schreiber mo 19.15-21.30 Uhr • 13.9.-6.12.10 • 10x (30 Ustd) • 95 Euro VHS im Stadtbahnhof, Raum 219 Salam! Arabisch für Anfänger, Lehr- und Arbeitsbuch (Klett Verlag, ISBN: 978-3-12-528830-0 und ISBN 978-3-12-528831-7) Kleingruppenkurs ab 6 TN: 95 Euro (ab 10 TN: 60 Euro) Ermäßigung ab 10 TN

# : Chinesisch

In unseren Chinesischkursen wird das Mandarin in Wort und Schrift vermittelt. Der nächste Chinesisch Grundkurs I startet im Februar 2011.

# Chinesisch Grundkurs II

Lernziel A1 Ab 10 Teilnehmenden (TN) reduziert sich das Entgelt auf 40 Euro. 40201 (Kurs) Yi Li-Wiemers mi 17.15-18.45 Uhr • 22.9.-8.12.10 • 10x (20 Ustd) • 63,50 Euro VHS im Stadtbahnhof, Raum 224 Nî Xíng, Lehr- und Arbeitsbuch mit Audio-CD (Langenscheidt-Verlag, ISBN: 978-3-468-48123-9), ab Lektion 5 Kleingruppenkurs ab 6 TN: 63,50 Euro (ab 10 TN: 40 Euro) Ermäßigung ab 10 TN

# : Deutsch für Deutsche

## Rechtschreibtraining Deutsch für den Beruf: Wörter – Sätze – Texte – Stil

Für deutsche Teilnehmende, die beim Verfassen von Texten sicherer werden wollen. Ausländische Interessierte nehmen bitte vor der Anmeldung Kontakt zur Sprachenberatung auf. Sind Sie häufig unsicher, wie bestimmte Wörter geschrieben werden oder an welcher Stelle ein Satzzeichen stehen muss? Haben Sie manchmal Schwierigkeiten bei der wirksamen Formulierung von Texten? Dann sind Sie in diesem Kurs richtig. In Abstimmung mit den Teilnehmenden werden die Regeln der neuen Rechtschreibung sowie der Zeichensetzung eingeübt und stilistische Tipps für das Verfassen von Texten gegeben.

40501 (Kurs) Sotiris Vassiliou mo 18.30-20.45 Uhr • 20.9.-13.12.10 • 10x (30 Ustd) • 72 Euro VHS im Stadtbahnhof, Raum 221 keine Ermäßigung Umlage für Kopien ca. 5 Euro

## Keine Angst vor dem weißen Blatt

siehe Kurs 80101 im Bereich Junge VHS

# : Einbürgerung

Sie möchten gerne die deutsche Staatsangehörigkeit erwerben? Dann erkundigen Sie sich zunächst in der Einbürgerungsbehörde der Stadt Iserlohn (Rathaus I, Schillerplatz 7, Zimmer 19, Telefon 02371 . 217-1660 oder -1661), ob Sie alle Voraussetzungen erfüllen.

Wenn Sie das Zertifikat Deutsch (B1) und/oder den Einbürgerungstest nachweisen müssen, kommen Sie zur Volkshochschule Iserlohn im Stadtbahnhof, Bahnhofsplatz 2, in die Beratung (immer donnerstags 15-16 Uhr und nach Vereinbarung, Zimmer 106, 1. Etage) zu Programmbereichsleiterin Claudia Weigel, Fon 02371 . 217-1945.

## Einbürgerungstest

Für die Anmeldung zum Einbürgerungstest kommen Sie bitte persönlich zur Volkshochschule Iserlohn (Raum 101) und füllen Sie dort das Anmeldeformular des Bundesamtes für Migration und Flüchtlinge aus. Dies ist die Behörde, die die Einbürgerungstests erstellt, korrigiert und Ihnen nach ca. 5 Wochen per Brief Ihr Ergebnis mitteilt. Bringen Sie bitte für die Anmeldung 25 Euro in bar mit. Zur Vorbereitung empfehlen wir "Die Fibel zum Einbürgerungstest", die kostengünstig per Rechnung unter der Internetadresse der Landeszentrale für politische Bildung Baden-Württemberg www.i-punkt-projekt.de bestellt werden kann.

40430 (Prüfung) Gabriele Winter

Di 14. Sep • 15-16.30 Uhr • 1x (2 Ustd) • 25 Euro (bar) VHS im Stadtbahnhof, Raum 212, Fanny-van-Hees-Saal Anmeldeschluss Di 24. Aug 2010

40431 (Prüfung) Gabriele Winter

Di 5. Okt • 15-16.30 Uhr • 1x (2 Ustd) • 25 Euro (bar) VHS im Stadtbahnhof, Raum 212, Fanny-van-Hees-Saal Anmeldeschluss Mo 13. Sep 2010

### 40432 (Prüfung) N. N.

Do 18. Nov • 15-16.30 Uhr • 1x (2 Ustd) • 25 Euro (bar) VHS im Stadtbahnhof, Raum 212, Fanny-van-Hees-Saal Anmeldeschluss Mi 27. Okt 2010

### 40433 (Prüfung) N. N.

Di 14. Dez • 15-16.30 Uhr • 1x (2 Ustd) • 25 Euro (bar) VHS im Stadtbahnhof, Raum 212, Fanny-van-Hees-Saal Anmeldeschluss Mo 22. Nov 2010

# : Deutsch als Fremdsprache – Deutsch als Zweitsprache

## Aufbau der Deutschkurse

Die Volkshochschule Iserlohn bietet in diesem Semester Deutschkurse für die Kompetenzniveaus A1 bis B2 an.

## Sprachenberatung Deutsch

Welcher Kurs ist der richtige für mich? Kommen Sie zur kostenlosen persönlichen Sprachenberatung.

### Wann?

Claudia Weigel: donnerstags 15-16 Uhr, (nicht während der Schulferien) VHS im Stadtbahnhof, Raum 106

# : Deutsch Grundstufe (A1)

## Deutsch Grundkurs I

Für Teilnehmende mit sehr geringen Vorkenntnissen, Lernziel A1 40450 (Kurs) Tatjana Burcev do+fr 10.45-12.15 Uhr • 28.10.-17.12.10 • 16x (32 Ustd) • 64 Euro VHS im Stadtbahnhof, Raum 206 Berliner Platz 1, Lehr- und Arbeitsbuch (Langenscheidt Verlag, ISBN: 3-468-47830-7), ab Lektion 1

## Deutsch Grundkurs II

Lernziel A1 40451 (Kurs) Tatjana Burcev do+fr 9-10.30 Uhr • 23.9.-17.12.10 • 22x (44 Ustd) • 88 Euro VHS im Stadtbahnhof, Raum 206 Berliner Platz 1, Lehr- und Arbeitsbuch (Langenscheidt Verlag, ISBN: 3-468-47830-7), ab Lektion 5

## Deutsch Grundkurs III

Lernziel A1

40452 (Kurs) Zafiroula Argiriadou mo+do 19-20.30 Uhr • 13.9.-16.12.10 • 23x (46 Ustd) • 92 Euro VHS im Stadtbahnhof, Raum 129 Berliner Platz 1, Lehr- und Arbeitsbuch (Langenscheidt Verlag, ISBN: 3-468-47830-7), ab Lektion 7 Umlage für Kopien ca. 2 Euro

# : Deutsch Aufbaustufe (A2)

## Deutsch A1/A2-Brückenkurs

Lernziel A2 40460 (Kurs) Zafiroula Argiriadou mo+do 17.15-18.45 Uhr • 13.9.-16.12.10 • 23x (46 Ustd) • 92 Euro VHS im Stadtbahnhof, Raum 129 Berliner Platz 1, Lehr- und Arbeitsbuch (Langenscheidt Verlag, ISBN: 3-468-47830-7), ab Lektion 10 Umlage für Kopien ca. 2 Euro

# : Deutsch Abschlussstufe (B1)

## Deutsch Abschlusskurs I – am Vormittag Lernziel B1

40470 (Kurs) Frau Conceição Vasques Lamm mo+di 9.15-11.30 Uhr • 13.9.-14.12.10 (nicht am 8.+9.11.) 21x (63 Ustd) • 126 Euro VHS im Stadtbahnhof, Raum 206 Berliner Platz 3 (Langenscheidt Verlag, ISBN: 3-468-47870-3), ab Lektion 25

## Deutsch Schreibtraining B1

Für Teilnehmende mit abgeschlossenen B1-Grundstufenkenntnissen (ca. 600 Ustd Deutsch)

Sie sprechen schon recht gut Deutsch und haben bereits abgeschlossene Grundstufenkenntnisse, aber es fällt Ihnen schwer, einfache deutsche Texte zu schreiben? Dann ist dies der richtige Kurs für Sie. Hier lernen Sie neben Rechtschreibung, Satzbau und Satzverbindungen alle Strategien, die Sie vor, während und nach dem Schreiben eines Textes benötigen. Lernziel ist es, einen einfachen persönlichen Brief verfassen zu können, so wie dies im Prüfungsteil "Schriftlicher Ausdruck (Brief)" des Zertifikats Deutsch B1 oder dem neuen "Deutschtest für Zuwanderer A2/B1" verlangt wird. Dieser Kurs ist nicht nur für Einbürgerungswillige sehr geeignet. Bitte besuchen Sie vor der Anmeldung die Sprachenberatung (Termine siehe Anfang des Programmbereichs Sprachen).

40471 (Kurs) Zafiroula Argiriadou

mi 18.15.-20.30 Uhr • 27.10.-8.12.10 • 7x (21 Ustd) • 42 Euro VHS im Stadtbahnhof, Raum 202 Umlage für Kopien ca. 5 Euro

### Informationsveranstaltung: Zertifikat Deutsch B1

Vorstellung eines Modelltests für die Sprachprüfung zur Einbürgerung und zu diesem international anerkannten Sprachzertifikat. Die Teilnahme wird allen Prüfungskandidat/innen dringend empfohlen.

40472 (Informationsveranstaltung) Gabriele Winter Mo 25. Okt • 18-20.15 Uhr • 1x (3 Ustd) • entgeltfrei VHS im Stadtbahnhof, Raum 212, Fanny-van-Hees-Saal

## Prüfung Zertifikat Deutsch B1

Sprachprüfung für die Einbürgerung sowie international anerkanntes B1-Zertifikat nach ca. 600 Ustd Deutsch Getestet wird das Leseverstehen, Wortschatz/Grammatik, Hörverstehen, Schriftlicher Ausdruck (Brief) sowie die mündliche Ausdrucksfähigkeit auf Grundstufenniveau. Anmeldungen zu dieser Zertifikatsprüfung müssen bis Mittwoch, 27. Oktober 2010, beim Prüfungszentrum der VHS Iserlohn erfolgt sein. Anmeldungen nach diesem Termin werden nur noch mit einer zusätzlichen Nachmeldegebühr von 14 Euro entgegengenommen. Die Kosten für die Prüfung betragen 100 Euro für Teilnehmende eines VHS-Kurses (für externe Teilnehmende 110 Euro). Allen Prüfungskandidat/innen empfehlen wir dringend die Teilnahme an der Informationsveranstaltung (siehe 40472). Eine Zulassung zur Prüfung erfolgt nur nach Barzahlung der Prüfungsgebühr in der VHS.

40473 (Prüfung) Gabriele Winter Sa 11. Dez • 9.30-18 Uhr • 1x • 110 Euro (bar) VHS im Stadtbahnhof, Raum 212, Fanny-van-Hees-Saal keine Ermäßigung • Anmeldeschluss Mi 27. Okt 2010

# : Deutsch Mittelstufe (B2)

## Deutsch Mittelstufenkurs I

Nur für Teilnehmende mit nachweislich abgeschlossenen B1- Kenntnissen, Lernziel B2

40480 (Kurs) Marianna Gosert-Medve mo+mi 18.30-20.45 Uhr • 25.10.-15.12.10 • 15x (45 Ustd) • 90 Euro VHS im Stadtbahnhof, Raum 118 Mittelpunkt B2, Lehrbuch und Arbeitsbuch (Klett Verlag, ISBN: 978-3-12-676600-5 und 978-3-12-676001-2), ab Lektion 1

### Deutsch Mittelstufenkurs II

Quereinsteiger/innen bitten wir, vorab die Sprachenberatung aufzusuchen. Lernziel B2

### 40481 (Kurs) N. N.

mo+do 18-19.30 • 13.9.-16.12.10 • 23x (46 Ustd) • 92 Euro VHS im Stadtbahnhof, Raum 223 Mittelpunkt B2, Lehrbuch und Arbeitsbuch (Klett Verlag, ISBN: 978-3-12-676600-5 und 978-3-12-676001-2), ca. ab Lektion 5

# : Englisch Grundstufe (A1)

Für Interessierte mit Schulenglischkenntnissen sind die unten stehenden Kurse der Grund- und Aufbaustufe n i c h t geeignet. Für diese Zielgruppe halten wir spezielle Auffrischungskurse auf verschiedenen Kompetenzstufen bereit, über die die Sprachenberatung informiert.

### Englisch Grundkurs I

Nur für Teilnehmende ohne Vorkenntnisse, Lernziel A1 40600 (Kurs) Ilka Würpel mi 19-20.30 Uhr • 15.9.-15.12.10 • 12x (24 Ustd) • 48 Euro VHS im Stadtbahnhof, Raum 206 English Network Starter New Edition, Lehr- und Arbeitsbuch (Langenscheidt Verlag, ISBN: 3-526-50425-3), ab Lektion 1

### Englisch Grundkurs I – Aktiv ab 50+

Nur für Teilnehmende ohne Vorkenntnisse, Lernziel A1 40601 (Kurs) Viola Sczepanski di 16-17.30 Uhr • 21.9.-14.12.10 • 11x (22 Ustd) • 44 Euro VHS im Stadtbahnhof, Raum 206 Sterling Silver 1 New Edition (Cornelsen & Oxford University Press, ISBN: 3-464-02006-1), ab Lektion 1

## Englisch Grundkurs II

Lernziel A1

40602 (Kurs) Nicholle McKenzie di 16.30-18 Uhr • 14.9.-14.12.10 • 12x (24 Ustd) • 48 Euro VHS im Stadtbahnhof, Raum 224 English Network Starter New Edition, Lehr- und Arbeitsbuch (Langenscheidt Verlag, ISBN: 3-526-50425-3), ab Lektion 5 Umlage für Kopien 5 Euro

## Englisch Grundkurs III

Lernziel A1 40603 (Kurs) Nicholle McKenzie di 18.15-19.45 Uhr • 14.9.-14.12.10 • 12x (24 Ustd) • 48 Euro VHS im Stadtbahnhof, Raum 224 English Network 1 New Edition, Lehr- und Arbeitsbuch (Langenscheidt Verlag, ISBN: 3-526-50427-X), ab Lektion 1 Umlage für Kopien 5 Euro

### Englisch Grundkurs III – Aktiv ab 50+ Lernziel A1

40604 (Kurs) Ilka Würpel mo 9.30-11 Uhr • 13.9.-13.12.10 • 11x (22 Ustd) • 44 Euro VHS im Stadtbahnhof, Raum 205 Sterling Silver 1 New Edition (Cornelsen & Oxford University Press, ISBN: 3-464-02006-1), ab Lektion 22

## Englisch Grundkurs IV

Lernziel A1 40605 (Kurs) Ilka Würpel mi 17.15-18.45 Uhr • 15.9.-15.12.10 • 12x (24 Ustd) • 48 Euro VHS im Stadtbahnhof, Raum 221 English Network 1 New Edition, Lehr- und Arbeitsbuch (Langenscheidt Verlag, ISBN: 3-526-50427-X), ab Lektion 1

## Englisch Grundkurs IX – Aktiv ab 50+

Lernziel A1

40606 (Kurs) Marjorie Jürgens mi 10-12.30 Uhr • 29.9.-8.12.10 • 9x (27 Ustd) • 54 Euro Letmathe, VHS-Etage, Von-der-Kuhlen-Str. 14, Raum 3 Sterling Silver 2 New Edition (Cornelsen & Oxford University Press, ISBN: 3-464-02009-6), ab Lektion 19

# : Englisch Aufbaustufe (A2)

## Englisch Aufbaukurs I

Lernziel A2 40610 (Kurs) Charles W. Brooks do 17.15-18.45 Uhr • 23.9.-16.12.10 • 11x (22 Ustd) • 44 Euro VHS im Stadtbahnhof, Raum 206 English Network 2 New Edition, Lehr- und Arbeitsbuch (Langenscheidt-Verlag, ISBN: 3-526-50429-6), ab Lektion 1

## Englisch Aufbaukurs IV

Lernziel A2 40611 (Kurs) Jaimie Rath fr 18-20.15 Uhr • 24.9., 8.10., 29.10, 5.11., 19.11. • 5x (15 Ustd) 30 Euro VHS im Stadtbahnhof, Raum 202 English Network 2 New Edition, Lehr- und Arbeitsbuch (Langenscheidt-Verlag, ISBN: 3-526-50429-6), ab Lektion 5

## Englisch Aufbaukurs VI – Aktiv ab 50+

Lernziel A2 40612 (Kurs) Charles W. Brooks mo 15.30-17 Uhr • 20.9.-13.12.10 • 10x (20 Ustd) • 40 Euro VHS im Stadtbahnhof, Raum 206 English Network 3 New Edition, Lehr- und Arbeitsbuch (Langenscheidt-Verlag, ISBN: 3-526-50431-8), ab Lektion 4

## Englisch Aufbaukurs VIII – am Vormittag

Lernziel A2 40613 (Kurs) Sara Wallberg-Worrall mo 10.15-11.45 Uhr • 13.9.-13.12.10 • 11x (22 Ustd) • 44 Euro VHS im Stadtbahnhof, Raum 118 Lift Off 3, Student's Book, Gesamtausgabe (Cornelsen & Oxford University Press, ISBN: 3-8109-2076-2), ab Unit 2/3

# Englisch Aufbaukurs XIII – am Vormittag

Lernziel A2 40614 (Kurs) Sara Wallberg-Worrall do 8.45-10.15 Uhr • 16.9.-16.12.10 • 12x (24 Ustd) • 48 Euro VHS im Stadtbahnhof, Raum 118 Lift Off 3, Student's Book, Gesamtausgabe (Cornelsen & Oxford University Press, ISBN: 3-8109-2076-2), ab Unit 5

### Englisch Aufbaukurs XVI – am Vormittag Lernziel A2

40615 (Kurs) Marjorie Jürgens mo 9.30-12 Uhr • 20.9.-6.12.10 • 9x (27 Ustd) • 54 Euro Letmathe, VHS-Etage, Von-der-Kuhlen-Str. 14, Raum 3 English Network 3 New Edition, Lehr- und Arbeitsbuch (Langenscheidt-Verlag, ISBN: 3-526-50431-8), ab Lektion 1 Step 2

# : Englisch Abschlussstufe (B1)

## Englisch Abschlusskurs I – am Vormittag

### Lernziel B1

40620 (Kurs) Christine Ueberacker-Evans di 10.30-12 Uhr • 14.9.-14.12.10 • 12x (24 Ustd) • 48 Euro VHS im Stadtbahnhof, Raum 118 Fairway 3, Lehr- und Arbeitsbuch (Klett-Verlag, ISBN: 978-3-12- 501462-6) ab Lektion 3

# Englisch Abschlusskurs I – am Nachmittag

Lernziel B1 40621 (Kurs) Marjorie Jürgens di 15-17.30 Uhr • 21.9.-30.11.10 • 9x (27 Ustd) • 54 Euro Letmathe, VHS-Etage, Von-der-Kuhlen-Str. 14, Raum 3 Lift Off 4, Student's Book Gesamtausgabe (Cornelsen & Oxford University Press, ISBN: 3-8109-2148-3), ab Unit 3B

#### Englisch Abschlusskurs I – am Abend Lernziel B1

40622 (Kurs) Petra Friedrich di 18.30-20 Uhr • 14.9.-14.12.10 • 12x (24 Ustd) • 48 Euro VHS im Stadtbahnhof, Raum 204 Lehrbuch wird im Kurs bekannt gegeben

### Englisch Abschlusskurs II – Aktiv ab 50+ Lernziel B1

40623 (Kurs) Marjorie Jürgens mo+mi 15-16.30 Uhr • 27.9.-1.12.10 • 15x (30 Ustd) • 60 Euro Letmathe, VHS-Etage, Von-der-Kuhlen-Str. 14, Raum 3 Lift Off 4, Student's Book Gesamtausgabe (Cornelsen & Oxford University Press, ISBN: 3-8109-2148-3), ab Lektion 4

# Englisch Abschlusskurs VI

Lernziel B1

40624 (Kurs) Christine Ueberacker-Evans di 8.45-10.15 Uhr • 14.9.-14.12.10 • 12x (24 Ustd) • 48 Euro VHS im Stadtbahnhof, Raum 118 Lehrbuch wird im Kurs bekannt gegeben

# : Englisch Mittelstufe (B2)

# Cambridge First Certificate Preparation Course – Junge VHS

Lernziel B2 Für alle Schüler/innen, die mittelfristig das First Cambridge Exam ablegen möchten. Bis Ende 2010 wird das Lernziel B2 angestrebt. Das First Cambridge Certificate kann dann nach

einem speziellen Prüfungstraining im Juni 2011 an der VHS Dortmund abgelegt werden. Wer bereits im Dezember 2010 die FCE-Prüfung ablegen möchte, sollte sich bis spätestens Donnerstag (16. Sep) bei der Programmbereichsleitung (217 . 1945) telefonisch melden, da dort die Prüfungsanmeldung abgewickelt wird. Der mündliche Prüfungstermin an der VHS Dortmund ist am Dienstag (23. Nov), schriftlich am Dienstag (7. Dez). Die Prüfungsgebühr beträgt 155 Euro. Weitere Infos zur Prüfung sind zu finden unter http://www.cambridgeesol. de/exams/fce.php. Die Bereitschaft zur häuslichen Vor- und Nachbereitung der Unterrichtsstunden ist Grundvoraussetzung für eine erfolgreiche Teilnahme.

40630 (Kurs) Charles W. Brooks di 17-18.30 Uhr • 21.9.-14.12.10 • 11x (22 Ustd) • 70 Euro VHS im Stadtbahnhof, Raum 201 Lehrbuch wird im Kurs bekannt gegeben keine Ermäßigung

# Sprachen 43

# : Englisch Auffrischungskurse

Fremdsprachenkenntnisse aufzufrischen bedeutet, den Sprachstand wiederzuerlangen, den man in der Vergangenheit schon einmal erreicht hat. Wir bieten je nach Vorkenntnissen Auffrischungskurse auf drei Niveaustufen an.

- Sie haben Englisch in der Volkshochschule gelernt und mehrere Kurse belegt. Oder Sie hatten Englisch auf der Hauptschule. Dann ist vermutlich ein Kurs auf der Niveaustufe A2 für Sie geeignet.
- Sie haben vor vielen / mehreren Jahren Englisch auf der Realschule erlernt (ca. 5-6 Jahre). Dann ist vermutlich ein Kurs auf der Niveaustufe B1 für Sie richtig.
- Sie haben Englisch auf dem Gymnasium (bis zur Oberstufe) erlernt (ca. 8 Jahre) oder haben vielleicht einen längeren Auslandsaufenthalt im englischsprachigen Raum verbracht. Dann ist mit großer Wahrscheinlichkeit ein Kurs auf der Niveaustufe B2 für Sie optimal.

Falls Sie noch unsicher sind, nutzen Sie bitte unbedingt die Sprachenberatung (Termine siehe erste Seite des Programmbereichs Sprachen) und die dort erwähnten Möglichkeiten der vorherigen Selbsteinstufung.

## Englisch Auffrischung für Wiedereinsteiger/innen

Für Teilnehmende mit Hauptschul- oder sehr verschütteten Realschulkenntnissen, Lernziel A2

40650 (Kurs) Petra Friedrich

do 19.30-21 Uhr • 16.9.-16.12.10 • 12x (24 Ustd) • 48 Euro VHS im Stadtbahnhof, Raum 201

English Network Refresher A2. Lehr- und Arbeitsbuch (Langenscheidt Verlag, ISBN: 978-3-526-50471-9), ab Unit 1

## Intensivwoche / Bildungsurlaub: Englisch Fitness-Training

Für Teilnehmende mit verschütteten Realschulkenntnissen, Lernziel B 1

Sie möchten Ihre Englischkenntnisse so rasch und stressfrei wie möglich auffrischen? Dann probieren Sie es doch einmal mit der suggestopädischen Unterrichtsmethode, dem Lernen mit allen Sinnen. Lassen Sie sich auf eine "Sprachreise" in die fünf Sinne ein, bei der mittels Musik, Rhythmus, Bewegung und Entspannung alle Sinne in den Lernprozess einbezogen werden. Eingeübt werden typische Situationen des Alltags- und Berufslebens, z. B. Telefonieren, Beschwerden artikulieren, Ratschläge erteilen, Meinungen vertreten.

40651 (Bildungsurlaub) Gaby Bald-Varnholt

mo bis fr 9-14 Uhr • 29.11.-3.12.10 • 5x (30 Ustd) • 116 Euro VHS im Stadtbahnhof, Raum 129

keine Ermäßigung

Die Unterrichtsmaterialien, Pausengetränke sowie eine qualifizierte Teilnahmebescheinigung sind im Entgelt inbegriffen. Wichtig: Wollen Sie Bildungsurlaub beanspruchen, dann müssen Sie Ihrem Arbeitgeber die Teilnahme an diesem Bildungsurlaub bis spätestens 15. Oktober schriftlich (inkl. der VHS-Bescheinigung) mitgeteilt haben.

# Brush up your English

Für Teilnehmende mit Realschulkenntnissen, Lernziel B1 40652 (Kurs) Jutta Mahlke

do 19-20.30 Uhr • 16.9.-16.12.10 • 12x (24 Ustd) • 48 Euro

VHS im Stadtbahnhof, Raum 118 A New Start Refresher B1. Lehr- und Arbeitsbuch (Cornelsen Verlag, ISBN: 978-3-464-06175-6), ab Unit 1

# : Englisch Konversationskurse

## Spotlight on Communication – Aktiv ab 50+ Lernziel B1

40681 (Kurs) Charles W. Brooks di 9-10.30 Uhr • 21.9.-14.12.10 • 11x (22 Ustd) • 44 Euro VHS im Stadtbahnhof, Raum 202 Lehrbuch wird im Kurs bekannt gegeben

# READ ON and Conversation

Lernziel B1 40682 (Kurs) Gillian Berndt mi 9-10.30 Uhr • 15.9.-15.12.10 • 12x (24 Ustd) • 48 Euro VHS im Stadtbahnhof, Raum 221 Magazine: READ ON (Eilers & Schünemann Verlag), siehe www.sprachzeitungen.de

## Conversation & More – in the morning

Lernziel B2 40683 (Kurs) Gillian Berndt di 9-10.30 Uhr • 14.9.-14.12.10 • 12x (24 Ustd) • 48 Euro VHS im Stadtbahnhof, Raum 119 Umlage für Kopien ca. 3 Euro

## Advanced Conversation Course

Lernziel B2 40684 (Kurs) Christine Ueberacker-Evans do 20.15-21.45 Uhr • 23.9-2.12.10 • alle 14 Tage • 5x (10 Ustd) 20 Euro VHS im Stadtbahnhof, Raum 221

# Say it in English

Lernziel B2/C1 40685 (Kurs) Hilary König di 17.45-19.15 Uhr • 14.9.-14.12.10 • 12x (24 Ustd) • 48 Euro VHS im Stadtbahnhof, Raum 118

## Discussion and Debate

Lernziel C1 40686 (Kurs) Charles W. Brooks di 19-20.30 Uhr • 21.9.-14.12.10 • 11x (22 Ustd) • 44 Euro VHS im Stadtbahnhof, Raum 201

# : Englisch Prüfungsvorbereitung

## Cambridge First Certificate Preparation Course – Junge VHS

siehe Kurs 40630 im Programmbereich 4 Sprachen

# : Englisch für den Beruf

Der nächste Jahreskurs zum BEC-Zertifikat startet im Februar 2011.

# Preparing the Cambridge Business English Certificate (Preliminary) – Fortsetzung aus I/10

Kein Quereinstieg möglich 40691 (Kurs) Nicholle McKenzie do 19.30-21 Uhr • 16.9.-25.11.10 • 9x (18 Ustd) VHS im Stadtbahnhof, Raum 206

## Business English for your Job

Gute allgemeinsprachliche B2-Kenntnisse erforderlich, Lernziel B2/C1

This course is aimed at office personnel, students and engineers etc. who need English for their job. Subjects to be discussed will include letter writing (application for a job), telephone technique, paper flow within a company, the European Union. Lessons will be conducted in English by a native speaker.

40692 (Kurs) Christine Ueberacker-Evans

do 18.30-20 Uhr • 16.9.-16.12.10 (nicht am 9.12.) • 11x (22 Ustd) 44 Euro

VHS im Stadtbahnhof, Raum 221

zzgl. Umlage für Kopien 2 Euro

# : Englisch Spezialangebote

## English Theatre: Death of a Salesman

In Kooperation mit dem Parktheater Iserlohn

Englischsprachiges Vorbereitungsseminar auf das Schauspiel in englischer Sprache im Parktheater Iserlohn am Donnerstag, 9. Dezember 2010, 19 Uhr, "Death of a Salesman" nach dem Drama von Arthur Miller. An drei Abenden wird der Originaltext gelesen, aus heutiger Sicht beleuchtet und diskutiert. Es folgt der gemeinsame Besuch der Aufführung sowie ein Nachbesprechungstermin. Alle Kursteilnehmenden erhalten vom Parktheater eine ermäßigte Eintrittkarte zum Preis von 9 Euro (statt 16 Euro), die im Entgelt enthalten ist.

40696 (Seminar) Christine Ueberacker-Evans

do 20.15-21.45 Uhr • 28.10., 11.11., 25.11.,16.12. • 5x (11 Ustd) 38,50 Euro

VHS im Stadtbahnhof, Raum 221

keine Ermäßigung Im Entgelt enthalten: 29,50 Euro Kursgebühr + 9 Euro Eintrittskarte Lektüre: Arthur Miller, Death of a Salesman, Reclam Rote Reihe (ISBN: 978-3-15-009172-2)

## English Friday Night Cinema

In Kooperation mit dem CineStar Iserlohn Gezeigt wird die britische Arbeiterkomödie "The Full Monty"(dt. Titel "Ganz oder gar nicht") in der englischsprachigen Originalversion. In der runtergekommenen nordenglischen Industriestadt Sheffield versuchen sechs Arbeitslose ihre Geldnöte zu lindern, indem sie eine Männer-Strip-Show auf die Beine stellen. Ironisch ohne auszulachen, intelligent und warmherzig zugleich, sowie mit leisen sozialkritischen Tönen setzt sich dieser Film, der 1997 den Europäischen Filmpreis erhielt, mit dem Thema Arbeitslosigkeit auseinander. Vor Beginn der Vorstellung erklärt Dozentin Christine Ueberacker-Evans die wichtigsten Vokabeln.

40697 (Einzelveranstaltung) Christine Ueberacker-Evans Fr 29. Okt • 19.30-21.30 Uhr • 1x (3 Ustd) • 9 Euro CineStar Iserlohn, Kurt-Schumacher-Ring 1-3 keine Ermäßigung

Das Entgelt setzt sich zusammen aus dem Preis für die Kinokarte (7 Euro) und dem Kursentgelt (2 Euro)

## Nach der Schule ins Ausland: Der "Europäische Freiwilligendienst" und das Auslandssemester/ -praktikum des "Erasmus-Programms"

siehe Einzelveranstaltung 80100 im Bereich Junge VHS

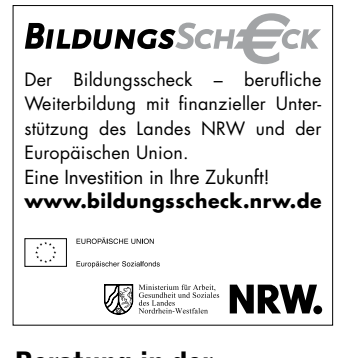

# Beratung in der VHS Iserlohn

Terminvereinbarung unter 02371 . 217 - 1042

# : Französisch Grundstufe (A1)

## Französisch Grundkurs I

Nur für Teilnehmende ohne Vorkenntnisse, Lernziel A1 40800 (Kurs) Fabienne Chérioux-Nimmermann mo 19-20.30 Uhr • 13.9.-13.12.10 • 11x (22 Ustd) • 44 Euro VHS im Stadtbahnhof, Raum 119 Lehrbuch wird im Kurs bekannt gegeben

### Französisch Grundkurs III Lernziel A1

40803 (Kurs) Francine Gruber do 17.15-18.45 Uhr • 16.9.-16.12.10 • 12x (24 Ustd) • 48 Euro VHS im Stadtbahnhof, Raum 202 Couleurs de France Neu 1, Lehr- und Übungsbuch (Langenscheidt-Verlag, ISBN: 978-3-468-45441-7), ab Lektion 5/6

# : Französisch Aufbaustufe (A2)

# Französisch Aufbaukurs I

Lernziel A2 40810 (Kurs) Francine Gruber

do 19-20.30 Uhr • 16.9.-16.12.10 • 12x (24 Ustd) • 48 Euro VHS im Stadtbahnhof, Raum 202 Lehrbuch wird im Kurs bekannt gegeben

### Französisch Aufbaukurs II Lernziel A2

40811 (Kurs) Fabienne Chérioux-Nimmermann di 18-19.30 Uhr • 14.9.-14.12.10 • 12x (24 Ustd) • 48 Euro VHS im Stadtbahnhof, Raum 206 Couleurs de France bleu 2, Lehr- und Übungsbuch (Langenscheidt Verlag, ISBN: 3-468-45451-6), ab Lektion 3/4

# Französisch Aubaukurs V

### Lernziel A2

40812 (Kurs) Régine-Marcelle Hessling mo 17.30-19 Uhr • 13.9.-6.12.10 • 10x (20 Ustd) • 40 Euro VHS im Stadtbahnhof, Raum 204 Couleurs de France Neu 2, Lehr- und Übungsbuch (Langenscheidt Verlag, ISBN: 3-468-45451-6), ab Lektion 9

# : Französisch Abschlussstufe (B1)

## Französisch Abschlusskurs I – am Vormittag Lernziel B1

40820 (Kurs) Christiane Karhoff-van Rampaey mi 10.40-12.10 Uhr • 15.9.-15.12.10 • 12x (24 Ustd) • 48 Euro VHS im Stadtbahnhof, Raum 119 Rendez-vous II, Nouvelle Edition (Cornelsen-Verlag, Neuausgabe ISBN: 3-464-07907-4) und Übungsbuch (ISBN: 3-464-07908-2), ab Unité 6/7

# : Französisch Mittelstufe (B2)

### Französisch Mittelstufenkurs IX Lernziel B2

40830 (Kurs) Fabienne Chérioux-Nimmermann mi 18.30-20 Uhr • 15.9.-15.12.10 • 12x (24 Ustd) • 48 Euro VHS im Stadtbahnhof, Raum 201 Campus 3 (Klett Verlag, ISBN: 3-12-529322-7) und Cahier d'exercices (ISBN: 3-12-529323-5), ab Unité 5, leçon 3

# Sprachen 45

# : Französisch Konversationskurse

## Französisch – Leichte Konversation am Nachmittag Lernziel B1

40851 (Kurs) Fabienne Chérioux-Nimmermann di 14.30-16 Uhr • 14.9.-14.12.10 • 12x (24 Ustd) • 48 Euro VHS im Stadtbahnhof, Raum 202 Couleurs de France 3 rouge, Lehr- und Arbeitsbuch (Langenscheidt-Verlag, ISBN: 978-3-468-45521-6 und 978-3-468-45522-3), ab Lektion 8/9

### Cercle Français: Rafraîchissez votre français – l'après-midi Lernziel B2

Auffrischung / Vertiefung vorhandener Französischkenntnisse ohne Lehrwerk. Auch für Schüler/innen und Student/innen geeignet. Ab 10 Teilnehmenden (TN) reduziert sich das Entgelt auf 40 Euro.

40852 (Kurs) Thérèse Fourmestraux mi 14.30-16 Uhr • 22.9.-8.12.10 • 10x (20 Ustd) • 69 Euro VHS im Stadtbahnhof, Raum 118 Kleingruppenkurs ab 6 TN: 69 Euro (ab 10 TN: 40 Euro) Ermäßigung ab 10 TN

# Conversation française

Lernziel C1

Conversation avec révision de grammaire et thèmes actuels. 40853 (Kurs) Christiane Karhoff-van Rampaey mi 17.55-19.25 Uhr • 15.9.-15.12.10 • 12x (24 Ustd) • 48 Euro VHS im Stadtbahnhof, Raum 223

# : Italienisch Grundstufe (A1)

# Italienisch Grundkurs I

Nur für Teilnehmende ohne Vorkenntnisse, Lernziel A1 40900 (Kurs) Annette Petereit mi 17.15-18.45 Uhr • 15.9.-15.12.10 • 12x (24 Ustd) • 48 Euro VHS im Stadtbahnhof, Raum 206 Espresso 1, Lehr- und Arbeitsbuch (Hueber Verlag, ISBN: 978-3-19-005438-1), ab Lektion 1

# Italienisch Grundkurs II

Lernziel A1

40901 (Kurs) Maurizia Giuliani-Langbein di 18-19.30 Uhr • 14.9.-7.12.10 • 11x (22 Ustd) • 44 Euro VHS im Stadtbahnhof, Raum 205 Espresso 1, Lehr- und Arbeitsbuch (Hueber Verlag, ISBN: 978-3-19-005438-1), ab Lektion 5

## Italienisch Grundkurs III – vormittags Lernziel A1

40902 (Kurs) Livia Rasmussen di 9.30-11 Uhr • 14.9.-14.12.10 • 12x (24 Ustd) • 48 Euro VHS im Stadtbahnhof, Raum 223 Espresso 1, Lehr- und Arbeitsbuch (Hueber Verlag, ISBN: 978-3-19-005438-1), ab Lektion 6 Umlage für Kopien ca. 2 Euro

### Italienisch Grundkurs III – abends Lernziel A1

40903 (Kurs) Livia Rasmussen do 19.30-21 Uhr • 16.9.-16.12.10 • 12x (24 Ustd) • 48 Euro VHS im Stadtbahnhof, Raum 224 Espresso 1, Lehr- und Arbeitsbuch (Hueber Verlag, ISBN: 978-3-19-005438-1), ab Lektion 6 Umlage für Kopien ca. 2 Euro

# : Italienisch Aufbaustufe (A2)

# Italienisch Aufbaukurs II

Lernziel A2

40911 (Kurs) Maurizia Giuliani-Langbein di 19.45-21.15 Uhr • 14.9.-7.12.10 • 11x (22 Ustd) • 44 Euro VHS im Stadtbahnhof, Raum 205 Espresso 2, Lehr- und Arbeitsbuch (Hueber Verlag, ISBN: 978-3-19-005439-8), ab Lektion 2/3

# Italienisch Aufbaukurs II

Lernziel A2 40912 (Kurs) Annette Petereit do 17.15-18.45 Uhr • 16.9.-16.12.10 • 12x (24 Ustd) • 48 Euro VHS im Stadtbahnhof, Raum 118 Espresso 2, Lehr- und Arbeitsbuch (Hueber Verlag, ISBN: 978-3-19-005439-8), ab Lektion 4

# : Italienisch Abschlussstufe (B1)

#### Italienisch Abschlusskurs I Lernziel B1

Ab 10 Teilnehmenden (TN) reduziert sich das Entgelt auf 40 Euro.

40920 (Kurs) Maurizia Giuliani-Langbein mo 19.30-21 Uhr • 13.9.-6.12.10 • 10x (20 Ustd) • 66 Euro VHS im Stadtbahnhof, Raum 201 Espresso 3, Lehr- und Arbeitsbuch (Hueber Verlag, ISBN: 3-19- 005349-0), ab Lektion 1 Kleingruppenkurs ab 6 TN: 66 Euro (ab 10 TN: 40 Euro) Ermäßigung ab 10 TN

# : Italienisch Mittelstufe (B2)

### Italienisch Mittelstufenkurs I Lernziel B2

40930 (Kurs) Maurizia Giuliani-Langbein mo 18-19.30 Uhr • 13.9.-6.12.10 • 10x (20 Ustd) • 40 Euro VHS im Stadtbahnhof, Raum 201 Lehrbuch wird im Kurs bekannt gegeben Umlage für Kopien ca. 2 Euro

# : Italienisch Konversationskurse

# "Italiano per passatempo"

Lernziel B1/B2

Facciamo un po' di tutto: conversazione, grammatica, cultura, civiltà, letteratura, giochi ecc. Nuovi partecipanti sono benvenuti.

40940 (Kurs) Annette Petereit do 9.30-11 Uhr • 16.9.-16.12.10 • 12x (24 Ustd) • 48 Euro VHS im Stadtbahnhof, Raum 201 Umlage für Kopien 2 Euro

# : Japanisch

# Japanisch Grundkurs II

Lernziel A1 41001 (Kurs) Frau Dr. Atsuko Takahara di 19-20.30 Uhr • 14.9.-14.12.10 • 12x (24 Ustd) • 48 Euro VHS im Stadtbahnhof, Raum 129 Japanisch, bitte! Band 1, Lehr- und Arbeitsbuch (Langenscheidt-Verlag, ISBN: 3-468-48830-0 und 3-468-48831-9), ab Lektion 7

# Japanisch Aufbaukurs II

Lernziel A2

41010 (Kurs) Frau Dr. Atsuko Takahara di 17.15-18.45 Uhr • 14.9.-14.12.10 • 12x (24 Ustd) • 48 Euro VHS im Stadtbahnhof, Raum 129 Japanisch, bitte! Band 2, Lehrbuch (Langenscheidt-Verlag, ISBN: 978-3-468-48840-5), ab Lektion 20

# : Neugriechisch

Der nächste Neugriechisch Grundkurs I startet im Februar 2011.

# Neugriechisch Grundkurs II

Lernziel A1

41201 (Kurs) Frau Panagiota Michou di 19.40-21.10 Uhr • 14.9.-14.12.10 • 12x (24 Ustd) • 48 Euro VHS im Stadtbahnhof, Raum 202 Kalimera. Griechisch für Anfänger (Langenscheidt-Verlag, ISBN: 978 -3-468-49326-3), ab Lektion 6

# Neugriechisch Grundkurs IV

Lernziel A1

41202 (Kurs) Frau Panagiota Michou di 18-19.30 Uhr • 14.9.-14.12.10 • 12x (24 Ustd) • 48 Euro VHS im Stadtbahnhof, Raum 202 Kalimera. Griechisch für Anfänger (Langenscheidt-Verlag, ISBN: 978 -3-468-49326-3), ab Lektion 8

# : Niederländisch Grundstufe (A1)

# Niederländisch Grundkurs I

Nur für Teilnehmende ohne Vorkenntnisse, Lernziel A1 41400 (Kurs) Hans-Jürgen Soennecken mo 19.45-21.15 Uhr • 13.9.-13.12.10 • 11x (22 Ustd) • 44 Euro VHS im Stadtbahnhof, Raum 223 Lehrbuch wird im Kurs bekannt gegeben Umlage für Kopien ca. 5 Euro

# Niederländisch Grundkurs II

Lernziel A1 41401 (Kurs) Frau Joke Steiner-Knigge mi 17.30-19 Uhr • 15.9.-8.12.10 (nicht am 6.10.) 10x (20 Ustd) • 40 Euro VHS im Stadtbahnhof, Raum 205 Wellkom! Lehrbuch und Arbeitsbuch mit Audio-CD (Klett-Verlag, ISBN: 978-3-12-528880-5 und ISBN: 978-3-12-528881-2), ab Lektion 3D Umlage für Kopien ca. 5 Euro

# : Niederländisch Aufbaustufe (A2)

## Niederländisch Aufbaukurs I

### Lernziel A2

41410 (Kurs) Frau Joke Steiner-Knigge di 19-20.30 Uhr • 14.9.-7.12.10 (nicht am 5.10.) 10x (20 Ustd) • 40 Euro VHS im Stadtbahnhof, Raum 219 Lehrbuch wird im Kurs bekannt gegeben Umlage für Kopien ca. 5 Euro

### Niederländisch Aufbaukurs V Lernziel A2

41411 (Kurs) Frau Joke Steiner-Knigge mi 19.15-20.45 Uhr • 15.9.-8.12.10 (nicht am 6.10.) 10x (20 Ustd) • 40 Euro VHS im Stadtbahnhof, Raum 205 Lehrbuch wird im Kurs bekannt gegeben Umlage für Kopien ca. 5 Euro

# : Niederländisch Konversationskurse

## Nederlandse lichte conversatie in de ochtend Lernziel B1

Ein Kurs für Fortgeschrittene, die das Lesen, Sprechen und Schreiben der niederländischen Sprache sowie die Grammatik weiter ohne Lehrbuch üben wollen. Außerdem lesen wir ein niederländisches Buch (Over Bernlef: "De pianoman", ISBN: 9789059650626), ab Kapitel 7 41440 (Kurs) Frau Joke Steiner-Knigge di 9-10.30 Uhr • 14.9.-7.12.10 (nicht am 5.10.) 10x (20 Ustd) • 40 Euro

VHS im Stadtbahnhof, Raum 204 Umlage für Kopien ca. 5 Euro

# : Norwegisch

# Intensivwoche: Norwegisch für Einsteiger/innen

Nur für Teilnehmende ohne Vorkenntnisse, Lernziel A1 Trolle, Lachs und Fjorde … kennen Norwegenreisende schon recht gut. Aber wie sieht es aus mit "Hei på deg", "Takk for sist!"? Mit diesem Kurs gelingt der Einstieg in die norwegische Sprache garantiert. Vermittelt wird das nötige sprachliche Handwerkszeug, um einfache Alltagssituationen in Norwegen sprachlich meistern zu können: Sich begrüßen und nach Wohnort, Alter, Uhrzeit fragen, um Hilfe bitten, nach dem Weg fragen, einkaufen etc. Der Schwerpunkt liegt dabei auf der mündlichen Kommunikation. Land und Leute, landestypische Gewohnheiten werden wir mit einbeziehen, sowie Tipps zum Lernen der Sprache oder Reisezielen. Velkommen!

41500 (Intensivwoche) Monika Ullherr-Lang mo bis fr 9-14 Uhr • 4.10.-8.10.10 • 5x (30 Ustd) • 110 Euro VHS im Stadtbahnhof, Raum 129 keine Ermäßigung Die Unterrichtsmaterialien sowie Pausengetränke sind im Entgelt inbegriffen.

# Sprachen 47

# : Polnisch

Der nächste Polnisch Grundkurs I startet im Februar 2011.

## Polnisch Grundkurs II

Lernziel A1 41701 (Kurs) Jolanta Lorenz mi 17.30-19 Uhr • 15.9.-15.12.10 • 12x (24 Ustd) • 48 Euro VHS im Stadtbahnhof, Raum 119 Witam! Kurs- und Arbeitsbuch (Hueber Verlag, ISBN: 3-19-005369-3 und 3-19-015369-8), ab Lektion 5

## Polnisch Aufbaukurs I

Lernziel A2 41710 (Kurs) Jolanta Lorenz mi 19.15-20.45 Uhr • 15.9.-15.12.10 • 12x (24 Ustd) • 48 Euro VHS im Stadtbahnhof, Raum 119 Witam! Kurs- und Arbeitsbuch (Hueber Verlag, ISBN: 3-19-005369-3 und 3-19-015369-8), ab Lektion 12 Umlage für Kopien 3 Euro

# : Portugiesisch

## Brasilianisches Portugiesisch

6.+7. Nov, Sa 10-13 Uhr und 14-17 Uhr, So 10-13 Uhr, VHS Menden, Hemer, Balve, Auskunft: 02373 . 90 96 14

# : Russisch

# Russisch Grundkurs I

Nur für Teilnehmende ohne Vorkenntnisse, Lernziel A1 41900 (Kurs) Dinara Starostin do 19.45-21.15 Uhr • 16.9.-16.12.10 • 12x (24 Ustd) • 48 Euro VHS im Stadtbahnhof, Raum 219 Lehrbuch wird im Kurs bekannt gegeben

# Russisch Grundkurs IV

Lernziel A1 Ab 10 Teilnehmenden (TN) reduziert sich das Entgelt auf 48 Euro.

41901 (Kurs) Dinara Starostin mi 19-20.30 Uhr • 15.9.-15.12.10 • 12x (24 Ustd) • 80,20 Euro VHS im Stadtbahnhof, Raum 204 Moct 1 (Neue Ausgabe). Modernes Russisch (Klett-Verlag, ISBN: 978-3-12-527550-8), ab Lektion 7 Kleingruppenkurs ab 6 TN: 80,20 Euro (ab 10 TN: 48 Euro) Ermäßigung ab 10 TN

# Russisch Aufbaukurs IV

Lernziel A2 Ab 10 Teilnehmenden (TN) reduziert sich das Entgelt auf 48 Euro. 41910 (Kurs) Dinara Starostin do 18-19.30 Uhr • 16.9.-16.12.10 • 12x (24 Ustd) • 80,20 Euro VHS im Stadtbahnhof, Raum 219 Lehrbuch wird im Kurs bekannt gegeben Kleingruppenkurs ab 6 TN: 80,20 Euro (ab 10 TN: 48 Euro) Ermäßigung ab 10 TN

#### Russisch Abschlusskurs mit Konversation Lernziel B1

Ab 10 Teilnehmenden (TN) reduziert sich das Entgelt auf 48 Euro.

41920 (Kurs) Dinara Starostin mi 17.15-18.45 Uhr • 15.9.-15.12.10 • 12x (24 Ustd) • 80,20 Euro VHS im Stadtbahnhof, Raum 204 Kljutschi 2. Lehrbuch (Hueber-Verlag, ISBN: 978-3-19-004472-6), ab Lektion 6 Kleingruppenkurs ab 6 TN: 80,20 Euro (ab 10 TN: 48 Euro)

Ermäßigung ab 10 TN

# : Schwedisch

## Schwedisch Grundkurs II

Lernziel A1

42001 (Kurs) Hans-Jürgen Milch mi 19.30-21 Uhr • 15.9.-15.12.10 • 12x (24 Ustd) • 48 Euro VHS im Stadtbahnhof, Raum 223 Javisst! Kurs- und Arbeitsbuch (Hueber-Verlag, ISBN: 3-19-005405-3 und ISBN: 3-19-015405-0), ab Lektion 6

# Schwedisch Aufbaukurs II

Lernziel A2 42011 (Kurs) Hans-Jürgen Milch do 18-19.30 Uhr • 16.9.-16.12.10 • 12x (24 Ustd) • 48 Euro VHS im Stadtbahnhof, Raum 224 Javisst! Kurs- und Arbeitsbuch (Hueber-Verlag, ISBN: 3-19-005405-3 und ISBN: 3-19-015405-0), ab Lektion 14

## Schwedisch A2/B1-Brückenkurs

Lernziel B1 42014 (Kurs) Hans-Jürgen Milch do 20-21.30 Uhr • 16.9.-16.12.10 • 12x (24 Ustd) • 48 Euro VHS im Stadtbahnhof, Raum 223 Javisst! Kurs- und Arbeitsbuch (Hueber-Verlag, ISBN: 3-19-005405-3 und ISBN: 3-19-015405-0), ab Lektion 20

# : Spanisch Grundstufe (A1)

## Spanisch Grundkurs I

Nur für Teilnehmende ohne Vorkenntnisse, Lernziel A1 42200 (Kurs) Thomas Opderbeck mo 19.30-21 Uhr • 13.9.-13.12.10 • 11x (22 Ustd) • 44 Euro VHS im Stadtbahnhof, Raum 206 Caminos neu 1. Lehr- und Arbeitsbuch (Klett Verlag, ISBN: 3-12-514906-1), ab Unidad 1 42201 (Kurs) Romina Ojeda Cenzano

mi 19.35-21.05 Uhr • 15.9.-15.12.10 • 12x (24 Ustd) • 48 Euro VHS im Stadtbahnhof, Raum 129 Caminos neu 1. Lehr- und Arbeitsbuch (Klett Verlag, ISBN: 3-12-514906-1), ab Unidad 1

# Spanisch Grundkurs II

Lernziel A1 42202 (Kurs) Romina Ojeda Cenzano mi 17.45-19.15 Uhr • 15.9.-15.12.10 • 12x (24 Ustd) • 48 Euro VHS im Stadtbahnhof, Raum 129 Caminos neu 1. Lehr- und Arbeitsbuch (Klett Verlag, ISBN: 3-12-514906-1), ab Unidad 3 42203 (Kurs) María Josefa Agel di 19.30-21 Uhr • 14.9.-14.12.10 • 12x (24 Ustd) • 48 Euro VHS im Stadtbahnhof, Raum 223 Caminos neu 1. Lehr- und Arbeitsbuch (Klett Verlag, ISBN: 3-12-514906-1), ab Unidad 5

# Spanisch Grundkurs III – vormittags

Lernziel A1 Ab 10 Teilnehmenden (TN) reduziert sich das Entgelt auf 40 Euro. 42204 (Kurs) Romina Ojeda Cenzano do 10-11.30 Uhr • 16.9.-2.12.10 • 10x (20 Ustd) • 95 Euro VHS im Stadtbahnhof, Raum 223 Caminos neu 1. Lehr- und Arbeitsbuch (Klett Verlag, ISBN: 3-12-514906-1), ab Unidad 4 Kleingruppenkurs ab 4 TN: 95 Euro (ab 10 TN: 40 Euro) Ermäßigung ab 10 TN

### Spanisch Grundkurs III – abends Lernziel A1

42205 (Kurs) Angélica Geson di 19.30-21 Uhr • 14.9.-14.12.10 • 12x (24 Ustd) • 48 Euro VHS im Stadtbahnhof, Raum 221 Caminos neu 1. Lehr- und Arbeitsbuch (Klett Verlag, ISBN: 3-12-514906-1), Unidad 7

## Spanisch Grundkurs IV – abends

Lernziel A1 42206 (Kurs) Thomas Opderbeck mo 18-19.30 Uhr • 13.9.-13.12.10 • 11x (22 Ustd) • 44 Euro VHS im Stadtbahnhof, Raum 206 Caminos neu 1. Lehr- und Arbeitsbuch (Klett Verlag, ISBN: 3-12-514906-1), ab Unidad 7

# Spanisch Grundkurs IV – Aktiv ab 50+

Lernziel A1 42207 (Kurs) Adriana María Düllberg-Gómez do 10-11.30 Uhr • 16.9.-16.12.10 • 12x (24 Ustd) • 48 Euro VHS im Stadtbahnhof, Raum 119 El nuevo curso 1 (Langenscheidt Verlag, ISBN: 3-468-48205-1), ca. ab Lektion 11

## Spanisch Grundkurs V – abends

Lernziel A1 42208 (Kurs) Angélica Geson di 17.45-19.15 Uhr • 14.9.-14.12.10 • 12x (24 Ustd) • 48 Euro VHS im Stadtbahnhof, Raum 221 Caminos neu 1. Lehr- und Arbeitsbuch und Lern- und Übungsbuch (Klett Verlag, ISBN: 3-12-514906-1 und 3-12-514910-6), ab Unidad 9

# Spanisch Grundkurs VI – abends

Lernziel A1 42209 (Kurs) Thomas Opderbeck do 19-20.30 Uhr • 16.9.-16.12.10 • 12x (24 Ustd) • 48 Euro VHS im Stadtbahnhof, Raum 204 Caminos neu 1. Lehr- und Arbeitsbuch (Klett Verlag, ISBN: 3-12-514906-1), ab Unidad 10

# : Spanisch Aufbaustufe (A2)

## Spanisch A1/A2-Brückenkurs

### Lernziel A2

42210 (Kurs) Thomas Opderbeck do 17.30-19 Uhr • 16.9.-16.12.10 • 12x (24 Ustd) • 48 Euro VHS im Stadtbahnhof, Raum 204 Caminos neu 1. Lehr- und Arbeitsbuch (Klett Verlag, ISBN: 3-12-514906-1), ab Unidad 11

## Spanisch Aufbaukurs IV

Lernziel A2 42211 (Kurs) María Josefa Agel di 17.45-19.15 Uhr • 14.9.-14.12.10 • 12x (24 Ustd) • 48 Euro VHS im Stadtbahnhof, Raum 223 Caminos neu 2. Lehr- und Arbeitsbuch (Klett Verlag, ISBN: 3-12-514913-7), ab Unidad 7

# : Spanisch Abschlussstufe (B1)

# Spanisch für Wiedereinsteiger/innen

Lernziel B1

Auch für Interessent/innen mit Schulspanischkenntnissen. Wiederholung und Vertiefung der Grammatikkenntnisse. Leichte Lektüre und Zeitungsartikel ergänzen den Unterricht.

42225 (Kurs) Thomas Opderbeck fr 18-19.30 Uhr • 17.9.-17.12.10 • 12x (24 Ustd) • 48 Euro VHS im Stadtbahnhof, Raum 118

# : Ungarisch

# Ungarisch Grundkurs I

Lernziel A1

Ab 10 Teilnehmenden (TN) reduziert sich das Entgelt auf 28 Euro.

42300 (Kurs) Andrea Kürti do 18-19.30 Uhr • 28.10.-9.12.10 • 7x (14 Ustd) • 44,50 Euro VHS im Stadtbahnhof, Raum 201 Kleingruppenkurs ab 6 TN: 44,50 Euro (ab 10 TN: 28 Euro) Ermäßigung ab 10 TN

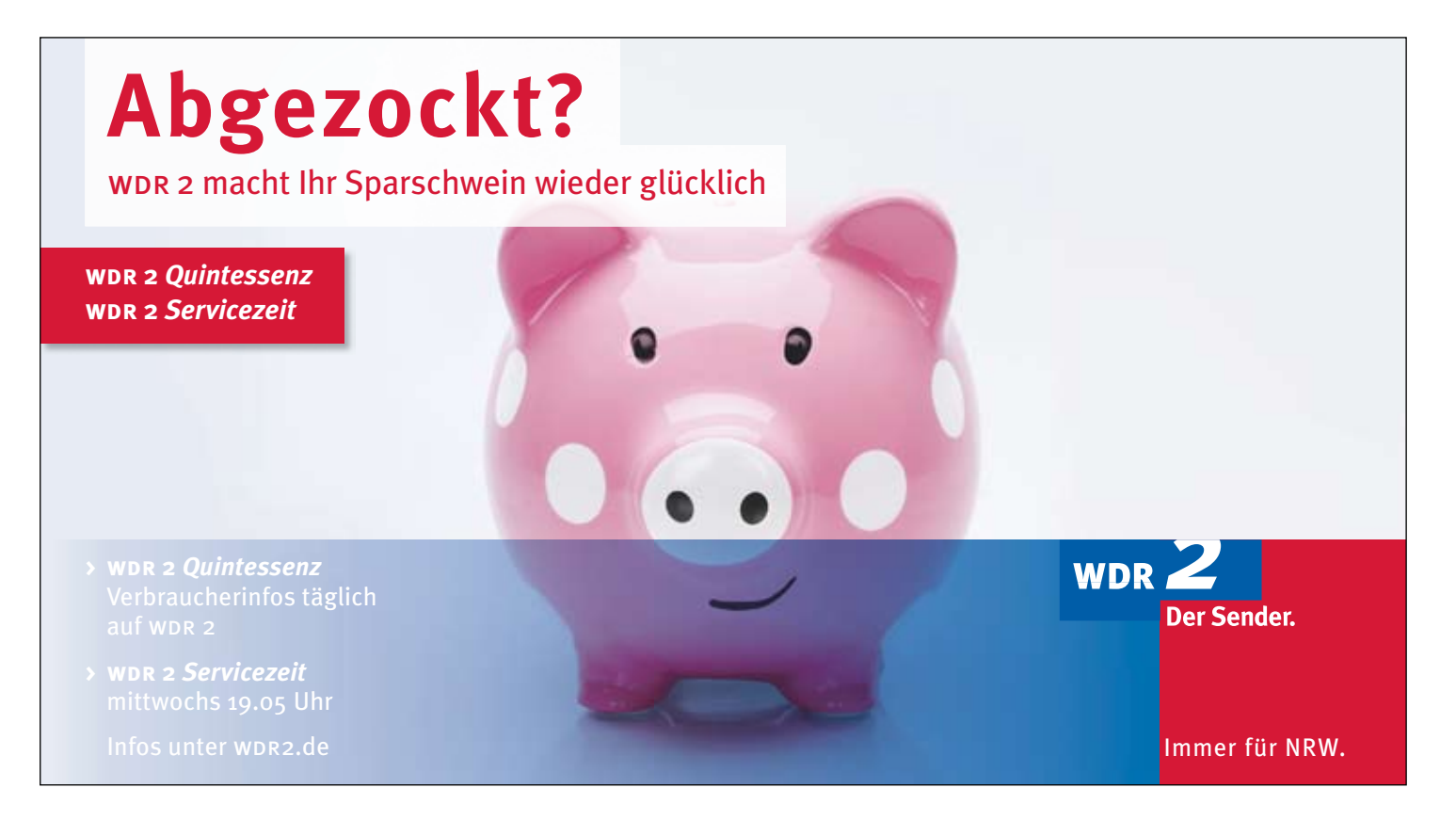

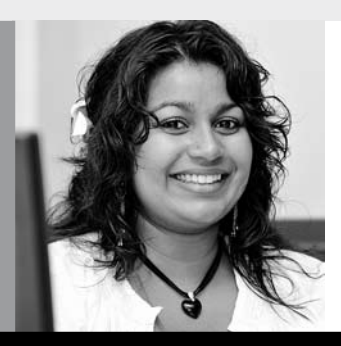

# Programmbereich 5 : Beruf – EDV

Serviceteam

*Dipl.-Päd., Ing. (grad.) Bodo Mebes* Programmbereichsleitung Fon 02371 . 217-1946 Sprechzeiten do 15-17 Uhr und nach Vereinbarung

*Claudia Freund* Programmbereichsverwaltung Fon 02371 . 217-1943 Fax 02371 . 217-4414

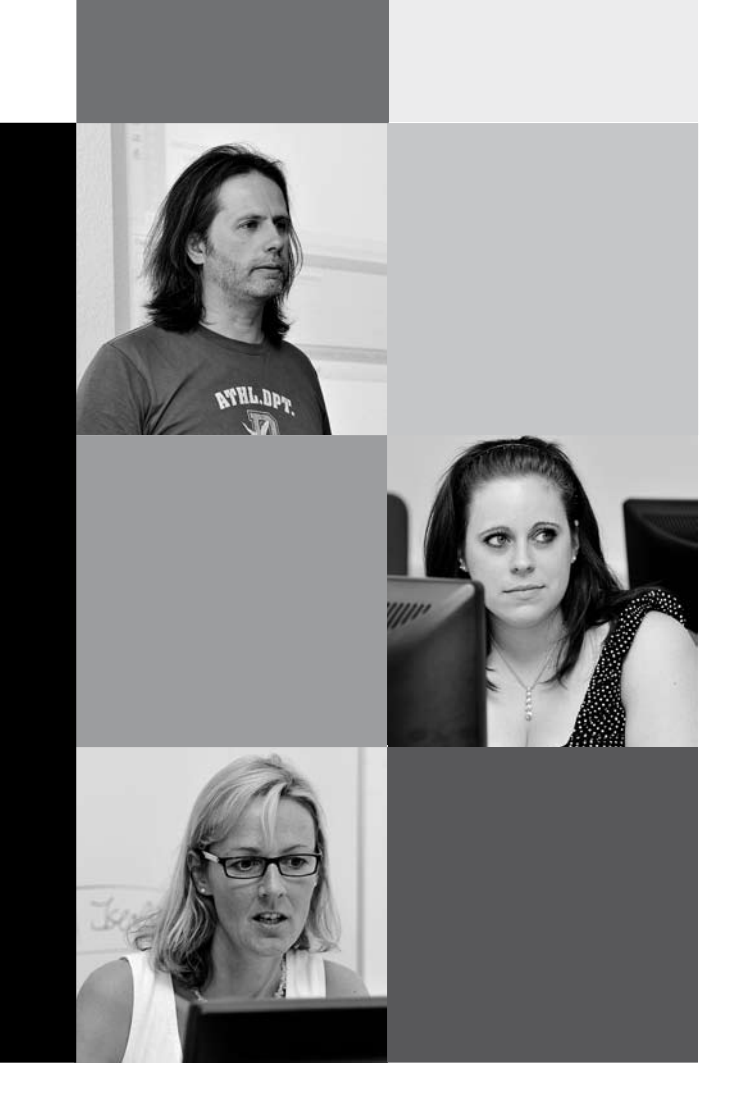

# : Beruf – EDV

## Allgemeine Hinweise zu den PC-Kursen

- 1. Überlegen Sie sich vor der Wahl eines Kurses
	- wozu Sie das EDV-Wissen benötigen
	- ob Sie Vorkenntnisse besitzen, so gering sie auch sind
	- wie viel Zeit Sie investieren wollen und können.
- 2. Lesen Sie sich die Texte der Kurse genau durch. Schon bei geringsten Unklarheiten oder wenn Sie Fragen haben, lassen Sie sich unbedingt beraten.
- 3. Die jeweils angegebene Nutzungspauschale wird gemäß der Entgeltordnung erhoben und dient dazu, die Hard- und Software auf dem neuesten Stand zu halten.

### Beratungsmöglichkeiten

Im Programmbereich Beruf – EDV haben Sie folgende Beratungsmöglichkeiten (persönlich und telefonisch):

Sondertermin: Am Donnerstag, 2. September, steht Ihnen zwischen 15 und 19 Uhr der zuständige Programmbereichsleiter Bodo Mebes in der VHS im Stadtbahnhof, Bahnhofsplatz 2, Zimmer 107, zu einem persönlichen Gespräch zur Verfügung. Während dieser Zeit können Sie sich auch telefonisch informieren unter Fon 02371 . 217-1946.

Generelle Beratungsmöglichkeit: Während des Semesters donnerstags von 15 - 17 Uhr können Sie sich während der Sprechzeit des zuständigen Programmbereichsleiters persönlich in der VHS im Stadtbahnhof, Bahnhofsplatz 2, Zimmer 107 oder unter Fon 02371 . 217-1946 beraten lassen. Selbstverständlich können auch andere Termine abgesprochen

werden. Rufen Sie einfach tagsüber an.

Beachten Sie bitte auch die verschiedenen Veranstaltungsformen, wie Abendkurse, Vormittagskurse, Wochenendseminare und Bildungsurlaubsseminare.

### Welcher PC-Kurs ist der Richtige für mich

Informationsabend zum EDV-Bildungsangebot. Wer den richtigen PC-Kurs gewählt hat, vermeidet umständliche Ummeldeverfahren. Die VHS bietet daher zur intensiveren Beratung neben den o. g. Sonderterminen für Berufstätige auch einen Informationsabend an. Die Teilnehmenden werden an diesem Abend über das Gesamtangebot im Bereich Beruf - EDV informiert und können sich anschließend persönlich weitere Empfehlungen geben lassen. Bei dieser Gelegenheit können sich die Interessierten gleich von dem qualitativ hochwertigen Zustand der EDV-Fachräume überzeugen und die vorhandene Hard- und Software testen.

50100 (Vortrag) Bodo Mebes, VHS-Programmbereichsleiter Di 7. Sep • 18.30-20 Uhr • 1 Termin (2 Ustd) • entgeltfrei VHS im Stadtbahnhof, Raum 122, Multimedia-Raum

# : PC – Grundlagen

### PC-Einsteigerkurs für Senioren/innen

siehe Kurse 80251 - 80257, Programmbereich 8.2, Aktiv ab 50+

### PC-Kenntnisse für die tägliche Praxis – Teil 1

Grundlagen Windows 7 und MS-Office 2010, für Teilnehmer/innen ohne und mit geringer Vorkenntnis, eine kompakte anwendungsorientierte Einführung. Inhalte: Ausgewählte Grundlagen der Datenverarbeitung, Arbeiten mit Windows (Fenstertechniken, Dateiverwaltung, Arbeiten mit dem Explorer), Textverarbeitung, Word-Grundlagen und Einblick in die Tabellenkalkulation mit Excel, Internet-Grundlagen.

50101 (Kurs) Werner Jentsch

fr 8.15-10.30 Uhr • ab 17. Sep • 10 Termine (30 Ustd) 63 Euro + 30 Euro Nutzungspauschale

VHS im Stadtbahnhof, Raum 122, Multimedia-Raum

50102 (Kurs) Bodo Domsgen, Systementwickler mo 19.30-21.30 Uhr • ab 20. Sep • 9 Termine (24 Ustd) 50,40 Euro + 24 Euro Nutzungspauschale VHS im Stadtbahnhof, Raum 121, EDV-Raum

### PC-Grundlagen – Teil 2, Windows 7 / Word 2010

Voraussetzung: PC-Grundkenntnisse (Umgang mit Windows, einige Grundkenntnisse Word).

Inhalte: Windows (Arbeiten mit Ordnern und Dateien, Explorer), Word (Wiederholen der Grundlagen, Zeichen-, Absatz-, Seiten- und Rahmenformatierungen, Textgestaltung, Tabulatoren, Tabellen, Textbausteine, Kopf-/Fußzeilen, Serienbriefe, Gestalten von Privat- und Geschäftsbriefen), Einblick in Excel.

### 50103 (Kurs) Werner Jentsch

do 9-10.30 Uhr • ab 16. Sep • 10 Termine (20 Ustd) 51,60 Euro + 20 Euro Nutzungspauschale VHS im Stadtbahnhof, Raum 122, Multimedia-Raum

50104 (Kurs) Reinhard Schmöckel, IT-Koordinator mi 19.30-21.30 Uhr • ab 22. Sep • 9 Termine (24 Ustd) 57,60 Euro + 24 Euro Nutzungspauschale

VHS im Stadtbahnhof, Raum 122, Multimedia-Raum

### MS-Office 2010 / Windows 7 – Workshop

Teilnehmer/innen mit PC-Erfahrungen. Die Themenschwerpunkte werden mit den Teilnehmenden abgesprochen. Gemeinsam ausgewählte Themen aus Office-Anwendungen (Word, Excel, Powerpoint, Outlook, Publisher) werden wiederholt und vertieft. An praxisorientierten Beispielen aus Beruf und Alltag werden die Kenntnisse erweitert und trainiert (wie z.B. Privatbriefe gestalten mit Einbinden von persönlichen digitalen Fotos, Geschäftsbriefe gestalten nach DIN), Outlookgrundlagen (E-Mail-Verkehr, Adressbuch anlegen und Verwalten). Weitere Inhalte: Erste Hilfe bei Windows-Problemen, Datensicherung, Dateiverwaltung, Dateiformate wie z.B. PDF-Dateien. 50105 (Kurs) Werner Jentsch

mo 8.15-10.30 Uhr • ab 13. Sep (nicht am 6. Dez) 10 Termine (30 Ustd) • 63 Euro + 30 Euro Nutzungspauschale VHS im Stadtbahnhof, Raum 122, Multimedia-Raum

# : PC-Kurs für Frauen

### Keine Angst vor dem PC – Grundkurs für Frauen

Windows 7, Textverarbeitung mit Word 2010, Internet, E-Mails.

Für Teilnehmerinnen, die bisher noch keine Erfahrungen mit dem Computer machen konnten: Frauen, die sich aus beruflichen Gründen auf das Arbeiten am PC umstellen wollen, Büro- und Schreibkräfte, Frauen, die von Arbeitslosigkeit bedroht oder bereits betroffen sind und die sich durch Qualifikation im Bereich der Datenverarbeitung höhere Chancen auf dem Arbeitsmarkt ausrechnen. Themenschwerpunkte: Grundkenntnisse über Funktionsweise und Anwendungsmöglichkeiten eines PC´s, Arbeiten mit Windows 7, Textgestaltung mit Word, Einblick in das Inter-

net, Empfangen und Versenden von E-Mails. 50110 (Kurs) Dipl.-Ing. Svenja Roch, DV-Organisatorin mo 19.30-21.30 Uhr • ab 20. Sep • 9 Termine (24 Ustd) 50,40 Euro + 24 Euro Nutzungspauschale VHS im Stadtbahnhof, Raum 122, Multimedia-Raum

# **EDV - Angebote auf einen Blick**

### Grundlagenkurse/-seminare

PC-Grundlagen - Teil 1 PC-Grundlagen für Frauen PC-Kurse für ältere Arbeitnehmer/innen MS-Office-Grundkurs Inhalte: Hardware (Grundlagenwissen) Windows 7 (Objekte, Fenster, Systemsteuerung) Word (Grundlagen, Formatierungen) Excel (Einblick auf Wunsch) Dateiverwaltung (Explorer, Laufwerke, Ordnerstruktur, Dateisystem) Internet-Einblick Internet für Anfänger

## Aufbaukurse/-seminare

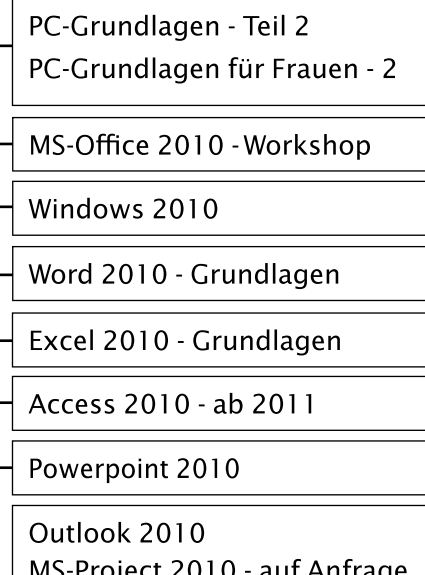

MS-Project 2010 - auf Anfrage Lexware-Finanzbuchhaltung Lexware-Fakturierung Internet Grundlagen

Spezielle Anwendungen

# Windows 7

Windows-Explorer Rund um den PC - Spezialthemen Radio/Kassette/Schallpl. auf CD Fotobearbeitung PC- Schutz beim Surfen Homepage gestalten Programmierung in C - ab 2011 Programmierung in VBA Speicherprogrammierbare Steuerung (SPS) - ab 2011 Google - Applikationen **USB-Stick** 

## PC-Grundlagen für Frauen – Fortsetzung

Voraussetzung: PC-Grundkenntnisse (Umgang mit Windows, einige Grundkenntnisse Word).

Inhalte: Wiederholen einiger Themen aus dem Grundlagen-Kurs nach Wunsch (Windows-Grundlagen, Textgestaltung, Tabulatoren, Tabellen), Erweitern und Vertiefen der Kenntnisse in Word (wie Geschäftsbriefe, Bewerbungsschreiben), Einbinden von Grafiken und digitalen Fotos, Einblicke in Excel und Einführung in Powerpoint, weitere Inhalte in Abstimmung mit den Teilnehmerinnen.

**50111** (Kurs) Dipl.-Ing. Svenja Roch, DV-Organisatorin mo 17.15-19.15 Uhr • ab 20. Sep • 9 Termine (24 Ustd) 50,40 Euro + 24 Euro Nutzungspauschale VHS im Stadtbahnhof, Raum 122, Multimedia-Raum

## Schritt für Schritt – jeder kommt mit

Für Teilnehmer/innen mit einigen PC-Vorkenntnissen, die sich von Grund auf langsam und in kleinen Schritten mit vielen Übungen Grundlagen der Textverarbeitung und der Tabellenkalkulation erarbeiten wollen. Ein besonders langsames Lernen ermöglicht jeder Teilnehmerin und jedem Teilnehmer das Gelernte zu wiederholen und zu vertiefen.

## Word 2010 – Grundlagen – Schritt für Schritt

Voraussetzung: Leichte PC-Grundkenntnisse. Sie erlernen die Eingabe und das Formatieren von Texten mit Word 2010. Inhalte: Die Benutzeroberfläche, Zeichen- und Absatzformatierung, Tabulatoren, Tabellen, Speichern und Finden von Texten in Ordnern.

50112 (Kurs) Christoph Niemeier, Leiter IT-Schulungen di 19.30-21.30 Uhr • ab 21. Sep (2.11., 19.30-21.15 Uhr) 5 x (13 Ustd) • 31,90 Euro + 13 Euro Nutzungspauschale VHS im Stadtbahnhof, Raum 121, EDV-Raum keine Ermäßigung

### Excel 2010 – Grundlagen – Schritt für Schritt

Voraussetzung: Leichte PC-Grundkenntnisse, Grundkenntnisse der Textverarbeitung (siehe oben) sind hilfreich. Sie erlernen Grundlagenkenntnisse der Tabellenkalkulation. Inhalte: Eingabe und das Gestalten von Tabellen, Berechnungen, Arbeiten mit Formeln, Erstellen von Diagrammen, Ausdrucken von Tabellen und Diagrammen, Speichern und Finden von Tabellen/Dateien.

50113 (Kurs) Christoph Niemeier, Leiter IT-Schulungen di 19.30-21.30 Uhr • ab 9. Nov • 6 Termine (16 Ustd) 39,20 Euro + 16 Euro Nutzungspauschale VHS im Stadtbahnhof, Raum 121, EDV-Raum keine Ermäßigung

## Dateiorganisation auf dem PC mit dem Windows-Explorer

Wer suchet, der findet ..... trotzdem nicht immer seine Dateien auf dem PC wieder. Zur Datenorganisation der eigenen Texte, Tabellen und Bilder auf dem PC ist der Windows-Explorer unbedingt notwendig. Wir entwickeln gemeinsam eine sinnvolle Datenstruktur für Ihren PC und bringen "Ordnung in den Laden". Themen sind u. a.: Ordner anlegen, Dateien verschieben, umbenennen, löschen, organisieren und wiederfinden! Datensicherung auf CD oder USB-Stick und Systempflege werden auch demonstriert und besprochen. Voraussetzung: PC-Kenntnisse.

50114 (Seminar) Christoph Niemeier, Leiter IT-Schulungen Sa 2. Okt • 9-12 Uhr • 1 Termin (4 Ustd) 12,90 Euro + 4 Euro Nutzungspauschale

VHS im Stadtbahnhof, Raum 121, EDV-Raum

keine Ermäßigung

# : Word

# Word 2010 – PC-Grundlagen – Teil 2

siehe Kurse 50103-04, 50111

## Word 2010-Training – Intensiv

Voraussetzung: PC-Kenntnisse und geringe Word-Grundlagen. Inhalte: Formatieren und Gestalten von Texten, Privat- und Geschäftsbriefen, Arbeiten mit Tabellen und Tabulatoren, Bearbeiten von langen Texten (Kopf-/Fußzeilen, Seitenzahlen usw.).

50115 (Wochenendseminar) Reinhard Schmöckel, IT-Koordinator 5.+6. Nov • Fr 17-20.15 Uhr • Sa 9-13.15 Uhr

2 Termine (9 Ustd)

28,80 Euro + 9 Euro Nutzungspauschale VHS im Stadtbahnhof, Raum 122, Multimedia-Raum keine Ermäßigung

## Word 2010-Training – Intensiv – Serienbriefe

Voraussetzung: PC-Kenntnisse und Word-Grundlagen. Inhalte: Diese Schulung vermittelt umfassende Kenntnisse der Serienbrieffunktionalitäten von Microsoft Word. Sie erlernen in der Schulung die Arbeit mit grundlegenden Werkzeugen, die Ihnen den professionellen Aufbau von Serienbriefen sowie den Druck von Adressetiketten und personalisierten Briefumschlägen ermöglichen. Sie erhalten umfassende Kenntnisse im Umgang mit Datenquellen und das Arbeiten mit Adress- und Bedingungsfeldern. Im Anschluss an die Word Schulung sind Sie in der Lage, professionelle Serienbriefe selbständig zu erstellen.

50116 (Wochenendseminar) Reinhard Schmöckel, IT-Koordinator 19.+20. Nov • Fr 17-20.15 Uhr • Sa 9-13.15 Uhr 2 Termine (9 Ustd)

28,80 Euro + 9 Euro Nutzungspauschale VHS im Stadtbahnhof, Raum 121, EDV-Raum keine Ermäßigung

# : PC – Spezial

## PC-Club – Seniorinnen und Senioren

siehe 80255, 80256 Programmbereich Aktiv ab 50 +

## Spezielle Themen zum PC – nach Wunsch

Für Teilnehmer/innen mit PC-Vorkenntnissen. Die Themenschwerpunkte werden mit den Teilnehmenden abgesprochen. Themenvorschläge: Windows 7 kennen lernen (Geändertes, Neues, lohnt sich der Umstieg?) Erste Hilfe bei Windows-Problemen, unterschiedliche Dateiformate, CD-/DVD-Brennen, virtueller PC, wiederholen und vertiefen spezieller Themen ausgewählter Office-Programme (z. B. aus Word/Excel/Powerpoint), digitale Kamera und PC.

50120 (Kurs) Werner Jentsch mi 8.15-10.30 Uhr • ab 15. Sep • 10 Termine (30 Ustd) 63 Euro + 30 Euro Nutzungspauschale VHS im Stadtbahnhof, Raum 122, Multimedia-Raum 50121 (Kurs) Werner Jentsch do 11-12.30 Uhr • ab 16. Sep • 10 Termine (20 Ustd) 42 Euro + 20 Euro Nutzungspauschale VHS im Stadtbahnhof, Raum 122, Multimedia-Raum

## PC-Spezi – die Topologie digitaler Landschaften

Für Teilnehmer/innen vorangegangener Kurse und Interessierte mit Vorkenntnissen und schlechten und guten Windows-Erfahrungen. PC-Enthusiasten und Nörgler treffen sich zum Erfahrungsaustausch und ziehen sich gegenseitig rauf und runter. 50122 (Kurs) Werner Jentsch

mo 11-12.30 Uhr • ab 13. Sep (nicht am 6. Dez) 10 Termine (20 Ustd) • 42 Euro + 20 Euro Nutzungspauschale VHS im Stadtbahnhof, Raum 122, Multimedia-Raum

## PC-Spezial – Google-Applikationen

Folgende Google-Applikationen lernen die Teilnehmenden kennen: 1: Foto- und Videoverwaltung (Picasa und YouTube); 2: Navigation und Routenplanung (Google Maps und Google Earth); 3: Besser Suchen und Finden (Google Search und Google Alerts); 4: Kommunizieren und Organisieren (iGoogle, Google Mail und Kalender); 5: Google Wave – eine neue Art der Kommunikation und Online-Zusammenarbeit. 50123 (Kurs) Klaus Luttmann, Dipl.-Informatiker di 19.30-21.30 Uhr • ab 14. Sep • 3 Termine (8 Ustd) 26,20 Euro + 8 Euro Nutzungspauschale VHS im Stadtbahnhof, Raum 122, Multimedia-Raum keine Ermäßigung

## PC-Spezial – Mit Sicherheit ins Internet

Die Teilnehmer/innen erhalten Informationen zu den wichtigsten Sicherheitslücken unter Windows, die eine Gefahr beim Surfen im Internet darstellen, und praktische Tipps und Hinweise, wie diese Schwachstellen geschlossen werden können. Inhalte: Gefahren im Netz (Viren, Würmer, Hacker, Schadensformen im Netz, Sicherheitslücken im Betriebssystem, Angriffe über das Netz), Möglichkeiten der Gefahrenabwehr (z.B. Einstellungen im Betriebssystem), kostenlose Software (Antivirenprogramme und Firewalls downloaden und installieren, Einstellungen), Bezahlen im Internet (Zahlungssysteme, Gefahren, Alternativen), sicheres Surfen unter einem virtuellen Betriebssystem. Voraussetzung: PC-Grundkenntnisse. 50124 (Kurs) Klaus Luttmann, Dipl.-Informatiker di 19.30-21.30 Uhr • ab 5. Okt • 3 Termine (8 Ustd) 26,20 Euro + 8 Euro Nutzungspauschale VHS im Stadtbahnhof, Raum 122, Multimedia-Raum keine Ermäßigung

### PC-Spezial – Bootmedium USB-Stick

Wenn beim PC z. B. eine Verseuchung durch Viren/Würmer oder Trojaner vermutet wird, kann man von einem sauberen Startmedium booten, dem eigenen USB-Stick. Der muss zuvor startfähig gemacht und mit einem Betriebssystem versehen werden. Zusätzliche Tools wie Hardwaretests, Virenscanner etc. sollten ebenfalls mit auf diesen Stick. Darüber hinaus hat man mit einem Speicherstick seine Lieblings-Software immer dabei, sei es am Notebook, bei Freunden, Bekannten oder im Internet-Café - USB-Stick eingesteckt und los geht's.

50125 (Kurs) Klaus Luttmann, Dipl.-Informatiker di 19.30-21.45 Uhr • ab 9. Nov • 2 Termine (6 Ustd) 19,60 Euro + 6 Euro Nutzungspauschale VHS im Stadtbahnhof, Raum 122, Multimedia-Raum keine Ermäßigung

# : Windows 7

### Windows 7 – Grundlagen

Für Teilnehmer mit einigen PC-Vorkenntnissen. Inhalte: Grundsätzliche Unterschiede zu älteren Versionen, die Fenstertechnik, die Minianwendungen, das Startmenü, die Aero-Oberfläche, dreidimensionale Hintergrundbilder, optische Neuigkeiten, das Begrüßungscenter und die Systemsteuerung, der Windows-Explorer mit neuen Funktionen, der Internet-Explorer (Design, das Sicherheitskonzept), Multimedia-Anwendungen, die Fotogalerie, Spiele.

50140 (Kurs) Ralf Vedder, Programmierer di 17.15-19.15 Uhr • ab 26. Okt (16. Nov 17.15-18.45) 4 x (10 Ustd) • 36,90 Euro + 10 Euro Nutzungspauschale VHS im Stadtbahnhof, Raum 121, EDV-Raum keine Ermäßigung

## Windows 7 – Spezielle Fragen

Für Umsteiger und Interessierte, die schon erste Erfahrung mit Windows 7 gemacht haben und noch weitere spezielle Themen kennen lernen möchten sowie Antworten für ihre Probleme suchen. Inhalte: Das neue Benutzerkonten-Konzept (inkl. vorhandener Kindersicherung), Multitouch-Oberfläche (nur am Dozentenrechner), Remotedesktopverbindungen, der XP-Mode, Einrichten von geplanten Aufgaben, neues zur integrierten Firewall. Spezielle Fragen, die Sie interessieren, bitte bei Anmeldung mitteilen oder unter Tel. 02371 . 217-1946.

50141 (Kurs) Ralf Vedder, Programmierer di 17.15-19.15 Uhr • ab 23. Nov (14. Dez 17.15-18.45) 4 x (10 Ustd) • 36,90 Euro + 10 Euro Nutzungspauschale VHS im Stadtbahnhof, Raum 121, EDV-Raum keine Ermäßigung

### Windows 7 – Neue Ein- und Ausgabemedien

Für VHS-Dozenten/innen, die bei der Durchführung ihres Unterrichtes den Multimedia- oder EDV-Raum benötigen. Inhalte: U. a. Multitouch-Bildschirm nutzen, Sprache für Befehlseingabe, Diktierfunktion, weitere Besonderheiten. Diskussion über Anwendungsmöglichkeiten und Ausblick.

50145 (Seminar) Ralf Vedder, Programmierer Die 31. Aug • 18.15-19.45 Uhr • 1 Termin (2 Ustd) • entgeltfrei VHS im Stadtbahnhof, Raum 122, Multimedia-Raum

## Facebook, Twitter, Xing & Co

Für VHS-Dozenten/innen. Zunehmend mehr Menschen bilden im Internet Netz-Gemeinschaften und kommunizieren in einem sozialen Netzwerk wie z.B. Facebook oder Xing, um Meinungen, Eindrücke oder Erfahrungen auszutauschen, oder auch um Hilfe zu finden. So bilden sich z.B. über Xing Kommunikationsgruppen mit persönlichen oder auch ganz spezifischen Geschäftsbzw. Berufsinteressen, die z. T. über Moderatoren geführt ein soziales Eigenleben entwickeln. Eine weitere Kommunikationsplattform bietet Twitter, über die der Nutzer Statusmeldungen bzw. aktuelle Kurznachrichten ausgewählter Informationsquellen empfangen oder selbst verbreiten kann. Einige der Netzwerke werden vorgestellt und ihre Möglichkeiten und Perspektiven diskutiert.

50146 (Seminar) Carsten Baums, Web-Designer Do 9. Sep • 18.30-20 Uhr • 1 Termin (2 Ustd) • entgeltfrei VHS im Stadtbahnhof, Raum 122, Multimedia-Raum

# : Musik- / Fotobearbeitung

### Bildbearbeitung und Bildmontagen am PC

siehe Kurs 21104 - 21113 im Programmbereich 2

### Bildbearbeitung am PC für Senioren

siehe Kurse 80257 im Programmbereich "Aktiv ab 50 +"

### Fotos auf CD und DVD

siehe Seminar 21115, 21116 im Programmbereich 2

### Das digitale Fotobuch siehe Kurs 21117 im Programmbereich 2

### Videobearbeitung am PC

siehe Kurs 21120 im Programmbereich 2

### Musik von Radio/Kassette/Schallplatte/CD auf PC – Bearbeiten, Brennen auf CD / DVD / MP3-Player

Voraussetzung: PC-Vorkenntnisse. Musik "läuft" nur noch mit digitaler Technik. Radiosendungen, die alte heiß geliebte Plattensammlung oder Lieblings-Kassetten, mit Hilfe des PCs lässt sich alles archivieren und der Klang noch verbessern. Themen: Richtiges Verkabeln mit dem PC, welche Software ist notwendig, Dateiformate, der richtige "Pegel" (Übersteuerungen vermeiden); Retusche für die Ohren (Knistern und Rauschen herausfiltern, Dynamik verbessern); die restaurierten Aufnahmen zu einer Best-of-CD zusammenstellen und brennen oder auf dem MP3-Player speichern. Internetradio (spezielle Sender finden, speichern und abspielen von Musik).

50150 (Wochenendseminar) Werner Jentsch 3.+4. Dez • Fr 17-20.15 Uhr • Sa 9-14 Uhr • 2 Termine (10 Ustd) 32,80 Euro + 10 Euro Nutzungspauschale VHS im Stadtbahnhof, Raum 122, Multimedia-Raum keine Ermäßigung

# : Excel 2010

Excel 2010 – Schritt für Schritt siehe Kurs 50113

# Excel 2010 – Einführung – Teil 1

Voraussetzung: PC-Grundkenntnisse. Inhalte: Gestaltung von Tabellen (Formate, Rahmen, Zellinhalte ausrichten, Hintergrundfarbe), verbundene Zellen, Zeilenumbruch, Ausfüllen, Verschieben, Kopieren, Anwendung einfacher Formeln mit Berechnungsbeispielen, relative/absolute Zellbezüge, Zellenschutz, einfache Funktionen, Druckaufbereitung (einschl. Wiederholungszeilen und benutzerdefinierten Kopf-/ Fußzeilen) auch als Aufzeichnungsmakro.

Wer auch den Teil 2 des Wochenendseminars belegen möchte, sollte sich frühzeitig seinen Platz sichern.

50160 (Wochenendseminar) Detlef Uerpmann, DV-Leiter 19.+20. Nov • Fr 17-20.15 Uhr • Sa 9-16.15 Uhr 2 Termine (12 Ustd) • 38,20 Euro + 12 Euro Nutzungspauschale VHS im Stadtbahnhof, Raum 122, Multimedia-Raum keine Ermäßigung

# Excel 2010 – Einführung – Teil 2

Für Teilnehmer/innen des vorangegangenen Seminars (Einführung – Teil 1) und Interessierte mit entsprechenden Vorkenntnissen. Da in der täglichen Büroarbeit mit Excel die WENN-Funktion eine der am häufigsten genutzten Funktionen ist, wird sie der Haupt-Themenschwerpunkt im Seminar sein. Die zusätzlich ausgewiesenen Funktionen werden anhand von Anwendungsbeispielen vermittelt oder es werden auf Teilnehmerwunsch hin Themenschwerpunkte gebildet. Inhalte: Formeln (mit Berechnungsbeispielen), Funktionen (wie z. B. WENN-Funktion, auch in Verbindung mit ODER / UND), Autofilter, Teilergebnisse, Gültigkeitsprüfung von Eingaben, Objekte (erstellen, formatieren, verknüpfen), eine gemeinsam erarbeitete Excel-Tabelle als Objekt in ein Textdokument einfügen und verknüpfen.

50161 (Wochenendseminar) Detlef Uerpmann, DV-Leiter 26.+27. Nov • Fr 17-20.15 Uhr • Sa 9-16.15 Uhr 2 Termine (12 Ustd) • 38,20 Euro + 12 Euro Nutzungspauschale

VHS im Stadtbahnhof, Raum 122, Multimedia-Raum keine Ermäßigung

# : VBA-Programmierung

## MS Office-Programmierung mit VBA Grundlagen unter Excel 2010

Voraussetzung für den Kursbesuch sind Erfahrungen mit Windows und Excel. Ziel des Kurses ist es, die Teilnehmer/innen in die Grundlagen der Programmierung einzuführen. Inhalte: Die Entwicklungsumgebung von VBA, Variablen und Konstanten, Datentypen in VBA, Ablaufsteuerung (If-Verzweigung, For (Each)-Schleife, While-Wend und Do-Loop-Schleife), einfache Benutzerinteraktion und Oberflächengestaltung, Arbeiten mit Funktionen, Fehlerbehandlung.

50165 (Kurs) Ralf Vedder, Programmierer mi 19.15-21.15 Uhr • ab 27. Okt • 6 Termine (16 Ustd) 58,50 Euro + 16 Euro Nutzungspauschale VHS im Stadtbahnhof, Raum 121, EDV-Raum keine Ermäßigung

# : Access

siehe Programm Frühjahr 2011

# : Outlook

## Outlook 2010 – Kalender – E-Mail – Journal – Notizen

Für Teilnehmer/innen mit PC-Vorkenntnissen. Outlook erleichtert die Organisation und Verwaltung täglicher Aufgaben sowie den Nachrichtenaustausch mit Kolleginnen und Kollegen. Inhalte: Elektronische Post (E-Mail), Nachrichten (erstellen, versenden, Text gestalten, mit Anlage versenden, Bilder und Hyperlinks einfügen), Nachrichten empfangen, beantworten und weiterleiten, Kontakte anlegen und verwalten, Kalender mit Termingestaltung und Aufgabenverwaltung, Regelassistent, in Arbeitsgruppen arbeiten, Outlook individuell einrichten. Sie lernen die Funktionen von Outlook kennen und wenden sie praxisbezogen an.

50170 (Wochenendseminar) Andrea Koller, EDV-Dozentin 26.+27. Nov • Fr 17-20.15 Uhr • Sa 9-14 Uhr • 2 Termine (10 Ustd) 31,80 Euro + 10 Euro Nutzungspauschale VHS im Stadtbahnhof, Raum 121, EDV-Raum keine Ermäßigung

# : PowerPoint

### PowerPoint 2010 – Präsentationen erstellen

Vorkenntnisse: Allg. PC/Windows- und Textverarbeitungskenntnisse.

Wollen Sie eine Präsentation erstellen, die für Ihr Publikum bzw. Ihre Zuhörer/innen oder Gäste zu einem Erlebnis und für Sie zum Erfolg wird? Möchten Sie wertvolle Tipps zum Präsentieren in Kombination mit wichtigen PC-Skills in PowerPoint bekommen? In diesem Seminar werden neben den Grundlagen die entsprechenden Inhalte vermittelt: Allgemeine Präsentationstechniken, Einführung in PowerPoint, Erstellen von Vorlagen mit dem Folienmaster, Foliendesign und -layout gestalten, Textgestaltung, Grafiken und Bilder, Tabellen, Einbau von Animationen. Zuletzt erstellen Sie, je nach Wunsch, Ihre selbst gewählte Präsentation.

50171 (Wochenendseminar) Dipl.-Ing. Svenja Roch, DV-Organisatorin 24.+25. Sep • Fr 17-20.15 Uhr • Sa 9-16.15 Uhr 2 Termine (12 Ustd) • 39,60 Euro + 12 Euro Nutzungspauschale VHS im Stadtbahnhof, Raum 121, EDV-Raum

keine Ermäßigung

50172 (Wochenendseminar) Dipl.-Ing. Svenja Roch, DV-Organisatorin 12.+13. Nov • Fr 17-20.15 Uhr • Sa 9-16.15 Uhr 2 Termine (12 Ustd) • 39,60 Euro + 12 Euro Nutzungspauschale VHS im Stadtbahnhof, Raum 121, EDV-Raum keine Ermäßigung

# : Project 2010

## MS Project 2010 – Einführung

Seminare werden bei ausreichendem Interesse eingerichtet. Nähere Infos unter 02371 . 217-1943.

# : Finanzbuchhaltung

## EDV-gestützte Finanzbuchhaltung mit Lexware financial office

Voraussetzungen: Windows-Grundkenntnisse und Buchführungskenntnisse (z. B. aus den Kursen Buchführung, Grundkurs/ Aufbaukurs, siehe Kurse 50500, 50501).

Die Teilnehmer/innen erarbeiten die Grundlagen im Modul Finanzbuchhaltung und stellen einen fiktiven Betrieb auf die Lexware-Finanzbuchhaltung um. Weiterhin: Verbuchen eines vollständigen Beleggeschäftsgangs inkl. der im betrieblichen Bereich vorkommenden Buchungsvarianten, Abschlussbuchungen einschließlich der Auswertungen, die anderen Module des financial office und deren Einbindung in die Buchhaltung.

50180 (Kurs) Renate Weigel, Dipl.-Finanzwirtin do 18.00-21.15 Uhr • ab 11. Nov • 5 Termine (20 Ustd) 67,90 Euro + 20 Euro Nutzungspauschale VHS im Stadtbahnhof, Raum 121, EDV-Raum keine Ermäßigung

# : SPS

Speicherprogrammierbare Steuerung – SPS siehe Programm Frühjahr 2011

# : Programmieren in C

Programmieren in C – Grundlagen siehe Programm Frühjahr 2011

# : Internet

# PC-Spezial – Google-Applikationen

siehe oben Kurs 50123

# PC-Spezial – Mit Sicherheit ins Internet

siehe oben Kurs 50125

# eBay – Kaufen und Verkaufen im Internet

siehe Programm Frühjahr 2011

## Internet für Anfänger/innen

Interessierte ohne oder mit geringer Internet-Vorkenntnis erhalten eine Einführung in das Arbeiten mit dem Internet. Inhalte: Umgang mit dem Browser, Surfen im Internet, diverse Onlinedienste und Angebote, Suchmaschinen, E-Mails, Sicherheit im Internet. PC-Grundlagenkenntnisse erwünscht.

50190 (Wochenendseminar) Christoph Niemeier, Leiter IT-Schulungen 3.+4. Dez • Fr 17-20.15 Uhr • Sa 9-16.15 Uhr 2 Termine (12 Ustd) • 38,50 Euro + 12 Euro Nutzungspauschale VHS im Stadtbahnhof, Raum 121, EDV-Raum keine Ermäßigung

## Internet für Anfänger/innen – jetzt geht's los

Interessierte mit Internet-Vorkenntnissen üben und trainieren: Arbeiten mit dem Internet, Umgang mit dem Browser, Surfen im Internet, Onlinedienste, Suchmaschinen, E-Mails, Kaufen von Zugtickets und Konzertkarten in Shopsystemen, Grußkartenversand, Preisvergleiche. Eigene Themenwünsche möglich.

50191 (Seminar) Christoph Niemeier, Leiter IT-Schulungen Sa 11. Dez • 9-14.30 Uhr • 1 Termin (7 Ustd) 22,40 Euro + 7 Euro Nutzungspauschale VHS im Stadtbahnhof, Raum 121, EDV-Raum keine Ermäßigung

# : Homepage gestalten

## Eigene Homepage ganz einfach mit "web to date" von Data Becker

Für Teilnehmer/innen mit PC-Kenntnissen. Professionelle Homepages ohne Programmierkenntnisse, Aufbau und Pflege von Websites mit dem CMS-System "web to date" von Data Becker. Dieser Kurs richtet sich an alle, die ohne HTML-Kenntnisse oder andere Programmiersprachen zu kennen, mit wenig Zeit- und Arbeitsaufwand eine professionelle Website erstellen und pflegen möchten. Optimal für kleinere Unternehmen, Vereine, Gastronomie und private Homepages. Die Teilnehmer/innen erstellen selbst unter Anleitung eine Website, die anschließend ins "World Wide Web" geladen wird.

50195 (Kurs) Reinhard Schmöckel, IT-Koordinator mo 17.15-19.15 Uhr • ab 27. Sep (29. Nov. 17.15-18.45 Uhr) 7 Termine (18 Ustd) • 58,10 Euro + 18 Euro Nutzungspauschale VHS im Stadtbahnhof, Raum 121, EDV-Raum keine Ermäßigung

## Professionelle Homepagegestaltung

Für Teilnehmer/innen mit guten PC-Vorkenntnissen (Windows, Explorer, Word). In dem Kurs werden Grundkenntnisse von der Planung einer Internetseite bis zur Online-Stellung vermittelt. Weiter erstellen die Teilnehmer/innen unter Anleitung eine Homepage. Inhalte: HTML-Grundlagen, Adobe-Dreamweaver: Grundfunktionen, Formular erstellen, Formatierung, Mouseover-Button usw., Photoshop, Bildaufbereitung für Internetseiten, Button und Hintergrundfarben. FTP-Programm: Übertragen der Daten und Publizieren der Site auf einem Webserver. 50196 (Kurs) Carsten Baums, Web-Designer do 19-21.15 Uhr • ab 28. Okt • 7 Termine (21 Ustd) 83,30 Euro + 21 Euro Nutzungspauschale

VHS im Stadtbahnhof, Raum 122, Multimedia-Raum keine Ermäßigung

# : Bildungsurlaub

## Allgemeine Hinweise

Nach dem "Arbeitnehmerweiterbildungsgesetz (AWbG)" ist Bildungsurlaub die bezahlte Freistellung von der Arbeit, wenn sich eine Arbeitnehmerin oder ein Arbeitnehmer beruflich und/oder politisch in einer anerkannten Bildungsveranstaltung weiterbilden will. Anspruchsberechtigt sind Arbeiter/innen, Angestellte sowie in der Heimarbeit Beschäftigte und ihnen Gleichgestellte (z. B. freie Mitarbeiter/innen, Auftragslehrkräfte). Weiterhin können Hausfrauen, Arbeitslose, Renten- und Pensionsbezieher/ innen sowie Student/en/innen an den Veranstaltungen teilnehmen.

Nähere Informationen zum Arbeitnehmerweiterbildungsgesetz (z. B. Rechtsanspruch, Anmeldefristen, Anmeldeverfahren) erhalten Interessierte beim zuständigen Programmbereichsleiter Bodo Mebes, Fon 02371 . 217-1946.

## Office-Workshop – Word / Excel – Grundlagen

Für Teilnehmer/innen mit PC-Vorkenntnissen.

Inhalte: Gestalten von Texten mit Word 2010: Zeichen- und Absatzformatierung, Tabellen, Nummerierungen und Aufzählungen, Arbeiten mit Zwischenablage.

Excel 2010-Grundlagen: Benutzeroberfläche, Markieren, Eingabe, Autoausfüllen, Korrektur, Formatieren von Zellen, einfache Formeln und Funktionen, relative und absolute Bezüge, Diagramme, Rechnen mit Datum, Erstellen und Bearbeiten von Datenlisten, Filtern, Maske.

50197 (Bildungsurlaub) Werner Jentsch Mo-Fr 6.-10. Dez • 8-13 Uhr • 5 Tage (30 Ustd) 93,80 Euro + 30 Euro Nutzungspauschale VHS im Stadtbahnhof, Raum 122, Multimedia-Raum keine Ermäßigung

Wichtig: Wollen Sie Bildungsurlaub beanspruchen, dann müssen Sie Ihrem Arbeitgeber die Teilnahme an diesem Bildungsurlaub spätestens bis Mo 19. Okt schriftlich (inkl. der VHS-Bescheinigung) mitgeteilt haben.

# : Tastschreiben am PC

### Tastschreiben am PC – Anfänger/innen

Erarbeitung der Tastatur nach der 10-Finger-Tastschreibmethode (Klein- und Großbuchstaben, Ziffern und Zeichen, soweit möglich, Schreibregeln nach DIN 5008), Texte eingeben, verändern, hervorheben und ausdrucken, Korrekturübungen, Schreiben von Fließtexten unter Berücksichtigung der wichtigsten Änderungen nach der neuen deutschen Rechtschreibung.

50400 (Kurs) Claudia Eckart-Schiffer do 17.15-18.45 Uhr • ab 23. Sep • 10 Termine (20 Ustd) 42 Euro + 20 Euro Nutzungspauschale VHS im Stadtbahnhof, Raum 122, Multimedia-Raum

# : Buchführung

### Buchführung – Grundkurs

Interessierte ohne Vorkenntnisse erlernen in diesem Kurs am Beispiel eines Industriebetriebes die für eine kaufmännische Buchhaltung allgemein notwendigen Grundkenntnisse. Insbesondere für Interessierte, die z. Z. eine kaufmännische Aus- oder Weiterbildung absolvieren oder ihre Kenntnisse auffrischen wollen, um besser in das Berufsleben wieder eintreten zu können. Inhalte: Notwendigkeit und Bedeutung der Buchführung, Inventur, Inventar und Bilanz, Bestands- und Erfolgskonten, Eröffnungsund Abschlussarbeiten, Umsatzsteuer, Privatkonten.

50500 (Kurs) Andrea Löhr, Dipl.-Finanzwirtin mo 17.30-19 Uhr • ab 13. Sep • 8 Termine (16 Ustd) • 32 Euro VHS im Stadtbahnhof, Raum 202 Zusatzkosten ca. 3 Euro für Kopien

### Buchführung – Aufbaukurs

Für Teilnehmer/innen des im letzten Semester stattgefundenen Buchführung-Grundkurses und Interessierte mit entsprechenden Vorkenntnissen. Ziel: Erweiterung der im Grundkurs erworbenen Kenntnisse im Bereich der Buchführung für Handels- und Industriebetriebe. Inhalte: Abschreibungen, Warenbezugskosten, Rücksendungen, Nachlässe, Boni und Skonti, Gliederung der Warenkonten, Anzahlungen, Abgänge von Anlagevermögen. 50501 (Kurs) Andrea Löhr, Dipl.-Finanzwirtin

mo 19.15-20.45 Uhr • ab 13. Sep • 4 Termine (8 Ustd) • 25,70 Euro VHS im Stadtbahnhof, Raum 202

keine Ermäßigung, Zusatzkosten ca. 3 Euro für Kopien,

### EDV-gestützte Finanzbuchhaltung mit Lexware financial office siehe Kurs 50180

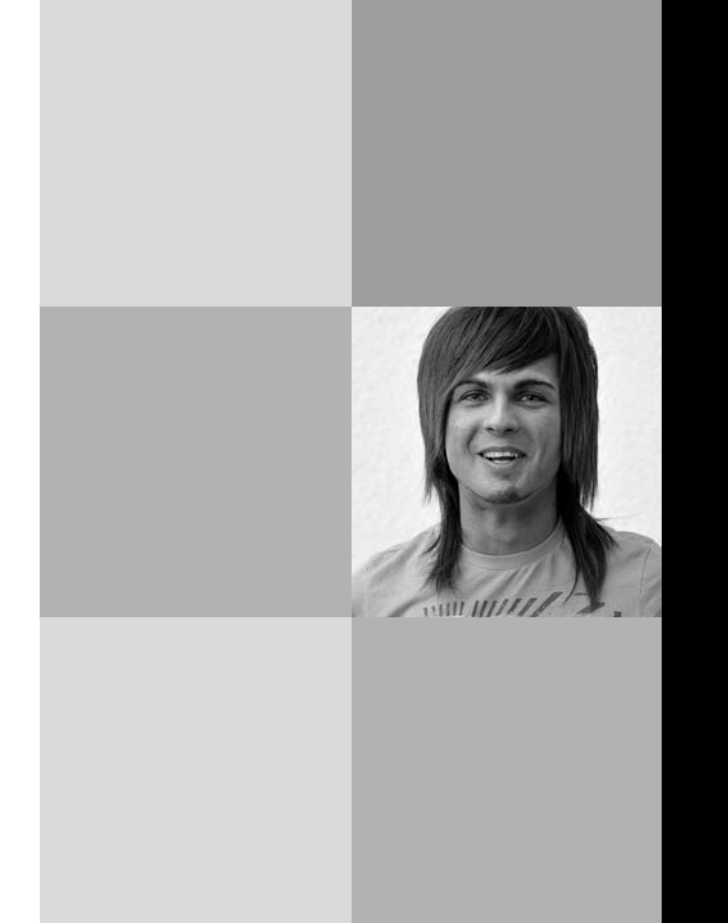

# Programmbereich 6 : Grundbildung – Schulabschlüsse

Serviceteam

*Ulrike Eichholz, Ass. d. L.* Programmbereichsleitung Fon 02371 . 217-1940 Sprechzeiten nach Vereinbarung

*Dieter Kaminski* Programmbereichsverwaltung Fon 02371 . 217-1942 Fax 02371 . 217-4414

# : Schulabschlüsse

## 60201 Fachoberschulreife (HSA/FOSR) 2009/10/11 3. Semester

Die VHS Iserlohn führt ab dem 13. Sept. 2010 einen Abendlehrgang für Teilnehmer/innen ab 18 Jahre zur Erlangung des Realschulabschlusses in Zusammenarbeit mit der Bezirksregierung Arnsberg als Schulaufsichtsbehörde durch. Die Prüfungen für den Abschluss finden im Juni 2011 statt. Die Prüfungen erfolgen durch die Lehrkräfte, die auch den Unterricht durchführen. Bei erfolgreichem Abschluss erhalten die Teilnehmer/innen ein staatlich anerkanntes Zeugnis. Eine regelmäßige Anwesenheit im Unterricht und die Teilnahme an den Klausuren sind für alle Teilnehmenden dieser Lehrgänge verpflichtend.

mo-do 18.30-21.45 Uhr, fr 18.30-20 Uhr • ab13. Sep VHS im Stadtbahnhof, Raum 130 entgeltfrei, 15 Euro für Unterrichtsmaterial

Das Anmeldeverfahren zum Realschulabschluss ist wegen der großen Nachfrage bereits abgeschlossen. Es werden keine weiteren Teilnehmende aufgenommen.

# : Lesen und Schreiben

## Alphabetisierung – Lesen und Schreiben lernen für deutschsprachige Erwachsene

Erwachsene, die gar nicht lesen und schreiben können, sind in der Bundesrepublik äußerst selten. Auf mehr als vier Millionen Menschen wird in Deutschland hingegen die Zahl derjenigen geschätzt, die aus verschiedensten Gründen über nicht ausreichende Lese- und Schreibfähigkeiten verfügen, um am gesellschaftlichen Leben teilzunehmen. Dieser Kurs richtet sich genau an diese Gruppe der so genannten "funktionalen Analphabeten", die darauf angewiesen sind, dass Verwandte und Freunde sie auf dieses Angebot aufmerksam machen. In diesem auf zehn Personen begrenzten Kurs wird jeder Teilnehmer / jede Teilnehmerin individuell gefördert. Es gelten die Ermäßigungsmöglichkeiten der VHS-Entgeltordnung. Die Umlage für Kopien ist nicht ermäßigungsfähig und wird bei der Anmeldung in bar entrichtet. 60701 (Kurs) Adriana María Düllberg-Gómez

di+do 17.30-19 Uhr • ab 14.9.-16.12.10 24 Termine (48 Ustd) • 96 Euro VHS im Stadtbahnhof, Raum 119 Umlage für Kopien 9 Euro max 10 Teilnehmende

# Programmbereich 7 : Qualifizierung – Management

Serviceteam

Programmbereichsleitung

*Dipl.-Päd., Ing. (grad.) Bodo Mebes* Fon 02371 . 217-1946

*Dipl.-Physikerin Lieselotte Berthold* Fon 02371 . 217-1944

Sprechzeiten nach Vereinbarung

Programmbereichsverwaltung Firmenservice

*Dipl.-Verwaltungswirtin Yvonne Weidlich* Fon 02371 . 217-1042 Fax 02371 . 217-4414

# : Firmenservice

### Firmenseminare und Inhouse-Schulungen

Ihr Unternehmen hat Bedarf an speziellen Themen oder Trainings? Wir bieten maßgeschneiderte Seminare in den Bereichen Arbeitssprache Deutsch, Fremdsprachen, EDV-Schulung, Soziale Kompetenz-Förderung und betriebliche Gesundheitsförderung. Unsere modern ausgestatteten Seminar- und Computer-Räume können Sie in der unterrichtsfreien Zeit mieten. Ihre Ansprechpartnerin ist Yvonne Weidlich, Fon 02371 . 217-1042, E-Mail vhs@iserlohn.de.

# : Beratung

## Bildungs- und Kompetenzberatung

- Der "Bildungsscheck" richtet sich an Beschäftigte in kleinen und mittleren Unternehmen (KMU). Er wird innerhalb einer kostenfreien Beratung ausgestellt und deckt die Kosten einer Weiterbildungsmaßnahme in Höhe von 50 % (bis max. 500 Euro). Dies ist ein Förderangebot des Landes NRW mit Mitteln des Europäischen Sozialfonds der EU und wird von uns in Kooperation mit der AgenturMark und der Gesellschaft für Wirtschaftsförderung Iserlohn an Sie weitergegeben. Weitere Infos unter www.vhs-iserlohn.de, Bildungsberatung.
- Die "Bildungsprämie" dient der Mitfinanzierung von individueller beruflicher Weiterbildung. Die Höhe des Gutscheins kann bis zu 500 Euro betragen, wenn mindestens die gleiche Summe als Eigenanteil eingesetzt wird und richtet sich an Erwerbstätige, deren zu versteuerndes Jahreseinkommen unter 25.600 Euro (51.200 Euro bei gemeinsam Veranlagten) liegt. Die Bildungsprämie wird aus Mitteln des Bundesministeriums für Bildung und Forschung (BMBF) und aus dem Europäischen Sozialfonds der EU gefördert.

Weitere Infos unter www.vhs-iserlohn.de, Bildungsberatung. "TalentKompass NRW" hilft die eigenen Fähigkeiten und In-

teressen zu erkennen und einzusetzen. Entgelte auf Anfrage. 70000 Norbert Merkel, Dipl.-Ingenieur + Elvira de Pasqua, Betriebswirtin, Sportlehrerin + Beraterteam der VHS Iserlohn VHS im Stadtbahnhof, Raum 125

Termine nach Vereinbarung Fon 02371 . 217-1042, -1940, -1944

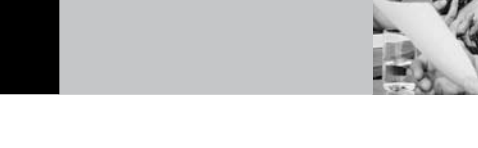

# : Standort Iserlohn

## SUDHAUS GmbH & Co KG

Die SUDHAUS-Firmengeschichte begann 1844 mit der Herstellung von Trensen, Kandaren, Steigbügeln, Sporen und Beschläge für Kutschen. Schlösser und Beschläge für Truhen und Koffer ergänzten das Lieferprogramm.

Sudhaus hat sich mit der Entwicklung, der Produktion und dem Vertrieb von Schlössern und Schließsystemen, von Baugruppen und Komponenten für die Automotiv-Industrie sowie der zugehörigen Systeme für die verschiedensten Märkte, Branchen und Anwendungsfälle zu einem führenden Unternehmen in Europa entwickelt.

70001 (Betriebsbesuch) Bodo Mebes, VHS Leiter der Besichtigung: Karl-Heinz Schein, Fa. Sudhaus Mi 10. Nov • 15-17 Uhr • 1 Termin • 8 Euro Treffpunkt: Teichstraße 5, 58644 Iserlohn, Haupteingang, Foyer keine Ermäßigung • Anmeldung erforderlich bis Fr 29. Okt

# Die Privatbrauerei Iserlohn GmbH

siehe Führung 10109 im Programmbereich 1 Politik – Gesellschaft – Umwelt

## Druck- und Verlagszentrum Hagen

siehe Führung 10201 im Programmbereich 1 Qualifizierung – Gesellschaft – Umwelt

# : Rhetorik – Kommunikation

### Eigene Kompetenzen gut präsentieren oder wie verkaufe ich mich optimal

Sie wissen, dass Sie etwas können. Doch woher wissen andere Menschen von Ihren Fähigkeiten? In dem Blockseminar für Einsteiger lernen Sie, sich selbst zu präsentieren. Dabei gilt es, auf Körpersprache und Wortwahl sowie ein gutes Auftreten an sich zu achten. Nach einer kurzen Einführung arbeiten wir an der Ausstrahlung durch Mimik und Gestik. Die praktische Anwendung des Erlernten mit Dialogübungen, Rollenspiel und Kameraanalyse bei Einzelnen ermöglicht eine schnelle Umsetzung. Individuell üben Sie in diesem Seminar sicher zu sprechen und Gesprächspartner von Ihrem Können und auch von sich selbst zu überzeugen. Bitte mitbringen: Berufskleidung (oder Hobbykleidung, je nachdem, wofür es benötigt wird), Ideen für eine kurze Rede, eine Präsentation (in Dateiformat und gedruckt) oder Moderationsthemen.

70101 (Wochenendseminar) Sandra Beuter, Dipl.-Sozialpädagogin 24.+25. Sep • Fr 18-21.15 Uhr • Sa 10-16.45 Uhr 2 Termine (12 Ustd) • 52,50 Euro

VHS im Stadtbahnhof, Raum 212, Fanny-van-Hees-Saal keine Ermäßigung • Anmeldung erwünscht bis Di 14. Sep Umlage für Seminarunterlagen: 5 Euro

## Der Arroganz-Faktor

Vorzugsweise in der Geschäftswelt (aber auch in anderen Situationen) ist der Umgang mit Machtmenschen kaum zu vermeiden. Sie nutzen Sprache als Machtinstrument, senden entsprechende Körperbotschaften und zeigen extremes Revierverhalten. Um diesen Machtspielen nicht hilflos ausgeliefert zu sein, muss diese "Sprache" zunächst schnell verstanden werden. Im Seminar werden dann der Situation entsprechend angemessene Antworten vorgestellt und trainiert.

70102 (Wochenendseminar) Regina Atiyeh, Psychotherapeutin DVPP und NLP-Master 2.+3. Okt • Sa 10-16 Uhr • So 10-13.30 Uhr 2 Termine (11 Ustd) • 49 Euro VHS im Stadtbahnhof, Raum 206 keine Ermäßigung • Anmeldung erwünscht bis Mi 22. Sep Bitte mitbringen: Schreibutensilien für Notizen

### Schlagfertigkeitstraining

Die Behandlung von Einwänden und Gegenargumenten wird in diesem Seminar trainiert. Dadurch werden die Teilnehmenden in schwierigen Verhandlungen sicherer, überzeugender und selbstbewusster. Wir werden den aktiven Wortschatz erweitern, damit auch in den Stresssituationen der harten Auseinandersetzung die erforderlichen Worte spontan einfallen. Dadurch wird deutlich schneller und besser reagiert. Es werden Techniken der Schlagfertigkeit vermittelt und in verschiedenen praktischen Übungen effizient trainiert.

Inhalte sind u.a.: Mit Angriffen sicher argumentativ umgehen; aktiv zuhören, um Gegenargumente zu entkräften; in Gesprächen auf unfaire Strategien geeignet reagieren; Schlagfertigkeitstechniken gezielt einsetzen; Manipulation erkennen und abwehren; professionell Beeinflussungsprozesse gestalten; mit Störern erfolgreich umgehen.

70103 (Workshop) Dahms GmbH Privatinstitut Sa 6. Nov • 9-17 Uhr • 1 Termin (9 Ustd) • 29 Euro VHS im Stadtbahnhof, Raum 206 keine Ermäßigung • Anmeldung erwünscht bis Mi 27. Okt Umlage für Seminarunterlagen: 14 Euro

## Hurra, ein Konflikt – Rhetorik und Körpersprache in Konfliktsituationen – Bildungsurlaub

Konflikte sind Teil des täglichen Lebens, ob beruflich oder privat und sie lassen sich selten vermeiden. Wichtig ist es, sie zu erkennen, zu analysieren und angemessen zu reagieren. Ziel des Seminars ist die Sensibilisierung für Konflikte und das Aufzeigen und Trainieren von Reaktionsmöglichkeiten in interaktiven Übungen. Inhalte: Konfliktkompetenz, Entwicklung des eigenen Konfliktverhaltens, lösungsorientierter Umgang mit Konflikten, Konflikte und Gefühle, Blockaden.

70104 (Bildungsurlaub) Regina Atiyeh, Psychotherapeutin DVPP und NLP-Master Mo-Mi 8.-10. Nov • 9-15 Uhr • 3 Tage (24 Ustd) • 120 Euro VHS im Stadtbahnhof, Raum 222 keine Ermäßigung

Wichtig: Wollen Sie Bildungsurlaub beanspruchen, dann müssen Sie Ihrem Arbeitgeber die Teilnahme an diesem Bildungsurlaub spätestens bis Mo 13. Sep schriftlich (inkl. der VHS-Bescheinigung) mitgeteilt haben.

### Rhetorik und Körpersprache

Freies Reden, sicheres Auftreten, Diskussions- und Verhandlungsfähigkeit sind Qualifikationen, die in Beruf und Öffentlichkeit erwartet werden und die das Seminar vermittelt. Inhalte sind: Dialogübungen, Atemübungen, Einsatz von Mimik und Gestik, Blickkontakt; Arbeit an der Sprache (Aussprache, Betonung, Stimmübungen, Methoden zum Aufbau einer Überzeugungsrede); Sprechübungen, Taktiken unfairer Gegner, Argumentation und Diskussion; Anwendung verschiedener redewirksamer Baupläne, Strategien zur Absicherung des Rederaumes (sich nicht unterbrechen lassen, überzeugen, Einfluss nehmen).

70105 (Wochenendseminar) Regina Atiyeh, Psychotherapeutin DVPP und NLP-Master 13.+14. Nov • Sa 10-16 Uhr • So 10-13.30 Uhr 2 Termine (11 Ustd) • 49 Euro VHS im Stadtbahnhof, Raum 206 keine Ermäßigung • Anmeldung erwünscht bis Mi 3. Nov Bitte mitbringen: Schreibutensilien für Notizen

## Gewinnen durch Präsentation

Rhetorik für Jugendliche und junge Erwachsene siehe Seminar 80110 im Programmbereich 8.1 Junge VHS

### Small Talk

siehe Seminar 10227 im Programmbereich 1 Politik – Gesellschaft – Umwelt

## Rhetorik-Training

Voraussetzung ist eine vorherige Teilnahme an einem Seminar wie z.B. "Eigene Kompetenzen gut präsentieren" oder eine andere Basisveranstaltung zu Rhetorik und Präsentation. Verhalten üben, Sicherheit gewinnen aber authentisch bleiben durch Video-Feedback. Rhetorische Techniken werden geübt und vertieft. Wir achten auf Körpersprache, gutes Auftreten und angepasste Wortwahl, aber auch auf den richtigen Einsatz von Technik. Nach einigen Übungen verbessern wir in diesem Seminar ihren Drei-Minuten-Vortrag, ihre Präsentation oder eine gestellte Moderation. Laptop, Beamer, OHP und Flipchart stehen zur Verfügung. Bringen Sie hierzu einen Vortrag, eine Präsentation oder ein Moderationsthema mit. Die Beiträge der Teilnehmenden werden aufgezeichnet und nach einem Feedback und Verbesserungsvorschlägen erneut geübt. Bitte mitbringen: Berufskleidung (oder Hobbykleidung, je nachdem, wofür es benötigt wird), wenn möglich eine fertige Präsentation (in Dateiformat und gedruckt), einen fertigen Vortrag (geschrieben und ggf. in Dateiformat) oder Moderationsthemen.

70106 (Seminar) Sandra Beuter, Dipl.-Sozialpädagogin Sa 27. Nov • 10-17 Uhr • 1 Termin (9 Ustd) • 39,40 Euro VHS im Stadtbahnhof, Raum 206

keine Ermäßigung • Anmeldung erwünscht bis Mi 17. Nov Umlage für Seminarunterlagen: 5 Euro

## Alltag oder Beruf – alles Theater

Auf der Bühne des Lebens spielen wir unterschiedliche Rollen in unterschiedlichen Situationen. Nicht immer kommen wir bei unserem Gegenüber so an, wie wir es beabsichtigt haben. Mit Hilfe von Schauspielübungen werden die Teilnehmenden auf Außenwirkungen hin sensibilisiert und erfahren Möglichkeiten über Körperausdruck und Mimik die Selbstdarstellung zu verändern. Bequeme Kleidung und leichte Schuhe mitbringen.

70107 (Seminar) Heike Graefe

Sa 4. Dez • 11-15.30 Uhr • 1 Termin (6 Ustd) • 25 Euro VHS im Stadtbahnhof, Raum 220 keine Ermäßigung • Anmeldung bis Mi 24. Nov

## Fallstricke des Arbeitsrechts

siehe Vorträge 10215-10217 im Programmbereich 1 Politik – Gesellschaft – Umwelt

# : Managementtechniken

## MS Project – Einführung

Seminare werden bei ausreichendem Interesse eingerichtet. Nähere Infos unter 02371 . 217-1943.

# Outlook 2010 – Kalender –

E-Mail – Journal... siehe Kurs 50170 im Programmbereich Beruf – EDV

# Zeitmanagement

## Simplify Your Life – oder geht's auch einfacher?

Zeit ist immer knapp! Sie kann weder gespart noch gelagert oder vermehrt werden. Zeit hat einen eigenen Wert. Während von immer weniger Menschen immer mehr geleistet werden soll, ist das Qualitätsmanagement in aller Munde. Effektive Planung und Zeitmanagement helfen, den täglichen Aufgaben und Herausforderungen gelassener zu begegnen, befreien den Alltag von Zeitnot, lassen wieder mehr Energie für Dinge, die wirklich wichtig sind. Im Seminar erhalten Sie Anregungen und erarbeiten in Übungen, wie Sie Ihren Alltag entwirren können. Ein spannender Weg zum ganz persönlichen Zeitwohlstand. 70201 (Seminar) Regina Atiyeh,

Psychotherapeutin DVPP und NLP-Master

Do 11. Nov • 18.30-21.30 Uhr • 1 Termin (4 Ustd) • 29 Euro VHS im Stadtbahnhof, Raum 212, Fanny-van-Hees-Saal keine Ermäßigung • Anmeldung erwünscht bis Mo 1. Nov

# : Fortbildung – Qualifizierung

## NLP (von Basiskurs bis zum Trainer)

Was ist NLP? Neurolinguistisches Programmieren (NLP) ist heute eine der erfolgreichsten und effektivsten Kommunikationsund Coachingmethoden, die sich in den Bereichen Wirtschaft, Pädagogik, Psychotherapie, Medizin und Sport ständig weiterentwickelt und erweitert. NLP ist dabei vielmehr eine innere Haltung als das Erlernen einiger Techniken und damit besonders geeignet, eigene Potentiale und die anderer Menschen zu entdecken und weiterzuentwickeln. Veränderungsprozesse können schnell und effizient in Gang gesetzt werden. Arbeiten mit NLP darf Spaß machen.

Bildungsscheck, Bildungsprämie und Bildungsurlaub möglich. Informationen zu Förderung und Ratenzahlung: 02371 217-1042

## NLP – Schnupperseminar

In Kooperation mit dem Coaching- und Trainingsinstitut nlp-impulse.com, Hemer

NLP (Neuro-Linguistisches-Programmieren) ist ein hoch entwickeltes System menschlicher Kommunikation, das in den USA von Richard Bandler und John Grinder entwickelt wurde. Es bietet eine Vielfalt an Methoden, mit denen Sie Ihre Gefühle, Verhaltensweisen und Denkmuster bewusst machen und beeinflussen können. Es bietet Ihnen die Möglichkeit, Stärken, Fähigkeiten, Denkmuster bei sich und anderen zu entdecken, zu nutzen und weiterzuentwickeln. Das Schnupperseminar bietet an zwei Tagen erste Einblicke in diese Methoden. Weitere Infos unter www.nlp-impulse.com

70310 (Seminar) Gudrun Heinrichmeyer, Dipl.-Psych., Psychol. Psychotherapeutin, NLP-Lehrtrainerin DVNLP, NLP-Lehrtherapeutin DVNLPt, ProC-Lehrcoach, Lerncoach NLPaed Sa+So 20.+21. Nov • 9-15 Uhr 2 Termine (14 Ustd) • 89 Euro VHS im Stadtbahnhof, Raum 223 keine Ermäßigung • Anmeldung erwünscht bis Di 9. Nov

### NLP-Master DVNLP

In Kooperation mit dem Coaching- und Trainingsinstitut nlp-impulse.com, Hemer. Weitere inhaltlichen Informationen erhalten Sie unter: http://www.nlp-impuls.com, Fon 02372 . 2497. Teilnahmevoraussetzung: NLP-Practitioner.

Mit der Ausbildung richten wir uns an Menschen, die NLP bereits schätzen. Wir beschäftigen uns u. a. mit Modeling und Präsentation, Umgang mit Teams und Konflikten sowie dem Thema Gesundheit. Bekannte NLP-Formate werden erweitert und vernetzt (inkl. 2 Tage Supervision). Die Ausbildung ist offen für alle Berufsgruppen. Wir setzen eine regelmäßige Teilnahme voraus sowie die Bereitschaft sich auf Selbsterfahrungsprozesse einzulassen. Sie schließen die Qualifizierung mit einer schriftlichen Hausarbeit (Modeling-Projekt) und einer praktischen Demonstration ab.

### Q70336 (Seminar)

Team Coaching- und Trainingsinstitut nlp-impulse.com Mo-Fr 7.-11. Feb 2011 + Do-So 24.-27. Mär + 12.-15. Mai + 14.-17. Jul + 8.-11. Sep + Fr-Sa 7.-8. Okt • mo-fr 9-17 Uhr + a-so 9-16 Uhr • 23 Termine (198 Ustd, 152 Std) • 1980 Euro VHS im Stadtbahnhof, Raum 222 + 203

keine Ermäßigung • zuzügl. 26 Euro Siegelgebühr für Zertifikat Anmeldung erwünscht bis 15.12.2010

siehe Vorträge 10215 - 10217 im Programmbereich 1 Politik – Gesellschaft – Umwelt

## Advanced NLP-Master DVNLP Führungskompetenz

In Kooperation mit dem Coaching- und Trainingsinstitut nlpimpulse.com, Hemer. Weitere inhaltliche Informationen erhalten Sie unter: http://www.nlp-impuls.com, Fon 02372 . 2497. Teilnahmevoraussetzung: NLP-Master.

Mit dieser Ausbildung richten wir uns an (zukünftige) Führungskräfte und Berater/innen von Führungskräften. Sie werden sich auf NLP-Master-Niveau mit dem Thema Führung beschäftigen. Hierzu gehören u. a. Inhalte wie Rolle einer Führungskraft, Konflikte, Stressmanagement, Führen von Mitarbeitergesprächen (Zielvereinbarungen/Kritik/Konflikte/Beurteilungen) und Moderation (inkl.10 Std. Supervision). Die Ausbildung ist offen für alle Berufsgruppen. Wir setzen eine regelmäßige Teilnahme voraus sowie die Bereitschaft sich auf Selbsterfahrungsprozesse einzulassen.

Sie schließen die Qualifizierung mit einem Projekt in Form einer schriftlichen Hausarbeit und einer Präsentation ab.

#### 70338 (Seminar)

Team Coaching- und Trainingsinstitut nlp-impulse.com Mi-So 15.-19. Sep + 1.-5. Dez + Fr-Sa 25.+26. Feb 2011 mi-fr 9-17 Uhr + sa-so 9-16 Uhr 12 Termine (104 Ustd, 81 Std) • 1080 Euro VHS im Stadtbahnhof, Raum 222 + 203 keine Ermäßigung • zzgl. 26 Euro Siegelgebühr für Zertifikat Anmeldung erwünscht bis 01.09.

### Ressourcenorientierter Coach

In Kooperation mit dem Coaching- und Trainingsinstitut nlpimpulse.com, Hemer.

Was ist ressourcenorientiertes Coaching? Immer mehr Menschen nutzen Coaching als Unterstützung bei der Entwicklung von Zielen, bei der eigenen Rollenklärung, bei der Klärung schwieriger Entscheidungssituationen etc.

Ressourcenorientiertes Coaching setzt an den Stärken und Fähigkeiten an und arbeitet systemisch.

Die Ausbildung ist offen für alle Berufsgruppen. Wir setzen eine regelmäßige Teilnahme voraus sowie die Bereitschaft sich auf Selbsterfahrungsprozesse einzulassen.

Die komplette, nach den Richtlinien von ProC zertifizierte Ausbildung besteht aus 3 Modulen: Coaching Basiskurs, Coaching Methodenkompetenz, Abschluss Ressourcenorientierter Coach.

Bildungsscheck, Bildungsprämie und Bildungsurlaub möglich. Informationen zu Förderung und Ratenzahlung: 02371 . 217- 1042.

### Coaching Basiskurs

In Kooperation mit dem Coaching- und Trainingsinstitut nlp-impulse.com, Hemer. Weitere inhaltlichen Informationen erhalten Sie unter: http://www.nlp-impulse.com, Fon 02372 . 2497. Teilnahmevoraussetzungen: NLP-Basiskurs.

Trainingsinhalte: Im Coaching Basismodul erfahren Sie, was Ressourcenorientiertes Coaching genau bedeutet, wie Sie es von anderen Methoden abgrenzen können und welche Phasen zu einem Coachingprozess gehören. Sie klären Ihre eigene Rolle als Coach, lernen, worauf es bei der Auftragsklärung und den Rahmenbedingungen ankommt, damit der Coachingprozess gelingt. Außerdem erfahren Sie, welche nützlichen Erkenntnisse aus der Psychologie Ihnen helfen, ein ressourcevoller Coach zu werden.

#### 70350 (Seminar)

Team Coaching- und Trainingsinstitut nlp-impulse.com Mi-So 17.-21. Nov • mi-fr 9-18 Uhr + sa-so 9-16 Uhr 5 Termine (46 Ustd, 35 Std) • 355 Euro VHS im Stadtbahnhof, Raum 222 + 203 keine Ermäßigung • Anmeldung erwünscht bis 2.11.

### Coaching Methodenkompetenz

In Kooperation mit dem Coaching- und Trainingsinstitut nlp-impulse.com, Hemer. Weitere inhaltlichen Informationen erhalten Sie unter: http://www.nlp-impulse.com, Fon 02372 . 2497. Teilnahmevoraussetzungen: NLP-Practitioner.

Trainingsinhalte: Im Modul Methodenkompetenz erwerben Sie Kenntnisse und praktische Erfahrungen mit wirksamen Methoden aus der Transaktionsanalyse, Systemischen Ansätzen und energetischen Methoden. Die Methoden werden aus NLP-Sicht analysiert und gelehrt.

Zusätzlich zum Unterricht organisieren Sie sich eigenständig in Übungsgruppen um Ihr Methoden-Training und Ihre Selbsterfahrung weiter zu vertiefen. (20 Std. Peergroup/5 Std. Erfahrung als Coachee bei einem zertifizierten Coach)

### **Q70352** (Seminar)

Team Coaching- und Trainingsinstitut nlp-impulse.com Di-So 11.-16. Jan 2011 + Mo-Sa 7.-12. Mär • mo-fr 9-18 Uhr + sa-so 9-16 Uhr • 12 Termine (114 Ustd) • 1290 Euro VHS im Stadtbahnhof, Raum 222 + 203 keine Ermäßigung• Anmeldung erwünscht bis 20.12.2010

#### Abschluss Ressourcenorientierter Coach

Teilnahmevoraussetzungen: Basiskurs Coaching sowie Coaching Methodenkompetenz

Um die Zertifizierung zum Ressourcenorientierten Coach abzuschließen, demonstrieren Sie Ihre Vorgehensweise als Coach und erhalten dafür Feedback von Teilnehmenden und Ausbildungs-Leitenden. Vorher haben Sie die selbstorganisierten Trainingsanteile nachgewiesen und bereits drei schriftliche Falldokumentationen sowie die Dokumentation eines Selbsterfahrungsprozesses als Coachee eingereicht.

#### Q70354 (Seminar)

Team Coaching- und Trainingsinstitut nlp-impulse.com Fr-So 17.-19. Jun 2011 • fr 9-18 Uhr + sa-so 9-16 Uhr 3 Termine (26 Ustd) • 295 Euro VHS im Stadtbahnhof, Raum 222 + 203 zzgl. 75 Euro Zertifizierungsgebühr • keine Ermäßigung

# : Dozentenfortbildung

#### Windows 7 – Neue Ein- und Ausgabemedien Für VHS-Dozenten/innen.

siehe Seminar 50145 im Programmbereich 5, Beruf – EDV

### Facebook, Twitter, Xing & Co

Für VHS-Dozenten/innen siehe Seminar 50146 im Programmbereich 5, Beruf - EDV

#### Weitere pädagogische Fortbildungen

siehe Veranstaltungen 10601 - 10610 im Programmbereich 1 Politik – Gesellschaft – Umwelt

# **Akademie Mark** Ein gemeinsames Angebot der Volkshochschulen Hagen Iserlohn Lennetal

Lüdenscheid

Menden-Hemer-Balve

Unter dem gemeinsamen Dach der Akademie Mark bieten Ihnen die beteiligten Volkshochschulen ausgewählte Premiumseminare an. Die Seminare haben maximal fünf Teilnehmende und ermöglichen so intensives Lernen. Sie finden ab zwei Teilnehmenden auf jeden Fall statt.

## Konfliktmanagement für Führungskräfte

Zielgruppe: Führungskräfte

Als Führungskraft haben Sie die Aufgaben, Ihre Mitarbeiter/innen durch Ihr eigenes Vorbild zu leiten, Aufträge zu delegieren und die Ergebnisse zu kontrollieren und zu bewerten. Das sind alles konfliktträchtige Aufgaben. Hinzu kommt die Fürsorgepflicht für die Mitarbeiter/innen, die es von Zeit zu Zeit erfordert, Konflikte zwischen Beschäftigten zu schlichten. Werden diese Konflikte nicht frühzeitig gelöst, so kommt es zu Folgeschäden wie innerer Kündigung, Mobbing oder Krankheit. Im Seminar lernen Sie, wie Sie selbst Konflikte gelassen und souverän lösen und als Motor für Innovationen nutzen können. Mit Hilfe von Videofeedback werden Sie Ihre eigenen Strategien analysieren und optimieren.

P77001 (Seminar) Gudrun Heinrichmeyer, Dipl-Psych., Psychologische Psychotherapeutin, NLP-Lehrtrainerin (DVNLP), ProC-Lehrcoach Mo+Di 20.+21. Sep • 9-16.30 Uhr • 2 Termine (16 UStd) • 490 Euro VHS Iserlohn, Bahnhofsplatz 2 • www.vhs-iserlohn.de keine Ermäßigung • Kleingruppe (2-5) Anmeldung erforderlich bis 13. Sep. Tel. Auskunft: 02371 . 217-1042

## Führung und Gesundheit

Zielgruppe: Führungskräfte

Ein gesunder Betrieb braucht gesunde Menschen.

Neuere Forschungsergebnisse belegen immer deutlicher, dass Körper und Geist eine Einheit bilden, d.h. dass sich körperliches Wohlbefinden auf die seelische Verfassung auswirkt, aber auch die seelische Verfassung das körperliche Wohlbefinden entscheidend steuert.

Im Seminar erfahren und trainieren Sie, wie Sie als Führungskraft Ihre eigene Gesundheit erhalten und die Gesundheit Ihrer Mitarbeiter/innen durch Ihr Führungsverhalten positiv beeinflussen können.

P77005 (Seminar) Gudrun Heinrichmeyer, Dipl-Psych., Psychologische Psychotherapeutin, NLP-Lehrtrainerin (DVNLP), ProC-Lehrcoach Di+Mi 26.+ 27. Okt. • 9-16.30 Uhr • 2 Termine (16 UStd) • 490 Euro VHS Iserlohn, im Stadtbahnhof, Bahnhofsplatz 2 • www.vhs-iserlohn.de keine Ermäßigung • Kleingruppe (2-5) Anmeldung erforderlich bis 18. Okt.

Tel. Auskunft: 02371 . 217-1042

## How to Handle Daily Business Activities English for International Communication, Level B1/B2

Zielgruppe: This course is for those who work in the sales or purchase department and are responsible for foreign customers or suppliers

Volmetal

Would you like to develop more confidence in speaking in English? This seminar offers you the opportunity to learn more about useful phrases, such as small talk, telephone, presentations and more. In addition, you can practise and improve your English by discussing business-related texts. This course is for students who have a close contact to English speaking customers. There will also be a review of grammar and vocabulary. You should have a good knowledge of the English language.

4155 Heike Glafenhein, Studium Englisch + Französisch, Dolmetscherin, staatl. gepr. Europasekretärin, tätig in Wirtschaftsunternehmen Sa 6. Nov + So 7.+14.+21. Nov + Sa 27. Nov • 12-14:30 Uhr 5 Termine (15 UStd) • 175 Euro

VHS Volmetal, VHS-Geschäftsstelle, Friedrich-Ebert-Str. 380, 58566 Kierspe, www.vhs-volmetal.de

keine Ermäßigung • Kleingruppe (2-5) • Anmeldung erforderlich bis 23.Okt Tel. Auskunft: 02359 . 4644

## Zielvereinbarung und Mitarbeitergespräch

Zielgruppe: Führungskräfte aus den Bereichen Qualitätsmanagement, Unternehmensplanung, Organisation und Personalentwicklung, Geschäftsführer/innen und Vorstände, alle Führungskräfte, die aktuell oder zukünftig mit Zielvereinbarungen arbeiten möchten.

Die Teilnehmerinnen und Teilnehmer lernen den Zielvereinbarungsprozess als umfassendes Führungs- und Monitoringsystem kennen. Die Bedeutung von Führen mit Zielen wird reflektiert. Mit dem Zielvereinbarungsprozess wird die Unternehmensstrategie in messbare Ziele über alle Unternehmensbereiche definiert und praktisch gemacht. Seminarinhalte: Entwicklung und Grundlagen des Zielvereinbarungsprozesses: Zieldefinition, Zielarten, Kurz- und Langfristziele; Zielbildung (Kaskadieren der Unternehmensziele und -strategie in Ziele für jeden Bereich); der Prozess der Zielvereinbarung: Potenzialanalyse; Zielvereinbarungsgespräche, Zielvereinbarungsworkshops; Implementierung des Zielvereinbarungsprozesses im Unternehmen; Zusammenhang zwischen umfassenden Managementsystemen und Zielvereinbarungsprozess

5151 Christoph Dahms, Dipl. Phys., Organisations-, Personalentwickler Mi 17. Nov • 9-17:45 Uhr • 1 Termin (11 Ustd) 175 Euro (inkl. Verpflegung und Seminarunterlagen) Kursort: haus nordhelle, Am Koppenkopf 3, 58840 Meinerzhagen-Valbert Anmeldung: VHS Volmetal, Friedrich-Ebert-Str. 380, 58566 Kierspe, www.vhs-volmetal.de keine Ermäßigung • Kleingruppe (2-5) Anmeldung erforderlich bis 3.Nov Tel. Auskunft: 02359 . 4644

### Auftrittskompetenz

Zielgruppe: Der Workshop richtet sich vor allem an Menschen, die sich beruflich etablieren möchten und/oder nächste berufliche Schritte gehen möchten.

Wo immer Sie erscheinen, haben Sie einen "Auftritt". Sie wirken auf Ihr Gegenüber durch Ihre äußere Erscheinung, Ihre Körpersprache und Ihren verbalen Ausdruck. In diesem Workshop geht es darum, Ihren Auftritt auf Ihre Ziele auszurichten. Sie erhalten persönliche Anregungen für Ihr äußeres Erscheinungsbild, Ihren Ausdruck - verbal wie non-verbal. Im Detail geht es u.a. um den Einsatz typgerechter Farben im Beruf, Grundlagen eines Businessoutfits, authentischen Stil, Wirkung von Material und Mustern und den Umgang mit gängigen Dresscodes. Sie lernen eine strukturierte Gesprächsvorbereitung und eine Gesprächsstruktur vom "Aufwärmen bis zum Abschluss" kennen. Was erwarten Gesprächspartner (Personalchefs, Mitarbeiter, Kunden usw.)? Was erwarte ich? Wie kann ich selbst das Gespräch natürlich steuern? Ziel ist Ihr authentischer Auftritt - die Stimmigkeit zwischen Ihrer Persönlichkeit, Ihrem äußeren Erscheinungsbild und Ihrer Sprache i.w.S., damit Sie Ihre Ziele erreichen können.

10H-9000 Katja Raschke, Personalberaterin + Christiane Feld, Typ- und Imageberaterin Sa 11. Sep • 9 -17 Uhr • 1 Termin (8 Ustd) • 300 Euro VHS Lüdenscheid, Alte Rathausstraße 1, 58507 Lüdenscheid, Raum 24, volkshochschule@luedenscheid.de keine Ermäßigung • Kleingruppe (2-5) Anmeldung erforderlich bis zum 3. Sep Tel. Auskunft: 02351 . 17-1209

## Einführung in die digitale Bildbearbeitung mit Adobe Photoshop Creative Suite 5

Zielgruppe: Diese Einführung in die digitale Bildbearbeitung mit Photoshop CS 5 richtet sich an alle, die sich für die Highlights der aktuellsten Photoshopversion interessieren und damit in die digitale Bildbearbeitung einsteigen wollen.

Nachdem Sie zu Beginn des Seminars grundlegende Kenntnisse der Bildbearbeitung erlangt haben – unterschiedliche Dateiformate, Auflösung, Farbtiefe, Speicherbedarf und Farbmodelle – stellt Ihnen die Dozentin die Bedieneroberfläche vor und führt Sie in die Grundeinstellungen von Photoshop ein. Dabei legt sie besonderes Augenmerk auf die Neuerungen von Photoshop Creative Suite 5. Bei der folgenden praktischen Arbeit mit dem Programm verwenden Sie sowohl Mal- und Zeichenwerkzeuge als auch Werkzeugspitzen. Sie wählen aus, stellen frei und maskieren Bildteile. Anschließend retuschieren Sie Bilder mit Hilfe der Stempelfunktion, erstellen und bearbeiten Fotos mit Textobjekten und arbeiten mit grundlegenden Bildkorrekturen wie Tonwertkorrektur, Farbkorrektur, Helligkeit, Kontrast und Gradationskurven. Vorausgesetzt werden Windowskenntnisse.

Q 4990 Elke Fischer, Adobe Certified Expert Sa+So 6+7. Nov • 9-16 Uhr • 2 Termine (16 Ustd) • 425 Euro VHS Hagen, Villa Post, Wehringhauser Str. 38, 58089 Hagen, keine Ermäßigung • Kleingruppe (2-5) Anmeldung erforderlich bis 25. Okt Tel. Auskunft 02331 . 2073622

## Auf China vorbereitet – Interkulturelles Training

Zielgruppe: Führungskräfte, die nach China reisen, um dort zu arbeiten oder geschäftliche Kontakte aufzubauen. Wir geben Ihnen Hintergrundinformationen über die politische, wirtschaftliche, kulturelle und geschichtliche Entwicklung des Landes sowie einen Einblick in die Denkweise der Bevölkerung. Dabei lernen Sie die Bedeutung der Lebenseinheit/des Betriebes (Danwei) ebenso kennen wie die regionalen Gegensätze und solche zwischen Stadt und Land. Außerdem gehen wir auf Tabus und Fettnäpfchen im chinesischen Alltag ein.

4700 V Hong-Xia Zheng, Dipl. Germanistin (Univ. Wuhan, VR China), Dozentin bei IHKs und verschiedenen Fachhochschulen, berät Firmen und Unternehmensvorstände bei China-Kontakten

Sa+ So 13.-14. Nov • Sa 10-13 Uhr + 14-17 Uhr, So 10-13 Uhr 2 Termine (12 Ustd) • 570 Euro VHS Menden-Hemer-Balve, Werringser Str. 4, 58706 Menden, www.vhs-menden-hemer-balve.de keine Ermäßigung • Kleingruppe (2-5) Anmeldung erforderlich bis 25.Okt Tel. Auskunft: 02373 . 90 96 14

### Dem Stress die Stirn bieten – Stressmanagement für Führungskräfte

Zielgruppe: Führungskräfte. Ziel des Stressmanagement-Seminars ist es, Menschen mit Leitungsaufgaben zu unterstützen, ihren Weg zur Stressbewältigung zu finden.

Für viele Menschen gilt: "Stress ist Unfähigkeit." Damit haben sie nicht ganz Unrecht, selbst aus Sicht der modernen Medizin. Stress ist tatsächlich Unfähigkeit: das Unvermögen, angemessen auf die objektiven Anforderungen zu reagieren. Natürlich gibt es keinen Arbeitsplatz, bei dem nicht auch mal der Blutdruck steigt. Aber krank durch Stress wird nur, wer nach der Belastungsphase nicht über Mittel und Techniken verfügt, Entspannung zu realisieren und neue Kraft zu gewinnen.

Die vorgestellten Lösungsmethoden verbinden Stress-Erfahrung und Stress-Erleben der Teilnehmer/innen mit rationaler Situationsanalyse und vermitteln fundierte und bewährte Verfahren zur Stressbewältigung, die sich auch in ganz unterschiedlichen Berufsfeldern realisieren lassen.

M50900 Christian Hein, NLP-Trainer (DVNLP),

Hypno-Coach, Coach (DVNLP)

Sa+So 25.+26. Sep • 9.30 -17 Uhr • 2 Termine (16 Ustd) • 450 Euro VHS Lennetal, Niederheide 5, 58809 Neuenrade, VHS-Raum, www.vhs-lennetal.de

keine Ermäßigung • Kleingruppe (4-5)

Anmeldung erforderlich bis 10. Sep

Tel. Auskunft: 02392 . 9183-12

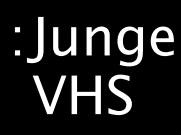

Serviceteam *Claudia Weigel M. A.* Programmbereichsleitung Fon 02371 . 217-1945 *Irene Mesmann*

Programmbereichsverwaltung Fon 02371 . 217-1947

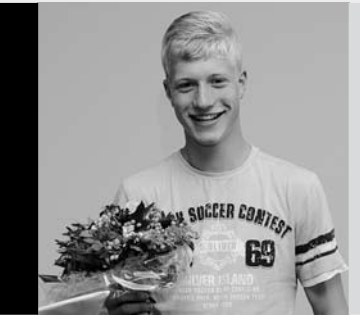

Kinder und Jugendliche sollten frühzeitig mit der Welt der Weiterbildung in Kontakt kommen, denn jenseits der Schulfächer und des späteren Berufslebens gibt es noch eine andere "Lernwelt", in der es viel Spannendes und Nützliches zu entdecken gibt – vor allem über sich selbst, aber auch über andere. Die meisten der hier aufgeführten Angebote für Jugendliche ab 15 Jahren sind unter Vorlage einer Kopie des Schüler- oder Studentenausweises um 50% ermäßigungsfähig.

# : Ausland

### Nach der Schule ins Ausland: Der "Europäische Freiwilligendienst" und das Auslandssemester/-praktikum des "Erasmus-Programms"

In Kooperation mit dem Europabüro der Stadt Iserlohn und dem Akademischen Auslandsamt der Fachhochschule Südwestfalen In dieser Informationsveranstaltung werden zwei Möglichkeiten vorgestellt, wie man nach dem Schulabschluss Erfahrungen im europäischen Ausland sammeln kann: Die Europäische Union bietet mit dem "Europäischen Freiwilligendienst" Jugendlichen im Alter von 18-25 Jahren (in Ausnahmefällen bis zum 30. Lebensjahr) die Chance, sechs Monate bis zu einem Jahr in einem europäischen Land zu verbringen und dort in sozialen, kulturellen und ökologischen Projekten zu arbeiten. Unterkunft, Verpflegung, Taschengeld sowie Sprachkurse werden finanziert. Das ERASMUS-Programm der EU ermöglicht in Deutschland Studierenden, für ein Semester eine Hochschule oder ein Unternehmen (Praktikum) im europäischen Ausland kennen zu lernen. Über die Fördermöglichkeiten informiert das Akademische Auslandsamt der Fachhochschule Südwestfalen.

80100 (Einzelveranstaltung) Dirk Schubert + Gisela Winkler Mo 4. Okt • 17-18.30 • 1 Termin • (2 Ustd) • entgeltfrei VHS im Stadtbahnhof, Raum 212, Fanny-van-Hees-Saal

# : Deutsch

### Keine Angst vor dem weißen Blatt

Für Schüler/innen ab 15 Jahren und Studierende Schreibblockaden ade! Durch kreative Schreibtechniken kann wirklich jede/r in den beglückenden Schreibzustand des "Flowing" kommen. Selbst wenn es um das Verfassen von Protokollen, Berichten und Facharbeiten geht. Wie grenze ich ein Thema geschickt ein? Welche Methoden zur Ideenfindung gibt es? Was kann ich tun, wenn ich "Vielschreiber/in" oder "Satzkauer/in" bin? Warum schreibt man die Einleitung und den Schluss eines Textes erst, wenn der Hauptteil steht? Diese und alle weiteren individuellen Fragen werden in diesem entspannenden Kurs beantwortet.

Bei Vorlage eines Schüler/innen oder Studierendenausweises ist das Entgelt um 50% ermäßigungsfähig.

### 80101 (Kurs) Sotiris Vassiliou

di 16-18.15 Uhr • 26.10.-7.12.10 • 7 Termine (21 Ustd) • 42 Euro VHS im Stadtbahnhof, Raum 204 Umlage für Kopien 5 Euro

### Die Nacht zum Tag schreiben 1. Iserlohner Schreibnacht

siehe Seminar 20112 im Programmbereich 2 Kultur - Gestalten

# : Gesellschaft

### Das Wickeweyf erzählt

siehe Führung 10105 im Programmbereich 1 Politik – Gesellschaft – Umwelt

### Die jüdische Familie Koppel aus Letmathe

siehe Vortrag 10104 im Programmbereich 1 Politik – Gesellschaft – Umwelt

# Welt der Medien –

Druck- und Verlagszentrum Hagen siehe Führung 10201 im Programmbereich 1 Politik – Gesellschaft – Umwelt

### Begegnung mit dem Islam – DITIB-Moschee Letmathe, Genna

siehe Gespräch 10204 im Programmbereich 1 Politik – Gesellschaft – Umwelt

### Natur in der Stadt – Obere Mühle

siehe Exkursion 11406 im Programmbereich 1 Politik – Gesellschaft – Umwelt

### Natur in der Stadt – Grünes Genna

siehe Exkursion 11407 im Programmbereich 1 Politik – Gesellschaft – Umwelt

# : Gesundheit

### Aktives Bauchtraining

siehe Kurs 32308 im Programmbereich 3 Gesundheit

### Step-Aerobic

siehe Kurse 32313-32317 im Programmbereich 3 Gesundheit

# Inline-Skating – Einführung und Sicherheitstraining

siehe Seminar 32510 im Programmbereich 3 Gesundheit

### Bogenschießen

siehe Kurs 32520 im Programmbereich 3 Gesundheit

### Jonglage für Anfänger/innen

siehe Kurs 32530 im Programmbereich 3 Gesundheit

### Gesund, schnell, leicht, lecker

siehe Kochseminar 37010 im Programmbereich 3 Gesundheit

# : Malen / Zeichnen

### **Alles ist neu – Zeichnen für Anfänger**

siehe Kurs 20510 im Programmbereich 2 Kultur – Gestalten

### Ich zeichne meinen Liebsten – Zeichenkurs

siehe Kurs 20511 im Programmbereich 2 Kultur – Gestalten

# Malen – Anfänger – Fortgeschrittene – Aquarell –

Acryl – abstrakt – Landschaft – Porträt siehe Kurse und Seminare ab 20520 im Programmbereich 2 Kultur – Gestalten

# : Musikalische Praxis

### Gitarrenkurse

siehe Kurse ab 20800-20802 im Programmbereich 2 Kultur – Gestalten

Congas & Co – Trommel- und Percussion-Workshop siehe Seminar 20816 im Programmbereich 2 Kultur - Gestalten

## Gesang bis Vocalcoaching

siehe Kurse ab 20820 im Programmbereich 2 Kultur – Gestalten

# : Rhetorik – Kommunikation

### Gewinnen durch Präsentation

Rhetorik für Jugendliche und junge Erwachsene. Powerpoint, Folien, korrekte Worte, überzeugende Haltung – ist dir alles bekannt, aber du kannst immer noch nicht damit punkten? In diesem Blockseminar lernst du die Basis von Präsentationstechniken und wie du selbst gut rüber kommst. Dabei achten wir auf Körpersprache und Worte, aber auch auf den richtigen Einsatz von Technik für eine Präsentation. Ob für die Schule, Vorstellungsgespräche oder eine Moderation, in deiner Freizeit, egal wo – es geht nicht nur um Inhalte, sondern immer auch um dein Auftreten. Nach einer kurzen Einführung trainieren wir mit Übungen, Rollenspielen und Kameraanalyse. Das geht am besten, wenn du entweder eine vorbereitete Präsentation oder einen Vortrag von dir mitbringst, aber als Minimum ein Thema zum Bearbeiten. Laptop, Beamer, OHP und Flipchart stehen zur Verfügung. Bitte mitbringen: Getränk, Schreibunterlagen, ein Thema zum Bearbeiten, besser noch eine bereits erstellte Präsentation oder einen Vortrag

80110 (Wochenendseminar) Sandra Beuter, Dipl.-Sozialpädagogin 19.+20. Nov • Fr 18-21.15 Uhr • Sa 10-17.30 Uhr 2 Termine (13 Ustd) • 38 Euro

VHS im Stadtbahnhof, Raum 212, Fanny-van-Hees-Saal keine Ermäßigung • Anmeldung erwünscht bis Di 9. Nov Umlage für Seminarunterlagen: 5 Euro

# **: Schmuck**

## Swarovski & Co – Modeschmuck

siehe Seminar 21300 im Programmbereich 2 Kultur – Gestalten

# : Sprachen

Englisch als einzige Fremdsprache reicht heutzutage nicht mehr aus. Da sich Fremdsprachenkompetenz nicht von heute auf morgen entwickelt, rät die VHS jungen Leuten, möglichst frühzeitig weitere Fremdsprachen zu erlernen, bevor sie aus beruflichen und familiären Gründen keine Zeit mehr dafür finden. Der Programmbereich Sprachen bietet mit 15 Fremdsprachen genügend Auswahl. Für Jugendliche empfehlen wir besonders die unten stehenden Angebote:

## Englisch Intensivkurs für die Fachoberschulreife A2/B1

Beginn: Samstag, 18. September, 8.30-11.30 Uhr, Volkshochschule Menden, Hemer, Balve, Auskuft: 02373 . 90 96 14

## Cambridge First Certificate Preparation Course – Junge VHS

siehe Kurs 40630 im Programmbereich 4 Sprachen

## English Friday Night Cinema

In Kooperation mit dem CineStar Iserlohn siehe Veranstaltung 40697 im Programmbereich 4 Sprachen

## Cercle Français

siehe Kurs 40852 im Programmbereich 4 Sprachen

## Italienisch Grundkurs I

siehe Kurs 40900 im Programmbereich 4 Sprachen

## Niederländisch Grundkurs I

siehe Kurs 41400 im Programmbereich 4 Sprachen

## Russisch Grundkurs I

siehe Kurs 41900 im Programmbereich 4 Sprachen

## Spanisch Grundkurs I

siehe Kurs 42200 und 42201 im Programmbereich 4 Sprachen

## Spanisch für Wiedereinsteiger/innen (B1)

Für Teilnehmende mit Schulspanischkenntnissen siehe Kurs 42225 im Programmbereich 4 Sprachen

# : Tanz

## Latino Dance / Bollywood Dance / Folklore

siehe ab Seminar 20900 im Programmbereich 2 Kultur – Gestalten

# : Tastschreiben

### Tastschreiben am PC

siehe Kurs 50400 im Programmbereich 5 Beruf - EDV

# : Aktiv ab  $50 +$

Serviceteam

*Dipl.-Päd., Ing. (grad.) Bodo Mebes* Programmbereichsleitung Fon 02371 . 217-1946 *Claudia Freund*

Programmbereichsverwaltung Fon 02371 . 217-1943

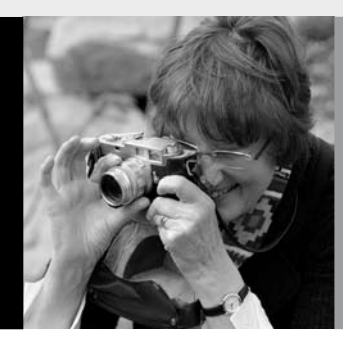

# : Aktiv ab 50 +

Wer aktiv bleibt und soziale Kontakte pflegt, hat die größten Aussichten auf einen glücklichen dritten Lebensabschnitt. Schöpfen Sie Kraft und Vitalität aus der Vielfalt des Angebotes Ihrer Volkshochschule. Wir freuen uns auf Sie.

## Verleihen Sie Ihrem Gedächtnis Flügel

siehe 10601 (Wissensshow) Di 26. Okt

Neuerungen im Straßenverkehrsrecht

siehe 10221 (Seminar) Di 28. Sep

## Iserlohner Straßennamen

siehe 10107 (Stadtführung) Fr 8. Okt

Patientenverfügung und Vorsorgevollmacht

siehe 10219 (Vortrag) Di 23. Nov

## Zwergensprache – Babyzeichen

siehe 10609 (Workshop) Sa 20. Nov

## In Rente – was nun?

siehe 10228 (Workshop) Do 18. Nov

## Gedächtnistraining

Durch regelmäßiges Gedächtnistraining lassen sich die wichtigsten Funktionen des Gehirns spielerisch und ohne Stress aktivieren. Die Übungen regen das Denken und die Fantasie an, verbessern die Konzentration und das Gedächtnis. Koordinations- und Entspannungsübungen ergänzen das Programm. 80232 (Kurs) Helga Haarmann + Elke Karwath, Gedächtnistrainerinnen beim Bundesverband Gedächtnistraining e.V. mi 10-11.30 Uhr • ab 27. Okt • 5 Termine (10 Ustd) • 20 Euro VHS im Stadtbahnhof, Raum 118 Bitte mitbringen: Schreibzeug und Papier Materialumlage: 2 Euro

# : Tanz / Gesang 50 +

## Ich kann ja doch singen

siehe 20820 (Seminar) Sa 18. Sep . 10-16 Uhr

# Good-Morning-Singers

siehe 20822 (Kurs) do 9.30-10.30 Uhr · ab 23. Sep

## Stimmbildung für alle

siehe 20821 (Kurs) mo 18-19 Uhr · ab 23. Sep

# : Gesundheit 50 +

### Autogenes Training

siehe 31001 (Kurs) mi 20.15-21.45 Uhr · ab 15. Sep

### Progressive Muskelentspannung nach Jacobsen

siehe 31004 (Kurs) mi 12.15-13 Uhr · ab 15. Sep

## Qigong – fit und entspannt in den Tag

siehe 31101 (Kurs) di 8.45-10.15 Uhr · ab 14. Sep siehe 31102 (Kurs) di 10.30-12 Uhr · ab 14. Sep

### **Qigong**

siehe 31104 (Kurs in Letmathe) fr 10.30-12 Uhr · ab 17. Sep siehe 31106 (Kurs in Letmathe) fr 15.30-17 Uhr • ab 17. Sep siehe 31108 (Kurs in Letmathe) mo 19.30-21 Uhr · ab 13. Sep

# $66$  Aktiv ab  $50+$

### Yoga

siehe 31204 (Kurs) di 9-10.30 Uhr · ab 14. Sep siehe 31205 (Kurs) di 10.30-12 Uhr • ab 14. Sep siehe 31212 (Kurs) mi 9.30-11 Uhr · ab 27. Okt siehe 31210 (Kurs) do 16.45-18.15 Uhr · ab 28. Okt

### Wirbelsäulengymnastik

siehe 32000 (Kurs) mi 17.15-18.45 Uhr · ab 15. Sep

### Rückenfit

siehe 32002 (Kurs) mi 10.15-11 Uhr · ab 15. Sep

### Aqua-Fitness – Bewegung im Wasser

siehe 32020 (Kurs) di 16.15-17 Uhr · ab 14. Sep

### Starker Beckenboden – gutes Bauchgefühl

siehe 32022 (Kurs) mi 11.15-12 Uhr · ab 15. Sep

### Pilates

siehe 32100 (Kurs) mo 10-10.45 Uhr · ab 13. Sep siehe 32104 (Kurs) mi 9.15-10 Uhr · ab 15. Sep

### Gymnastik für flotte Seniorinnen

siehe 32200 (Kurs) mo 9.30-10.15 Uhr • ab 13. Sep siehe 32201 (Kurs) mo 10.30-11.15 Uhr · ab 13. Sep

### Ausgleichsgymnastik

siehe 32202 (Kurs) mi 17-17.45 Uhr • ab 15. Sep siehe 32203 (Kurs) mi 18-18.45 Uhr · ab 15. Sep

### Fit am Morgen

siehe 32210 (Kurs) mi 9.30-10.15 Uhr • ab 15. Sep

# : Sprachen 50 +

### Hinweise zu den Sprachkursen

In diesem Frühjahrssemester bieten wir wieder einen Englisch Grundkurs I für Teilnehmende ohne Vorkenntnisse an. In allen Fortsetzungskursen sind Quereinsteiger/innen mit entsprechenden Vorkenntnissen herzlich willkommen. Nutzen Sie die Sprachenberatung (Termine siehe Einstiegsseite Programmbereich 4). Im Allgemeinen zeichnen sich die Sprachkurse dieses Bereichs durch eine langsame Vorgehensweise aus, denn schließlich soll die neue Sprache ganz mit Muße und gründlich in Wort und Schrift erlernt werden. Auf die aktive Anwendung beim Sprechen wird besonderer Wert gelegt. Weitere Sprachkurse finden Sie im Programmbereich 4.

### Englisch Grundkurs I – Aktiv ab 50+

siehe 40601 (Kurs) di 16-17.30 Uhr · 21.9.-14.12.10

### Englisch Grundkurs III – Aktiv ab 50+

siehe 40604 (Kurs) mo 9.30-11 Uhr · 13.9.-13.12.10

### Englisch Grundkurs IX – Aktiv ab 50+

siehe 40606 (Kurs) mi 10-12.30 Uhr • 29.9.-8.12.10

### Englisch Aufbaukurs VI – Aktiv ab 50+

siehe 40612 (Kurs) mo 15.30-17 Uhr • 13.9.-13.12.10

### Englisch Abschlusskurs II – Aktiv ab 50+

siehe 40623 (Kurs) mo+mi 15-16.30 Uhr • 27.9.-1.12.10

## Spotlight on Communication – Aktiv ab 50+

siehe 40681 (Kurs) di 9-10.30 Uhr • 14.9.-14.12.10 Spanisch Grundkurs IV – Aktiv ab 50+

siehe 42207 (Kurs) do 10-11.30 Uhr • 16.9.-16.12.10

# : Computer – Foto – 50+

### Nur ein paar Fotos machen – wie funktioniert mein digitaler Fotoapparat

Ich möchte nur ein paar Fotos machen und die schönsten ausdrucken lassen, so der Wunsch vieler, die sich eine der inzwischen preiswerten digitalen Kameras gekauft haben. So einfach, wie es die Werbung verspricht, ist es nicht – aber auch nicht so schwer wie es aussieht. Die Teilnehmenden erlernen einige Grundregeln der Fotografie und wie diese mit einer digitalen Kamera umzusetzen sind; wie die Fotos auf den PC geladen werden und wie man mit einem kostenlosen Programm einige kleine Fehler beseitigen und Änderungen vornehmen kann. PC-Kenntnisse sind hilfreich.

80250 (Kurs) Thomas Emde, Medien-Designer di 14.30-16.45 Uhr • ab 28. Sep • 5 Termine (15 Ustd) 38,60 Euro + 6 EURO Nutzungspauschale VHS im Stadtbahnhof, Raum 119, (am 08. u. 15.11. Raum 122) keine Ermäßigung

## PC-Einsteigerkurs – Grundlagen

Für Teilnehmer/innen ohne oder mit geringer Vorkenntnis. Ältere Menschen erlernen spielerisch und ohne Leistungsdruck den Umgang mit dem PC. Sie erlernen den Umgang mit der Maus und mit Windows und üben am PC unter Anleitung, wie das Gelernte angewendet wird. Sie bekommen einen Einblick in das Textverarbeitungsprogramm Word und surfen im Internet.

80251 (Kurs) Sabine Totzauer, EDV-Trainerin do 9-11.30 Uhr • ab 16. Sep • 5 Termine (15 Ustd) 39 Euro + 15 Euro Nutzungspauschale VHS im Stadtbahnhof, Raum 121, EDV-Raum 80252 (Kurs) Werner Jentsch do 15.15-17.30 Uhr • ab 11. Nov • 6 Termine (18 Ustd) 45,20 Euro + 18 Euro Nutzungspauschale VHS im Stadtbahnhof, Raum 121, EDV-Raum

### PC-Einsteigerkurs – Fortführung

Für Teilnehmer/innen von PC-Einsteigerkursen (wie 80250, siehe oben) und Interessierte mit Grundkenntnissen im Umgang mit dem PC. Mit dem Internet-Explorer besuchen wir Internet-Seiten und mit Google suchen wir nach Informationen. Wir werden einen Chat und ein Forum kennen lernen und Daten aus dem Internet herunterladen, E-Mails senden und empfangen mit und ohne Anhang. Sie erhalten einige Informationen zur Sicherheit im Internet und zum Schutz vor Viren. Es werden Texte in Word geschrieben, gespeichert und ausgedruckt.

80253 (Kurs) Werner Jentsch

do 15.15-17.30 Uhr • ab 23. Sep • 5 Termine (15 Ustd) 37,70 Euro + 15 Euro Nutzungspauschale VHS im Stadtbahnhof, Raum 121, EDV-Raum keine Ermäßigung

80254 (Kurs) Sabine Totzauer, EDV-Trainerin do 9-11.30 Uhr • ab 11. Nov • 6 Termine (18 Ustd) 45,90 Euro + 18 Euro Nutzungspauschale VHS im Stadtbahnhof, Raum 121, EDV-Raum keine Ermäßigung

## PC-Club – Seniorinnen und Senioren

Für Seniorinnen und Senioren mit PC-Grundkenntnissen. Fit machen und am Ball bleiben, auch im Umgang mit dem PC, ist Ziel des Kurses. Treffen Sie sich mit anderen Interessierten und lernen Sie viele weitere Einsatzmöglichkeiten Ihres PCs kennen wie Briefe oder Memoiren schreiben, Einladungen oder Glückwünsche mit Grafiken gestalten, digitale Fotos von der Kamera auf den PC laden und per E-Mail verschicken, Radio aus dem Internet hören und vieles mehr. Tauschen Sie Erfahrungen aus, lernen Sie Neuigkeiten kennen, fragen Sie den Fachmann, üben Sie am PC und werden Sie sicher im Umgang mit Ihren PC-Anwendungen.

80255 (Kurs) Werner Jentsch mi 11-12.30 Uhr • ab 15. Sep • 9 Termine (18 Ustd) 46,40 Euro + 18 Euro Nutzungspauschale VHS im Stadtbahnhof, Raum 122, Multimedia-Raum keine Ermäßigung

80256 (Kurs) Sabine Totzauer, EDV-Trainerin fr 9-11.30 Uhr • ab 5. Nov • 6 Termine (18 Ustd) 45,90 Euro + 18 Euro Nutzungspauschale VHS im Stadtbahnhof, Raum 121, EDV-Raum keine Ermäßigung

### Spezielle Themen zum PC – nach Wunsch

siehe 50120, 50121 Programmbereich 5, Beruf - EDV

### Wie kommt der Opa in den Ferrari Bildbearbeitung am PC – Grundlagen Teil 1 Voraussetzung: Allg. PC-Grundkenntnisse.

Themen: Bilder auf den PC übertragen, Grundlagen (Bilder zuschneiden, Farbkorrekturen, Bilder zusammenstellen, Beschriften, Spezialeffekte). Gearbeitet wird mit der deutschen Version des Programms "The Gimp", ein kostenloses hochwertiges Programm, das die Teilnehmenden auf Wunsch erhalten. 80257 (Kurs) Werner Jentsch

mo 15-17 Uhr • ab 25. Okt (13. Dez 15-16.45 Uhr) 8 Termine (20 Ustd) • 50,80 Euro + 20 Euro Nutzungspauschale VHS im Stadtbahnhof, Raum 122, Multimedia-Raum keine Ermäßigung

# : Iserlohn

## Winteruniversität 2012

Seit 1991 findet unter dem Leitmotiv "Brücken in die Zukunft" regelmäßig im Januar eines jeden Jahres die Iserlohner Winteruniversität statt. Es ist ein Gemeinschaftsprojekt der Evangelischen Akademie, der Volkshochschule und des Büros für Stadtentwicklung der Stadt Iserlohn und des Instituts für Bildung. Wer Antworten auf Fragen unserer Zeit sucht, bekommt hier Hintergrundwissen von Wissenschaftlern verschiedener Fachgebiete und anderen kompetenten Persönlichkeiten, die ihre Sicht der Dinge allgemeinverständlich darstellen. Bei Anregungen, Nachfragen und Hinweisen wenden Sie sich bitte an Programmbereichsleiter Bodo Mebes, Fon 02371 . 217-1946.

# : Seniorenkreis in Letmathe

Anmeldung nur vor Ort. Leitung: Therese Hiltawsky

### Raritäten im Ruhrtal

Schönheiten und Naturwunder unserer Heimat.

80281 (Vortrag) Ursula und Dieter Ackermann Do 2. Sep • 15-16.30 Uhr • 1 Termin (2 Ustd) • 3 Euro Letmathe, VHS-Etage, Von-der-Kuhlen-Str. 14, Raum 3

## Beratung ist die beste Medizin

Das Alter bringt körperliche Einschränkungen, von den Augen bis zu der Beweglichkeit. Dennoch gibt es viele gute Möglichkeiten und Tipps, um die Gesundheit und die Fitness zu erhalten.

80282 (Vortrag) Karin Pernes, Apothekerin Do 7. Okt • 15-16.30 Uhr • 1 Termin (2 Ustd) • 3 Euro Letmathe, VHS-Etage, Von-der-Kuhlen-Str. 14, Raum 3

## Kalifornien

Der Videofilm dokumentiert eine Rundreise, die den Bogen spannt von Hollywood bis zu den beeindruckenden Naturerlebnissen.

80283 (Video-Vortrag) Engelbert Hanak, Fotograf Do 4. Nov • 15-16.30 Uhr • 1 Termin (2 Ustd) • 3 Euro Letmathe, VHS-Etage, Von-der-Kuhlen-Str. 14, Raum 3

### Die Schöpfungsgeschichte in Bildern

Eine Bildfolge in Überblendtechnik, die zum Staunen über die vielfältigen Wunder der Natur einlädt.

80284 (Dia-Vortrag) Neithard Wienand Do 2. Dez • 15-16.30 Uhr • 1 Termin (2 Ustd) • 3 Euro Letmathe, VHS-Etage, Von-der-Kuhlen-Str. 14, Raum 3

# : Seniorenkreis in Hennen

Anmeldung nur vor Ort. Leitung: Albert Ferber

### Moskau und St. Petersburg

Reisebericht mit Eindrücken aus den beiden modernen russischen Metropolen.

80291 (Video-Vortrag) Engelbert Hanak, Fotograf Mo 6. Sep • 15-16.30 Uhr • 1 Termin (2 Ustd) • 3 Euro Hennen, Ev. Gemeindehaus, Auf der Palmisse 5

### Rückschau auf das Hennener Jubiläumsjahr 2000

Im Jahr 2000 wurde Hennen 850 Jahre alt. Es gab viele Aktivitäten, die in lebhafter Erinnerung bleiben.

80292 (Dia-Vortrag) Albert Ferber, Seniorenkreisleiter Mo 4. Okt • 15-16.30 Uhr • 1 Termin (2 Ustd) • 3 Euro Hennen, Ev. Gemeindehaus, Auf der Palmisse 5

### Deutsch-Amerikanische Freundschaft

Die deutsch-amerikanische Freundschaft hat viele Facetten, auch ganz persönliche. 80293 (Vortrag mit Gespräch) Renate Brunswicker, Vorsitzende des Kulturausschusses Mo 8. Nov • 15-16.30 Uhr • 1 Termin (2 Ustd) • 3 Euro Hennen, Ev. Gemeindehaus, Auf der Palmisse 5

### Heiteres und Besinnliches zur Jahreszeit

Diese Jahreszeit ist reich an Geschichten und Gedichten. Peter Bochynek trägt ausgewählte Texte vor, in denen die Weihnacht und die Erinnerungen an die eigene Kindheit lebendig werden.

80294 (Vortrag) Peter Bochynek, StD. i.R. Psychologie/Pädagogik Mo 6. Dez • 15-16.30 Uhr • 1 Termin (2 Ustd) • 3 Euro Hennen, Ev. Gemeindehaus, Auf der Palmisse 5

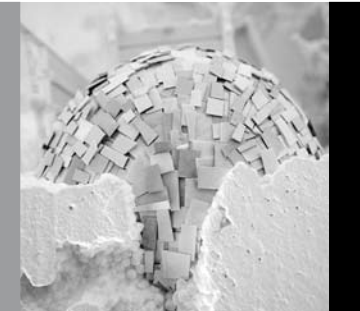

# : VHS in der JVA

# Serviceteam

*Claudia Weigel M.A.* Programmbereichsleitung Fon 02371 . 217-1945

*Dieter Kaminski* Programmbereichsverwaltung Fon 02371 . 217-1942

Die Justizvollzugsanstalt Iserlohn ist eine Haftanstalt für Jugendliche, Heranwachsende und junge Erwachsene im Alter von 14 bis 24 Jahren, die nach dem Jugendrecht verurteilt wurden. Die Anstalt versteht sich als Schul- und Ausbildungsanstalt. Ein weiterer wichtiger Erfahrungs- und Lernort für die Insassen ist der Freizeitbereich. Nicht selten wurden Straftaten verübt, weil die Jugendlichen diese Stunden nicht sinnvoll ausfüllen konnten. Das Jugendstrafvollzugsgesetz von 2008 weist diesem Bereich große Bedeutung zu: Gefangene sind zur Teilnahme an Sportangeboten und Freizeitveranstaltungen zu motivieren. Kreativ- und Sportangebote sollen Interessen wecken, die auch in Freiheit weiterverfolgt werden. Das Erlernen lebenspraktischer Fertigkeiten wie Kochen sind ein wichtiger Bestandteil des Kursangebotes.

Das Freizeitangebot in der JVA Iserlohn ist das Ergebnis der Zusammenarbeit von Justiz und zahlreicher anderer Einrichtungen, u.a.:

- Volkshochschule Iserlohn
- Technische Universität Dortmund, Fakultät Rehabilitationswissenschaften
- Universität zu Köln
- Verein für Therapeutische Praxis in Jugendstrafanstalten e.V.
- SG Iserlohn e.V. Verein zu Förderung des sozialpädagogischen Sports
- Berufskolleg des Märkischen Kreises Iserlohn
- Kirchen und Glaubensgemeinschaften

In Zusammenarbeit mit der Justiz bietet die Volkshochschule Iserlohn in diesem Herbstsemester folgende Weiterbildungskurse an:

- Mathematikförderkurse für Auszubildende in mehreren Berufsfeldern
- ein Musik-Band-Projekt
- einen Jonglage-Kurs
- Englisch für Gefangene, die die Fachoberschulreife anstreben
- einen Kochkurs

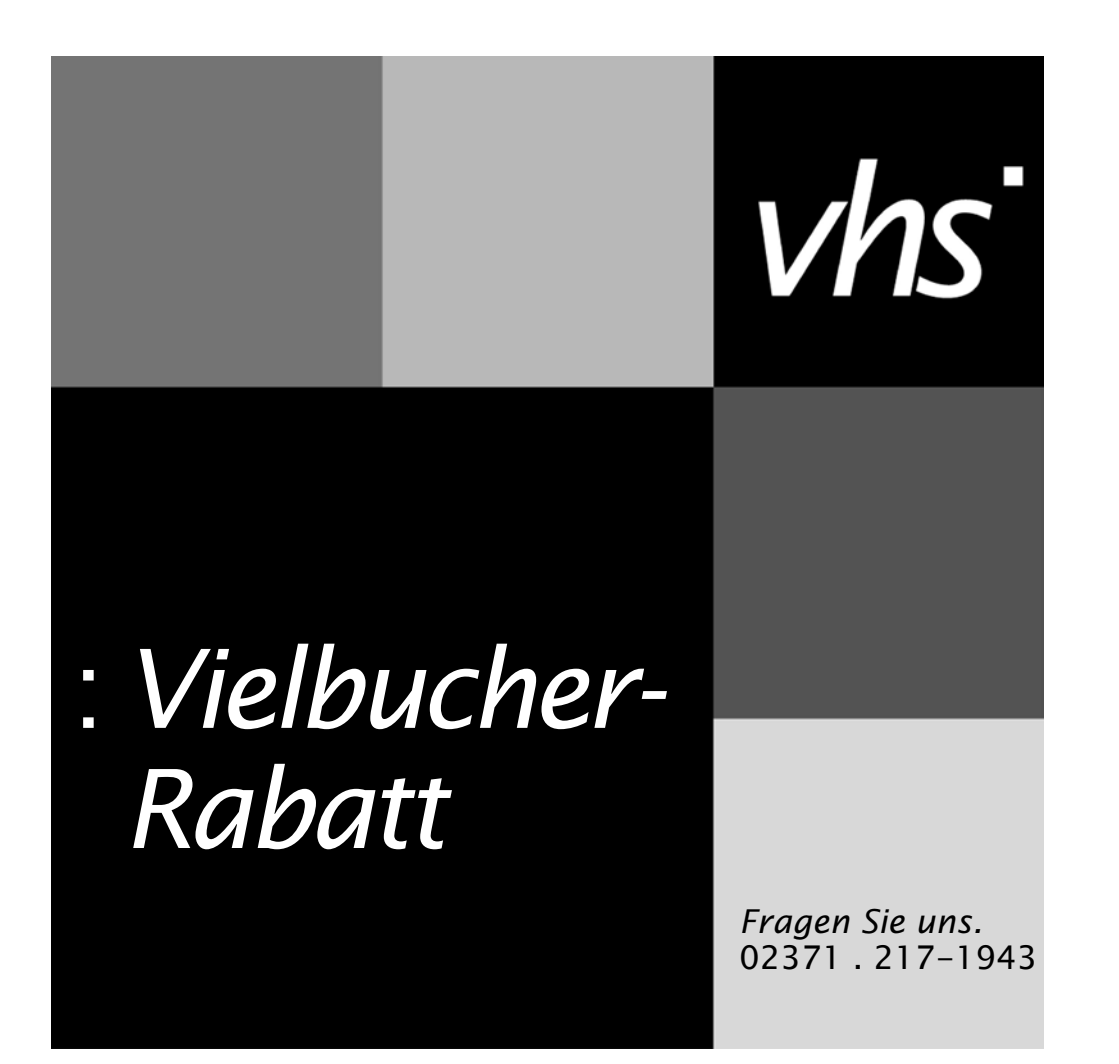

# Terminübersicht 69

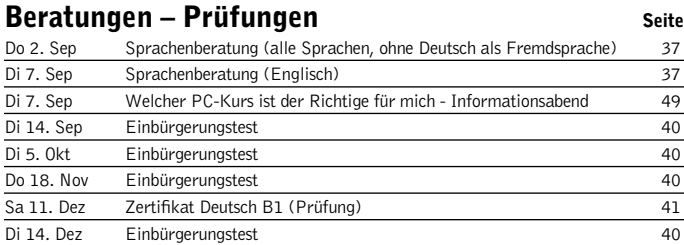

# Einzelveranstaltungen

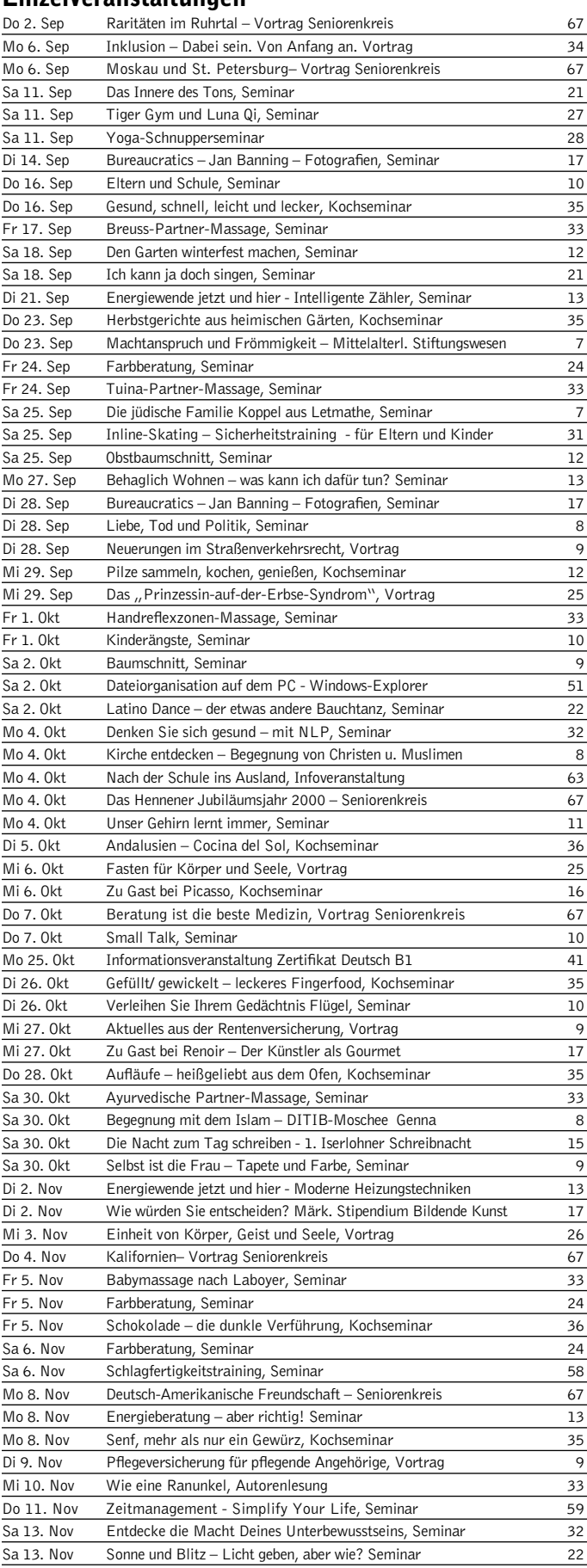

## Einzelveranstaltungen andere Seite

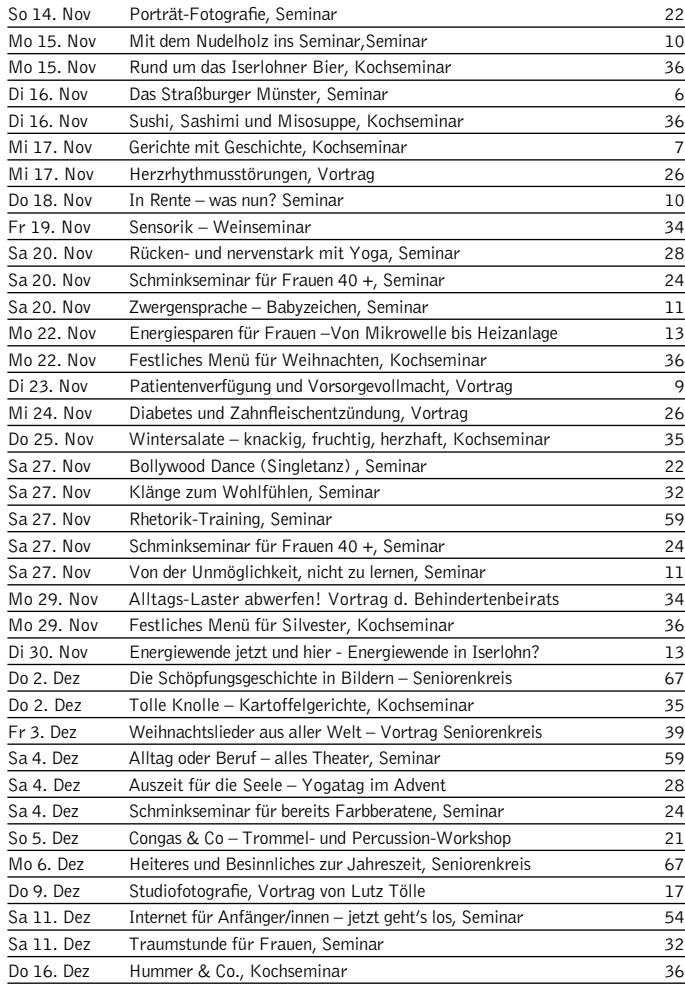

## Studienfahrten und Exkursionen

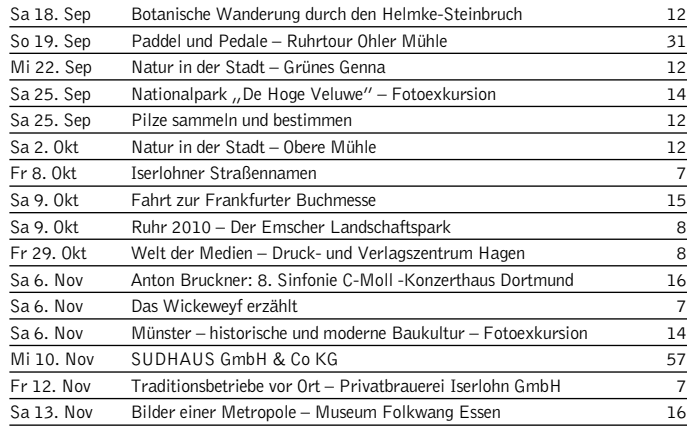

# Studienreisen

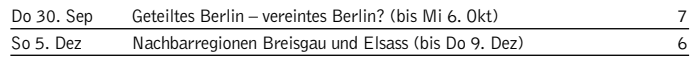

## Bildungsurlaub

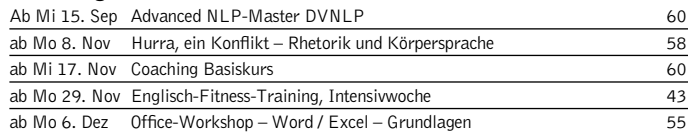

Anmeldung ab Samstag, 28. August 2010, mit vollständig ausgefüllter Anmeldekarte und Einzugsermächtigung per Post oder online; persönlich ab Montag, 30. August 2010.

#### Per Post

Sie können die Anmeldeunterlagen per Post an die Volkshochschule senden. Die Adresse ist bereits aufgedruckt und passend für einen DIN-lang-Umschlag mit Fenster.

### Online-Buchung

www.vhs-iserlohn.de

#### Persönlich

In der VHS-Geschäftsstelle, Bahnhofsplatz 2, nehmen wir Ihre Anmeldeunterlagen ab 12. Januar gerne persönlich entgegen. Auch im Rathaus Iserlohn und in den Bürgerbüros Letmathe und Hennen können Sie Ihre Anmeldeunterlagen abgeben.

#### Per Fax

Ausgefülltes Anmeldeformular an 02371 . 217-4414 senden.

#### Barzahlung

Für Barzahler/innen bieten wir zwei Barzahlertage an, an denen Sie die Entgelte ohne Bankeinzugsverfahren an die Volkshochschule entrichten können.

Barzahlertage Do 2. September 8-17 Uhr Do 9. September 8-17 Uhr

Weitere Hinweise zur Anmeldung finden Sie auf den Anmeldekarten auf den folgenden Seiten.

Bei Fragen steht Ihnen Frau Freund unter folgender Rufnummer gerne zur Verfügung: Fon 02371 . 217-1943

# Teilnahmebedingungen

Die Volkshochschule ist die Weiterbildungseinrichtung der Stadt Iserlohn. Die Weiterbildungsmaßnahmen sind für physisch und psychisch gesunde Personen konzipiert und jeder Person ab einem Alter von 15 Jahren zugänglich. Die Höhe der Entgelte regelt die Entgeltordnung.

### Anmeldung

Wenn Ihre Anmeldung vor Veranstaltungsbeginn bzw. bis zum angegebenen Anmeldeschluss bei der Volkshochschule vorliegt (Postweg beachten) und Sie keine gegenteilige Mitteilung erhalten, sind Sie verbindlich angemeldet. Ihre Teilnahmekarte erhalten Sie im Unterricht.

# *Einladung*

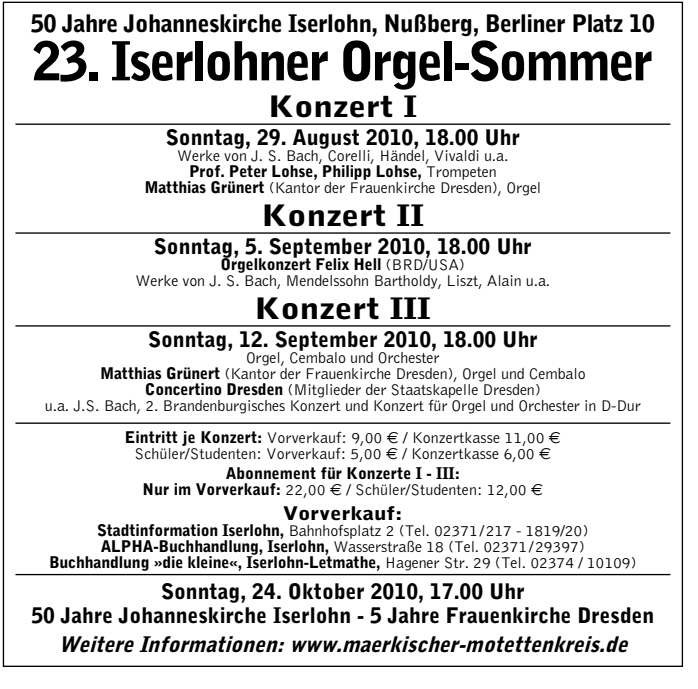

Die Angaben werden über Datenverarbeitung erfasst und gemäß den Verordnungen des Datenschutzrechtes NW verarbeitet. Die statistischen Angaben auf der Anmeldekarte sind freiwillig und dienen der VHS zur besseren Angebotsplanung. Die Weiterverarbeitung der statistischen Angaben erfolgt anonym.

### Unterrichtszeiten und Ferien

Die Weiterbildungsmaßnahmen der Volkshochschule dauern in der Regel 90 Minuten (2 Unterrichtsstunden), falls nicht anders angegeben. Die VHS macht Weiterbildungsangebote in der Woche vormittags, nachmittags und abends sowie an Wochenenden. Während der vom Ministerium für Schule und Weiterbildung des Landes Nordrhein-Westfalen festgesetzten Schulferien und an gesetzlichen Feiertagen finden in der Regel keine Kurse statt.

### Unterrichtsräume und Haftung

Die Teilnehmer und Kursleiter sind in allen benutzten Räumen dafür verantwortlich, dass Räume und Inventar nicht beschädigt werden. Das Rauchverbot gilt für alle VHS-Räume. An den Unterrichtsorten der Volkshochschule übernimmt die VHS keine Haftung für Garderobe und Wertgegenstände. Die Teilnahme erfolgt auf eigene Gefahr.

#### Mitwirkungsrechte

Der Träger der Volkshochschule hat in der VHS-Satzung die Mitwirkungsrechte der Teilnehmer geregelt. Die Satzung ist kostenlos in der VHS-Geschäftsstelle, Bahnhofsplatz 2, erhältlich.

#### Teilnahmebescheinigungen

Teilnahmebescheinigungen, die den Besuch von VHS-Kursen bestätigen, werden auf Wunsch gegen Entgelt ausgestellt.

#### Bildungsberatung

Die Programmbereichsleitungen der Volkshochschule beraten Interessierte und Teilnehmerinnen bzw. Teilnehmer in allen pädagogischen und inhaltlichen Fragen, die mit dem Besuch von VHS-Weiterbildungsmaßnahmen zusammenhängen.

# Anmeldekarten 71

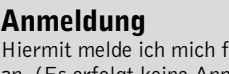

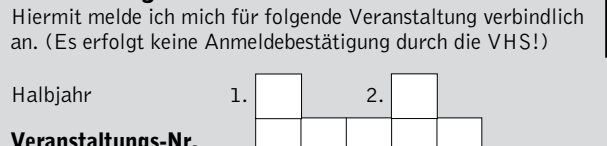

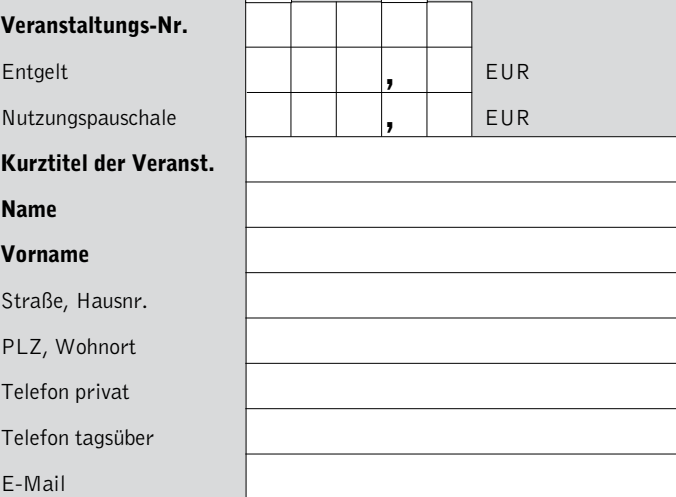

### Anmeldung

 $\alpha$ 

ď

Hiermit melde ich mich für folgende Veranstaltung verbindlich an. (Es erfolgt keine Anmeldebestätigung durch die VHS!)

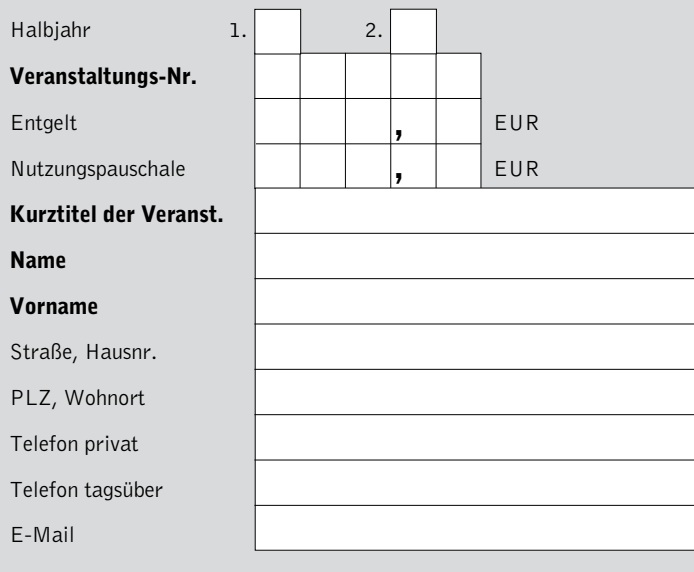

### Anmeldung

Ver

Kur

Vor Stra  $PIZ$ Tele Tele  $E-N$ 

Hiermit melde ich mich für folgende Veranstaltung verbindlich an. (Es erfolgt keine Anmeldebestätigung durch die VHS!)

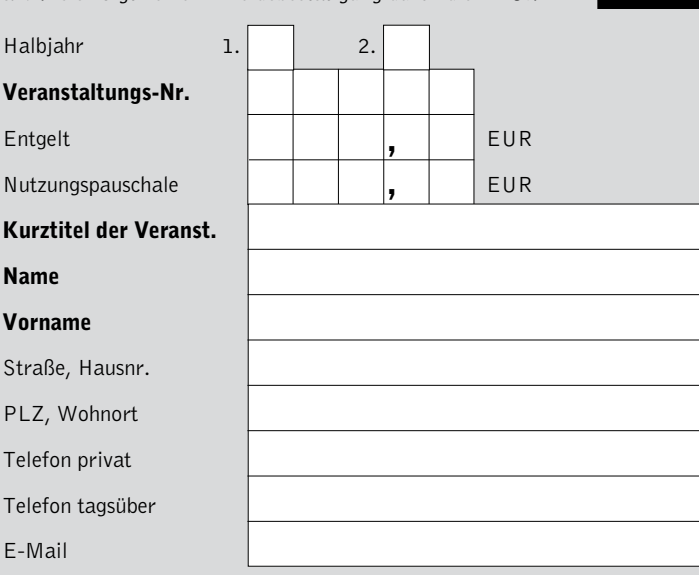

## Einzugsermächtigung

 $\sqrt{ }$ 

Ich ermächtige die Stadtkasse Iserlohn, das Entgelt für die nebenstehende Veranstaltung bei Fälligkeit zu Lasten meines Girokontos einzuziehen.

### Bankinstitut

N<br>K

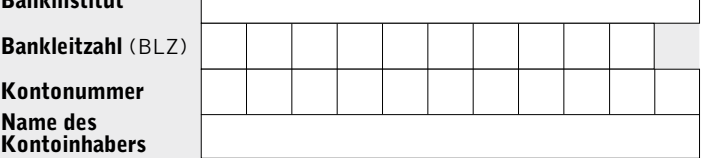

Mir ist bekannt, dass diese Anmeldung verbindlich ist, und dass eine Zahlungspflicht gegenüber der Volkshochschule Iserlohn besteht, auch wenn das Weiterbildungsangebot unregelmäßig oder gar nicht besucht wird. Ergeht eine Absage durch die Volkshochschule, so wird von dieser Lastschrift kein Gebrauch gemacht bzw. ein bereits eingezogener Betrag erstattet.

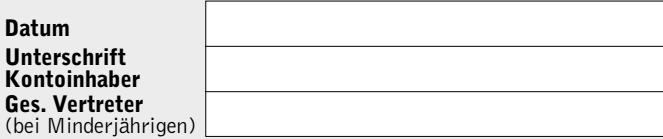

#### Bitte beachten Sie die Rückseite!

### Einzugsermächtigung

Ich ermächtige die Stadtkasse Iserlohn, das Entgelt für die nebenstehende Veranstaltung bei Fälligkeit zu Lasten meines Girokontos einzuziehen.

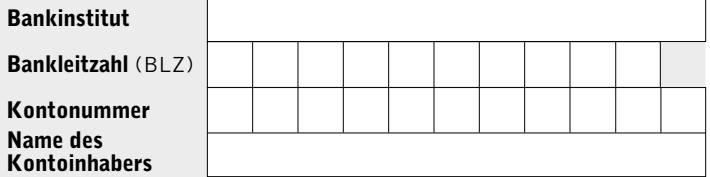

Mir ist bekannt, dass diese Anmeldung verbindlich ist, und dass eine Zahlungspflicht gegenüber der Volkshochschule Iserlohn besteht, auch wenn das Weiterbildungsangebot unregelmäßig oder gar nicht besucht wird. Ergeht eine Absage durch die Volkshochschule, so wird von dieser Lastschrift kein Gebrauch gemacht bzw. ein bereits eingezogener Betrag erstattet.

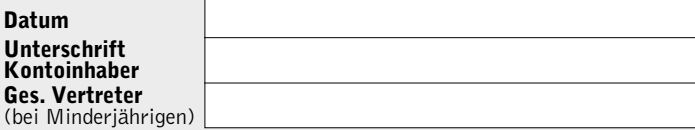

#### Bitte beachten Sie die Rückseite!

### Einzugsermächtigung

Ich ermächtige die Stadtkasse Iserlohn, das Entgelt für die nebenstehende Veranstaltung bei Fälligkeit zu Lasten meines Girokontos einzuziehen.

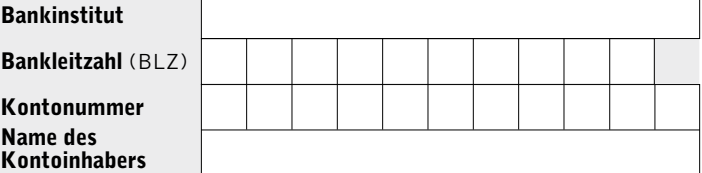

Mir ist bekannt, dass diese Anmeldung verbindlich ist, und dass eine Zahlungspflicht gegenüber der Volkshochschule Iserlohn besteht, auch wenn das Weiterbildungsangebot unregelmäßig oder gar nicht besucht wird. Ergeht eine Absage durch die Volkshochschule, so wird von dieser Lastschrift kein Gebrauch gemacht bzw. ein bereits eingezogener Betrag erstattet.

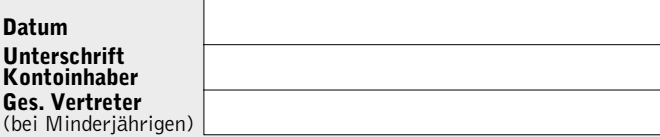

Bitte beachten Sie die Rückseite!

Kon Ges (bei

vhs

<sup>72</sup> Anmeldekarten

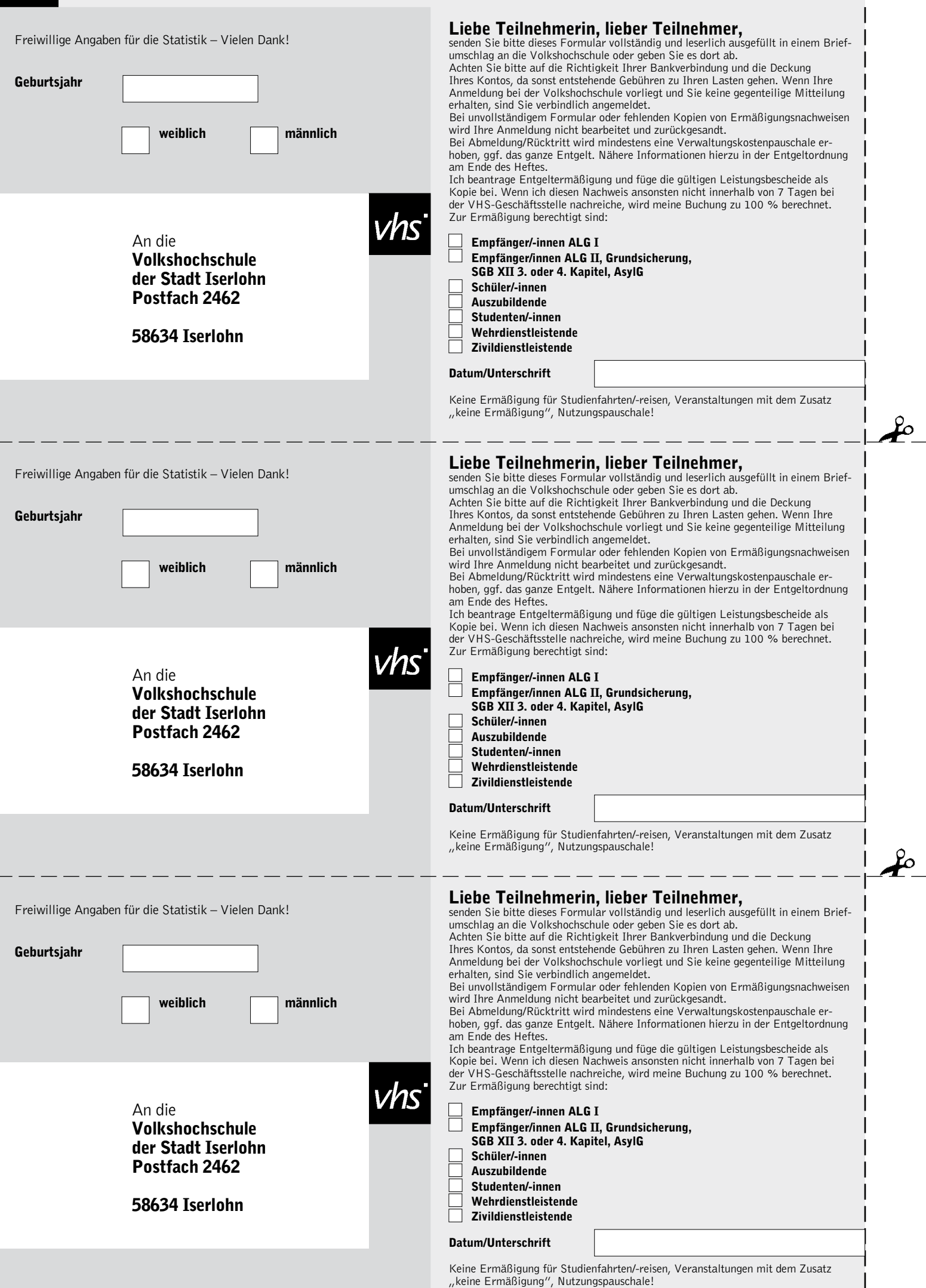
# Entgeltordnung 73

## Entgeltordnung für die Volkshochschule (VHS) der Stadt Iserlohn

Der Rat der Stadt Iserlohn hat in seiner Sitzung am 15.12.2009 aufgrund seiner Zuständigkeit nach § 41 Abs. 1 Satz 2 Buchstabe i) der Gemeindeordnung für das Land Nordrhein-Westfalen (GO) in der Fassung der Bekanntmachung vom 14.07.1994 (GV NW S. 666) folgende Entgeltordnung für die VHS der Stadt Iserlohn beschlossen:

## § 1 Entgeltpflicht

(1) Für die Teilnahme an den Veranstaltungen der VHS sind, sofern diese nicht entgeltfrei angeboten werden, Entgelte nach den Bestimmungen dieser Entgeltordnung zu zahlen:

- 1. für jede Unterrichtsstunde (45 Minuten) grundsätzlich 2,00 Euro
- 2. für jede Unterrichtsstunde (45 Minuten) in kostenintensiveren Kursen (wie EDV, Medieneinsatz, Gesundheit, GEMA-pflichtige Weiterbildungsmaßnahmen usw.) 2,10 Euro
- 3. eine zusätzliche Nutzungspauschale für den Unterricht an EDV-Anlagen von 1,00 Euro und im Kochstudio von 0,50 Euro pro Unterrichtsstunde
- 4. für Einzelveranstaltungen mindestens 3,00 Euro
- 5. für Studienreisen und Studienfahrten ist mindestens eine Kostendeckung anzustreben
- 6. für die Ausstellung einer ausführlichen Teilnahmebescheinigung mit Angabe der vermittelten Inhalte 6,00 Euro

Abweichungen hiervon kann die VHS-Leiterin bzw. der VHS-Leiter bei Weiterbildungsveranstaltungen anordnen, die einen überdurchschnittlichen Kostenaufwand erfordern, um eine höhere Kostendeckung zu erreichen.

Die vorgenannten Entgelte unter Nr. 1. - 4. werden pro teilnehmende Person erhoben.

(2) Wird die Mindestteilnehmerzahl nach § 6 Abs. 4 der Satzung der VHS 10 Tage vor der Veranstaltung nicht erreicht (10 Personen), kann die Durchführung der Veranstaltung von einer angemessenen Erhöhung des Entgeltes oder einer Verkürzung der Veranstaltungsdauer nach Absprache mit den interessierten Teilnehmerinnen bzw. Teilnehmern (TN) abhängig gemacht werden. Die VHS wird dann das Entgelt für diese Veranstaltung neu festsetzen. In diesem Fall werden Ermäßigungen nach § 2 nur auf das ursprüngliche Kursentgelt eingeräumt. Ein aufgrund der Neufestsetzung zusätzlich zu entrichtendes Entgelt wird auf alle TN gleichmäßig umgelegt.

(3) Die VHS führt im Rahmen ihres Angebotes Veranstaltungen für bestimmte Teilnehmergruppen bzw. im Auftrag Dritter durch (z. B. Firmenschulungen). Hierfür erhebt die VHS im Einzelfall festzusetzende, mindestens kostendeckende Entgelte.

# § 2 Ermäßigung und Befreiung von Entgelten

(1) Befreit von der Zahlung des Entgeltes sind TN an vom Land Nordrhein-Westfalen geförderten Schulabschlusslehrgängen; es wird lediglich ein Materialgeld in Höhe von 15,00 Euro zur Deckung von Kopierkosten und ähnlichem erhoben. Des weiteren sind von der Entgeltzahlung befreit TN von VHS-Werbeveranstaltungen, Weiterbildungsmaßnahmen der politische Bildung sowie die Insassen der JVA.

(2) Eine 50%ige Entgeltermäßigung für Weiterbildungsveranstaltungen der VHS erhalten auf schriftlichen Antrag auf der Anmeldekarte hin:

- 1. Personen, die Arbeitslosengeld I (Bundesagentur), Arbeitslosengeld II (ARGE), Leistungen aus der Grundsicherung oder vergleichbare Sozialleistungen (SGB XII 3. oder 4. Kapitel) oder Leistungen nach AsylG beziehen, gegen Vorlage aktueller Leistungsbescheide
- 2. Schülerinnen und Schüler gegen Vorlage eines aktuell gültigen Schülerausweises bis zum vollendeten 27. Lebensjahr
- 3. Vollzeitstudierende bei Vorlage eines Studienausweises oder einer Immatrikulationsbescheinigung für das gültige Semester bzw. mit gültigem Semesterstempel
- 4. Auszubildende bis zum vollendeten 27. Lebensjahr gegen Vorlage einer entsprechenden aktuell gültigen Bescheinigung des Arbeitgebers bzw. Praktikumsleiters
- 5. Wehrpflichtige und Zivildienstleistende gegen Vorlage eines aktuell gültigen Dienstausweises

Darüber hinaus erhalten Personen, die Arbeitslosengeld II (ARGE), Leistungen aus der Grundsicherung oder andere vergleichbare Sozialleistungen (SGB XII 3. oder 4. Kapitel) oder Leistungen nach AsylG beziehen, für eine Weiterbildungsmaßnahme pro Semester eine 100%ige Entgeltermäßigung. (3) In wirtschaftlichen oder sozialen Notlagen kann auf schriftlichen Antrag eine Entgeltermäßigung oder Befreiung gewährt werden. Die Entscheidung hierüber trifft die Leiterin bzw. der Leiter der VHS im Einzelfall (Härtefallregelung).

(4) Im Falle der Neuberechnung eines Entgeltes für einen einzelnen Kurs nach § 1 (2) können Ermäßigungen nur anteilig auf das ursprüngliche Entgelt berücksichtigt werden.

Für Studienreisen bzw. Studienfahrten sowie für die Nutzungspauschale im Unterricht an EDV-Anlagen werden keine Ermäßigungen oder Befreiungen gewährt.

(5) Die VHS kann kundenorientiert weitere Ermäßigungen gewähren (z. B. für Vielbucher). Diese Ermäßigungen sind auf die Spanne von 3 - 25% begrenzt. Die Ermäßigungstatbestände sind allgemein zugänglich bekannt zu machen (Programmheft, Homepage, Werbung).

## § 3 Besonderes Recht der VHS-Leitung

Abweichungen von §§ 1 und 2 kann die VHS-Leiterin bzw. der VHS-Leiter bei Veranstaltungen anordnen, die aus gesellschaftspolitischen Erwägungen entgeltfrei angeboten werden sollten.

## § 4 Abmeldung / Rücktritt von TN

(1) Abmeldungen haben schriftlich zu erfolgen. (2) Meldet sich ein / eine TN von einer verbindlich entgeltpflichtigen Veranstaltung bis zum Abmeldeschluss ab (soweit nicht anders vermerkt 10 Tage vor Veranstaltungsbeginn), so wird lediglich eine Verwaltungskostenpauschale von 8,00 Euro fällig. Bei späterer Abmeldung wird das volle Entgelt fällig. Maßgeblich für die Fristberechnung ist der Tag des Eingangs der Abmeldung bei der VHS.

(3) Bei Rücktritt von einer verbindlich erfolgten Anmeldung zu einer Studienreise bzw. Studienfahrt sind 5,00 Euro pro Person und Tag der Reise bzw. Fahrt als Verwaltungskostenpauschale von der angemeldeten Person an die VHS zu zahlen; maximal jedoch für 7 Tage. Forderungen aus Rücktrittsregelungen des Reiseveranstalters gegenüber TN bleiben hiervon unberührt. Ebenso der Anspruch der VHS ihr entstandene Stornokosten den verursachenden TN in Rechnung zu stellen. Die VHS empfiehlt in jedem Fall den Abschluss einer Reise-Rücktrittsversicherung.

# § 5 Fälligkeit und Rückzahlung

Das Entgelt wird mit der Anmeldung fällig. Die Zahlungspflicht gegenüber der Stadt Iserlohn besteht, auch wenn die Weiterbildungsmaßnahme nicht oder unregelmäßig besucht wird. Das Entgelt wird in voller Höhe zurückgezahlt, wenn eine angekündigte Veranstaltung von der VHS abgesetzt werden muss. Weitergehende Ansprüche gegen die VHS sind ausgeschlossen.

## § 6 Ausschluss von TN von Veranstaltungen

TN, denen gegenüber die VHS offene Forderungen der vorhergehenden Semester hat, sind von der Teilnahme vorübergehend auszuschließen. Mit Begleichung des ausstehenden Unterrichtsentgeltes wird die Veranstaltungsteilnahme wieder zugelassen.

## § 7 Inkrafttreten

Diese Entgeltordnung tritt am 01.01.2010 in Kraft; sie tritt an die Stelle der Entgeltordnung vom 01.07.2006.

# <sup>74</sup> Stichwortverzeichnis

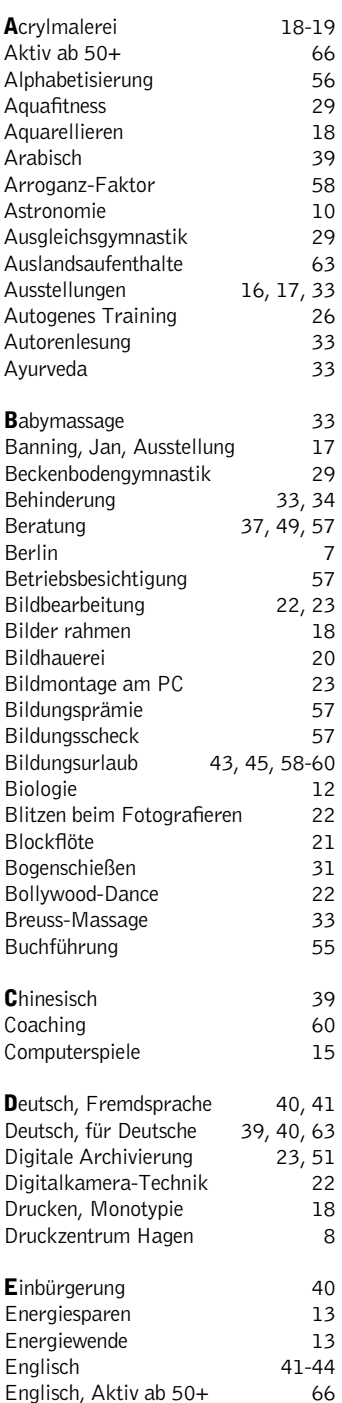

Englisch, Aktiv ab 50+ 66

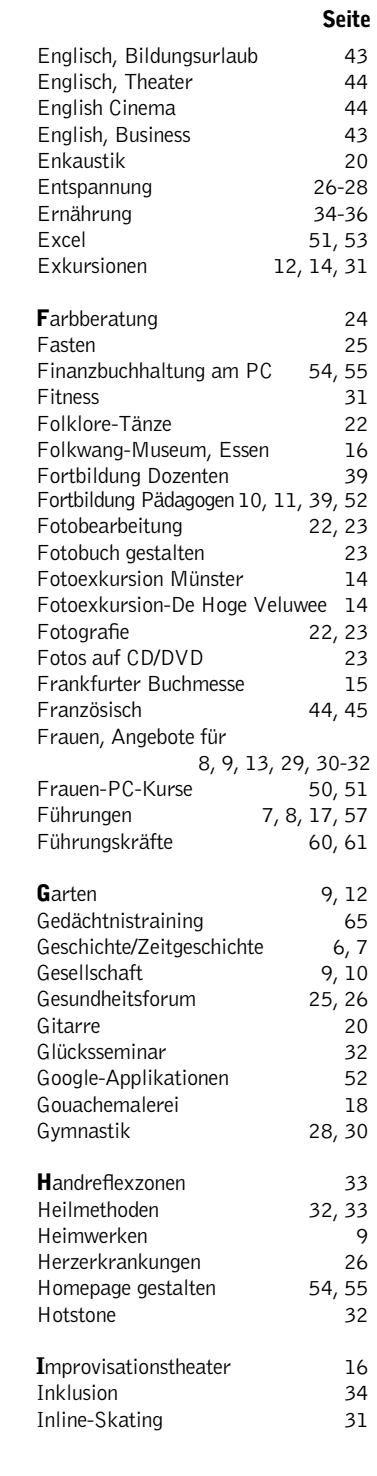

# Impressum

Herausgeber Stadt Iserlohn - Der Bürgermeister Gesamtherstellung IKZ-AV, Iserlohn Auflage 24.760 Exemplare Anzeigen Leo Plattes DTP-Bearbeitung Dipl.-Ing. Gerhard Sander Koordination Andreas Drees Fotos Rainer Danne und Peter Klein (Motive aus Veranstaltungen der VHS Iserlohn) Gestaltung (außer Programmteil und Anzeigen) Klein und Neumann, Iserlohn Die Stadt Iserlohn ist Träger der Volkshochschule und Mitglied im Landesverband der Volkshochschulen von Nordrhein-Westfalen e.V. sowie im Gütesiegelverbund Weiterbildung e.V.

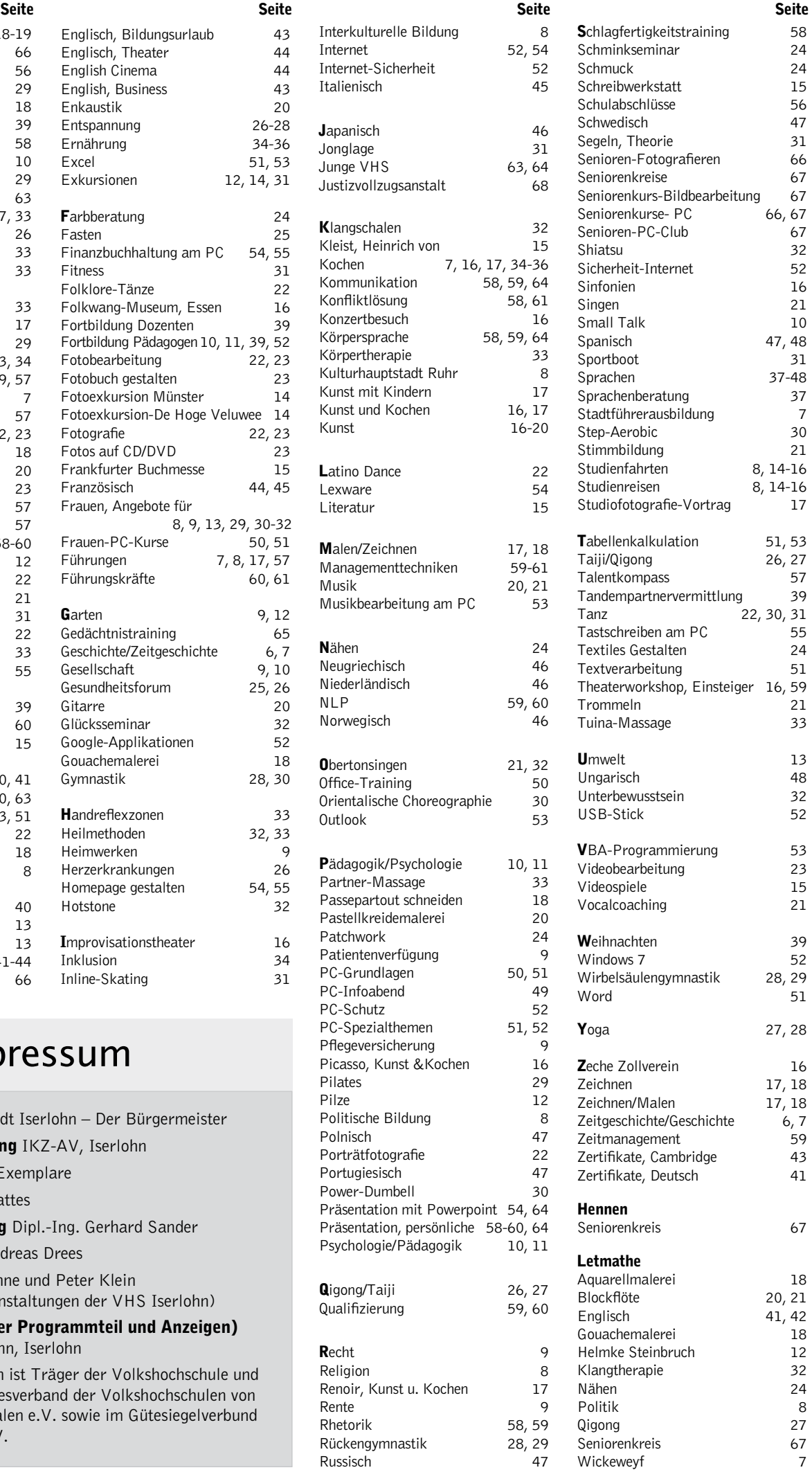